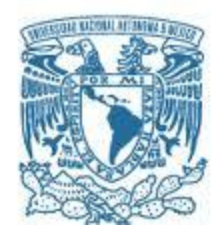

## **UNIVERSIDAD NACIONAL AUTÓNOMA DE MÉXICO**

PROGRAMA DE MAESTRÍA Y DOCTORADO EN INGENIERÍA (INGENIERÍA CIVIL) – (HIDRÁULICA)

### MANEJO INTEGRAL DE LA CUENCA DEL RÍO SAN BUENAVENTURA PARA MITIGAR LAS AVENIDAS DE ENTRADA AL SISTEMA DE DRENAJE

**TESIS** QUE PARA OPTAR POR EL GRADO DE: MAESTRO EN INGENIERÍA

### PRESENTA: ANDRÉS OLAF SANTANA SOTO

TUTOR PRINCIPAL DR. RAMÓN DOMÍNGUEZ MORA INSTITUTO DE INGENIERÍA UNAM

† CDMX, JUNIO 2019

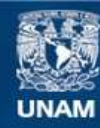

Universidad Nacional Autónoma de México

**UNAM – Dirección General de Bibliotecas Tesis Digitales Restricciones de uso**

#### **DERECHOS RESERVADOS © PROHIBIDA SU REPRODUCCIÓN TOTAL O PARCIAL**

Todo el material contenido en esta tesis esta protegido por la Ley Federal del Derecho de Autor (LFDA) de los Estados Unidos Mexicanos (México).

**Biblioteca Central** 

Dirección General de Bibliotecas de la UNAM

El uso de imágenes, fragmentos de videos, y demás material que sea objeto de protección de los derechos de autor, será exclusivamente para fines educativos e informativos y deberá citar la fuente donde la obtuvo mencionando el autor o autores. Cualquier uso distinto como el lucro, reproducción, edición o modificación, será perseguido y sancionado por el respectivo titular de los Derechos de Autor.

JURADO ASIGNADO:

- **Presidente: Dr. Pozos Estrada Oscar**
- **Secretario: Dra. Arganis Juárez Maritza Liliana**
- **Vocal: Dr. Domínguez Mora Ramón**
- **1 er. Suplente: Dr. Mendoza Resendiz Alejandro**
- **2 do. Suplente: Dr. Aragón Hernández José Luis**

**Instituto de Ingeniería, UNAM. Ciudad de México.**

**Dr. Ramón Domínguez Mora**

Rome Roma --------------------------------------------------

FIRMA

*A mis padres, por todo el amor y cariño, gracias por su apoyo incondicional. A mi hermano por formar parte importante de mi vida. A mis abuelitas por enseñarme a nunca rendirme. A Ilse por tantos años de apoyo, por su amor.*

## **Agradecimientos**

Al Dr. Ramón Domínguez por compartir su conocimiento, por su tiempo, dedicación y apoyo, muchas gracias.

Al M.I. Eliseo Carrizosa por todo el apoyo brindado para mi crecimiento profesional y académico.

A la Dra. Maritza Arganis, al Dr. José Luis Aragón, al Dr. Alejandro Mendoza y al Dr. Oscar Pozos, por la lectura, revisión y aportaciones a esta tesis.

A todos mis compañeros del Instituto de Ingeniería con quienes he vivido experiencias inolvidables, gracias por su amistad.

Al posgrado de la Facultad de Ingeniería por los conocimientos brindados.

A la UNAM por hacerme sentir orgulloso de formar parte de ella.

Al CONACYT y al Instituto de Ingeniería, por el apoyo económico proporcionado durante mis estudios de maestría.

## <span id="page-5-0"></span>**RESUMEN**

Es debido al crecimiento de la mancha urbana de la ciudad de México que cada año se deba pensar en medidas para hacer frente a los retos que se presentan en el sistema de drenaje en época de lluvias. La zona sur de la ciudad de México es una de muchas zonas afectadas, ya que, por la falta de infraestructura, es susceptible a inundaciones que afectan la calidad y modo de vida de sus habitantes. Pero, ¿qué podemos hacer para mitigar dichos problemas, si ya no tenemos espacio para construir nuevas obras de drenaje?, ¿qué tanto afecta el cambio del uso de suelo en las cuencas de una ciudad que aún se encuentra en crecimiento?, ¿podremos proponer una solución integral que considere el crecimiento urbano inminente dentro de la cuenca?

Uno de los principales factores por los que las avenidas de diseño aumentan en las cuencas que conforman el valle de México es la variación en el coeficiente de escurrimiento, este aumento se debe a la urbanización y al cambio del uso y tipo de suelo de cada sitio. Por lo anterior es necesario llevar un buen control en el plan de desarrollo urbano de la ciudad, para así, estimar avenidas de diseño, que nos permitan planear la construcción de futuras obras de drenaje, así como la óptima operación del sistema.

En el trabajo propuesto, se presenta el análisis de la cuenca de la estación Agraria, 26514, la cual es parte de la cuenca del río San Buenaventura. A partir de las condiciones actuales de la cuenca, se estimaron las avenidas de diseño para un periodo de retorno de 10, 50 y 100 años. Se propone tomar medidas para poder mitigar los efectos de dichas avenidas, como inundaciones en la parte sur de la ciudad. Se tomaron a modo de ejemplo las medidas tomadas en el Proyecto Lago de Texcoco (Cruickshank, 1988).

Una vez obtenida la avenida de diseño actual se proponen 5 escenarios distintos a futuro, donde, modificando los números de curva se busca proyectar la misma avenida de diseño para un periodo de retorno de 10, 50 y 100 años tomando en cuenta una tormenta histórica registrada, así como, un análisis de regionalización de lluvias. Se buscó aumentar el tiempo de concentración de la cuenca proponiendo la construcción de obras como presas de regulación, presas de gaviones, pozos de infiltración y lagunas de regulación.

Para ejemplificar se ubicaron sitios donde se podrían construir presas de regulación, con ayuda de imágenes satelitales actualizadas al año 2018, se realizó el tránsito del sistema de presas propuesto para obtener una avenida de entrada al sistema de drenaje regulada, aguas abajo de la cuenca de la estación Agraria.

Tomando en cuenta todo lo anterior se obtuvo una avenida de diseño futura que considera la aplicación de las medidas propuestas, como también un crecimiento urbano de la cuenca.

# <span id="page-6-0"></span>**ABSTRACT**

It is due to the growth of the urban sprawl of Mexico city that every year we have to think about on measures to face the challenges that arise in the drainage system when the rainy season arrives. One of the most affected area is the southern part of Mexico city, because, due to the lack of infrastructure, it is susceptible to floods that affect the quality life of the habitants in the zone. But, What can we do to solve this problems if we don´t have more space to construct new drainage works?, how much does the change of soil use affect the basins of a city that is still growing? can we propose a comprehensive solution that considers the imminent urban growth within the basin?

One of the main factors by which design floods increase on the basins that make up the valley of Mexico city is the increase of the runoff coefficient. This increase is related to the urbanization of the basin and because of the change in the use and type soil from each area. Therefore, it is necessary to have a good control in the urban development plan of the city, in order to estimate design floods that allow us to plan the construction of future drainage works, as well as the optimal operation of the system.

This paper shows the analysis of the watersheed drew considering an outlet in the Agraria station, 26514, which is part of the San Buenaventura river basin. Based on the current conditions of the basin, design floods were estimated for a return period of 10, 50 a 100 years. It is propose to take measures that can mitigate the effects, such as floods in the southern part of the city. The measures taken in the "Lago de Texcoco Project" (Cruickshank, 1988) were taken as an example.

Once the current design flood is obtained, five different future scenarios are proposed, where, by modifying the curve numbers, the same design flood is projected for the same return periods of 10, 50 and 100 years considering a registered historical storm, as well as, a regional analysis of rains. We sougth to increase the concentration time of the basin by proposing buildings like regulation dams, gabion dams, infiltration wells and regulation lagoons.

As an academic exercise, helped by satellite images updated to 2018, sites where small regulation dams can be build were located, the transit of the propound dam system was made to obtain a regulated entry avenue to the drainage system below Agraia´s basin.

Taking into account all of the above, a future design flood which considers the mentioned measures, as well as an urban growth of the basin was obtained,

# Contenido

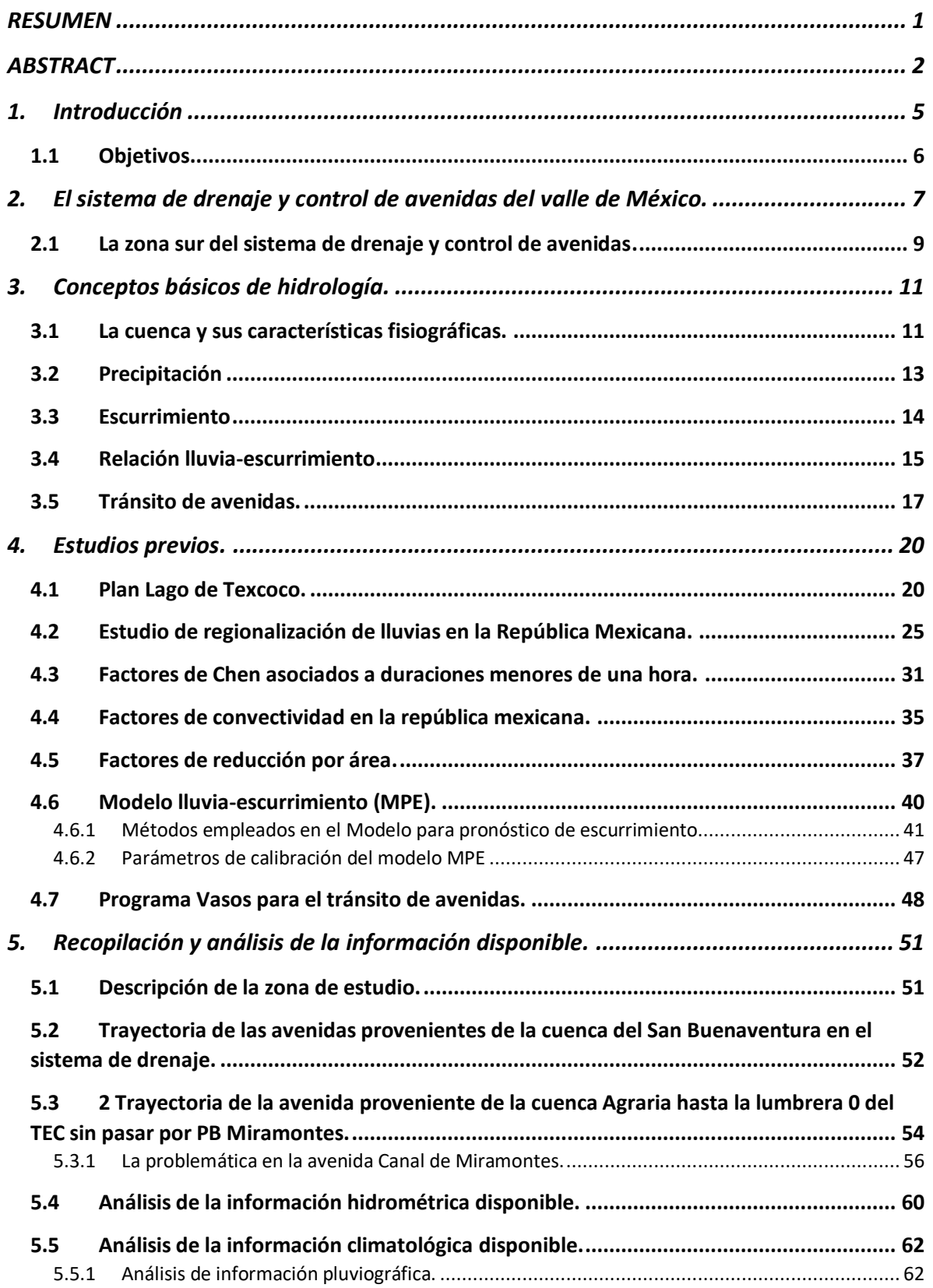

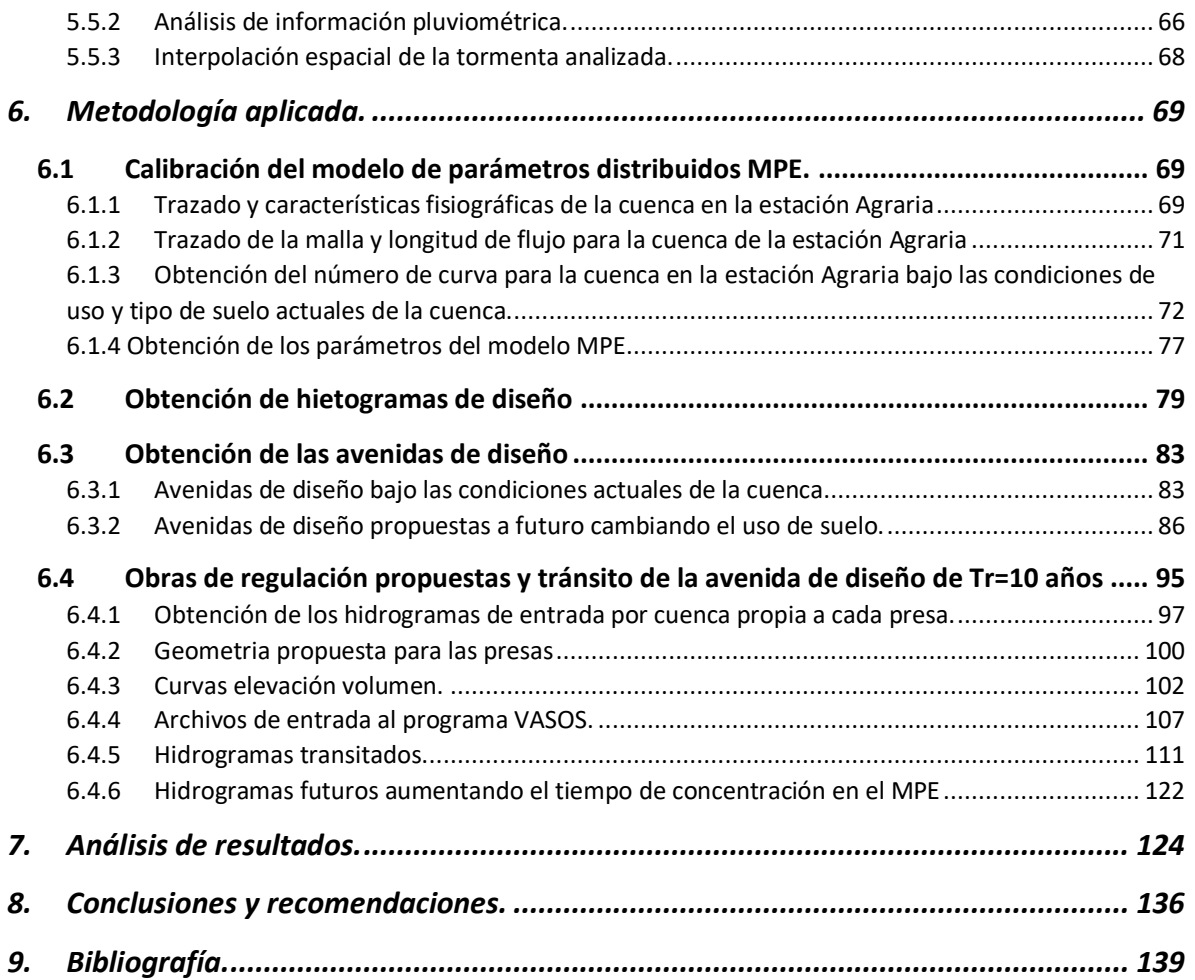

## <span id="page-9-0"></span>**1. Introducción**

El sistema de drenaje de la ciudad de México es uno de los más complejos del mundo, debido a la construcción de la ciudad sobre lo que alguna vez fue el gran lago de Texcoco, el problema de inundaciones se ha hecho presente a lo largo de la historia de la ciudad. La primera obra de drenaje construida para mitigar estos problemas fue el albacorón de Nezahualcóyotl; después de las inundaciones en los años 1604 y 1629 a 1635 se inició la construcción del túnel de Nochistongo; en 1856 se inició la construcción del gran canal, debido al crecimiento exponencial de la población. A partir del año 1940 se produjo la necesidad de sobreexplotar el acuífero, lo cual generó hundimientos de toda la ciudad afectando así, el sistema de drenaje. Debido a lo anterior, se decidió construir el drenaje profundo el cual se inauguró en el año de 1975. Este nuevo sistema no es afectado por los asentamientos de la ciudad y constituye la tercera salida artificial del drenaje de la ciudad de México (Domínguez, 2017).

Los escurrimientos que llegan al sistema de drenaje de la ciudad de México se han visto en aumento por el crecimiento de la mancha urbana, mientras el escurrimiento aumenta, la capacidad de descarga disminuye debido al poco mantenimiento y mala operación de las salidas del sistema. Es por esto, que las inundaciones parecen no tener fin a lo largo y ancho de toda la ciudad.

(Domínguez, 1982) realizó la instrumentación de varias cuencas de la zona sur poniente de la ciudad con el fin de observar el comportamiento del coeficiente de escurrimiento asociado a la urbanización de cuencas.

En 1969 Se inició el proyecto "Lago de Texcoco" el cual buscaba mitigar el problema de avenidas en los lagos del oriente. (Cruickshank ,1988) En este se propusieron medidas de reforestación y construcción de obras de regulación.

Debido a la falta de información hidrométrica, es necesario contar con modelos que estimen el escurrimiento a partir de precipitaciones, en el año 2008 Domínguez propuso un modelo de parámetros distribuidos lluvia- escurrimiento que considera la saturación del suelo para un tren de tormenta dado (Domínguez, 2008).

En el año 2011 Domínguez propuso una primera regionalización de lluvias a partir de las cuales se pueden obtener precipitaciones de diseño asociadas a distintos periodos de retorno. Este estudio se actualizó en el año 2017 proponiendo regiones homogéneas para toda la república mexicana. (Domínguez, 2017)

En 1983 (Chen,1983) obtuvo factores que relacionan la lluvia de una hora con duraciones menores, posteriormente (Sánchez,2017) actualizó los factores de reducción por área propuestos originalmente por (Franco, 1988). (Labrada,2018) actualizó los factores de convectividad propuestos por (Baeza, 2007) que relacionan la lluvia de 24 horas con una hora.

Con los estudios mencionados y un correcto manejo de la información climatológica e hidrométrica disponible, se pueden estimar avenidas de diseño asociadas a cualquier periodo de retorno, con menor incertidumbre. Tomando en cuenta lo anterior, se obtuvieron hietogramas de diseño que sirvieron para obtener un hidrograma asociado a diferentes periodos de retorno con el modelo de parámetros distribuidos MPE.

Este trabajo busca proponer medidas estructurales y no estructurales que ayuden a mitigar el problema del gasto de aportación en la cuenca del río San Buenaventura tomando en cuenta los cambios de uso y tipo de suelo, así como, las obras que podrán ayudar a regular las avenidas y reducir el gasto pico para un funcionamiento más eficiente de la parte sur del sistema de drenaje.

### <span id="page-10-0"></span>**1.1 Objetivos**

El primer objetivo es observar cómo evolucionan los escurrimientos debido al cambio del uso y tipo de suelo, como la urbanización, la agricultura, entre otros factores. Esto a partir de la ayuda de un SIG y un modelo lluvia escurrimiento de parámetros distribuidos, MPE.

El segundo objetivo es estimar avenidas de diseño futuras, modificando el número de curva, a partir del cambio del uso y tipo de suelo, para un periodo de retorno de 10, 50 y 100 años, buscando mejorar el funcionamiento del sistema de drenaje sin afectar el crecimiento de la mancha urbana dentro de la cuenca aguas arriba de la estación Agraria.

Por último, se propone la construcción de obras que ayuden a aumentar el tiempo de concentración de la cuenca, para así, transitar un mismo volumen, pero con un gasto pico menor.

Todo lo anterior, se hace con el propósito de obtener avenidas de entrada al sistema de drenaje que buscan una mejoría en la operación del sistema aguas abajo de la cuenca, esto mitigaría, en parte, las inundaciones provocadas en la época de lluvias en la zona sur del valle de México.

# <span id="page-11-0"></span>**2. El sistema de drenaje y control de avenidas del valle de México.**

La principal función del sistema de drenaje de la ciudad de México es el de evitar inundaciones que provoquen daños en la calidad de vida de los habitantes. Hoy en día los cauces naturales que aún se conservan son aquellos ubicados en zonas montañosas que rodean el valle. Los ríos que cruzan la zona urbana han sido entubados para evitar el contacto de la población con las aguas negras.

El sistema de drenaje de la ciudad de México es un sistema mixto, es decir, las descargas son combinaciones del volumen de agua residual proveniente de la población, así como, del volumen debido a las lluvias ocurridas.

De las montañas del sur bajan los ríos San Luis, San Lucas, San Gregorio, Santiago y San Buenaventura, debido a que estas cuencas se encuentran sobre formaciones basálticas de alta permeabilidad, los escurrimientos de los ríos antes mencionados suelen ser escasos. Sin embargo, el caso del río San Buenaventura debe ser considerado especial, ya que, ocasionalmente conduce crecientes importantes debido a precipitaciones intensas combinadas con deshielos del volcán del Ajusco. (Domínguez, 1982)

Las principales aportaciones al sistema de drenaje de la ciudad son las avenidas provenientes de las sierras del poniente, siendo los ríos Magdalena, Mixcoac, Tacubaya y Hondo los más importantes. Estas avenidas se encuentran reguladas por un sistema de presas que permiten transitar un mismo volumen, pero con un pico menor, ingresando sus avenidas al interceptor del poniente el cual puede ser regulado en el vaso de Cristo aguas abajo del cauce del río hondo. Después de regularse pueden ser descargadas hacia el norte de la ciudad por el túnel emisor Poniente o hacia el oriente siguiendo el cauce del río de Los Remedios.

Al norte del vaso de Cristo, el túnel emisor poniente recibe las descargas de los ríos Tlalnepantla, San Javier, Cuautitlán y Hondo de Tepotzotlán, regulados por las presas Madín, San Juan, Las Ruinas, Guadalupe y la Concepción. Por último, el emisor descarga fuera del valle de México por el Tajo de Nochistongo. (Domínguez, 1982)

Los ríos que existían aguas abajo del interceptor del poniente, fueron entubados o encajonados como río de La Piedad, Consulado, Churubusco, y Mixcoac. Estos ríos siguen una trayectoria de poniente a oriente y solían descargar en el lago de Texcoco.

Actualmente los ríos La Piedad, Mixcoac y Consulado, son interceptados primero por el drenaje profundo en el túnel emisor central por gravedad y después por el gran canal del desagüe por bombeos.

El río Churubusco constituye la infraestructura principal para transitar las avenidas provenientes del sur de la ciudad de México. En la mayor parte, las avenidas de entrada a esta infraestructura son por medio de bombeos en distintas estaciones debido a que en general las elevaciones del río Churubusco están por encima de los colectores que llevan las avenidas hasta él. El río Churubusco descarga en los lagos Churubusco y Regulación horaria, estos regulan y descargan en el Dren General para ser desalojados fuera de la cuenca por el Gran Canal o por el TEO.

El sistema de drenaje profundo maneja los escurrimientos captados por los interceptores Centro-Poniente, Central y Oriente, los conduce por el Emisor Central fuera del valle hasta el río El Salto. El interceptor Centro-Poniente puede auxiliar al Interceptor Poniente recibiendo parte de los crecientes que conduce este último, El interceptor Oriente puede ayudar de la misma manera a él Gran Canal. (Domínguez, 1982). Debido al crecimiento acelerado de la población en la zona sur de la ciudad, el sistema de drenaje profundo se extendió para poder ayudar en su operación al Churubusco, así las avenidas provenientes de la zona sur pueden entrar al Emisor central o ser bombeadas al río Churubusco.

La figura 2.1 muestra la configuración general del sistema de drenaje y control de avenidas en el valle de México.

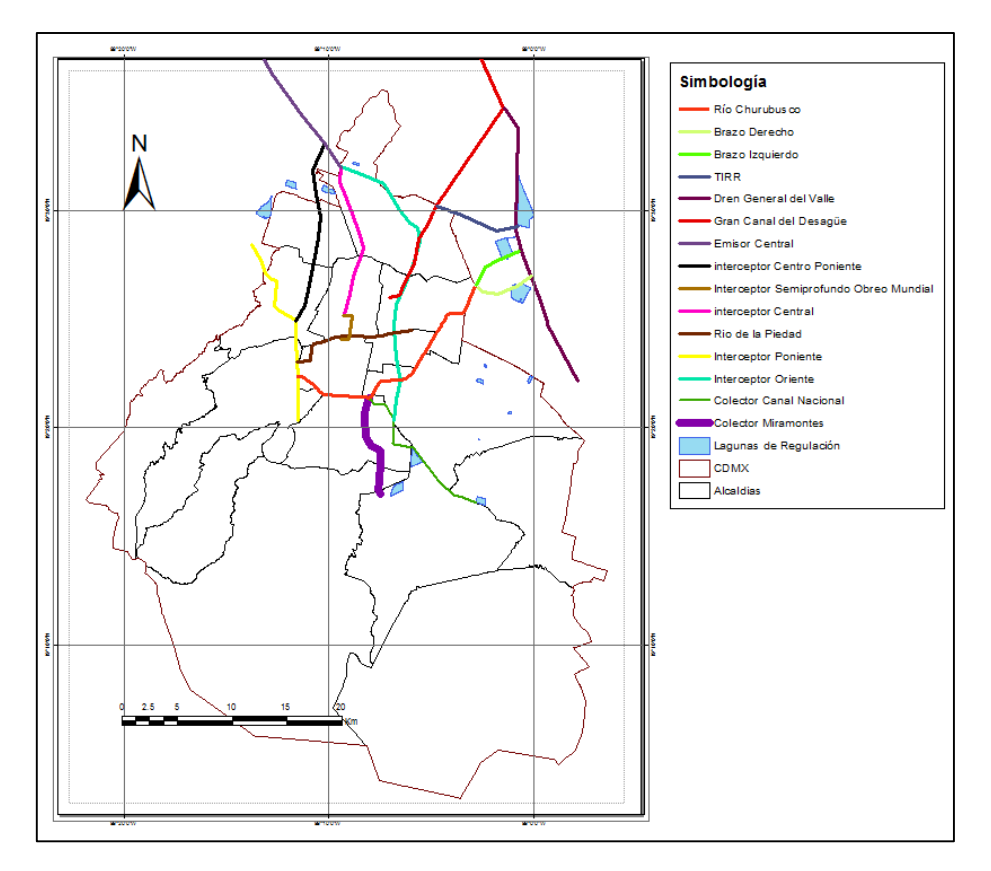

Figura 2.1 Configuración general del sistema de drenaje del valle de México

En (Domínguez, 1982) propuso la división del Sistema de Drenaje y Control de avenidas en cinco grandes zonas:

- 1. La zona poniente. Limitada por el Interceptor y el Emisor Poniente
- 2. La zona oriente. Asociada al Gran Canal del Desagüe.
- 3. La zona sur. Asociada al río Churubusco.
- 4. La zona sur-oriente, que se drena mediante el río de la Compañía.
- 5. La zona centro. Asociada al Sistema de drenaje Profundo.

### <span id="page-13-0"></span>**2.1 La zona sur del sistema de drenaje y control de avenidas.**

El trabajo de esta tesis se centrará en la zona sur, ya que, la cuenca del río San Buenaventura forma parte de la operación de ésta zona presentada por Domínguez en el estudio citado.

El área sur abarca un área aproximada de 200 km<sup>2</sup>. El principal conducto disponible para drenar la zona es el río Churubusco, cuyo trazo aproximadamente de poniente a oriente, iniciando cerca del cruce de las avenidas Universidad y Churubusco en la alcaldía Coyoacán y termina en la planta de bombeo Churubusco-Lago, donde descarga las avenidas hacia el lago de Texcoco.

Como colectores principales de la zona se consideró al río de la Piedad, cuyo trazo coincide con el viaducto que lleva el mismo nombre. El río de la piedad fue encajonado para evitar el contacto de agua residual, sin embargo, en época de lluvias entra en carga, desbordándose y produciendo inundaciones que afectan la circulación del viaducto, el cual también es una de las principales avenidas rápidas del sistema de transporte. El río de la piedad descarga en el colector Churubusco.

La zona sur cuenta con varios vasos de regulación siendo los más importantes La Ciénega Grande y la Ciénega Chica en la alcaldía de Xochimilco. Las dos descargan en el colector Miramontes, el cual también capta la descarga de una extensa área urbana que se encuentra entre las Ciénegas y el río Churubusco.

Los componentes fundamentales son los siguientes: (Domínguez, 21982)

 **Río de la Piedad**: Es un río entubado en el que descargan los colectores periférico sur, Becerra, Santa Lucía, Leonardo Da Vinci, Gabriel Mancera, Augusto Rodín, 11 de abril, Tacubaya y Parque Lira. El área total de aportación es de 19.07 km<sup>2</sup>, de los cuales 17.81 están urbanizados. La longitud del colector es de 11.83 km a lo largo de los cuales el diámetro del tubo pasa de 2.31 m a 3.8 m y luego se transforma en un cajón de 5.03 x 3.63 m. Además de la descarga principal en el colector Churubusco, una parte del flujo puede derivarse, en la captación de Obrero Mundial hacia el interceptor central.

- **Río San Buenaventura:** Nace en el cerro del Ajusco, prácticamente todo su recorrido es a cielo abierto, con dirección poniente- oriente hasta el club de Golf México, donde la trayectoria continua a un lado del Periférico Sur hasta llegar a la Ciénega Chica de Xochimilco. Tiene un área aproximada de 80 km<sup>2</sup> de los cuales 32 km<sup>2</sup> se encuentran urbanizados. Además, recibe las descargas de la planta de bombeo Coapa, que alivia con un gasto de 6 m $3$ /s al sistema Miramontes
- **Ciénegas de Xochimilco:** Fungen como vasos reguladores de la zona sur, tiene una capacidad de 1.50 y 1.98 millones de m<sup>3</sup>. Aguas abajo del club de Golf México se pueden incorporar artificialmente los colectores Prolongación División del Norte e IMAN, con lo cual se mejora mucho el drenaje de dos zonas conflictivas y se alivia la carga del colector Miramontes.
- Río Churubusco. Recibe las aportaciones de una cuenca de 119.2 km<sup>2</sup>, de los cuales 110 km<sup>2</sup> están urbanizados. Debido a que el hundimiento de la cuenca cercana al río es mayor que el de éste, la incorporación se hace mediante 11 plantas de bombeo situadas a lo largo del trazo del río, cuya capacidad nominal conjunta es de 145.95 m $3$ /s. El conducto tiene una longitud total de 21.14 km; el tubo inicial posee 2.44 m de diámetro y luego cambia de sección a 3.63 x 5.74m, 5.10 x 3.33 m, y finalmente a dos cajones de 7 x 5m. La descarga natural en los lagos de Texcoco es ahogada, ya que el nivel de los lagos está arriba de la plantilla de los últimos tramos del río. Por este motivo se construyó la planta de bombeo Churubusco-Lago, con capacidad de 30 m<sup>3</sup>/s, la cual, con ayuda de unas compuertas que impiden el paso del agua de los lagos al río, permite mantener bajo el nivel del agua dentro del cajón mientras los gastos de las avenidas sean menores que la capacidad de la planta; cuando estos gastos son mayores de 30 m $3$ /s, el nivel del agua en el cajón sube y se abren las compuertas para facilitar el drenaje por gravedad. Además de los lagos de Texcoco, el río Churubusco puede descargar en el Interceptor Oriente II del sistema de Drenaje Profundo, a la altura de la avenida Francisco del Paso y Troncoso, y se proyectan captaciones adicionales hacia el interceptor Oriente-Sur.

# <span id="page-15-0"></span>**3. Conceptos básicos de hidrología.**

### **3.1 La cuenca y sus características fisiográficas.**

<span id="page-15-1"></span>Existe una amplia discusión para definir lo que es una cuenca, en general se define como la unidad de medida básica de estudio para la hidrología como una parte de la superficie terrestre donde coexisten diferentes subsistemas hídricos, ecológicos, sociales, culturales, económicos y políticos.

Se pueden definir dos tipos de cuencas:

- Cuenca hidrográfica: Se refiere a la definición geográfica de la misma, como un área que drena agua hacia un punto de salida en común.
- Cuenca hidrológica: Se suele entender como una unidad para la gestión que se realiza dentro de la cuenca hidrográfica.

Una cuenca incluye ecosistemas terrestres, acuáticos y están delimitadas por un parteaguas, desde el cual el agua escurre hasta un único punto de salida en común para cualquier punto dentro de la cuenca.

A su vez la cuenca es un sistema que puede estar formado por varios subsistemas dentro de sí, que forman subcuencas o microcuencas (Figura 3.1.1).

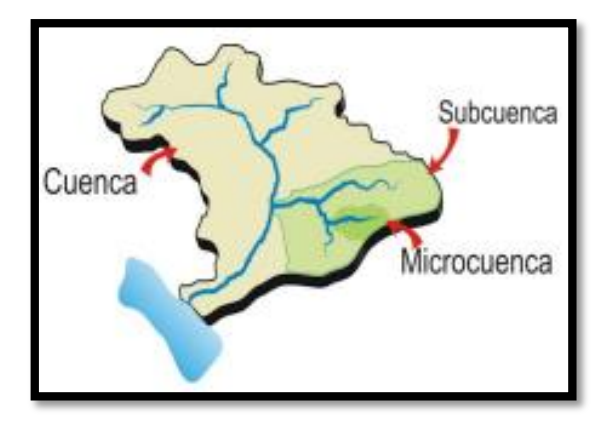

Figura 3.1.1 Cuenca, subcuenca y microcuenca (Ordoñez, 2011).

En la cuenca hidrográfica se distinguen por lo general tres sectores característicos que en función de las características topográficas del medio pueden influir en los procesos hidrometeorológicos y uso de recursos (Figura 3.1.2).

- Cuenca alta. Por lo general corresponde a las áreas montañosas o cerros desde donde empieza a escurrir el agua.
- Cuenca media. Aquí es donde se juntan las aguas recogidas en las partes altas de la cuenca y donde se comienza a definir el cauce principal de su red de corrientes.

 Cuenca baja o zonas de transición. Es aquí donde el río desemboca a ríos mayores o a zonas bajas tales como estuarios y humedales.

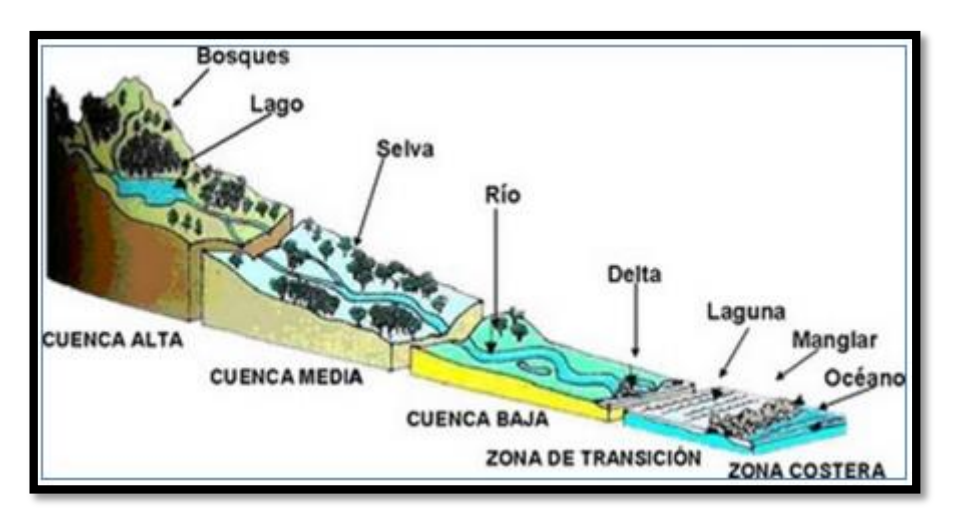

Figura 3.1.2 Partes de la cuenca (Ordoñez, 2011).

Las cuencas cuentan con distintas características que definen tanto su forma, como su comportamiento. Las características fisiográficas tienen que ver con la topografía y la forma del terreno de la cuenca. Algunas de las más importantes son las siguientes.

- Parteaguas. Es la línea imaginaria que delimita la cuenca, formada por los puntos de mayor elevación que se define de un punto de interés.
- $\bullet$  Área drenada. Es la superficie medida en km<sup>2</sup> y medida en proyección horizontal por el parteaguas.
- Pendiente media de la cuenca. Como su nombre lo indica es en promedio la relación que hay entre una diferencia de niveles constante y la longitud total de las curvas de nivel de nivel de la cuenca.

$$
Smc = \frac{dL}{A} \quad Ec \; 1
$$

Donde:

A=área de la cuenca en km<sup>2</sup>.

D= desnivel constante entre las curvas de nivel (km).

L= longitud total de las curvas de nivel de la cuenca (km).

• Pendiente media del cauce principal (Scp)

Es en promedio la relación entre las elevaciones y la longitud del cauce principal.

Para su cálculo se puede emplear la fórmula de Taylor-Schuwars

$$
Scp = \left(\frac{m}{\frac{1}{\sqrt{51}} + \frac{1}{\sqrt{52}} + \dots + \frac{1}{\sqrt{5m}}}\right)^2
$$
 *Ec* 2

Donde:

m= número de segmentos de igual longitud. Si= Pendiente de cada segmento i en cual se divide el cauce.

 Tiempo de concentración (Tc). Se define como la diferencia temporal entre inicio de la lluvia hasta el momento en que se establece el gasto de equilibrio. Es el tiempo que tarda una gota que avanza desde el punto más distante de la cuenca hasta su salida.

$$
tc = 0.000325 * \frac{Lcp^{0.77}}{Scp^{0.385}} \quad Ec \, 3
$$

Donde:

tc= tiempo de concentración (horas) Lcp= Longitud del cauce principal (m) Scp= Pendiente del cauce principal

### **3.2 Precipitación**

<span id="page-17-0"></span>La precipitación es la fuente primaria del agua en la superficie terrestre. Con la precipitación se inicia propiamente el ciclo hidrológico y se denomina precipitación al agua que llega a la superficie terrestre proveniente de la atmósfera (Aparicio, 1989).

No solamente influyen las características fisiográficas de la cuenca para poder determinar un evento estimado, es importante verificar las condiciones climatológicas que suceden en la cuenca ya que la lluvia está muy relacionada con el escurrimiento.

Existen tres tipos de precipitación, estos dependen del tipo de mecanismo que hace ascender el aire húmedo a la atmosfera:

- **Precipitación convectiva:** Se origina por el calentamiento del suelo, que provoca corrientes ascendentes de aire húmedo. La precipitación asociada a este tipo de fenómeno afecta áreas reducidas, del orden de 25 a 50 kilómetros cuadrados.
- **Precipitación ciclónica:** Está asociada al paso de ciclones, resulta del levantamiento del aire por convergencia de la masa de aire en una zona de baja presión. En general, afecta zonas muy extensas.
- **Precipitación orográfica:** Es consecuencia del ascenso del aire producido por las barreras montañosas; su distribución en el espacio está relacionada con las pendientes del terreno.

Por lo general los datos obtenidos de lluvia en cada estación difieren entre sí, debido a que esta lectura es puntual dependiendo del sitio donde se coloque el aparato de medición. Para poder realizar los cálculos ingenieriles es necesario conocer la lluvia media que describa una zona en particular como lo puede ser una cuenca (Aparicio 1992). Existen diferentes métodos para poder estimar la precipitación media, algunos de estos toman en cuenta diferentes características de la cuenca como son caracterizas topográficas o áreas de influencia de cada estación.

- **Precipitación media de la cuenca**. Es la precipitación que describe en promedio, el comportamiento de las lluvias dentro de la cuenca, tomando en cuenta el área de influencia de cada punto de medición.
- **Precipitación efectiva**. De todo lo que llueve una parte se infiltra y otro escurre, la precipitación que no alcanzó a infiltrase y comenzó a escurrir es conocida como precipitación efectiva.

### **3.3 Escurrimiento**

<span id="page-18-0"></span>Una vez que la precipitación alcanza la superficie del suelo se infiltra hasta saturar las capas del mismo, ya suturado, el agua comienza a escurrir sobre su superficie hasta llegar a un cauce definido, evaporándose durante su camino en pequeñas cantidades. A este escurrimiento, sobre el terreno y sobre el cauce, se le conoce como escurrimiento superficial.

Una parte del agua que se infiltra escurre paralelamente a la superficie del terreno muy cerca de ésta y se le conoce como escurrimiento subsuperficial. La otra parte que se infiltra hasta niveles inferiores al freático se denomina escurrimiento subterráneo.

De los tres tipos de escurrimiento descritos anteriormente, el escurrimiento superficial es el que llega más rápido a la salida de la cuenca, y por lo tanto, se podría decir que es el más relacionado con la precipitación efectiva de una tormenta en particular, constituyendo así, el escurrimiento directo. El escurrimiento subterráneo es el que llega más lento a la salida, incluso puede durar años, por lo que es difícil poder relacionarlo con una tormenta en particular, a menos que la cuenca sea demasiado pequeña y el suelo muy permeable. Debido a que se produce por debajo del nivel freático, es el único que alimenta las corrientes cuando no hay lluvias formando así el escurrimiento base. El escurrimiento subsuperficial puede ser tan rápido como el superficial o tan lento como el subterráneo dependiendo de las condiciones de permeabilidad del suelo, por lo que, cuando es relativamente rápido se le trata como escurrimiento directo o como escurrimiento superficial y cuando es relativamente lento se le considera subterráneo.

Si se mide el gasto que pasa de manera continua para un periodo de tiempo determinado, como el de una tormenta y se grafican los valores obtenidos contra el tiempo, se obtiene una figura como la 3.3.1 donde se observa que parte correspondería al escurrimiento superficial.

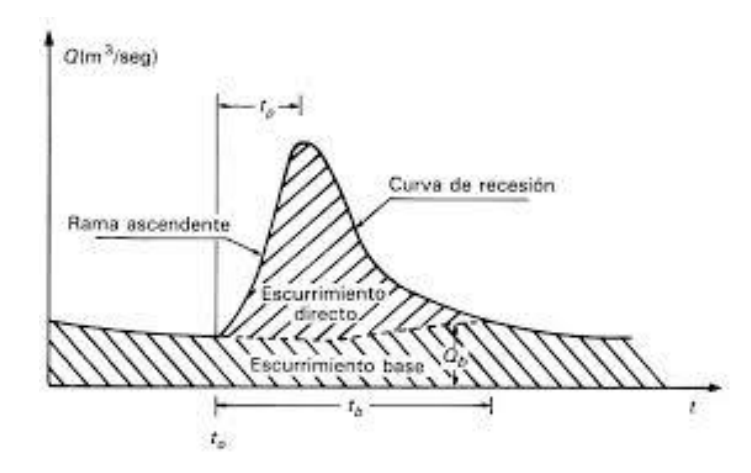

Figura 3.3.1 Hidrograma aislado (Aparicio, 2015).

#### **3.4 Relación lluvia-escurrimiento**

<span id="page-19-0"></span>Debido a que por lo general los registros de datos hidrométricos no son tan abundantes como los de precipitación, a la calidad de los mismos y a que es más fácil medir la lluvia, es necesario estimar los hidrogramas de diseño a partir de la información climatológica disponible. Para lo anterior es necesario conocer la relación de la precipitación con el escurrimiento para cada cuenca a analizar, esto no es algo sencillo, debido a los muchos factores que influyen.

Para lograr conocer como están relacionados la lluvia y el escurrimiento se pueden emplear modelos que toman en cuenta que la precipitación efectiva es constante en toda la cuenca, estos se conocen como modelos de parámetros concentrados; estos

modelos tratan a la cuenca como una sola entidad y a partir de una sola entrada de lluvia, se genera un gasto siguiendo una única dinámica global del sistema.

Este concepto es utilizado por los Hidrogramas unitarios, en el que se supone que la cuenca es un sistema lineal invariante en el tiempo donde la lluvia efectiva es la causante del escurrimiento (Martínez, 2013).

Algunos modelos de parámetros concentrados que se utilizan en hidrología son:

- Hidrograma Unitario Sintético.
- Hidrograma Unitario Triangular.
- Método Racional Americano.

Otro tipo de modelos son aquellos que no consideran una homogeneidad en la lluvia o en las características fisiográficas de la cuenca como la permeabilidad, el tipo de suelo, etc. A estos modelos se les conoce como modelos de parámetros distribuidos.

Los modelos de parámetros distribuidos son aquellos que dividendo la cuenca en celdas, asigna un parámetro o factor uniforme como el uso de suelo, la permeabilidad, la pendiente, el número de curva, entre otras a cada celda definida interviniendo así un mayor número de variables que describen de forma más precisa el comportamiento de la cuenca. Los modelos de parámetros distribuidos utilizan el principio de conservación de la materia, manteniendo el balance de agua entre la lluvia, escurrimiento, evaporación e infiltración (Martínez, 2013).

Estos modelos consideran que la cuenca está formada por un conjunto de elementos con características uniformes en cada uno de ellos y simulan los procesos físicos que ocurren en cada elemento, tales como la infiltración, escurrimiento sobre la superficie, flujo de superficie, flujo de corrientes, etc. La falta de datos con suficiente información en la cuenca es una limitante para el uso de estos modelos (Becerril, 2018).

Son los modelos que más se aproximan a la realidad al aceptar que el escurrimiento es una respuesta hidrológica continua en el espacio y en el tiempo que afecta de diversas maneras la superficie de toda la cuenca. Este tipo de modelos se caracterizan por considerar procesos internos del sistema, como coordenadas espaciales y funciones, es decir, que el proceso hidrológico ocurre en varios puntos, definiendo las variables del modelo como funciones de las dimensiones espaciales (Becerril, 2018).

#### <span id="page-21-0"></span>**3.5 Tránsito de avenidas.**

El tránsito de avenidas en vasos es un procedimiento que sirve para determinar el hidrograma de salida de una presa dado un hidrograma de entrada. Permite entonces conocer la evolución de los niveles en el embalse y los gastos de salida por la obra de excedencias, para saber si la política de las compuertas del vertedor es adecuada para que, al presentarse una avenida, no se ponga en peligro la presa, bienes materiales o vidas humanas aguas abajo (Aparicio, 1989).

Para el tránsito de avenidas en vasos se utiliza la ecuación de continuidad:

$$
I - O = \frac{dV}{dt}
$$
 *Ec 4*

Donde:

I es gasto de entrada al vaso.

O es gasto de salida del vaso.

dV/dt es la variación del volumen almacenado en el tiempo.

Por diferencias finitas se puede utilizar la ecuación:

$$
\frac{I_i + I_{i+1}}{2} - \frac{O_i + O_{i+1}}{2} = \frac{V_{i+1} - V_i}{\Delta t}
$$
 *Ec5*

Donde:

Vi, Vi+1 son los volúmenes almacenados en el embalse en los instantes i e  $i+1$ .

 $I_{i}$ ,  $I_{i+1}$  son los gastos de entrada en el instante i e i+1.

 $O_i$ ,  $O_{i+1}$  son los gastos de salida en el instante i e i+1.

 $\Delta t$  es el intervalo de tiempo entre los instantes i e i+1.

Para el tránsito de avenidas se utilizan  $\Delta t$ , de horas, menores que los utilizados para la simulación de vasos, semanas según el tamaño. Debido a lo anterior durante el tránsito de una avenida, la lluvia directa, la infiltración y la evapotranspiración son insignificantes y normalmente no son tomadas en cuenta.

La figura 3.5.1 ilustra los hidrogramas de entrada y salida para un intervalo de tiempo  $(t_0,t_1)$ . El área formada entre los dos hidrogramas es el volumen máximo almacenado que habrá en la presa; será el volumen de regulación requerido para la avenida de entrada considerada, y en el tiempo  $t_i$  se cruzan los hidrogramas de entrada y salida, en este punto se obtiene el gasto máximo de descarga para la misma avenida. Cuando  $t>t_t$  las salidas son mayores a las entradas y el volumen almacenado disminuye. (Hincapié, 2016).

Para establecer las relaciones entre el almacenamiento del vaso y los gastos de salida se utiliza la curva elevaciones-volúmenes, obtenida a partir de la topografía del vaso, y la curva elevación-gastos de salida que se obtiene de la política de operación que se diste para la obra de excedencias.

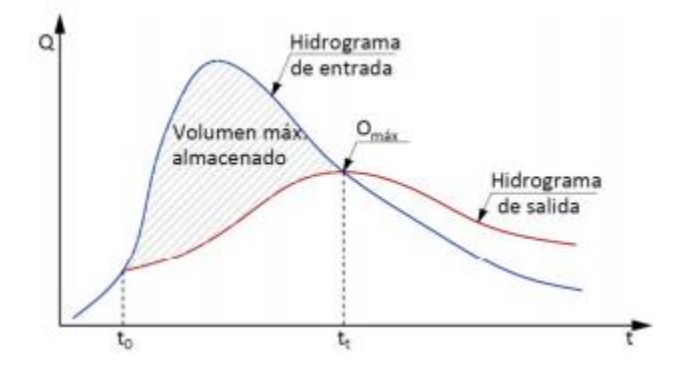

Figura 3.5.1. Hidrograma de entrada y salida de un vaso (Hincapié, 2016)

Las salidas pueden estar en función de la abertura de compuertas donde se puede utilizar la ecuación:

$$
O_v = \frac{2}{3}\sqrt{2g} * C * L * \left(H^{\frac{3}{2}} - H^{\frac{3}{2}}_{cresta}\right)
$$
 *Ec* 6

Si las salidas son en función de la carga sobre el vertedor se utiliza la ecuación:

$$
O_v = C_1 * L * (H - H_{\text{cresta}})^{3/2} \qquad \qquad EC \ 7
$$

Donde:

O<sup>v</sup> es el gasto vertido de salida.

C es el coeficiente de descarga del vertedor controlado por compuertas.

 $C_1$  es el coeficiente de descarga del vertedor sin control.

L es la longitud efectiva del vertedor.

H es el nivel del embalse.

H<sub>cresta</sub> es el nivel de la cresta del vertedor.

g es la aceleración de la gravedad.

Con las ecuaciones de  $O_v$  y la curva elevaciones-volúmenes del vaso, se tiene un sistema de ecuaciones determinado, cuya solución, en cada intervalo de tiempo  $\Delta t$ , proporciona las salidas y volúmenes en el vaso. Para la solución se usa un método numérico de aproximaciones sucesivas para calcular el volumen y el gasto de salida en el intervalo i+1, para el cálculo es necesaria la siguiente información:

- Hidrograma de entrada.
- Elevación inicial del nivel del agua en el vaso para el instante  $t_{0}$ .
- Gasto de salida por la obra de excedencias en el instante  $t_{0.}$
- Gasto de salida por la obra de toma en el instante  $t_{0}$ .
- Curva elevaciones-volúmenes de almacenamiento.
- Curva elevaciones-gastos de salida.
- $\bullet$  El intervalo de tiempo  $\Delta t$ .
- Número de iteraciones k

 $t<sub>0</sub>$  es el tiempo de inicio y suele considerarse igual al del momento en que empieza a llegar a la presa el hidrograma de entrada. (Hincapié, 2016).

# <span id="page-24-0"></span>**4. Estudios previos.**

Para la realización de esta tesis, fue necesario tomar como ejemplo las medidas propuestas en el año 1971 por el ingeniero Cruickshank en el plan Lago de Texcoco, el cual hoy en día muestra resultados obtenidos después de llevarse a cabo su aplicación.

Debido a la poca información hidrométrica disponible, para estimar las avenidas de diseño actuales y futuras de entrada al sistema de drenaje aguas abajo de la estación Agraria fue necesario un análisis de lluvias, para obtener un hietograma de diseño a partir del cual se pudiese estimar una avenida de diseño haciendo uso de un modelo de parámetros distribuidos.

Para la construcción de los hietogramas de diseño, se necesitó de un estudio de regionalización que estima las lluvias asociadas a distintos periodos de retorno para lluvias de 24 horas, debido al tamaño de la cuenca, esta lluvia de 24 horas se estimó para duraciones menores y por último fue afectada por un factor de reducción por área para no sobreestimar la lluvia de diseño.

Los hietogramas de diseño obtenidos se convirtieron en escurrimiento utilizando el modelo de parámetros distribuidos MPE, el cual considera ciertas metodologías para convertir la lluvia en escurrimiento y para transitar el escurrimiento hasta la salida de la cuenca.

Se propusieron obras de regulación para las cuales se obtuvieron los hidrogramas de entrada por cuenca propia y se transitaron con el programa VASOS para observar la regulación de las avenidas.

### **4.1 Plan Lago de Texcoco.**

<span id="page-24-1"></span>El lago de Texcoco es el cuerpo de agua más importante de la cuenca de México, ya que, es una parte fundamental para el funcionamiento hidrológico de la misma. Al construir una de las metrópolis más grandes del mundo sobre éste, se generaron problemas ecológicos graves que llegaron a ser un foco de insalubridad para los habitantes de las zonas aledañas.

Después del año 1940 se dio un boom exponencial en el aumento de la población de la ciudad de México, lo que generó la desecación y deforestación del lago de Texcoco, desencadenando varios problemas hidrológicos como inundaciones por avenidas en épocas de lluvia que ya no podían infiltrarse al acuífero debido a la nueva urbanización.

No fue hasta el año de 1971 que el gobierno de México se hizo consciente del problema y decidió hacer algo al respecto, en ese año la Secretaria de Recursos Hidráulicos encabezó la comisión que se dio a la tarea de realizar un concienzudo estudio sobre las condiciones hidrológicas y ecológicas del lago. Tras analizar sus antecedentes se formuló el Plan Lago de Texcoco, en él se establecieron una serie de programas, acciones, proyectos y obras de rescate para restaurar la región. Al

desaparecer la dependencia, la Secretaria de Agricultura y Recursos Hidráulicos continúo con el proyecto, quedando finalmente a cargo de la Comisión Nacional del Agua (CONAGUA).

Debido a la amplitud y complejidad del proyecto, este se dividió en tres etapas:

- Etapa 1. En esta etapa se consideraron y llevaron a cabo obras urgentes de infraestructura hidráulica y de cobertura vegetal.
- Etapa 2. En la etapa dos se refuerza el objetivo de la primera, desarrollando en toda la superficie disponible de la zona federal del ex lago una amplia zona boscosa con áreas recreativas. Esta etapa comprende la terminación de la autopista Peñón-Texcoco, así como, el arco norte del Periférico, proponiendo medidas de mitigación ambiental.
- Etapa 3. La última etapa la constituyen la operación, conservación y seguimiento de los trabajos relacionados con el manejo de las montañas de la cuenca, lagos, canales, plantas de tratamiento y caminos construidos.

Las etapas anteriores consideraban la construcción y operación de los Lagos Churubusco y Texcoco Sur; la planta de tratamiento de aguas negras para 2 m<sup>3</sup>/s, el sistema de riego para intercambio de aguas, obras de bombeo y conducción de agua potable. También contemplaba la formación de viveros, forestación de pastizales en 3,100 hectáreas aproximadamente y 3,500 hectáreas con evaporadoras para concentrar salmueras.

Las 14500 hectáreas que forman el lago de Texcoco se destinarían a los siguientes usos:

- $\bullet$  Lagos 2,200 ha.
- Áreas con vegetación 6,200 ha.
- Parques públicos 1,000 ha.
- Ampliación del aeropuerto internacional Benito Juárez 950 ha.
- Vivienda 500 ha.
- Uso industrial 3,650.

Según el acuerdo presidencial del 19 de marzo de 1971 los objetivos del Plan lago de Texcoco son:

Aprovechar al máximo las aguas que se pueden captar en la zona, para fines agrícolas, industriales, recreativos, turísticos y otros que se consideran asimismo convenientes para el Valle de México y las zonas aledañas.

Desarrollar en el lago de Texcoco áreas forestales, agrícolas, industriales y para habitación popular, así como vías de comunicación y los demás servicios correspondientes.

Determinar las medidas que deban adoptarse para disminuir las tolvaneras en el valle de México, que en parte se originan dentro del Lago de Texcoco.

Hoy en día se pueden observar los resultados de la aplicación del plan Lago de Texcoco, algunos de los resultados más sobresalientes son: (Cruickshank, 1998)

- 1. Gracias las obras de regulación propuestas se han regulado y controlado las avenidas, evitándose con ello inundaciones que hubieran sido graves y costosas para gran parte de la población de la zona.
- 2. En 12 años se erradicaron casi el 95 % de tolvaneras gracias a los cuerpos de agua, la cobertura con pastos y las cortinas de árboles rompe vientos.
- 3. Se mejoraron las condiciones ambientales gracias a la reforestación y las zonas verdes propuestas.
- 4. Ha sido muy importante la continuidad de los trabajos del proyecto por más de 25 años, durante los cuales se han terminado las obras básicas de la infraestructura programada, así como, los trabajos de conservación, mantenimiento y operación de las instalaciones.
- 5. La labor conjunta en la cuenca tributaria de la zona montañosa ha rescatado de manera parcial el equilibrio hidrológico, abatiendo los picos de las avenidas de los ríos, controlando la erosión, recuperando suelos y propiciando la infiltración de agua de lluvia en el terreno y la recarga de acuíferos.
- 6. Se ha logrado mantener las 10,000 ha de la zona federal prácticamente libres de invasiones, lo que ha permitido realizar todas las obras del proyecto.

El proyecto Lago de Texcoco es el primer modelo de recuperación ambiental del país si se considera que se ha transformado en uno de los refugios más significativos para las aves migratorias en invierno y un sitio destinado a la reproducción de la fauna local. Es probablemente el ejemplo más notable de restauración ecológica del país.

Los ríos del oriente considerados para regular en el plan Lago de Texcoco son los mostrados en la figura 4.1.1.

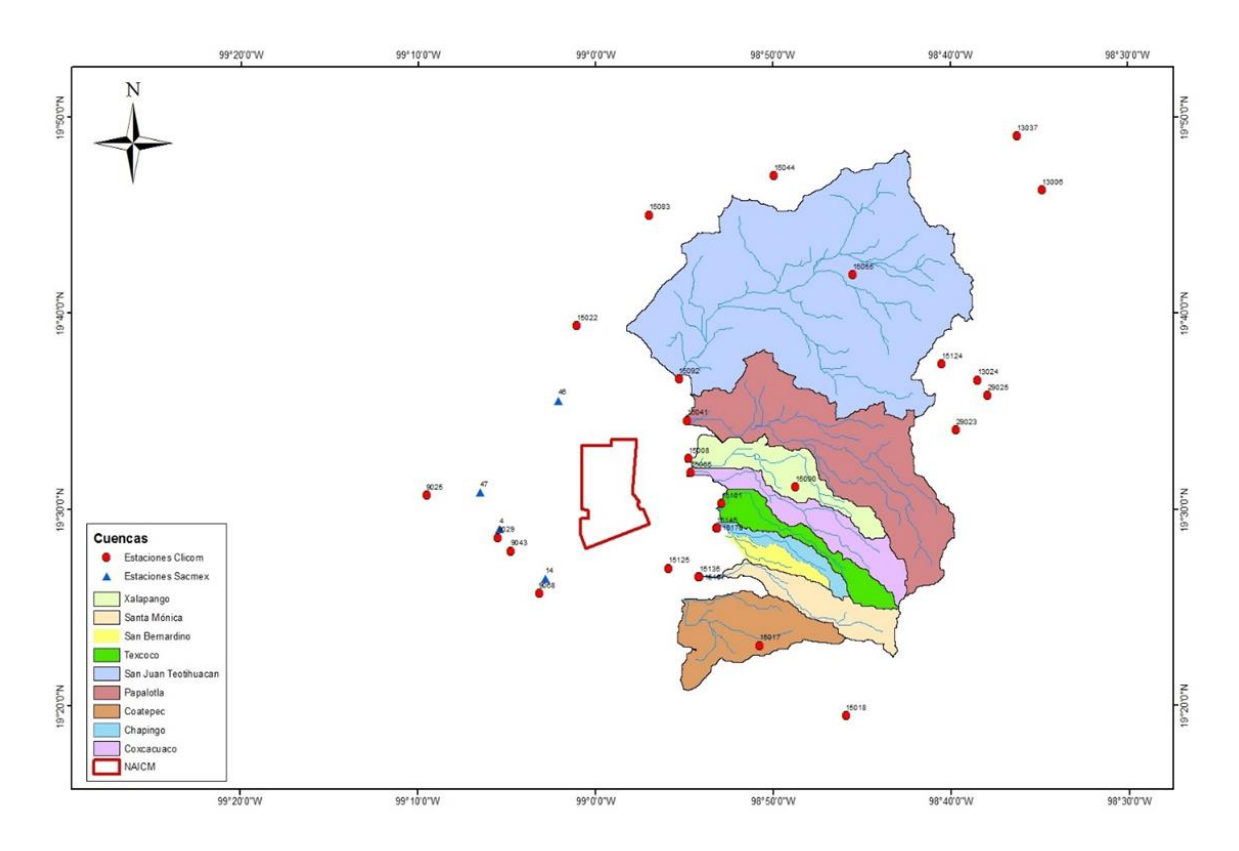

Figura 4.1.1 Ríos y cuencas del oriente considerados en el Plan Lago de Texcoco y el polígono del NAICM (Becerril, 2018)

Las siguientes figuras muestran la tendencia de los gastos máximos anuales, en las estaciones Texcoco, Atenco y Chapingo antes del año 1971, durante la construcción de obras de regulación (del año 1971 a 1975) y después del año 1971 donde se empezó la aplicación y operación de las medidas del plan Lago de Texcoco.

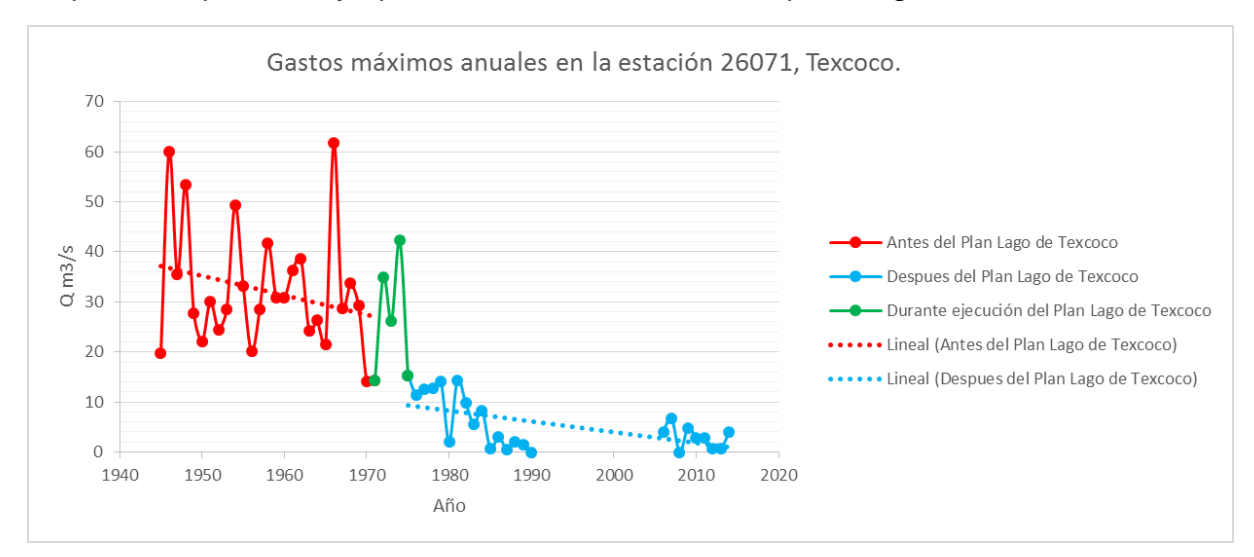

Figura 4.1.2 Tendencia de los gastos máximos anuales, antes y después de la aplicación del Plan Lago de Texcoco en la estación 26071, Texcoco.

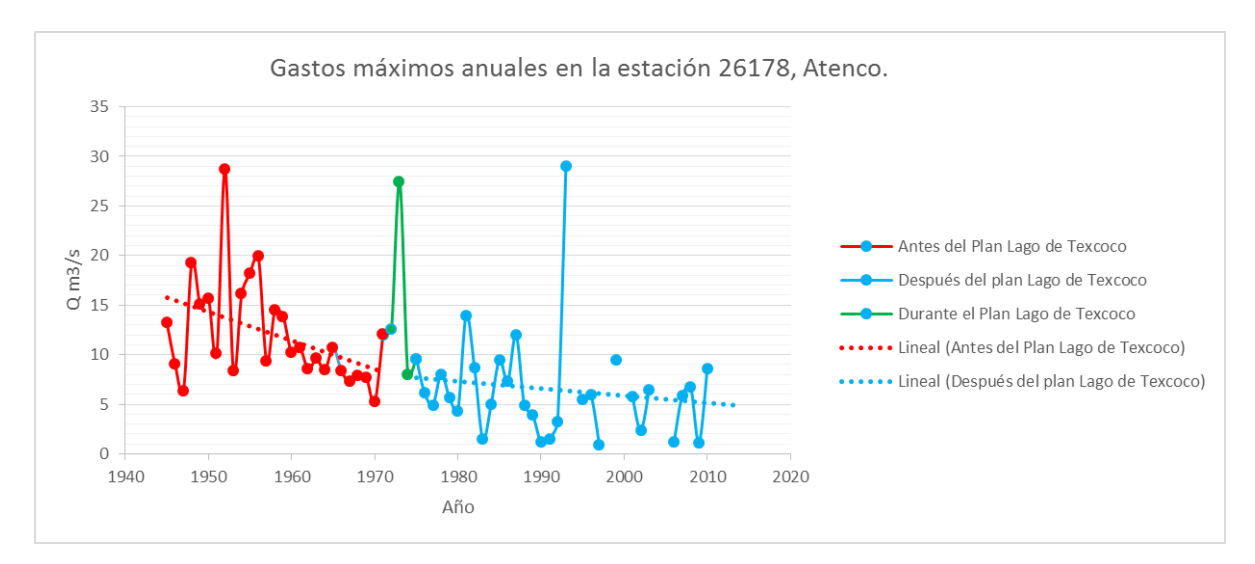

Figura 4.1.3 Tendencia de los gastos máximos anuales, antes y después de la aplicación del Plan Lago de Texcoco en la estación 26178, Atenco.

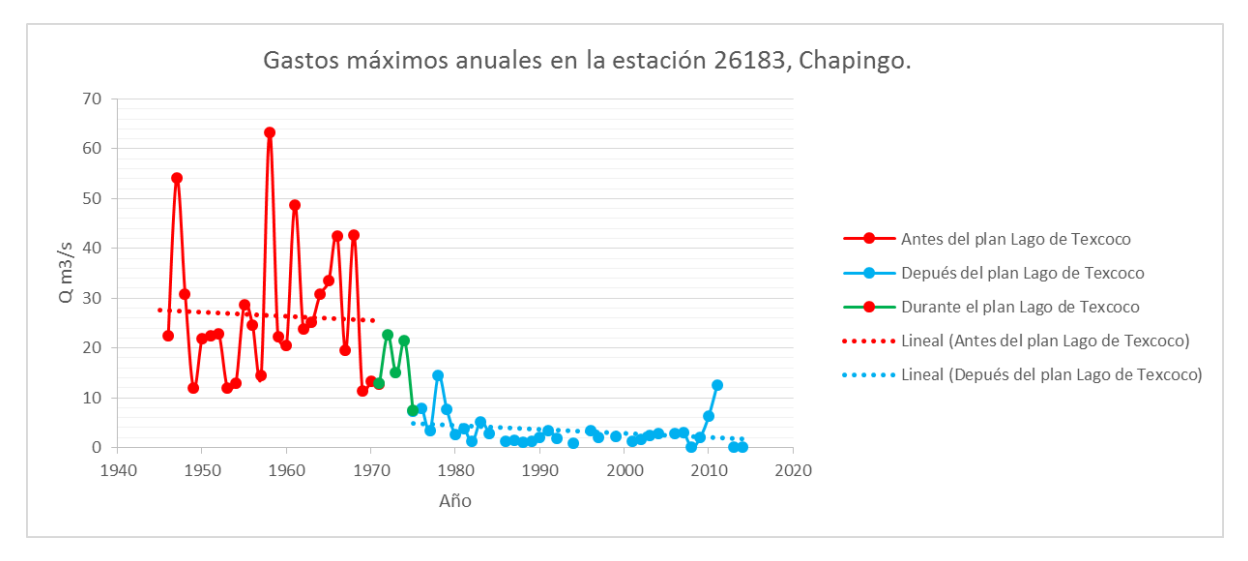

Figura 4.1.4 Tendencia de los gastos máximos anuales, antes y después de la aplicación del Plan Lago de Texcoco en la estación 26183, Chapingo.

En las figuras mostradas se observa que aproximadamente a partir del año 1975, existe una tendencia decreciente de los gastos máximos anuales registrados, esto debido a la construcción de obras de regulación en los cauces de los ríos.

#### **4.2 Estudio de regionalización de lluvias en la República Mexicana.**

<span id="page-29-0"></span>Uno de los principales problemas a los que se enfrenta la hidrología a lo largo del mundo es la cantidad y calidad de la información, siendo la información hidrométrica la más escasa. Por lo anterior, se han desarrollado técnicas y métodos que permiten un enfoque regional en lugar de puntual para poder estimar eventos asociados a distintos periodos de retorno con menor incertidumbre.

Debido a que la red de estaciones climatológicas es más densa que la hidrométrica, por lo general se emplea la información de lluvias medidas para estimar precipitaciones de diseño de las cuales se podrá obtener un evento asociado a cualquier periodo de retorno. Por lo anterior, es importante que las precipitaciones de diseño se estimen con la mayor información posible de manera correcta para tratar de no sumar más incertidumbre a los estudios hidrológicos que se deseen realizar

Los principales beneficios del enfoque regional para el estudio tanto de precipitaciones como gastos, son resultados más robustos y congruentes entre sí, además de muestras más amplias que facilitan la extrapolación confiable al estimar eventos asociados a periodos de retorno grandes.

En el año 2010 el Instituto de Ingeniería propuso una primera regionalización de lluvias para la república mexicana (Domínguez et al, 2010). Esta primera regionalización se hizo tomando en cuenta la división política de los estados del país debido a la facilidad del manejo en las bases de datos.

En 2017 se actualizaron los registros de las estaciones y con esto se modificaron las regiones propuestas, también delimitadas por la división política de los 32 estados (Domínguez et al, 2017).

Para esta nueva regionalización se analizaron y depuraron los registros de lluvias máximas anuales de 2381 estaciones climatológicas. Se utilizaron distintos criterios para la depuración de la información, siendo uno de ellos, un mínimo de 20 años de registro completo para que la estación pudiese ser tomada en cuenta para el estudio.

Se delimitaron regiones homogéneas tomando en cuenta los coeficientes de variación de las muestras de registros medidos, la topografía de las zonas, así como, la exposición a eventos meteorológicos extremos como ciclones y tormentas tropicales de cada estación analizada.

Utilizando la técnica de estaciones-año, para un enfoque regional, se modularon los valores registrados en cada estación dividiéndolos entre su respectiva media, con ello se obtuvieron nuevos registros asociados a cada estación, todos con una media igual a 1 y con una desviación estándar igual al coeficiente de variación original. Si los coeficientes de variación son parecidos entre sí, y además todos los sitios se encuentran expuestos a los mismos fenómenos meteorológicos, puede suponerse

que los valores modulados son muestras de una misma población. Al tener la misma media todas las muestras, se considera que la región propuesta es estadísticamente homogénea y se construye un nuevo registro que tiene una longitud igual a la suma de las longitudes de cada muestra por separado.

Al tratarse de registros de lluvias, sin rellenado de datos faltantes, se puede inferir que todas las muestras son independientes, por tanto, los registros son aleatorios y se rigen por las leyes de la probabilidad. Por lo anterior, al nuevo registro de valores modulados, se le puede ajustar una función de distribución de probabilidades que describa el comportamiento estadístico de la nueva muestra.

Al ajustarse la función a una muestra grande "regional" en lugar de una muestra pequeña "puntual" los valores extrapolados a periodos de retorno grandes serán más confiables al momento de obtener una precipitación de diseño.

En el estudio de regionalización de lluvias del Instituto de Ingeniería se definieron 66 regiones homogéneas a lo largo del país, (figura 4.2.1) a las cuales se les ajustó una función de distribución de probabilidad, a partir de la cual, se extrapolaron los factores regionales para distintos periodos de retorno.

La tabla 4.2.1 muestra la función que mejor se ajustó a cada región, así como, los factores regionales extrapolados para cada periodo de retorno.

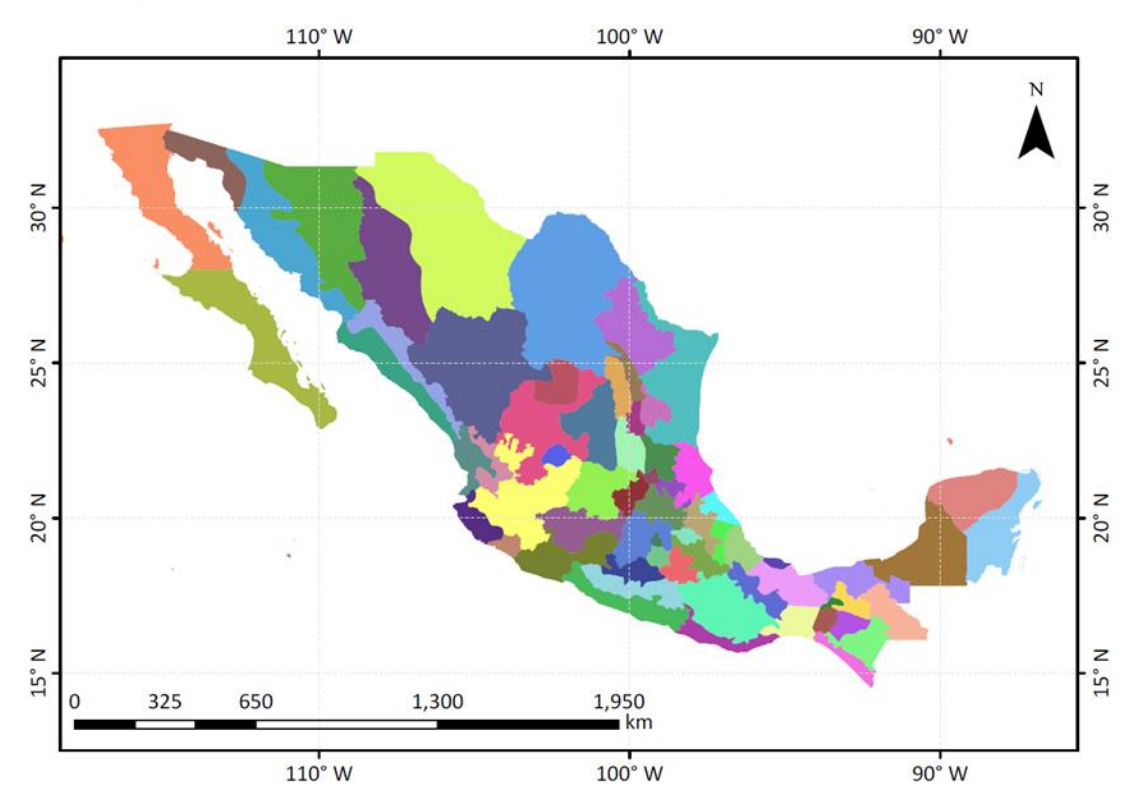

Figura 4.2.1 Delimitación de las 66 regiones homogéneas en la república mexicana (Domínguez et al, 2017).

| Estado                          | Región                   | Función de<br>distribución | Tr $2$<br>años | Tr <sub>5</sub><br>años | Tr 10<br>años | Tr 20<br>años | Tr 50<br>años | Tr<br>100<br>años | Tr<br>200<br>años | <b>Tr</b><br>500<br>años | <b>Tr</b><br>1000<br>años | Tr<br>2000<br>años | <b>Tr</b><br>5000<br>años | Tr<br>10000<br>años | Confiable<br>Hasta Tr |
|---------------------------------|--------------------------|----------------------------|----------------|-------------------------|---------------|---------------|---------------|-------------------|-------------------|--------------------------|---------------------------|--------------------|---------------------------|---------------------|-----------------------|
| <b>Aguascalientes</b>           | Aguascalientes           | G                          | 0.95           | 1.24                    | 1.44          | 1.62          | 1.86          | 2.05              | 2.23              | 2.47                     | 2.65                      | 2.83               | 3.06                      | 3.24                | 1000                  |
| Baja California<br><b>Norte</b> | Baja California<br>Norte | DG                         | 0.88           | 1.31                    | 1.68          | 2.12          | 2.63          | 2.96              | 3.29              | 3.70                     | 4.02                      | 4.33               | 4.75                      | 5.06                | 500                   |
| Baja California<br>Sur          | Baja California<br>Sur   | DG                         | 0.81           | 1.31                    | 1.88          | 2.56          | 3.28          | 3.77              | 4.23              | 4.84                     | 5.29                      | 5.75               | 6.35                      | 6.79                | 500                   |
| Campeche                        | Campeche                 | DG                         | 0.89           | 1.23                    | 1.55          | 2.03          | 2.54          | 2.86              | 3.16              | 3.55                     | 3.84                      | 4.13               | 4.50                      | 4.81                | 1000                  |
| CDMX                            | <b>CDMX</b>              | G                          | 0.95           | 1.22                    | 1.40          | 1.57          | 1.79          | 1.95              | 2.12              | 2.34                     | 2.50                      | 2.66               | 2.88                      | 3.05                | 1000                  |
| Chiapas                         | Angostura                | DG                         | 0.91           | 1.18                    | 1.41          | 1.73          | 2.28          | 2.70              | 3.11              | 3.65                     | 4.05                      | 4.44               | 4.98                      | 5.35                | 500                   |
|                                 | Chicoasén                | DG                         | 0.93           | 1.19                    | 1.38          | 1.60          | 1.98          | 2.33              | 2.69              | 3.17                     | 3.53                      | 3.89               | 4.35                      | 4.72                | 500                   |
|                                 | Costa                    | DG                         | 0.91           | 1.21                    | 1.49          | 1.81          | 2.20          | 2.47              | 2.73              | 3.07                     | 3.33                      | 3.59               | 3.92                      | 4.18                | 500                   |
|                                 | Malpaso                  | DG                         | 0.90           | 1.20                    | 1.46          | 1.82          | 2.35          | 2.74              | 3.12              | 3.61                     | 3.97                      | 4.33               | 4.82                      | 5.16                | 100                   |
|                                 | Peñitas                  | DG                         | 0.92           | 1.20                    | 1.44          | 1.75          | 2.23          | 2.59              | 2.93              | 3.39                     | 3.72                      | 4.06               | 4.50                      | 4.83                | 100                   |
|                                 | Teapa                    | DG                         | 0.91           | 1.23                    | 1.48          | 1.77          | 2.16          | 2.45              | 2.74              | 3.11                     | 3.40                      | 3.69               | 4.06                      | 4.36                | 500                   |
|                                 | Usumacinta               | G                          | 0.94           | 1.26                    | 1.48          | 1.68          | 1.95          | 2.15              | 2.35              | 2.61                     | 2.81                      | 3.01               | 3.27                      | 3.47                | 500                   |
| Chihuahua                       | Bajos                    | G                          | 0.95           | 1.23                    | 1.41          | 1.59          | 1.82          | 1.99              | 2.16              | 2.39                     | 2.56                      | 2.73               | 2.96                      | 3.13                | 500                   |
|                                 | Restantes                | G                          | 0.92           | 1.26                    | 1.48          | 1.70          | 1.98          | 2.19              | 2.39              | 2.67                     | 2.87                      | 3.08               | 3.35                      | 3.56                | 500                   |
| Coahuila                        | Coahuila                 | DG                         | 0.89           | 1.29                    | 1.59          | 1.99          | 2.66          | 3.00              | 3.30              | 3.67                     | 3.94                      | 4.22               | 4.57                      | 4.82                | 500                   |
| Colima                          | Colima                   | DG                         | 0.87           | 1.25                    | 1.58          | 2.32          | 2.93          | 3.24              | 3.52              | 3.87                     | 4.13                      | 4.39               | 4.74                      | 4.98                | 500                   |
| Durango                         | Durango                  | DG                         | 0.93           | 1.25                    | 1.46          | 1.69          | 2.02          | 2.32              | 2.67              | 3.15                     | 3.52                      | 3.89               | 4.38                      | 4.76                | 100                   |
| Edo Mx                          | Edo Mx                   | G                          | 0.95           | 1.22                    | 1.40          | 1.57          | 1.79          | 1.95              | 2.12              | 2.33                     | 2.50                      | 2.66               | 2.88                      | 3.04                | 1000                  |
| Guanajuato                      | Guanajuato               | G                          | 0.95           | 1.22                    | 1.40          | 1.57          | 1.79          | 1.96              | 2.12              | 2.34                     | 2.51                      | 2.67               | 2.89                      | 3.06                | 500                   |
| Guerrero                        | Centro                   | DG                         | 0.92           | 1.18                    | 1.38          | 1.65          | 2.27          | 2.58              | 2.85              | 3.18                     | 3.42                      | 3.66               | 3.97                      | 4.22                | 500                   |
|                                 | Costa                    | DG                         | 0.88           | 1.25                    | 1.61          | 1.98          | 2.40          | 2.69              | 2.97              | 3.33                     | 3.61                      | 3.88               | 4.25                      | 4.52                | 500                   |
|                                 | Norte                    | DG                         | 0.94           | 1.18                    | 1.36          | 1.55          | 1.84          | 2.07              | 2.31              | 2.63                     | 2.87                      | 3.11               | 3.44                      | 3.69                | 500                   |
| Hidalgo                         | Mayores                  | G                          | 0.92           | 1.34                    | 1.62          | 1.88          | 2.23          | 2.49              | 2.74              | 3.08                     | 3.34                      | 3.60               | 3.94                      | 4.19                | 100                   |
|                                 | <b>Menores</b>           | DG                         | 0.91           | 1.24                    | 1.51          | 1.83          | 2.22          | 2.49              | 2.75              | 3.08                     | 3.33                      | 3.58               | 3.92                      | 4.16                | 500                   |
| Jalisco                         | Costa                    | DG                         | 0.91           | 1.24                    | 1.51          | 1.86          | 2.36          | 2.68              | 2.99              | 3.37                     | 3.66                      | 3.95               | 4.34                      | 4.60                | 500                   |
|                                 | Interior                 | G                          | 0.95           | 1.23                    | 1.42          | 1.60          | 1.83          | 2.00              | 2.17              | 2.40                     | 2.58                      | 2.75               | 2.98                      | 3.15                | 500                   |
| Michoacán                       | Costa                    | DG                         | 0.92           | 1.24                    | 1.46          | 1.72          | 2.18          | 2.61              | 3.03              | 3.54                     | 3.91                      | 4.28               | 4.76                      | 5.15                | 500                   |
|                                 | Interior                 | G                          | 0.95           | 1.23                    | 1.42          | 1.60          | 1.84          | 2.01              | 2.19              | 2.42                     | 2.59                      | 2.77               | 3.00                      | 3.17                | 500                   |
| <b>Morelos</b>                  | Morelos                  | DG                         | 0.95           | 1.19                    | 1.37          | 1.56          | 1.81          | 2.00              | 2.18              | 2.42                     | 2.59                      | 2.77               | 3.01                      | 3.19                | 500                   |
| Nayarit                         | Costa                    | G                          | 0.95           | 1.23                    | 1.41          | 1.59          | 1.82          | 1.99              | 2.16              | 2.39                     | 2.56                      | 2.73               | 2.95                      | 3.13                | 500                   |
|                                 | Sierra                   | G                          | 0.95           | 1.20                    | 1.36          | 1.52          | 1.72          | 1.88              | 2.03              | 2.23                     | 2.38                      | 2.53               | 2.73                      | 2.88                | 500                   |
| Nuevo León                      | R1                       | G                          | 0.93           | 1.31                    | 1.55          | 1.79          | 2.10          | 2.33              | 2.56              | 2.87                     | 3.10                      | 3.33               | 3.63                      | 3.86                | 500                   |
|                                 | R2                       | DG                         | 0.89           | 1.28                    | 1.63          | 2.12          | 2.58          | 2.85              | 3.11              | 3.44                     | 3.69                      | 3.94               | 4.26                      | 4.52                | 500                   |
|                                 | R <sub>3</sub>           | DG                         | 0.82           | 1.23                    | 1.68          | 2.64          | 3.49          | 4.02              | 4.51              | 5.14                     | 5.61                      | 6.08               | 6.70                      | 7.16                | 500                   |
| Oaxaca                          | Altiplano                | DG                         | 0.92           | 1.22                    | 1.44          | 1.69          | 2.16          | 2.60              | 3.01              | 3.52                     | 3.90                      | 4.27               | 4.75                      | 5.14                | 500                   |
|                                 | Golfo                    | G                          | 0.94           | 1.25                    | 1.45          | 1.64          | 1.89          | 2.08              | 2.27              | 2.51                     | 2.70                      | 2.89               | 3.13                      | 3.32                | 500                   |
|                                 | Itsmo                    | G                          | 0.92           | 1.34                    | 1.61          | 1.88          | 2.22          | 2.48              | 2.73              | 3.07                     | 3.32                      | 3.58               | 3.92                      | 4.17                | 500                   |
|                                 | Pacífico                 | DG                         | 0.86           | 1.26                    | 1.69          | 2.11          | 2.58          | 2.91              | 3.23              | 3.65                     | 3.96                      | 4.27               | 4.69                      | 5.00                | 100                   |
| Puebla<br>Querétaro             | Centro                   | G                          | 0.95           | 1.23                    | 1.41          | 1.59          | 1.82          | 2.00              | 2.17              | 2.39                     | 2.57                      | 2.74               | 2.96                      | 3.14                | 500                   |
|                                 | Norte                    | DG                         | 0.92           | 1.25                    | 1.50          | 1.78          | 2.29          | 2.71              | 3.09              | 3.55                     | 3.89                      | 4.22               | 4.67                      | 4.98                | 500                   |
|                                 | Sur                      | DG                         | 0.94           | 1.22                    | 1.42          | 1.66          | 2.06          | 2.29              | 2.47              | 2.70                     | 2.86                      | 3.02               | 3.23                      | 3.40                | 500                   |
|                                 | Alta                     | DG                         | 0.93           | 1.27                    | 1.54          | 1.82          | 2.2           | 2.46              | 2.72              | 3.05                     | 3.29                      | 3.54               | 3.86                      | 4.11                | 100                   |
|                                 | Baja                     | DG                         | 0.93           | 1.24                    | 1.46          | 1.70          | 2.02          | 2.23              | 2.44              | 2.70                     | 2.89                      | 3.08               | 3.33                      | 3.52                | 500                   |
| Quintana Roo                    | Quintana Roo             | DG                         | 0.91           | 1.24                    | 1.50          | 1.84          | 2.40          | 2.70              | 2.97              | 3.30                     | 3.54                      | 3.79               | 4.10                      | 4.34                | 500<br>500            |
| San Luis Potosí                 | R1<br>R <sub>2</sub>     | G<br>DG                    | 0.93<br>0.89   | 1.31<br>1.27            | 1.55<br>1.57  | 1.79<br>1.95  | 2.10<br>2.76  | 2.33<br>3.31      | 2.56<br>3.79      | 2.86<br>4.38             | 3.09<br>4.81              | 3.32<br>5.24       | 3.63<br>5.81              | 3.85<br>6.25        | 500                   |

Tabla 4.2.1 Factores de periodo de retorno para las 66 regiones homogéneas.

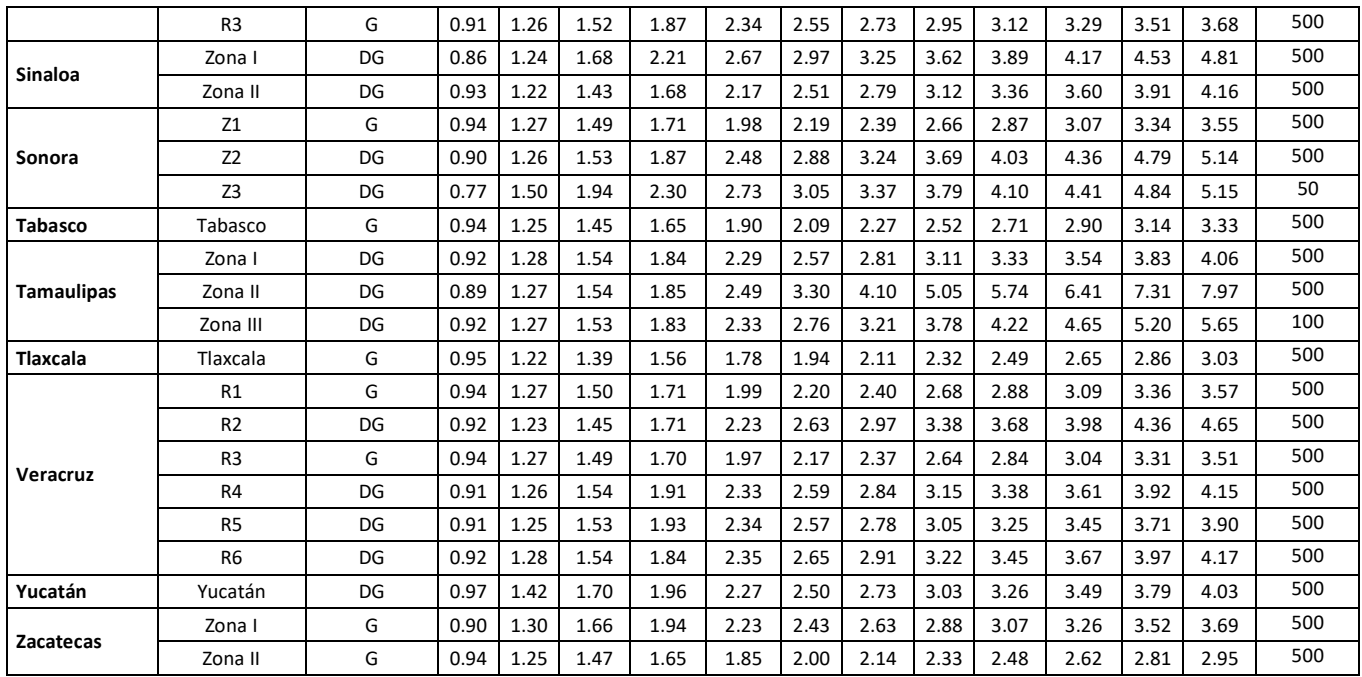

Para la confirmación de la hipótesis de homogeneidad, se generaron series sintéticas a partir de la función de distribución de probabilidad que mejor se ajustó y se compararon los valores de los coeficientes de variación históricos con los sintéticos. Figura 4.2.2.

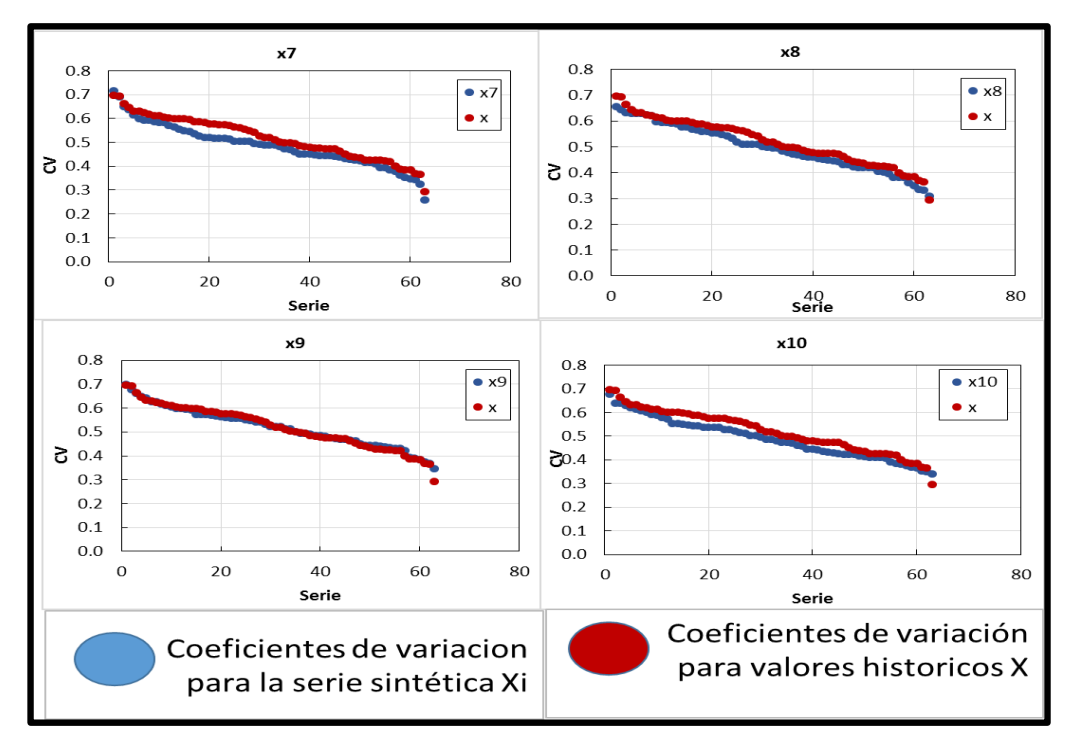

**Figura 4.2.2 Ejemplo de aplicación de la prueba de la hipótesis de homogeneidad (Domínguez et al, 2017)**

Para el análisis de cuencas grandes, es necesario obtener hietogramas de diseño para un tren de lluvias mayor a un día, por lo que en el estudio de regionalización también se obtuvieron factores que relacionan las lluvias de diferentes relaciones con las de un día para cada región. Tabla 4.2.2. La tabla completa se encuentra en la referencia (Domínguez et al, 2017).

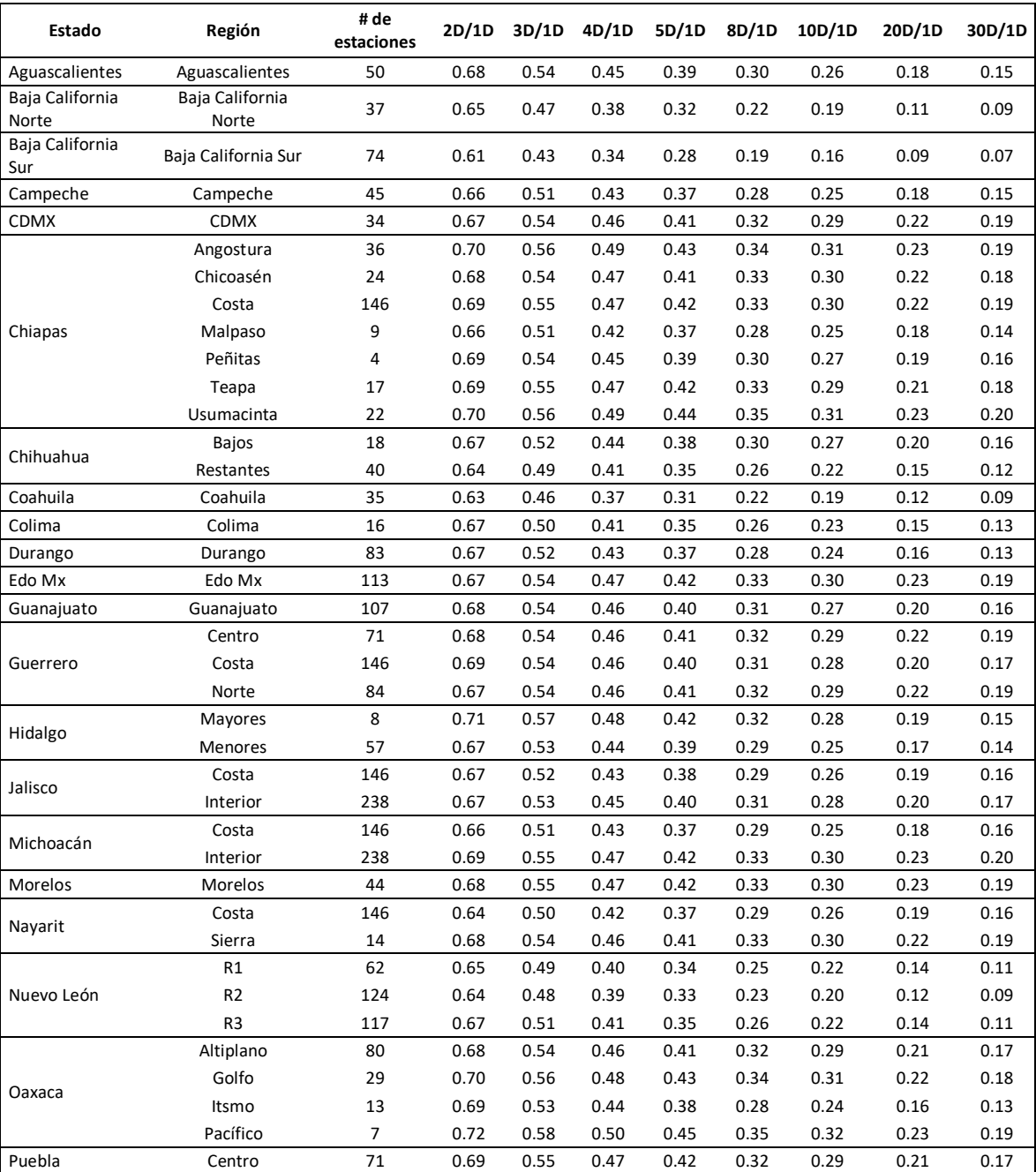

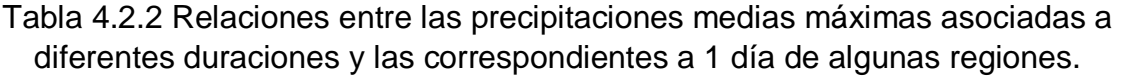

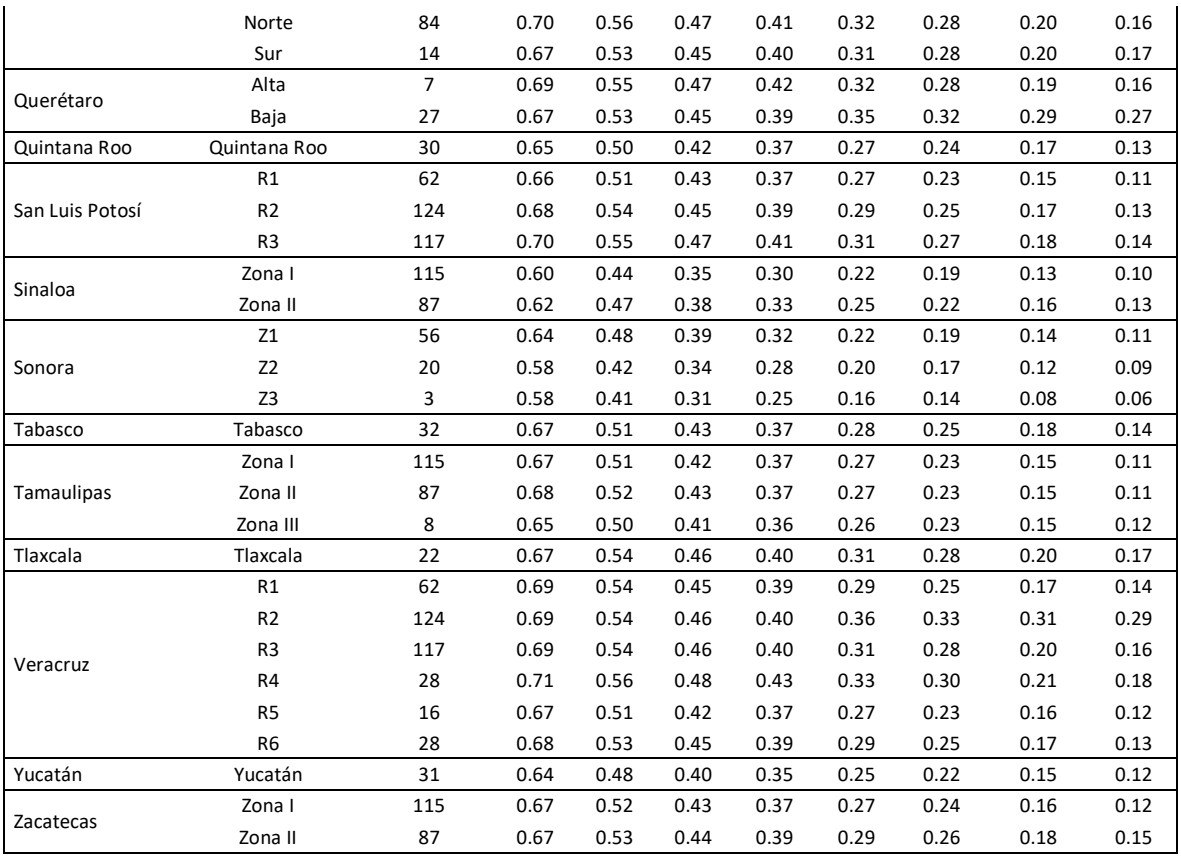

Con las precipitaciones medias y los factores regionales, se construyeron los mapas de isoyetas de precipitación media (Figura 4.2.3) y precipitación para cualquier periodo de retorno de los cuales, es posible interpolar espacialmente la precipitación asociada a cualquier periodo de retorno en cualquier parte de la república mexicana.

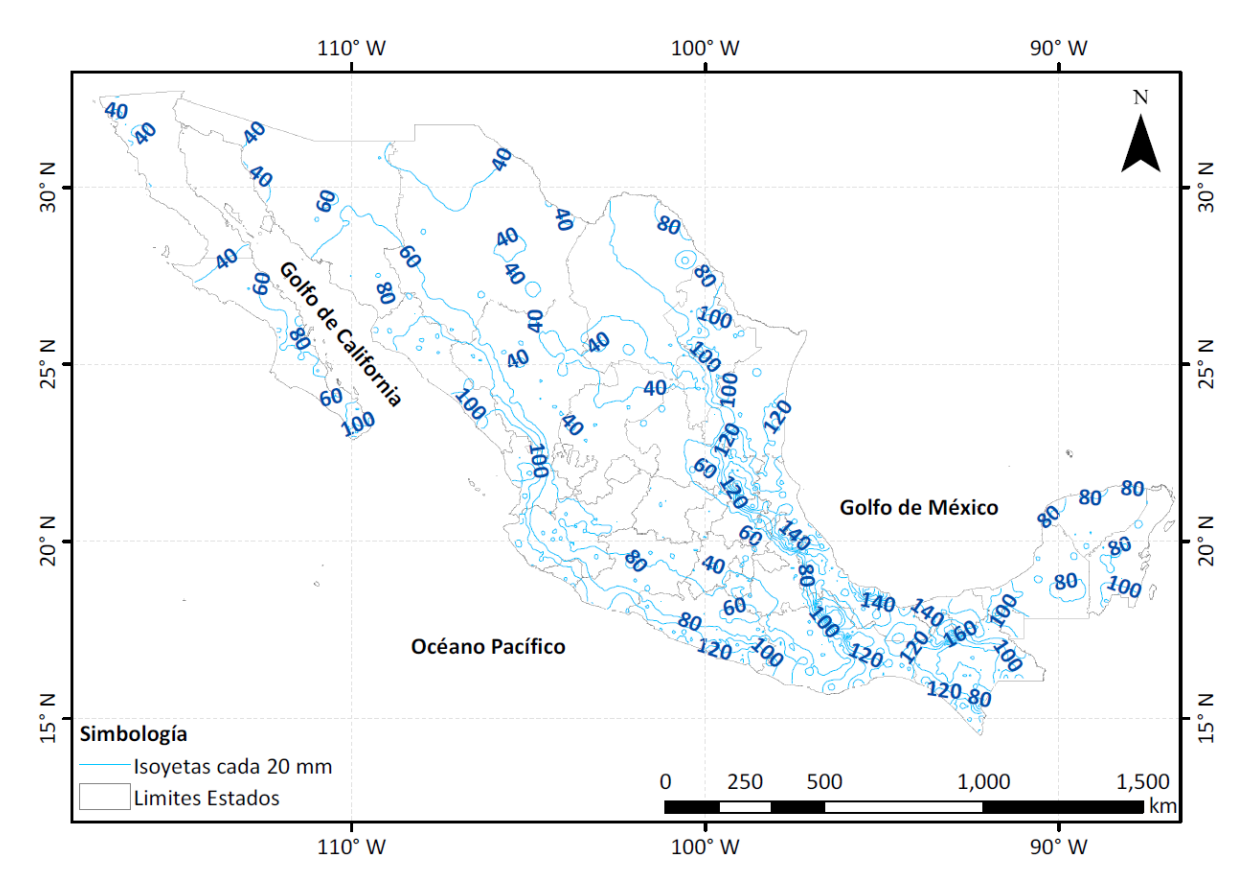

Figura 4.2.3 Mapa de isoyetas del promedio de las precipitaciones diarias máximas en la república mexicana (Domínguez et al,2017).

Con las regiones propuestas, los mapas de precipitación media, los factores regionales y los factores asociados a diferentes duraciones, es posible construir un hietograma de diseño que considera toda la información de una misma región homogénea, en cualquier punto de la república mexicana, para lluvias de 24 horas.

#### **4.3 Factores de Chen asociados a duraciones menores de una hora.**

<span id="page-35-0"></span>En 1983 Chen obtuvo una fórmula generalizada de intensidad-duración – periodo de retorno para cualquier localidad en los Estados Unidos. Según Chen, se requiere obtener la altura de lluvia para un periodo de retorno de 10 años para 1 hora ( $P_1$ <sup>10</sup>) como para 24 horas ( $P_{24}^{10}$ ) y para un periodo de retorno de 100 años la altura de lluvia para 1 hora ( $P_1$ <sup>100</sup>). A partir de estas precipitaciones se puede obtener:

$$
R = \frac{P_1^T}{P_{24}^T}
$$
  $Ec \ 9$   

$$
X = \frac{P_1^{100}}{P_1^{10}}
$$
  $Ec \ 10$
R para cualquier periodo de retorno y "X" para cualquier duración. Chen encontró que R varía entre un 10% - 60 % con base en la ubicación geográfica y que probablemente es independiente del periodo de retorno. También parece ser que la razón de altura de lluvia con frecuencia parece ser independiente de la duración y varía entre los rangos de 1.33 – 1.63. Con estas relaciones construyó la siguiente ecuación para calcular la precipitación para cualquier duración y periodo de retorno.

$$
P_t^T = \frac{a_1 P_1^{10} \log(10^{2-x} * T^{x-1})}{(t+b)^c} * \left(\frac{t}{60}\right) \qquad \qquad \text{Ec 11}
$$

Válida para T $\geq 1$  año y 5 min  $\leq t \leq 24$  h.

Donde:

 $P_t^T$  Es altura de precipitación en mm para una duración t en minutos y un periodo de retorno T en años.

 $a_1$ ,  $b_1$  y  $c_1$  son parámetros de la tormenta que dependen del lugar y se determinan según el factor de la relación  $R = P_1^T / P_{24}^T$ . Por medio del monograma propuesto por Chen. (Figura 4.4.1)

t es la duración en minutos.

 $X = \frac{P_1^{100}}{P_1^{10}}$  $\frac{r_{1}}{P_{1}^{10}}$  , es la relación de lluvias correspondientes a una duración de 1 hora $\frac{1}{P_{2}^{10}}$ y periodos de retorno igual a 100 y 10 años.

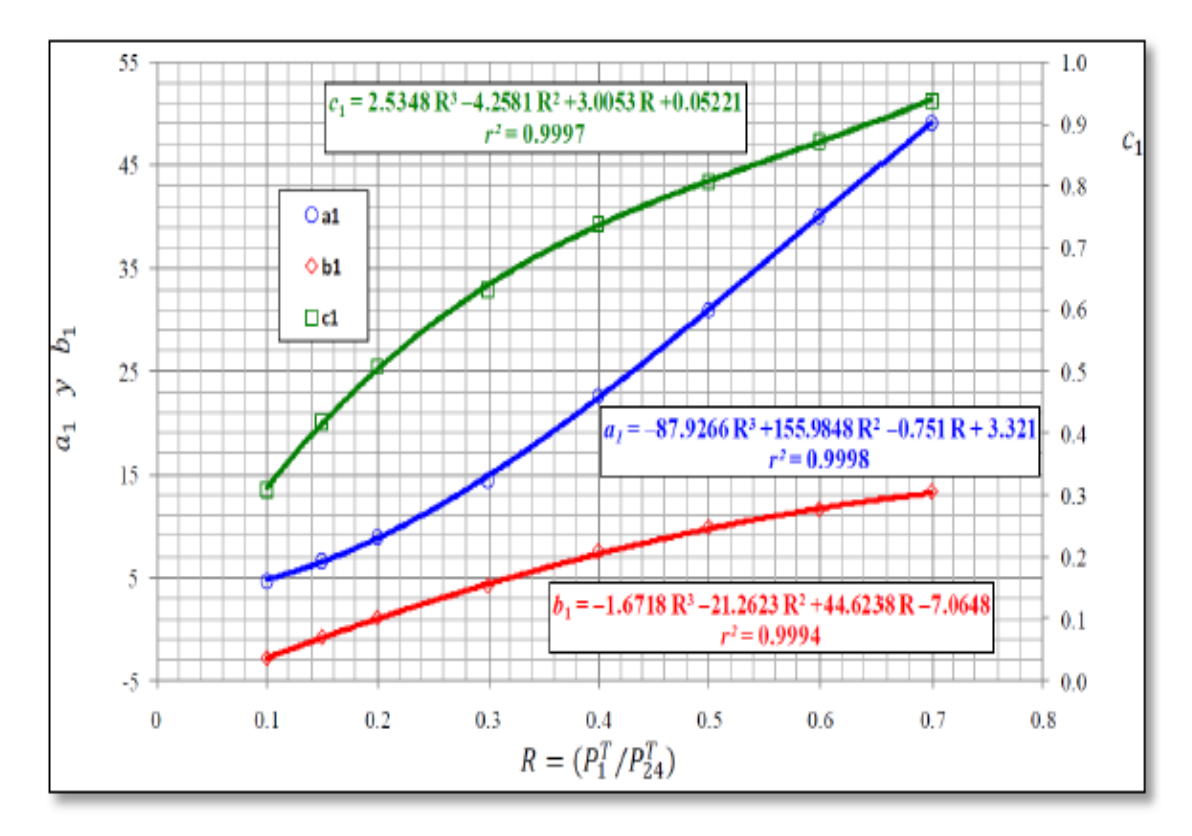

Figura 4.3.1 Aproximaciones numéricas de los parámetros estándar de Chen. a1, b1 y c1 en términos del factor de convectividad R.

Chen obtuvo los valores de  $a_1$ ,  $b_1$  y  $c_1$  para distintos factores de convectividad (Tabla 4.4.1) y realizando el análisis para un periodo de retorno de 10 años, considerando la relación  $X=2$  y  $P_1^{10} = 1$ mm aplicando la ecuación se obtienen los resultados mostrados en la tabla 4.4.2 que son los valores k, obtenidos para duraciones entre 10 minutos y 24 horas para distintos valores de un factor de convectividad R, usando los coeficientes  $a_1$ ,  $b_1$  y  $c_1$ .

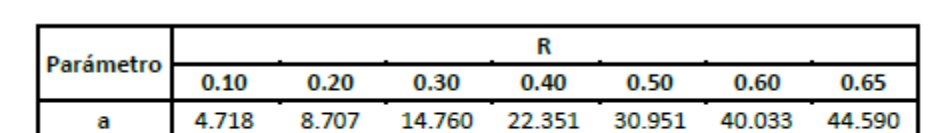

4.364

0.635

þ

c

 $-2.817$ 

0.271

0.996

0.496

Tabla 4.4.1 Coeficientes a, b y c modificados para distintos valores de K

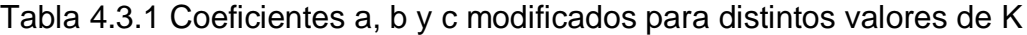

7.276

0.737

9.723

0.819

11.694

0.887

12.498

0.916

| d            | d              | K en función de d y el factor de convectividad $R = P_1^T / P_{24}^T$ |                |                |                |                                                         |                |                |                |
|--------------|----------------|-----------------------------------------------------------------------|----------------|----------------|----------------|---------------------------------------------------------|----------------|----------------|----------------|
| [min]        | [hrs]          |                                                                       |                |                |                | R=0.10 R=0.20 R=0.30 R=0.40 R=0.45 R=0.50 R=0.60 R=0.65 |                |                |                |
| 10           | 0.17           | 0.293                                                                 | 0.390          | 0.432          | 0.454          | 0.462                                                   | 0.469          | 0.481          | 0.487          |
| 15           | 0.25           | 0.380                                                                 | 0.485          | 0.536          | 0.565          | 0.575                                                   | 0.584          | 0.600          | 0.608          |
| 30           | 0.50           | 0.612                                                                 | 0.699          | 0.745          | 0.773          | 0.783                                                   | 0.793          | 0.809          | 0.816          |
| 60           | 1.00           | 1.000                                                                 | 1.000          | 1.000          | 1.000          | 1.000                                                   | 1.000          | 1.000          | 1.000          |
| 120          | 2.00           | 1.646                                                                 | 1.424          | 1.317          | 1.250          | 1.225                                                   | 1.203          | 1.166          | 1.151          |
| 150          | 2.50           | 1.934                                                                 | 1.595          | 1.435          | 1.337          | 1.300                                                   | 1.268          | 1.215          | 1.193          |
| 180          | 3.00           | 2.207                                                                 | 1.750          | 1.538          | 1.410          | 1.363                                                   | 1.322          | 1.254          | 1.226          |
| 210          | 3.50           | 2.468                                                                 | 1.892          | 1.631          | 1.475          | 1.417                                                   | 1.367          | 1.286          | 1.253          |
| 240          | 4.00           | 2.719                                                                 | 2.024          | 1.715          | 1.532          | 1.465                                                   | 1.407          | 1.314          | 1.275          |
| 270          | 4.50           | 2.961                                                                 | 2.148          | 1.793          | 1.584          | 1.508                                                   | 1.443          | 1.337          | 1.294          |
| 300          | 5.00           | 3.196                                                                 | 2.266          | 1.865          | 1.631          | 1.547                                                   | 1.475          | 1.358          | 1.311          |
| 330          | 5.50           | 3.425                                                                 | 2.378          | 1.933          | 1.675          | 1.583                                                   | 1.504          | 1.377          | 1.326          |
| 360          | 6.00           | 3.649                                                                 | 2.485          | 1.997          | 1.716          | 1.616                                                   | 1.531          | 1.395          | 1.339          |
| 390          | 6.50           | 3.867                                                                 | 2.587          | 2.057          | 1.755          | 1.647                                                   | 1.556          | 1.410          | 1.351          |
| 420          | 7.00           | 4.081                                                                 | 2.686          | 2.115          | 1.791          | 1.676                                                   | 1.579          | 1.425          | 1.362          |
| 450          | 7.50           | 4.291                                                                 | 2.781          | 2.170          | 1.825          | 1.704                                                   | 1.601          | 1.438          | 1.373          |
| 480          | 8.00           | 4.497                                                                 | 2.874          | 2.223          | 1.858          | 1.730                                                   | 1.621          | 1.451          | 1.382          |
| 510          | 8.50           | 4.700                                                                 | 2.963          | 2.273          | 1.889          | 1.754                                                   | 1.641          | 1.463          | 1.391          |
| 540          | 9.00           | 4.899                                                                 | 3.050          | 2.322          | 1.919          | 1.778                                                   | 1.659          | 1.474          | 1.399          |
| 570          | 9.50           | 5.096                                                                 | 3.134          | 2.369          | 1.947          | 1.800                                                   | 1.677          | 1.484          | 1.407          |
| 600          | 10.00          | 5.289                                                                 | 3.216          | 2.414          | 1.975          | 1.822                                                   | 1.694          | 1.494          | 1.415          |
| 630          | 10.50          | 5.480                                                                 | 3.297          | 2.458          | 2.001          | 1.842                                                   | 1.710          | 1.504          | 1.422          |
| 660          | 11.00          | 5.669                                                                 | 3.375          | 2.501          | 2.026          | 1.862                                                   | 1.725          | 1.513          | 1.429          |
| 690          | 11.50          | 5.855                                                                 | 3.452          | 2.542          | 2.051          | 1.881                                                   | 1.740          | 1.522          | 1.435          |
| 720          | 12.00          | 6.039                                                                 | 3.527          | 2.582          | 2.074          | 1.900                                                   | 1.754          | 1.530          | 1.441          |
| 750          | 12.50          | 6.221                                                                 | 3.600          | 2.622          | 2.097          | 1.918                                                   | 1.768          | 1.538          | 1.447          |
| 780          | 13.00          | 6.401                                                                 | 3.672          | 2.660          | 2.120          | 1.935                                                   | 1.781          | 1.545          | 1.452          |
| 810          | 13.50          | 6.580                                                                 | 3.743          | 2.697          | 2.141          | 1.952                                                   | 1.794          | 1.553          | 1.458          |
| 840          | 14.00          | 6.756                                                                 | 3.812          | 2.734          | 2.162          | 1.968                                                   | 1.807          | 1.560          | 1.463          |
| 870          | 14.50          | 6.931                                                                 | 3.880          | 2.769          | 2.183          | 1.984                                                   | 1.819          | 1.567          | 1.468          |
| 900          | 15.00          | 7.104                                                                 | 3.947          | 2.804          | 2.203          | 1.999                                                   | 1.831          | 1.573          | 1.473          |
| 930          | 15.50          | 7.275                                                                 | 4.013          | 2.838          | 2.222          | 2.014                                                   | 1.842          | 1.580          | 1.477          |
| 960          | 16.00          | 7.445                                                                 | 4.078          | 2.872          | 2.241          | 2.029                                                   | 1.853          | 1.586          | 1.482          |
| 990          | 16.50          | 7.614                                                                 | 4.142          | 2.904          | 2.260          | 2.043                                                   | 1.864          | 1.592          | 1.486          |
| 1020         | 17.00          | 7.781                                                                 | 4.205          | 2.936          | 2.278          | 2.057                                                   | 1.875          | 1.598          | 1.490          |
| 1050         | 17.50          | 7.947                                                                 | 4.266          | 2.968          | 2.296          | 2.070                                                   | 1.885          | 1.604          | 1.495          |
| 1080         | 18.00<br>18.50 | 8.112                                                                 | 4.328          | 2.999          | 2.313          | 2.084                                                   | 1.895          | 1.609<br>1.615 | 1.499          |
| 1110<br>1140 |                | 8.275                                                                 | 4.388          | 3.029          | 2.330          | 2.096                                                   | 1.905          |                | 1.502          |
| 1170         | 19.00<br>19.50 | 8.437<br>8.598                                                        | 4.447<br>4.506 | 3.059<br>3.088 | 2.347          | 2.109<br>2.122                                          | 1.914<br>1.924 | 1.620<br>1.625 | 1.506<br>1.510 |
| 1200         | 20.00          | 8.758                                                                 | 4.564          | 3.117          | 2.363<br>2.379 | 2.134                                                   | 1.933          | 1.630          | 1.513          |

Tabla 4.3.2 Valores de k en función de R y la duración d, respecto de 1 hora.

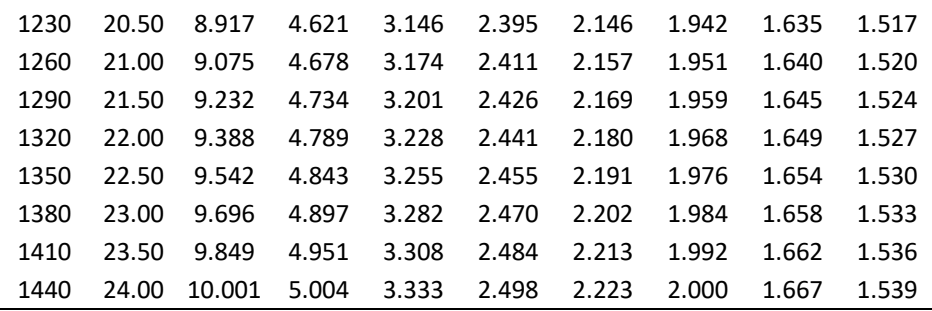

#### **4.4 Factores de convectividad en la república mexicana.**

En México existen dos formas de medir la precipitación, a partir de pluviógrafos, que registran lluvia cada diez minutos y a partir de los cuales se puede conocer la intensidad de la lluvia, o a partir de pluviómetros, que registran la lluvia acumulada en 24 horas, sin detalle de la lluvia durante el día por lo que no es posible conocer la intensidad. Se estima que en el país por cada 10 pluviómetros existe un pluviógrafo.

Para la construcción de obras de conducción o control de avenidas en cuencas pequeñas, es necesario estimar la lluvia de diseño para duraciones menores a 24 horas, asociadas a un periodo de retorno. Uno de los principales obstáculos en México es que la información pluviográfica disponible que registra la lluvia para duraciones menores de 24 horas es demasiado escasa o de mala calidad y por lo mismo, se dificulta obtener las curvas de intensidad-duración-periodo de retorno con precisión.

Debido a la falta de información pluviográfica, se desarrollaron distintos métodos para la construcción de las curvas intensidad- duración- periodo de retorno. Los más utilizados son el método de (Bell,1969) y el método de (Chen,1983), sin embargo, para la aplicación de Bell se necesita de un pluviógrafo bien medido, mientras que Chen propone una ecuación que puede calcular la precipitación para cualquier duración y periodo de retorno a partir de registros pluviométricos.

En relación con duraciones menores de un día, se retoman los resultados de (Baeza, 2007) y (Mendoza, 2001), quienes usaron la información recopilada por la secretaria de relaciones y transportes (SCT, 1990), los datos consignados en boletines de la entonces Secretaría de Recursos Hidráulicos, así como, la información disponible en las estaciones EMA´s y la de Campos Aranda (Labrada, 2018).

(Baeza, 2007) manejo la información de forma regional utilizando el concepto de convectividad, considerando las características topográficas y climatológicas de cada zona.

(Baeza, 2007) realizó su estudio dividiendo la República Mexicana en 3 regiones, en donde dependiendo de la zona recomienda un cierto rango de valores para un factor "R", factor de convectividad, que utilizando la fórmula empírica de precipitación-duración-periodo de retorno de Chen (1986) se pueden completar la falta de datos de precipitaciones con duración menor a 24 horas.

Baeza analizó y depuró la información de 212 estaciones de la SCT, los registros disponibles en los boletines de la entonces Secretaría de Recursos Hidráulicos, 45 observatorios meteorológicos y 94 EMA's. Después de tomar un criterio de depuración de la información, de las 548 estaciones analizadas solo tomó en cuenta 335 estaciones de las cuales 49 eran EMA's con un máximo de 7 años de registro.

Para delimitar las regiones, Baeza tomo la propuesta de Mendoza (2001) en donde se consideran las barreras montañosas del país.

Una vez revisada la información, se encontró el valor de convectividad.

$$
R = \frac{P_1^T}{P_{24}^T} \qquad \qquad EC \; 8
$$

Baeza dividió la república mexicana en tres regiones; R>0.37, R entre 0.37 a 0.55 y R>0.55 (Figura 4.4.1). (Labrada, 2018) actualizó el estudio tomando en cuenta solamente EMA's y propuso valores puntuales R=0.45, R=0.30 y R=0.65 para las mismas regiones del mapa. Figura 4.4.2.

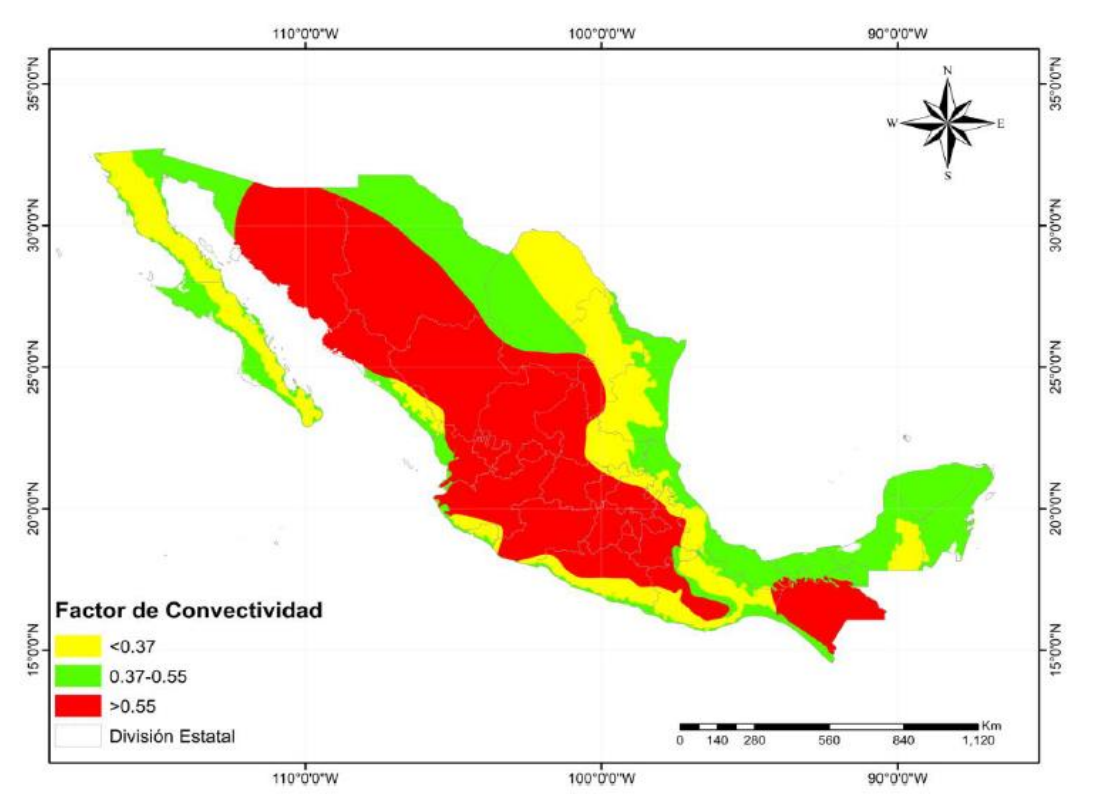

Figura 4.4.1 Mapa de factores de convectividad (Baeza, 2007).

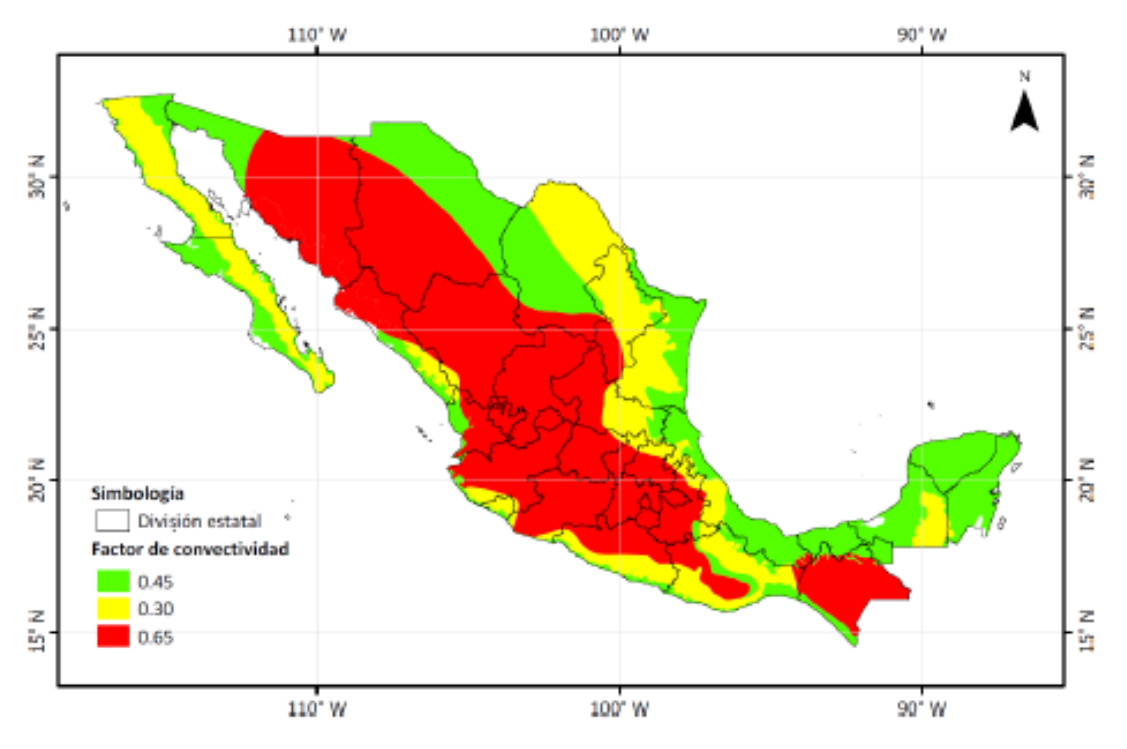

Figura 4.4.2 Mapa de factores de convectividad actualizados (Labrada, 2018).

## **4.5 Factores de reducción por área.**

Los eventos meteorológicos como la precipitación por lo general no se presentan al mismo tiempo en un área determinada, y entre más grande sea el área en estudio, más difícil será la simultaneidad de los eventos. Es decir, si tenemos una cuenca pequeña, puede que llueva en toda la cuenca al mismo tiempo, sin embargo, entre más grande sea el área de la cuenca la lluvia puede presentarse a diferente tiempo en distintas partes de la misma.

Para el caso de la cuenca del valle de México, debido a su gran tamaño, hay veces que puede estar lloviendo en la zona norte pero no en el sur, o pueden presentarse lluvias cerca del aeropuerto, pero no se registra ni un milímetro de lluvia cerca del cerro del Ajusco. Por lo anterior es importante realizar análisis de simultaneidad de eventos, para que, tomando en cuenta el área de cada cuenca analizada, estimar precipitaciones de diseño lo más cercanas a la realidad posible.

La simultaneidad se define como la correcta medición de un evento hidrológico máximo en un mismo tiempo y en diferentes lugares (Sánchez, 2017).

Para la obtención de precipitaciones de diseño, los modelos hidrológicos, consideran las lluvias máximas anuales, sin importar la simultaneidad de los eventos. Es decir, cada año puede tener una lluvia máxima medida para días distintos sin importar que el mismo evento haya estado registrado en otra estación, aunque con menor intensidad, por diferentes factores.

Esto puede llevar a la sobreestimación de las precipitaciones de diseño. El factor de reducción por área, FRA, busca tomar en cuenta esa simultaneidad de eventos para pasar de lluvias puntuales medidas en sitios independientes, a lluvias areales, que están en función del tamaño de la cuenca y los sitios medidos en conjunto de una misma región, para una misma duración y periodo de retorno.

El FRA es un coeficiente que sirve para convertir precipitaciones puntuales con una duración y un periodo de retorno, dando precipitaciones areales de la misma duración y periodo de retorno en una región específica. (Sánchez, 2017).

$$
Pa = FRA * P_p \qquad \qquad EC 12
$$

Donde:

Pa es la precipitación areal en milímetros en la zona para la duración y el periodo de retorno en estudio.

FRA es el factor de reducción por área en función de la duración de la lluvia, área de interés y periodo de retorno.

Pp es la precipitación media en mm de los valores puntuales para el área, el periodo de retorno y la duración de interés.

Se han realizado varios estudios para determinar el FRA para distintas zonas del país, (Figura 4.5.1). Los FRA han sido determinados para sitios que son representativos para sus regiones en el territorio mexicano.

Los estados de Sinaloa (Mena, 2004) y Guerrero (Canavese, 2015) para la zona del Pacífico; Cuenca del Pánuco (Acuña 2015 y González, 2012) y Cuenca del Valle de México (Franco, 1998) para la zona de la meseta central; la Cuenca del Grijalva (Guichard y Domínguez, 1998, Guichard, Domínguez y García, 2004) para la zona sureste; la región hidrológica Soto la Marina (Acuña, 2015) y el estado de Tamaulipas (Severiano, 2014) para la zona del golfo; y el estado de Durango (Severiano, 2014) para la zona de la comarca lagunera, el estado de Sonora (Sánchez et al., 2017) como representativo de la zona noroeste.

El proceso para obtener FRA que se describe en las referencias anteriores debe ampliarse a otras regiones hasta cubrir toda la república; por lo pronto se sugiere que en las zonas no cubiertas hasta ahora se utilicen factores obtenidos en regiones similares. La tabla 4.5.1 muestra las ecuaciones obtenidas para cada zona estudiada.

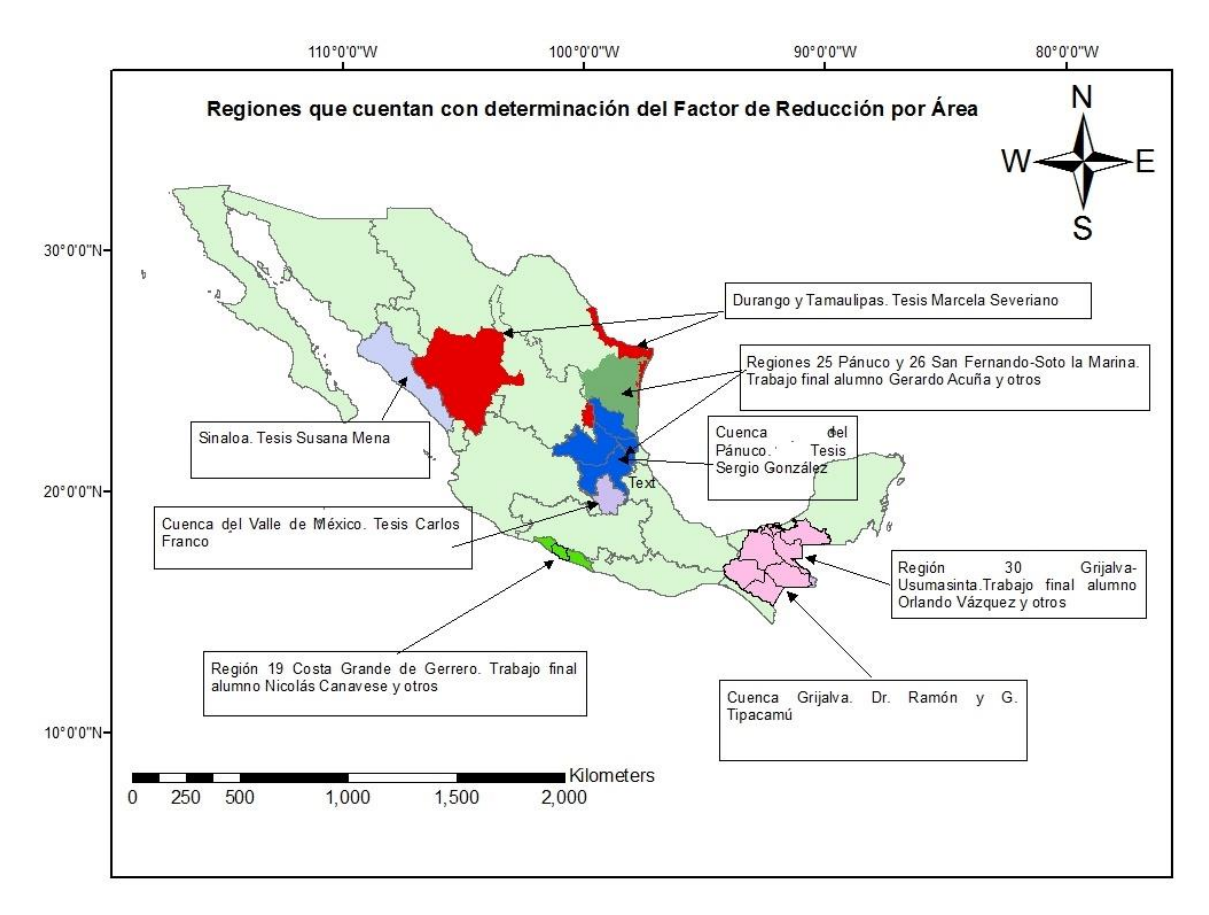

Figura 4.5.1 Zonas que cuentan con determinación del FRA

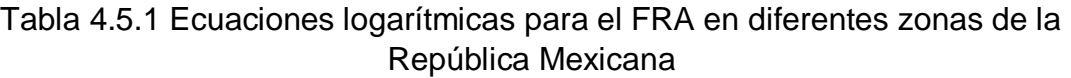

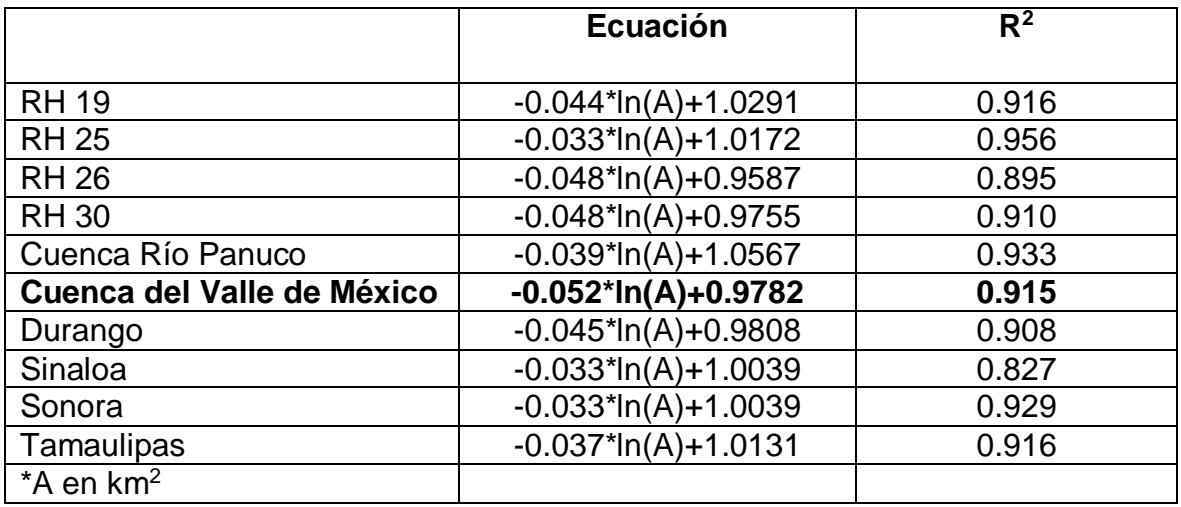

Para la construcción de los hietogramas de diseño de la cuenca en la estación Agraria presentada en esta tesis, se utilizó la ecuación propuesta por Franco para el Valle de México, tabla 4.5.1, con la cual se obtuvo el factor de reducción por área que afecto la lluvia de diseño para una duración de 10 minutos y periodos de retorno de 10, 50 y 100 años. La figura 4.5.2 muestra la regresión logarítmica de los resultados obtenidos para el valle de México. (Franco, 1998).

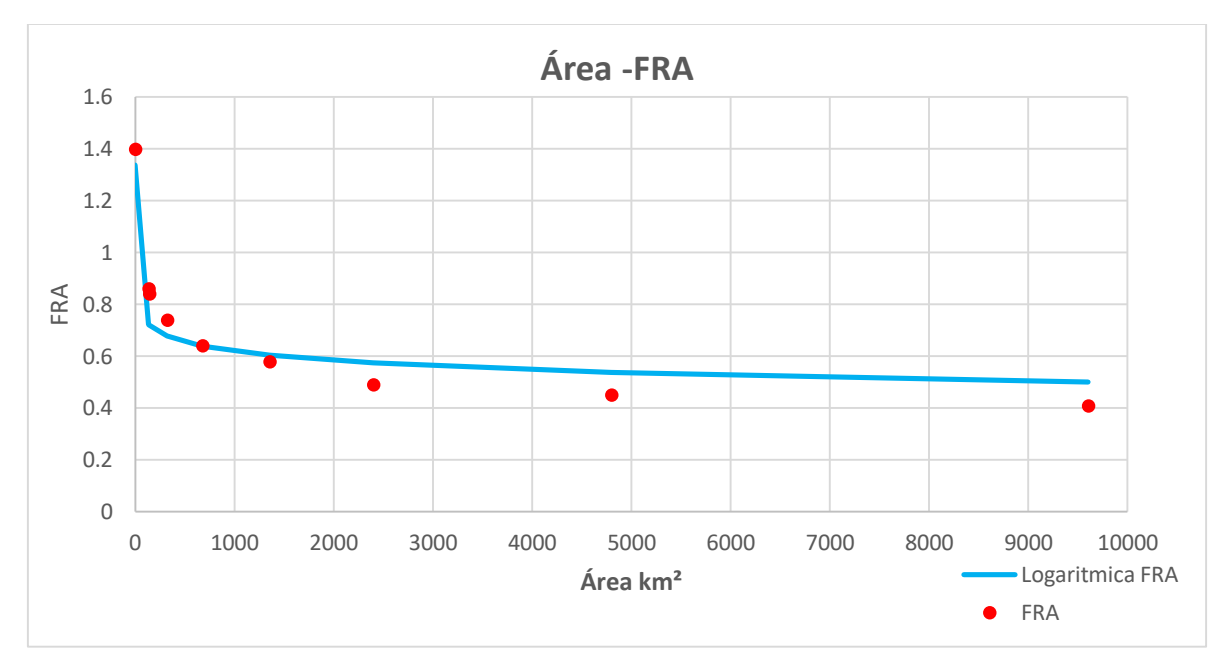

FRA=-0.052 ln (A) + 0.9782.

Figura 4.5.2 Factores de reducción por área para el valle de México (Franco, 1998)

# **4.6 Modelo lluvia-escurrimiento (MPE).**

El modelo MPE, de pronóstico de escurrimientos, es un software desarrollado en el instituto de ingeniería de la UNAM (Domínguez et al, 2008), con el objeto de pronosticar escurrimientos de una cuenca mediante un modelo de parámetros distribuidos.

Este modelo está basado en el método del Soil Conservation Service (SCS) para la producción del escurrimiento, el cuál considera el número de curva de la cuenca, sin embargo, el MPE toma un nuevo parámetro, conocido como factor de olvido, el cual permite estimar el secado del suelo después de una lluvia.

La Precipitación Distribuida en la cuenca se obtiene interpolando la lluvia registrada en la red de estaciones climatológicas, con el método de *Shepard,* Engeln (1996).

A partir de la lluvia interpolada se crean escurrimientos para pequeñas celdas en las que se divide la cuenca para ser transitado por el método de Clark modificado.

El programa trabaja con la información de una red de estaciones climatológicas instaladas en la cuenca y con los parámetros hidrológicos de la cuenca en forma de malla (coordenadas en UTM, área, longitud de flujo hasta la salida de la cuenca y el número de curva), obtenidos con ayuda de un sistema de información geográfica (SIG). Con el modelo se puede obtener la precipitación media de la cuenca, el hietograma, la lluvia en exceso, las pérdidas de lluvia y el hidrograma a la salida de la cuenca.

#### **4.6.1 Métodos empleados en el Modelo para pronóstico de escurrimiento**

### **4.6.1.1 Método de precipitación. Método de Shepard.**

El método es parecido al método de la distancia inversa, consiste en obtener una media pesada de los valores registrados en los sitios próximos a cada celda o pixel en el que se divide la cuenca, para interpolar dicha media al centroide de cada celda, asignándole un factor de peso a cada sitio con registros a interpolar. A diferencia del método de la distancia inversa, el método de Shepard introduce procedimientos de mínimos cuadrados.

La función hp:z=hp(x,y) para (x,y)  $\varepsilon$  B, donde B es una región arbitraria del plano  $x, y$ , se interpola para los puntos  $(x<sub>i</sub>, y<sub>i</sub>)$  dadas por la función:

$$
\phi(x, y) = \sum_{j=0}^{N} w_j(x, y) h p_j
$$
 *Ec* 13

Donde el factor W de cada estación se determina con:

$$
W_j(x, y) = \frac{\frac{1}{r_j^{\mu}}}{\sum_{i=1}^{N} \frac{1}{r_i^{\mu}}}, 0 < \mu < \infty \qquad \qquad \text{Ec 14}
$$

$$
r_j(x, y) = \sqrt{(x - x_j)^2 + (y - y_j)^2}, j = 0, \dots, N
$$
 *Ec* 15

Donde:

 $\phi(x,y)$ = punto por interpolar.

N= Número de estaciones de lluvia.

Wj= factor de peso en la estación j.

 $r(x,y)$ = distancia desde el punto  $(x,y)$  a la estación j.

 $\mu$ = coeficiente de calibración.

Se recomienda que  $2 \leq \mu \leq 6$ .

## **4.6.1.2 Modelo de producción de escurrimiento. Método del número de curva.**

El método del número de curva del SCS se basa en la ecuación de balance hídrico y en dos hipótesis fundamentales.

- El cociente entre el volumen de escurrimiento directo y el escurrimiento potencial máximo es igual al cociente entre la infiltración real y la infiltración potencial máxima. Ec
- La infiltración inicial es una fracción de la retención potencial. Ec

$$
P = Pe + Ia + Fa \qquad Ec \; 16
$$

$$
\frac{Pe}{P - Ia} = \frac{Fa}{S} \qquad \qquad Ec \; 17
$$

$$
Ia = \lambda \qquad \qquad Ec\;18
$$

Donde.

P es la precipitación total.

Ia es la infiltración inicial la=0.2S.

Fa es la infiltración acumulada.

Pe es la precipitación efectiva.

S es la infiltración potencial máxima.

En la forma más extendida del método, donde se considera el número de curva, se determina con las ecuaciones:

$$
Pe = \frac{(P - Ia)^2}{P - Ia + S}, Ia \le P \qquad Ec \; 19
$$

Sustituyendo Ia= 0.2S en la ecuación:

$$
Pe = \frac{(P - 02S)^2}{P + 0.8S}
$$
 *Ec 20*

El valor de la infiltración potencial máxima, S, está dada por

$$
S = \frac{2540 - (25.4 * CN)}{CN}
$$
 *Ec* 21

Sustituyendo en la ecuación, se obtiene

$$
Pe = \frac{\left(P - \frac{508}{CN} + 5.08\right)^2}{P + \frac{2032}{CN} - 20.32}
$$
 *Ec* 22

Donde CN es el número de curva, determinado a partir de uso y tipo de suelo Con:

- P precipitación total (cm)
- la infiltración inicial (cm)
- Fa infiltración acumulada (cm)
- Pe precipitación efectiva (cm)
- S infiltración potencial máxima (cm)

#### **4.6.1.3 Perdidas por evapotranspiración. Factor de olvido.**

El factor de olvido se agregó en el cálculo de la precipitación, con este factor se considera el secado del suelo después de una lluvia haciendo que las aportaciones de las lluvias antecedentes vayan disminuyendo conforme pasa el tiempo. Con el parámetro se consideran las pérdidas debidas a la evapotranspiración que se presenta durante el intervalo de tiempo de una tormenta a otra. Si no se tomara en cuenta el factor de olvido, escurriría todo lo llovido de una segunda tormenta ya que el suelo se encontraría saturado por la primera, estimando escurrimientos mayores a los reales.

Usando el factor de olvido, se calcula una precipitación acumulada "neta" como.

$$
Pa_n = P1 * fx^{n-1} + P2 * fx^{n-2} + \dots + Pn * fx^{n-n} \qquad Ec\ 23
$$

Donde:

Pa<sup>n</sup> Precipitación acumulada neta en el intervalo de tiempo n (cm).

P<sup>n</sup> Precipitación en el intervalo n (cm).

fx factor de olvido, menor a uno.

La precipitación acumulada neta calculada con el factor de olvido, sustituye la precipitación acumulada total P en el método del SCS para estimar la precipitación efectiva.

Para calibrar eventos se recomienda:

Para menor evapotranspiración, mayor escurrimiento, aumentar el valor de fx, para mayor evapotranspiración, menor escurrimiento, disminuir el valor de fx, en cualquier caso, 0 ≤ *fx* ≤1.

# **4.6.1.4 Modelo de transferencia de escurrimiento. Método de Clark modificado.**

La transferencia del escurrimiento desde cualquier punto de la cuenca hasta su salida se puede modelar por medio de una agregación simple, usando un hidrograma unitario distribuido. El método más popular es el hidrograma unitario distribuido de Clark modificado, consiste en trasladar el escurrimiento producido en cada celda hasta la salida de la cuenca después de transcurrido un intervalo de tiempo igual al tiempo de viaje desde la celda hasta la salida, combinando un mapa de isócronas, líneas de igual tiempo de viaje, con la regulación en un embalse lineal. (Figura 4.6.1.4.1)

El método requiere de la estimación de tres parámetros.

- El histograma, tiempo-área
- El tiempo de concentración Tc
- Coeficiente de atenuación por almacenamiento k

El tiempo de concentración es una medida de retraso puro, sin tomar en cuenta el efecto del almacenamiento. La ecuación utilizada en el modelo del MPE para obtener el tiempo de concentración es la ecuación de Kirpich. Esta ecuación no considera la infiltración debida al tipo y uso de suelo, es decir, si tenemos una cuenca totalmente asfaltada y la misma cuenca totalmente forestal, el tiempo de concentración será el mismo.

$$
tc = 0.000325 * \left(\frac{Lcp^{0.77}}{S^{0.385}}\right) \qquad Ec \; 24
$$

Donde:

tc es el tiempo de concentración (horas).

Lcp es la longitud del cauce principal (m).

S es la pendiente del cauce principal.

El coeficiente de atenuación por almacenamiento, k, es una medida de retraso provocado por el efecto del almacenamiento natural.

Para usos prácticos,

$$
k = 0.6\;tc\qquad\mathit{Ec}\;25
$$

Donde:

k es el coeficiente de almacenamiento (horas).

tc es el tiempo de concentración (horas).

Al escurrimiento transitado se le aplica el método de Muskingum, para considerar el tiempo de retraso por almacenamiento.

$$
S_{prisma} = k * 0 \quad Ec \ 26
$$

$$
S_{cuña} = k * (I - 0) \quad Ec \ 27
$$

$$
S = k[x I + (1 - x)0] \quad Ec \ 28
$$

Donde:

S es el almacenamiento en el tramo considerado.

I es el caudal de entrada en ese tramo.

O es el caudal de salida de ese tramo.

K,x son constantes, para ese tramo del cauce.

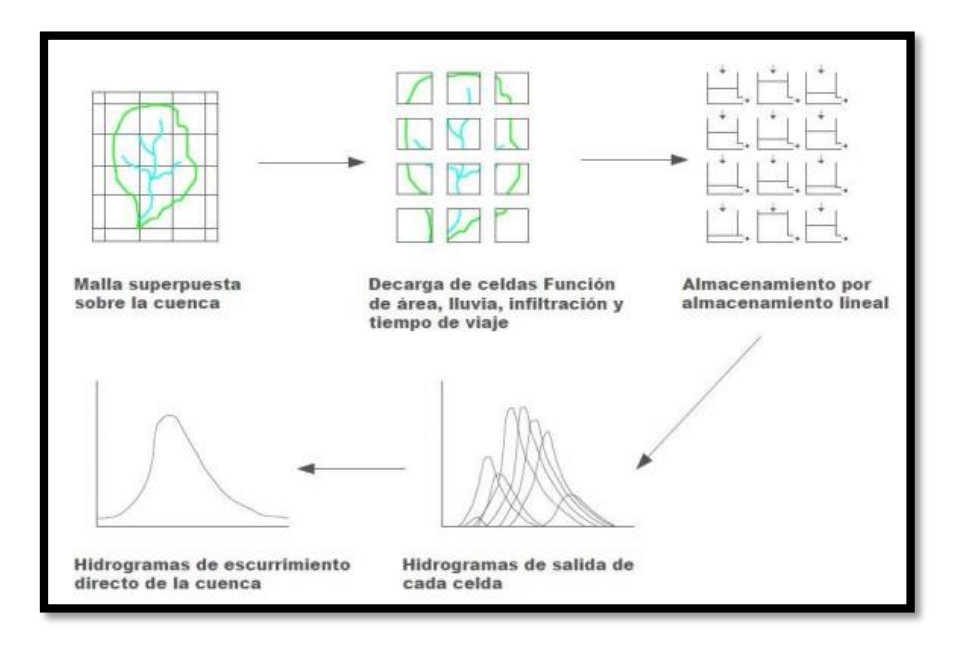

Figura 4.6.1.4.1 Modelo de escurrimiento directo conceptual de ModClark para parámetros distribuidos

El histograma tiempo – área representa el área de la cuenca que contribuye al escurrimiento en la salida de la cuenca. Una vez determinado el tiempo de viaje desde cada celda hasta la salida de la cuenca, el área de la cuenca se divide en zonas de igual tiempo de viaje (Isócronas). Al relacionar las áreas entre isócronas con el intervalo de tiempo correspondiente se obtiene el histograma tiempo-área de la cuenca.

En el SIG se obtienen las longitudes de viaje de cada celda, mediante las herramientas de procesamiento de terreno, posteriormente estas longitudes de viaje son convertidas por el MPE en tiempos de viaje para crear las isócronas que requiere el método de ModClark para la transferencia de escurrimiento.

$$
Tt = TC * \left(\frac{Lv_n}{Lv_N}\right) \qquad Ec \ 29
$$

Donde:

tc tiempo de concentración (horas).

Tt Tiempo de tránsito o tiempo de viaje desde la celda que se analiza (horas).

Lv<sub>N</sub> Longitud de viaje de la celda más lejana.

 $Lv_n$  Longitud de viaje de la celda que analiza.

## **4.6.2 Parámetros de calibración del modelo MPE**

El modelo MPE considera dos tipos de parámetros, los de pérdidas, que producen el escurrimiento, tienen que ver con la saturación del suelo, el espesor del mismo y el secado del suelo o evapotranspiración, que existe de una tormenta a otra. Los parámetros de forma son los que dan la forma del hidrograma, ya que estos son los que intervienen en el traslado del escurrimiento.

- **Parámetros de pérdidas**. Producción del escurrimiento:
	- $\circ$  **Factor de escala de pérdida inicial:** Representado con la letra  $\lambda$  en el método de número de curva, relaciona la infiltración inicial con la infiltración potencial máxima. El valor de  $\lambda$  debe estar entre 0 y 1, y para aplicaciones prácticas se recomienda iniciar la calibración con un valor  $\lambda$ =0.2 en Ia= $\lambda$ <sup>\*</sup>S siendo

Ia infiltración inicial (cm) S infiltración potencial máxima (cm)

o **Factor de escala de retención potencial (fs).** Varía o modifica la retención potencial del suelo y, por tanto, el valor del número de curva.

S=S\*fs

Donde S es la infiltración potencial máxima (cm).

Para menor permeabilidad, mayor escurrimiento, disminuir el valor de fs, y para mayor permeabilidad, menor escurrimiento, aumentar el valor de fs

o **Factor de olvido (fx).** Con este parámetro se consideran las pérdidas por evapotranspiración que se presentan en el intervalo de tiempo entre una tormenta y otra. Se recomienda, cuando se quieran modelar varios días:

 $0 \leq fx \leq 1$ 

Para menor evapotranspiración, mayor escurrimiento, aumentar el valor de fx, y para mayor evapotranspiración, menor escurrimiento, disminuir el valor de fx.

 **Parámetros de forma.** Intervienen en el traslado del escurrimiento y dan forma al hidrograma.

o **Tiempo de concentración Tc.** Es el tiempo que tarda la precipitación excedente en alcanzar la salida de la cuenca desde su punto más lejano.

 $TC > \Delta T$ 

o **Coeficiente de almacenamiento (Ca).** Tiempo de retraso provocado por efecto del almacenamiento natural. Para una primera aproximación:

Ca=0.6Tc

Siendo

Ca el coeficiente de almacenamiento (horas).

Tc tiempo de concentración (horas).

*ΔT* intervalo de tiempo para el cálculo del pronóstico (min). (Domínguez et al, 2008)

#### **4.7 Programa Vasos para el tránsito de avenidas.**

Para analizar las presas del poniente, en el Instituto de Ingeniería de la UNAM, se desarrolló el programa vasos, el cual realiza el tránsito de avenidas en un sistema de presas interconectadas, sin importar si están en serie o paralelo. El programa se basa en la ecuación de continuidad, donde se establece que los volúmenes de entrada por cuenca propia y por interconexión son iguales a un volumen de salida por obra de toma, vertedor y túnel de interconexión más un cambio que sufre el vaso en su volumen de almacenamiento. El programa no considera los volúmenes perdidos debido a la evaporación e infiltración ya que estos son despreciables al compararse con los volúmenes de las avenidas de diseño. Por lo anterior, la ecuación de continuidad queda:

$$
\left(\frac{l_i + l_f}{2}\right)\Delta t = \left(\frac{Q_i + Q_f}{2}\right)\Delta t + V_f - V_i \quad Ec \; 30
$$

Donde:

 $I_i$ , gasto de entrada al vaso (por cuenca propia y/o por túnel de interconexión) al inicio del  $\Delta t$ , en m<sup>3</sup>/s.

 $I_f$ , gasto de entrada al vaso (por cuenca propia y/o por túnel de interconexión) al final del  $\Delta t$ , en m<sup>3</sup>/s.

 $Q_i$ , gasto de salida del vaso (por obra de toma, vertedor y túnel de interconexión) al inicio de  $\Delta t$ , en m<sup>3</sup>/s.

 $Q_f$ , gasto de salida del vaso (por obra de toma, vertedor y túnel de interconexión) al final del  $\Delta t$ , en m<sup>3</sup>/s.

 $V_f$ ,  $V_i$ , volumen de almacenamiento final e inicial, respectivamente, en m<sup>3</sup>.  $\Delta t$ , intervalo de tiempo en la simulación en s.

Los gastos de descarga por el vertedor se calculan con la siguiente expresión, que corresponde a vertedores con descarga libre:

$$
Q = CLH^{3/2} \quad Ec \; 31
$$

Donde:

 $Q$ , gasto de descarga, en m $^{3}/s$ .

 $\mathcal{C}$ , coeficiente de descarga, en m<sup>1/2</sup>/s.

L, longitud de la cresta vertedora.

 $H$ , carga sobre la cresta, en m.

Los gastos por obra de toma dependen si está parcialmente lleno y cuando trabaja totalmente sumergido. Cuando la primera condición se cumple, el orificio tiene un comportamiento de vertedor de descarga libre y se calcula mediante la siguiente ecuación:

$$
Q = C_d A \sqrt{2gH} \quad Ec \; 32
$$

Donde:

 $Q$ , gasto de descarga por obra de toma, en m<sup>3</sup>/s.

 $C_d$ , coeficiente empírico que depende del tipo de orificio adimensional.

 $A$ , área hidrualica del orificio, en m<sup>2</sup>.

 $g$ , aceleración de la gravedad, en m/s<sup>2</sup>.

H, diferencia entre el nivel del agua y la elevación del centroide del orificio, en m.

Además, los gastos de obra de toma dependen del grado de apertura de las compuertas, como puede ser al 75%, 50% y 25%.

Los gastos de transferencia por los túneles de interconexión se calculan mediante:

$$
Q_T = C_T \sqrt{H} \qquad \qquad Ec \; 33
$$

Donde:

 $Q_T$ , gasto de descarga por el túnel, en m<sup>3</sup>/s.

 $C_T$ , coeficiente de túnel, en m<sup>5/2</sup>/s.

 $H$ , desnivel del agua entre las presas comunicadas, en m.

Los coeficientes de túnel  $C_T$ , se calculan tomando en cuenta la geometría y el material del revestimiento del túnel:

$$
C_T = \sqrt{\frac{2g D A^2}{f l}} \quad Ec \; 34
$$

Donde:

 $C_T$ , coeficiente de túnel, adimensional.

D, diámetro la tubería.

A, área hidráulica en metros.

f, factor de fricción que depende del material.

L, longitud del túnel en metros.

Con las ecuaciones descritas el programa vasos da como resultado el hidrograma de salida de cada presa sumando lo que sale por la obra de toma, vertedor y túnel de interconexión, así como, los niveles que alcanza el vaso para cada instante de tiempo  $\Delta t$ .

# **5. Recopilación y análisis de la información disponible.**

## **5.1 Descripción de la zona de estudio.**

El río San Buenaventura nace en el cerro del Ajusco y sigue una trayectoria de poniente a oriente hasta el club de golf México. Cerca del club de Golf se encuentra ubicada la estación hidrométrica Agraria, 26514, la cual cuenta con registros hidrométricos de gastos medios diarios, máximos anuales y algunos hidrogramas medidos de forma horaria. La cuenca del río tiene un área aproximada de 80 km<sup>2</sup> y se encuentra ubicada dentro de la alcaldía de Tlalpan de la Ciudad de México (Domínguez et al, 1982).

Aguas abajo del club de golf el cauce entra al colector Imán, más adelante continúa su camino a cielo abierto hasta llegar a la Ciénega chica de Xochimilco.

La cuenca está ubicada sobre formaciones basálticas, por lo que su permeabilidad es muy alta. Debido a los deshielos del Ajusco, llega a presentar avenidas considerables.

A partir de un archivo LIDAR con resolución de 5m y con ayuda del SIG ArcView, se trazó el parteaguas de la cuenca correspondiente a la estación hidrométrica Agraria, debido a que es el único punto de la cuenca que se encuentra aforado. Figura 5.1.1.

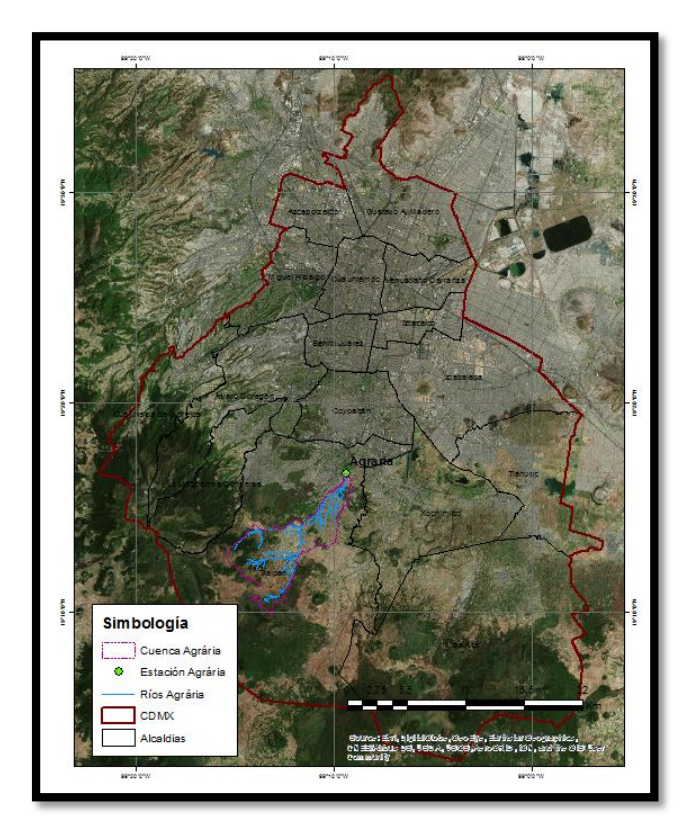

Figura 5.1.1 Ubicación de la cuenca de la estación Agraria en la cuenca del valle de México

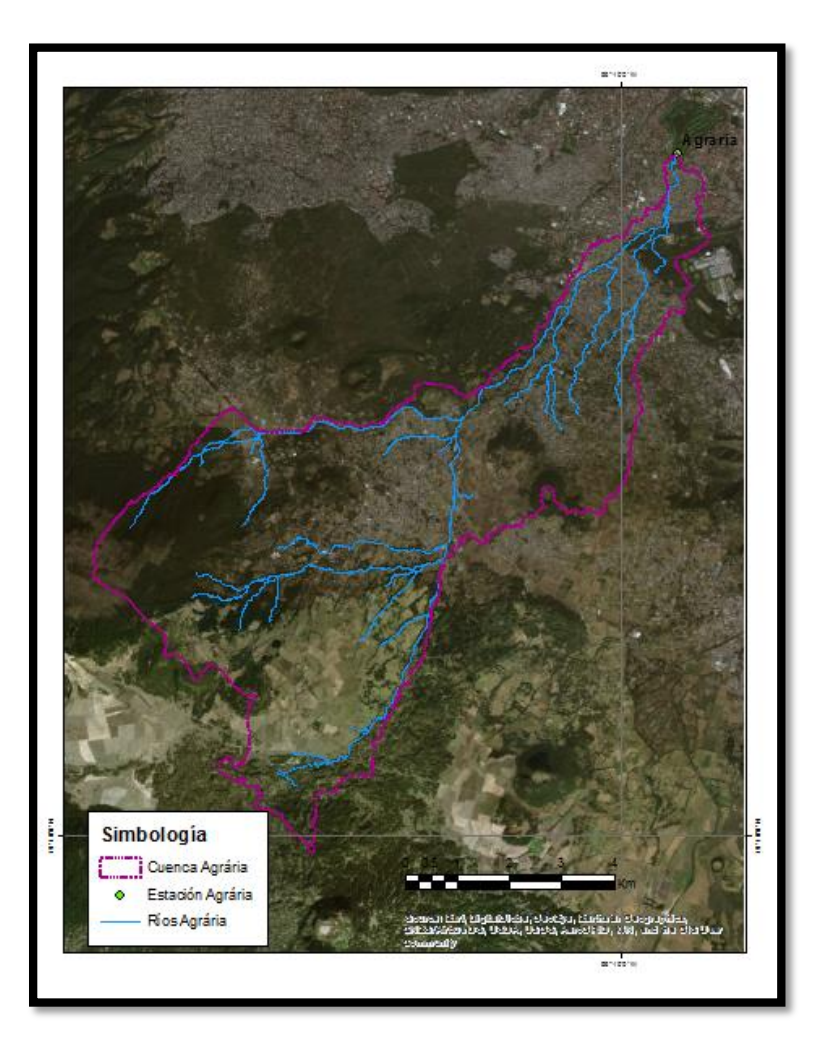

Figura 5.1.2 Cuenca de la estación Agraria, 26514.

Las estaciones pluviométricas pertenecen al Clima Computarizado (CLICOM) mientras que las estaciones pluviográficas son pertenecientes al Sistema de Aguas de la Ciudad de México (SACMEX). Las estaciones hidrométricas pertenecen al Banco Nacional de Aguas Superficiales (BANDAS).

# **5.2 Trayectoria de las avenidas provenientes de la cuenca del San Buenaventura en el sistema de drenaje.**

La cuenca del río San Buenaventura trazada aguas arriba de la estación Agraria representa una entrada de escurrimientos importante al sistema de drenaje de la ciudad en la zona sur. La cuenca presenta buena pendiente desde los cerros del Ajusco hasta la parte donde pasa el viaducto elevado Tlalpan. Pasando el viaducto elevado se encuentra el Club de golf México, donde se han llegado a presentar inundaciones debido a que la zona es mucho más plana.

El recorrido del agua dentro de la cuenca es a cielo abierto siguiendo el cauce del río. Después del club de golf, se encajona hasta la avenida Periférico Sur y sigue paralelo a la avenida hasta salir a superficie libre después de la avenida Guadalupe I. Ramírez. Sigue a cielo abierto hasta llegar a la Ciénega Chica de Xochimilco donde puede ser regulada o seguir su camino hasta la Ciénega Grande. Después de pasar por la Ciénega Grande entra al colector semiprofundo Canal Nacional hasta llegar a la planta de bombeo Miramontes. (Figura 5.2.1). Sobre el colector semiprofundo Canal Nacional, puede entrar por gravedad en la lumbrera L3 al Interceptor Oriente que puede conducir el agua hasta la lumbrera 0 del Túnel Emisor Central (TEC) ya sea por el mismo interceptor Oriente o derivándola por el Interceptor Centro-Centro pasando por el colector semiprofundo Obrero Mundial, después por el Interceptor Central que igualmente llega a la lumbrera 0 del TEC. (Figura 5.2.2)

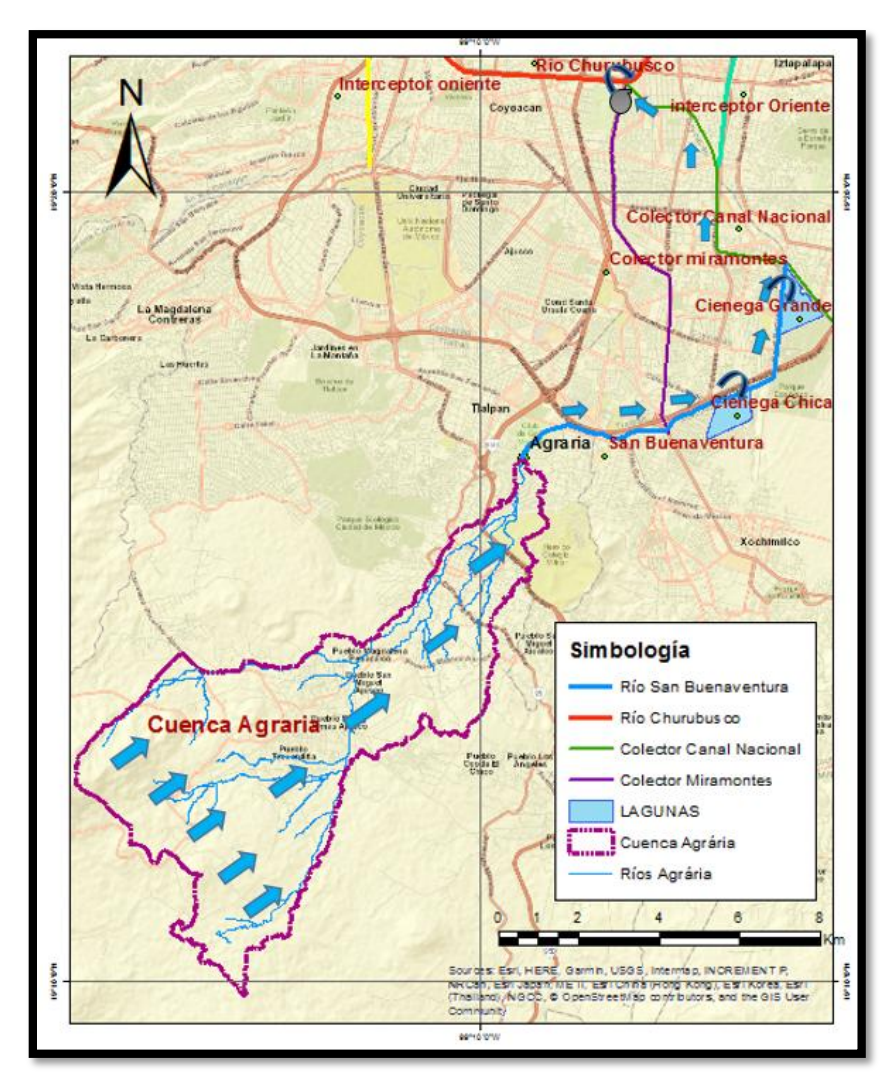

5.2 1 Trayectoria de la avenida proveniente de la cuenca Agraria hasta la planta de bombeo Miramontes.

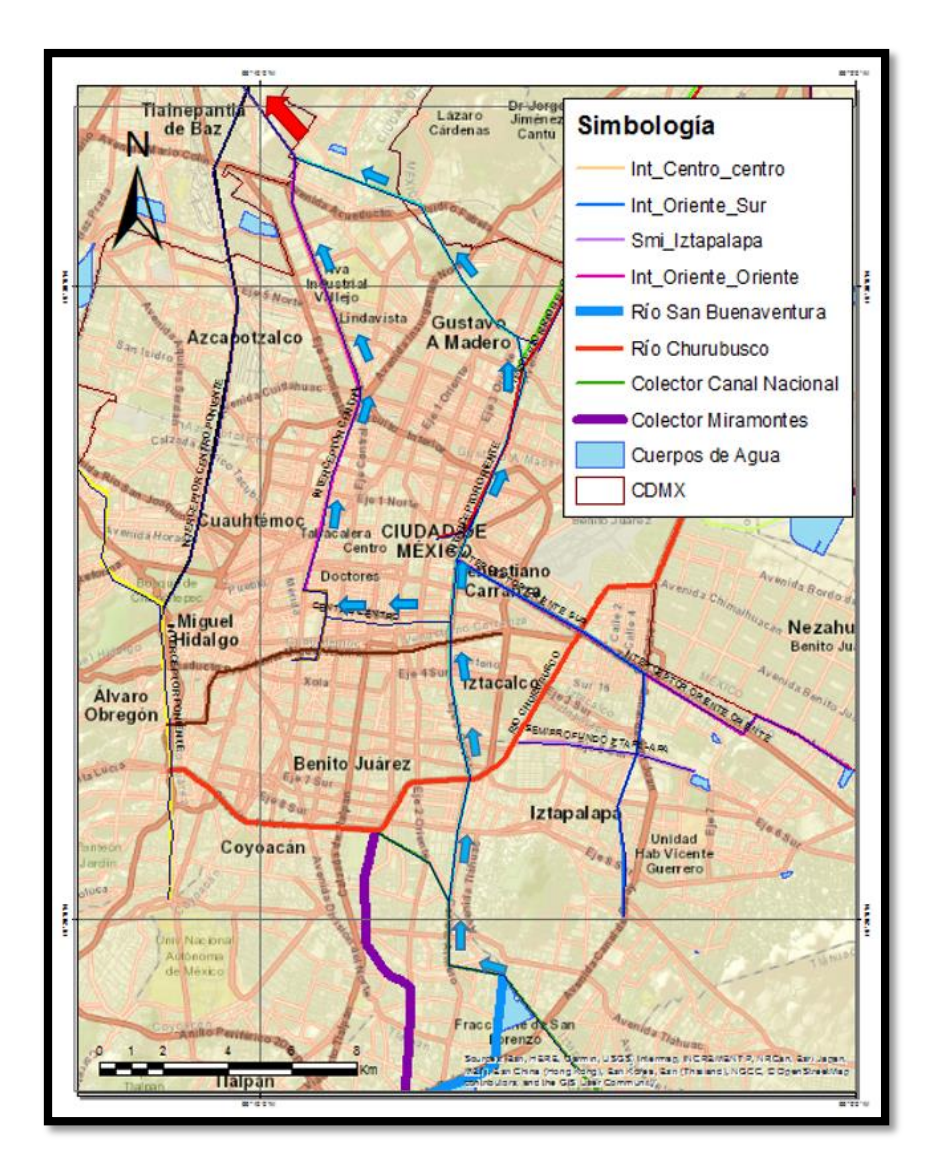

5.3 2 Trayectoria de la avenida proveniente de la cuenca Agraria hasta la lumbrera 0 del TEC sin pasar por PB Miramontes.

De la planta de bombeo Miramontes puede seguir dos caminos, el agua es bombeada al Cajón Río Churubusco donde puede ser captada por gravedad en la lumbrera L1 del Interceptor Oriente para seguir la trayectoria descrita anterior, o puede seguir y ser depositada por gravedad en la lumbrera 7 del Interceptor Oriente-Oriente donde se encuentra la planta de bombeo Zaragoza; de aquí el agua sigue su camino hasta la lumbrera 5 del Interceptor Oriente para salir a la lumbrera 0 del TEC (Figura 5.2.3).

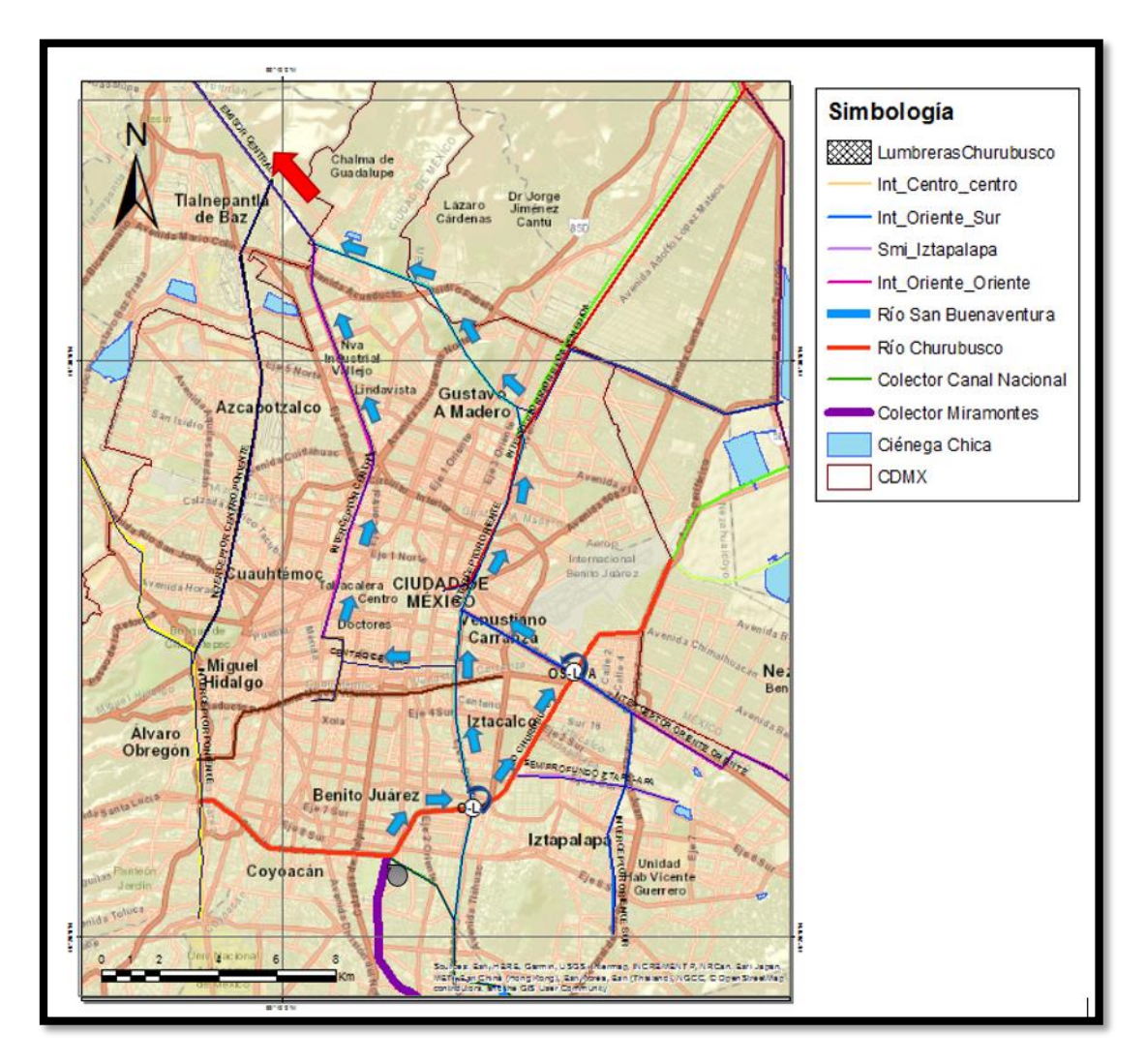

Figura 5.2.3 Trayectoria de salida de la planta de bombeo Miramontes hasta el Túnel Emisor Central.

El otro camino que puede seguir de la planta de bombeo Miramontes es que se cierren las lumbreras con los interceptores y se conduzca el agua hasta los vasos de regulación Horaria y Churubusco, de ahí es derivada al Dren General del Valle el cuál puede conducirla por el Túnel Interceptor Río de Los Remedios (TIRR) hasta la lumbrera 0 del Túnel Emisor Oriente (TEO); también puede seguir por el mismo Dren General hasta la planta de bombeo el Caracol donde es bombeada al Gran Canal del Desagüe para desalojar el valle de México (Figura 5.2.4).

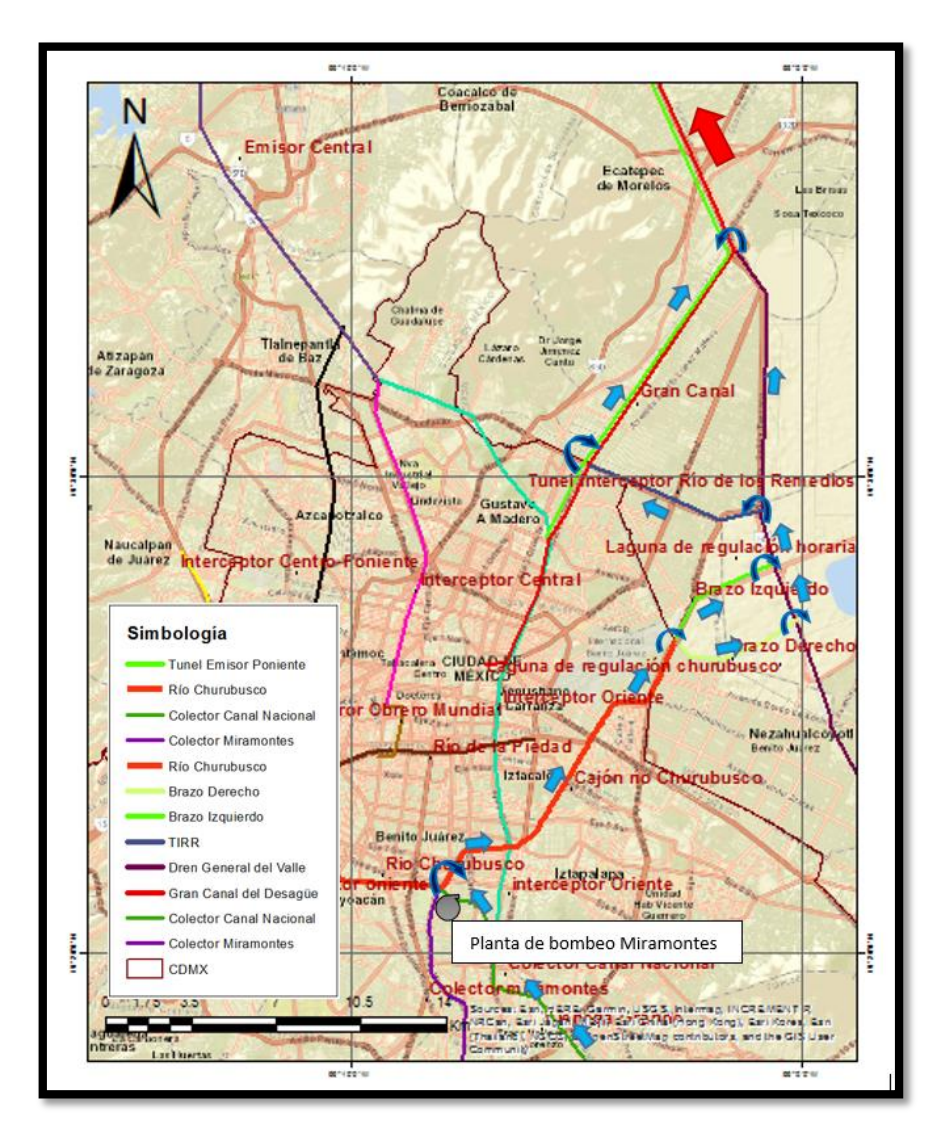

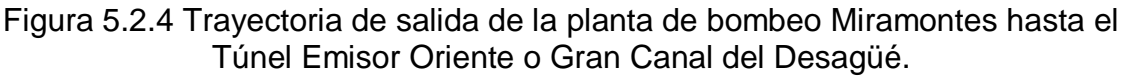

# **5.3.1 La problemática en la avenida Canal de Miramontes.**

En el apartado anterior se explicó la trayectoria que pueden seguir las avenidas provenientes de la cuenca del río San Buenaventura hasta la infraestructura final para desalojar el agua fuera del Valle de México.

En el camino se presenta un problema y es que a la planta de bombeo Miramontes llegan no solo las avenidas provenientes del río San Buenaventura, sino que también las avenidas por cuenca propia del colector semiprofundo Miramontes y de otras partes de la zona sur. Si el sistema está saturado y la lumbrera cero del TEC entra en carga, por protocolo se cierran las conexiones en las lumbreras por gravedad hacia el Interceptor Oriente desde el semiprofundo Canal Nacional, así como, las conexiones del cajón Río Churubusco hacia el interceptor Oriente y el interceptor Oriente-Oriente en la L1 y L7. Con lo anterior gran parte de las avenidas

provenientes del sur deben ser bombeadas en la planta de bombeo Miramontes la cual está limitada a cierta capacidad, tanto por las bombas, del orden de 20 m<sup>3</sup>/s, como por la capacidad del propio cajón al que llegan las cuencas del colector San Ángel del poniente como del semiprofundo de Iztapalapa, también por bombeos. Por lo que el agua se acumula en la P.B. Miramontes y empieza a entrar en carga.

Debido a la poca pendiente en la avenida canal de Miramontes (figura 5.2.1.1) La carga piezométrica sobrepasa el nivel de la avenida provocando que el agua salga de las alcantarillas, convirtiendo la vialidad en un verdadero canal de agua residual mezclado con agua de lluvia, esto con un periodo de retorno aproximado de 2 años. Las áreas más afectadas son las de calzada de las bombas hasta la glorieta de Vaqueritos (Figura 5.2.1.2). Donde agravando el problema de la elevación del terreno natural, el colector Miramontes está en contrapendiente.

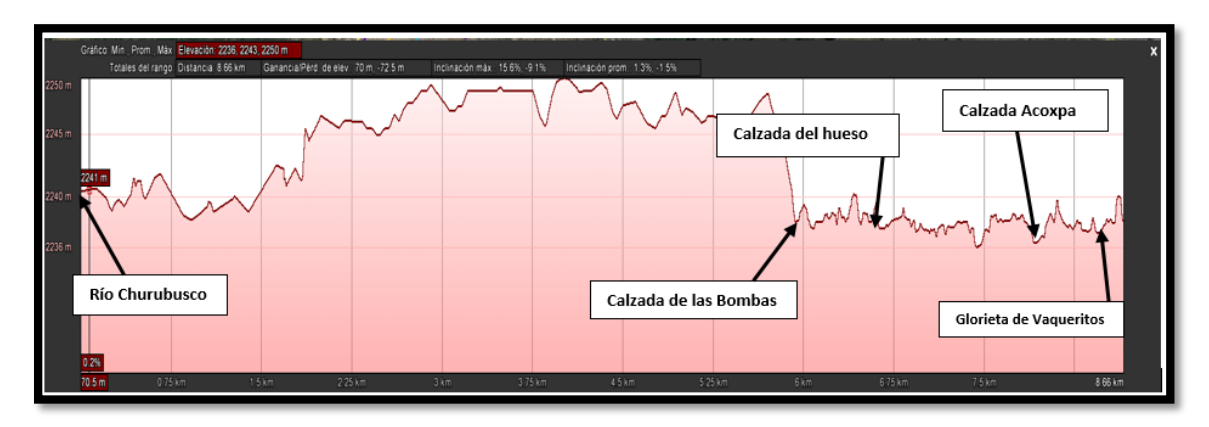

Figura 5.2.1.1 Perfil de elevaciones obtenido en Google Earth de la avenida Canal de Miramontes, desde Av. Río Churubusco hasta la glorieta de Vaqueritos.

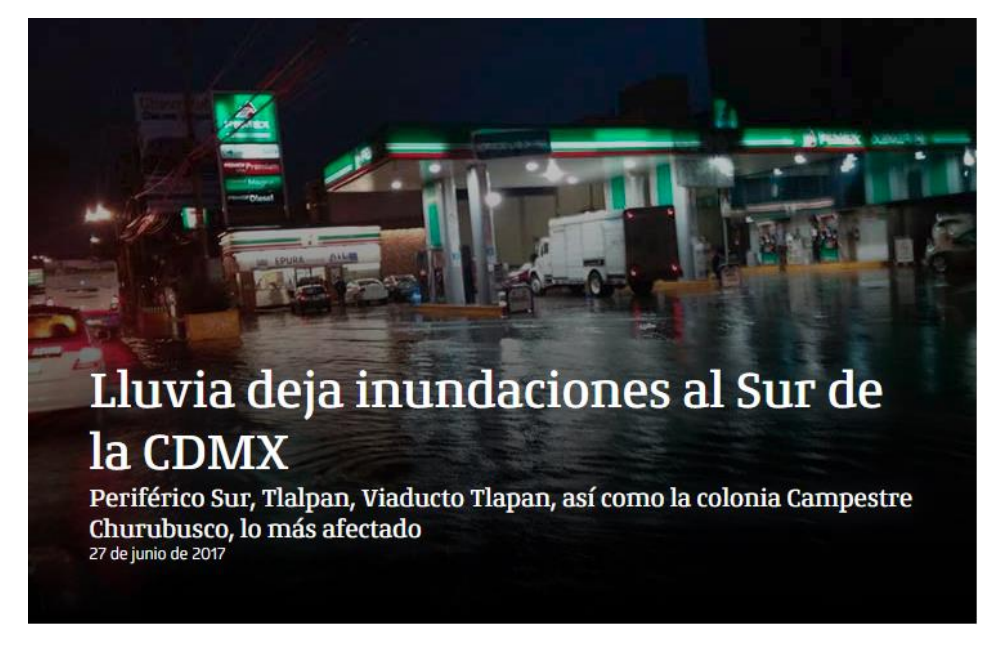

Figura 5.2.1.2 Noticia ejecentral.com.mx 27/06/2017

El colector Miramontes también recibe entradas por cuenca propia, que va desde la avenida Insurgentes hasta la avenida Cafetales, en sentido de poniente a oriente y de la Av. Adolfo Ruiz Cortines a lo que se le conoce como circuito Bicentenario, en sentido sur a norte. (Figura 5.2.1.3)

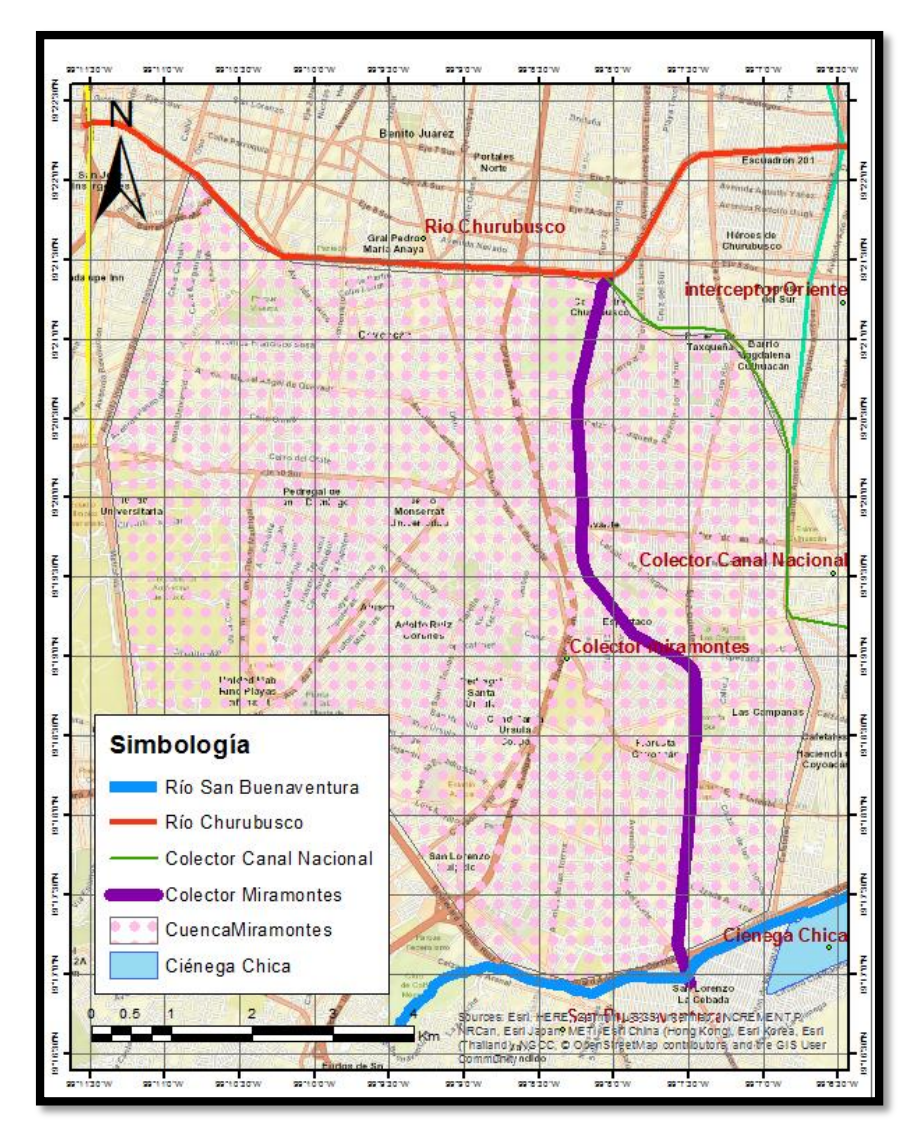

Figura 5.2.1.3 Cuenca propia del Colector Semiprofundo Canal de Miramontes

Para tratar de solventar este problema, se construyó la planta de bombeo Coapa que bombea del colector Miramontes al río San Buenaventura a la altura de la calle 16 de septiembre (figura 5.2.1.4), para poder ser regulada otra vez por las Ciénegas de Xochimilco, creando así, un circuito que depende de la capacidad en la planta de bombeo Miramontes. La planta de bombeo San Buenaventura se construyó para bombear el agua proveniente de los semiprofundos División del Norte 1 y 2, los cuales captan gran parte de las avenidas y cuenca propia de la alcaldía de Xochimilco, hacia el cauce del río San Buenaventura esperando que la capacidad del cajón hacia la Ciénega chica sea suficiente.

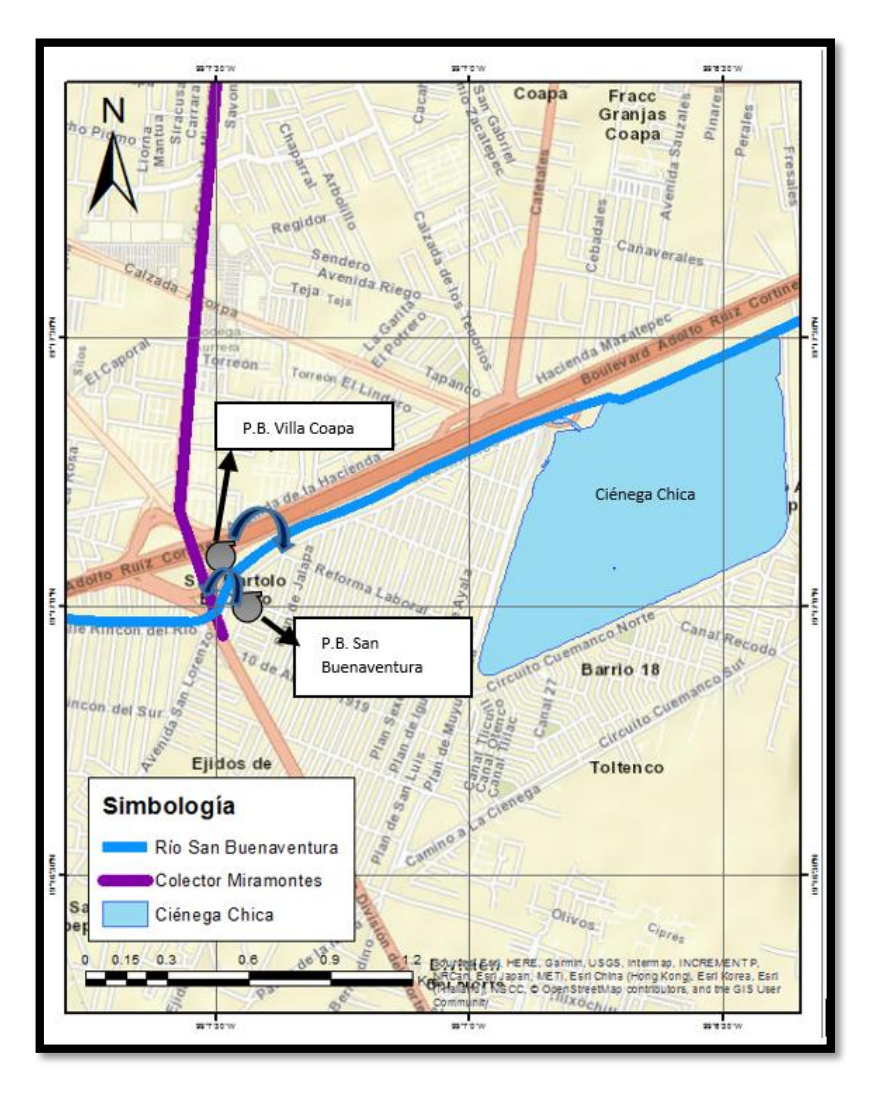

Figura 5.2.1.4 Ubicación de las plantas de bombeo Villa Coapa y San Buenaventura.

Debido a que la cuenca propia del colector Miramontes se encuentra urbanizada casi por completo, es muy complicado pensar en hacer obras de almacenamiento u otras que ayuden a mitigar el problema dentro de ésta.

Por lo anterior, en esta tesis se busca obtener una pauta que sirva para encontrar una solución integral a los problemas que se presentan en el sistema de drenaje aguas abajo de la cuenca en la estación Agraria, ya que, al no estar tan urbanizado aguas arriba de dicha estación, aun se pueden tomar medidas para hacer frente a la problemática descrita para la avenida Miramontes y en general toda la zona sur de la ciudad de México.

## **5.4 Análisis de la información hidrométrica disponible.**

La falta de información hidrométrica medida es uno de los principales problemas a resolver. Dentro de la cuenca del río San Buenaventura, solo se cuenta se con una sola estación hidrométrica disponible, la estación 26514, Agraria.

La estación Agraria cuenta con registros medidos de gastos máximos anuales desde el año 1986 hasta el año 2014. (Figura 5.3.1).

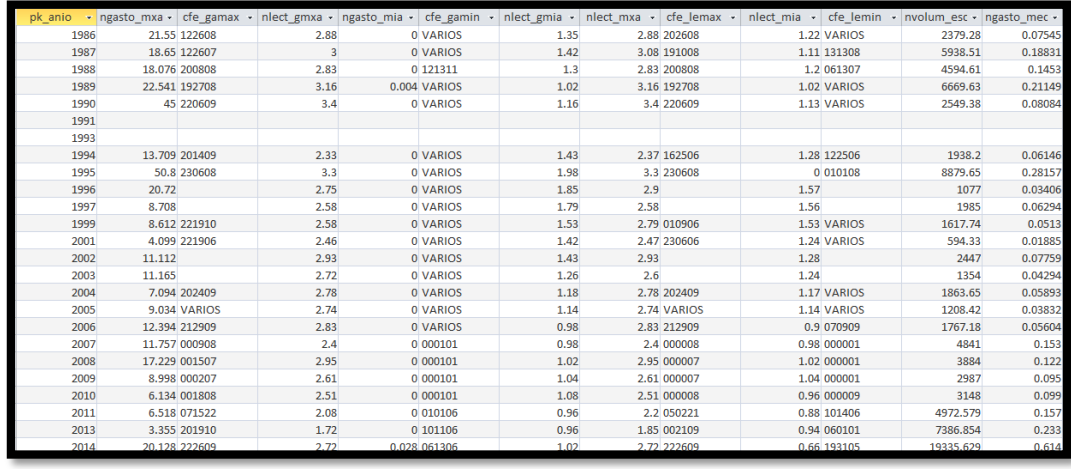

Figura 5.3.1 Archivo DA de la base de datos del BANDAS para la estación 26514, Agraria.

Debido a que se busca una avenida medida en la cuenca para un día, se analizó el registro de gastos medios diarios (Figura 5.3.2) de cada año, buscando hidrogramas más desfavorables en cuanto al gasto pico donde se aprecie bien la subida y bajada del hidrograma.

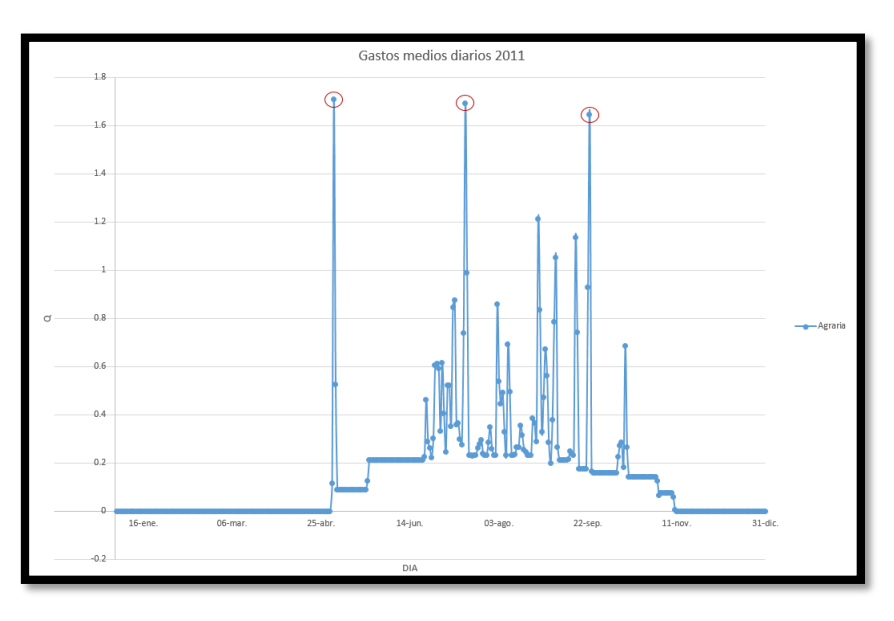

Figura 5.3.2 Gastos medios diarios en la estación Agraria del año 2011

Este análisis se hizo para todos los años de registro medidos en la estación. Aunque hay registros de gastos medios diarios más desfavorables, es decir, con un gasto pico mayor, se trató de encontrar un hidrograma que tuviera registros horarios dentro de los días de gastos medios en el archivo HD26514 del BANDAS. Tomando en cuenta este criterio, y que la fecha medida del hidrograma también debe estar medida en las estaciones climatológicas disponibles y cercanas se decidió trabajar con la siguiente avenida. Figura 5.3.3

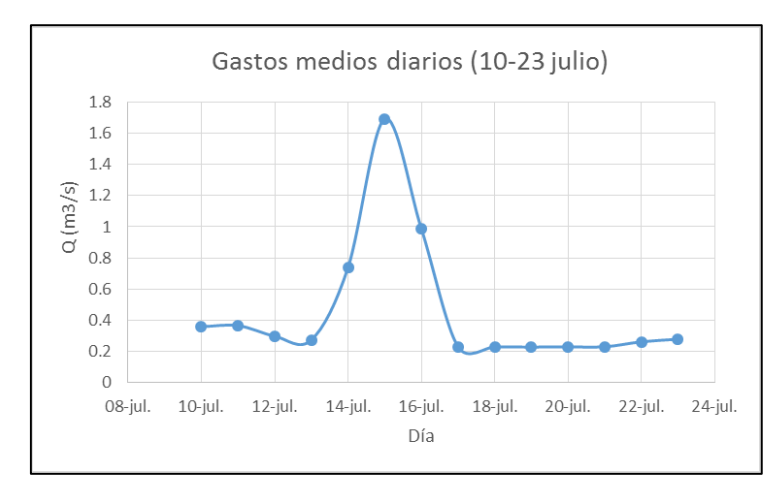

Figura 5.3.3 Gastos medios diarios 10 al 23 de julio de 2011

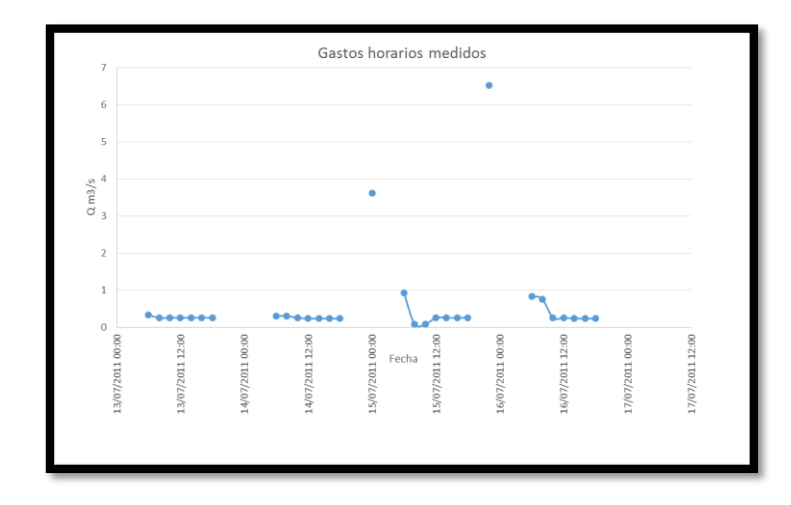

Figura 5.3.4 Gastos horarios medidos del 13 al 16 de julio de 2011

Se observa que se cuenta con registros a cada dos horas, desde las 6:00 horas hasta las 18:00 horas. Sin embargo, el intervalo entre las 18:00 y las 6:00 del día siguiente cuenta con muchos espacios donde no se tomó una medición. Aun así, este es uno de los hidrogramas mejor medidos que se encontraron donde la fecha medida también está registrada en las estaciones de lluvia, por lo anterior se decidió trabajar con ésta avenida tomando en consideración la mala calidad de los datos medidos.

## **5.5 Análisis de la información climatológica disponible.**

Por lo general la información climatológica es más abundante que la hidrométrica. Para el caso de la ciudad de México, se cuenta con 78 pluviógrafos que registran lluvia acumulada cada 10 minutos. También se cuenta con aproximadamente 70 pluviómetros que registran la lluvia acumulada cada 24 horas; esta lectura por lo general se toma de 6:00 am a 6:00 am o de 8:00 am a 8:00 am del día siguiente.

Cabe señalar que no todas las estaciones climatológicas que cuentan con estos equipos tienen el mismo número de años medidos y tal vez, aunque tengan un año medido en común no se haya registrado de forma correcta una misma tormenta. Debido a la calidad de la información se hizo una depuración de los datos, tanto de pluviógrafos como de pluviómetros para la tormenta correspondiente del 13 al 17 de Julio que corresponde al registro del hidrograma antes mencionado.

#### **5.5.1 Análisis de información pluviográfica.**

Para los 78 pluviógrafos disponibles en la ciudad de México, figura 5.4.1.1, se obtuvieron las curvas masa de las tormentas medidas en los días 13 a 17 de Julio del año 2011, figura 5.4.1.2; estas curvas masa se obtuvieron para cada día, y se construyeron de 6:00 am a 5:50 am del día siguiente para hacer la información compatible con la obtenida en el registro de gastos y con los pluviómetros. Para cada día, se depuraron y eliminaron aquellos pluviógrafos donde se observaba un comportamiento atípico respecto a los otros medidos.

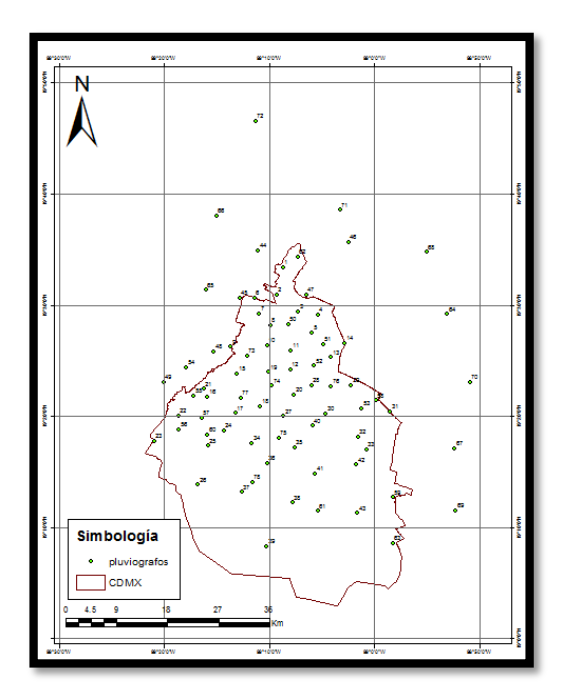

Figura 5.4.1.1 Ubicación de pluviógrafos en la cuenca del valle de México

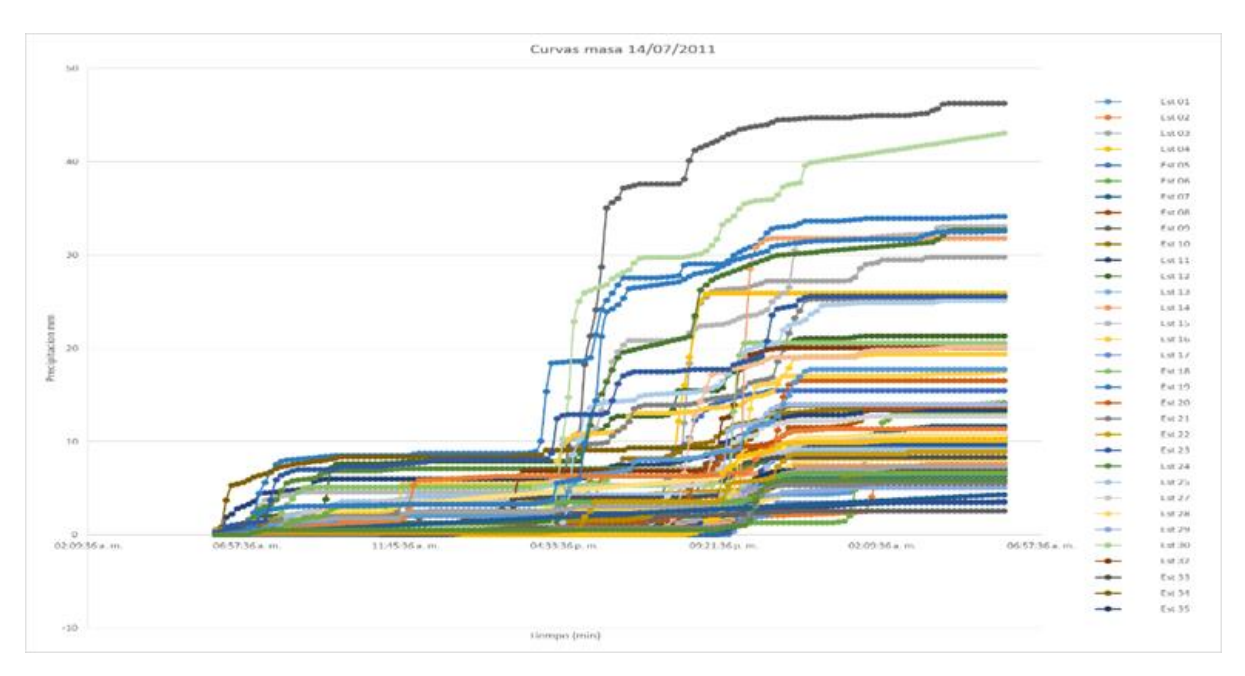

Figura 5.4.1.2 Curvas masas correspondientes al día 14 de julio de 2011

Para cada día se construyeron los hietogramas medidos en los pluviógrafos con un  $\Delta t$  de 1 hora. Ya que, al estar medidos cada 10 minutos nos permite obtener directamente cada barra del hietograma simplemente acumulando lluvia para el  $\Delta t$ propuesto (Figura 5.4.1.3).

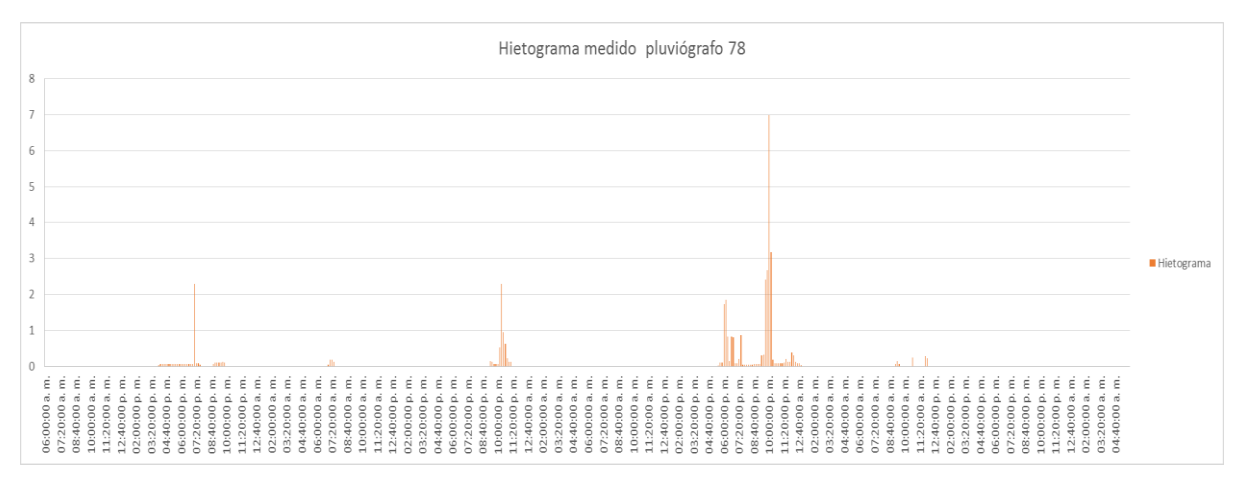

Figura 5.4.1.3 Hietograma medido en el pluviógrafo 78

El hietograma construido a partir de los pluviógrafos, nos permiten observar la distribución de la lluvia durante una tormenta dada. Sin embargo, como es necesario contar con la mayor cantidad de información disponible, se buscó obtener una curva masa característica diaria que nos indicara, en promedio, como fue la distribución de la lluvia cada día para las tormentas medidas. A partir de esta curva masa característica se podrán estimar hietogramas tomando en cuenta la información pluviométrica para un  $\Delta t$  igual de 1 hora.

Para obtener la curva masa característica diaria, primero se dividió cada una de las curvas masa diarias entre el acumulado total, de esta forma se obtuvieron nuevas curvas unitarias, es decir, que van de 0 a 1. Figura 5.4.1.4.

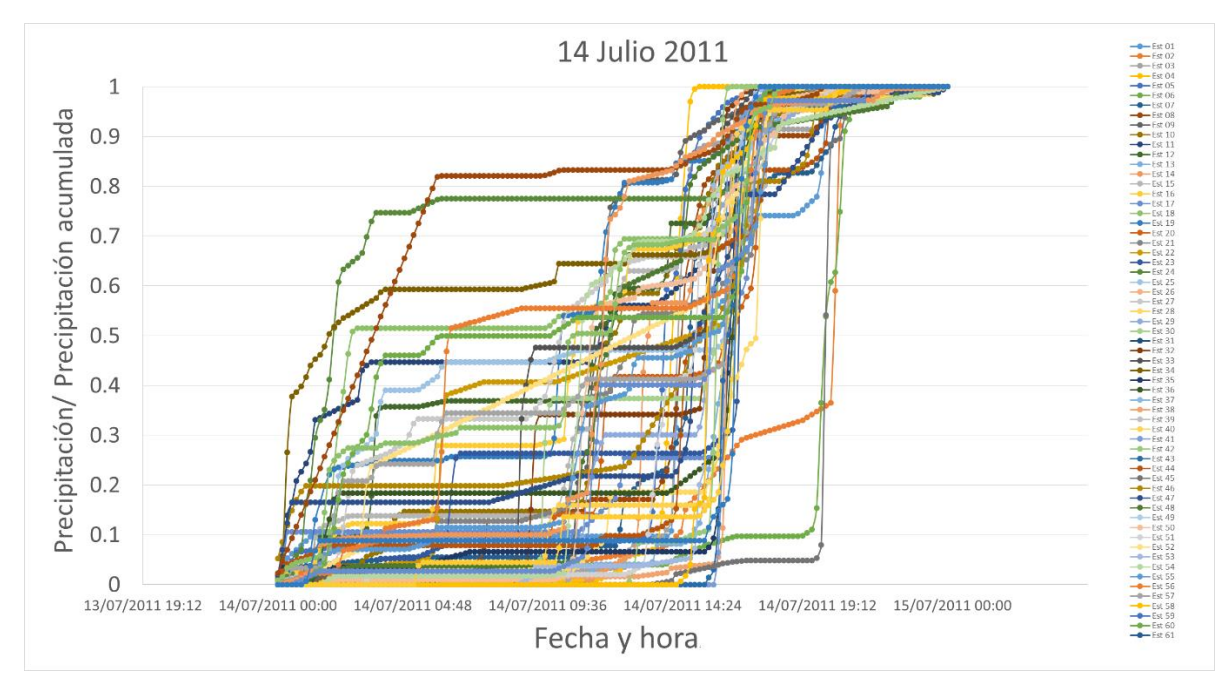

Figura 5.4.1.4 Curvas masa unitarias para el 14 de julio de 2011

De estas curvas masa unitarias, se obtuvo el promedio de cada intervalo de tiempo, 10 minutos, para todo el día, obteniendo así, una curva promedio que toma en cuenta todos los registros medidos, y que trata de describir, en promedio, la distribución de la lluvia a lo largo del día. Figura 5.4.1.5.

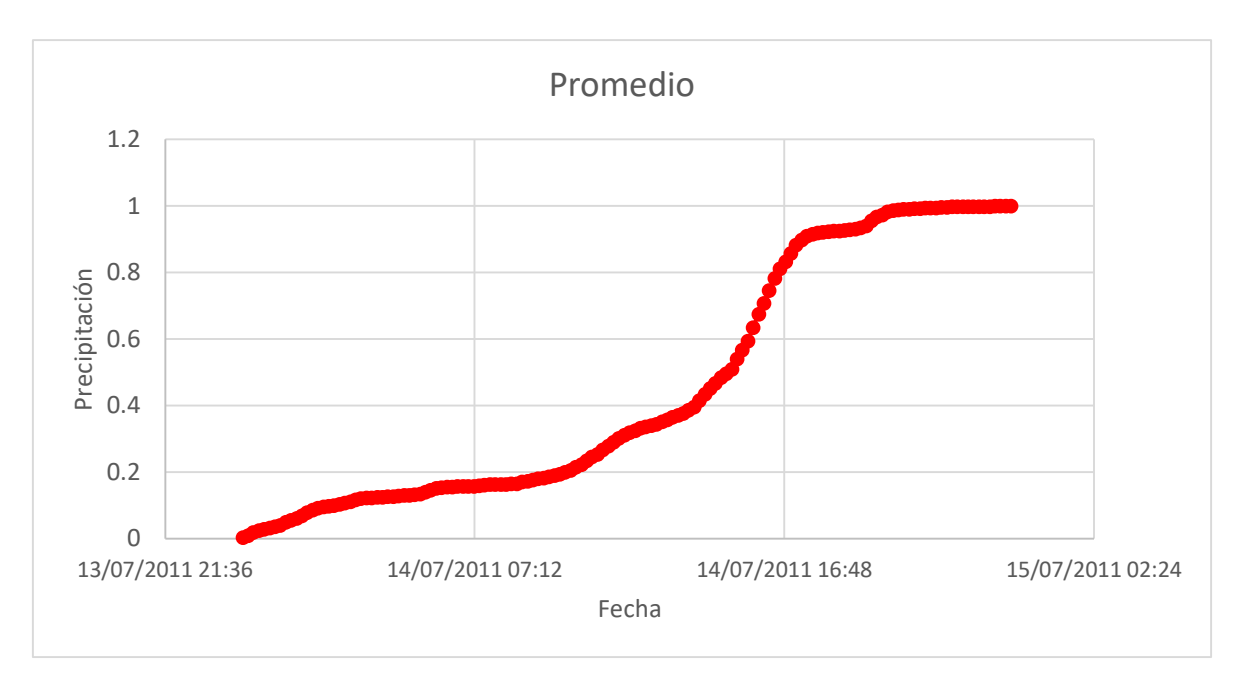

Figura 5.4.1.5 Curva masa unitaria promedio del día 14/07/2011

El procedimiento anterior se realizó para todos los días del hidrograma medido, del 10 al 23 de Julio de 2011. Obteniendo una curva masa unitaria promedio para cada día.

La figura 5.4.1.6 muestra el hietograma medido en el pluviógrafo 78, el más cercano a la cuenca, y el hidrograma medido en la estación Agraria.

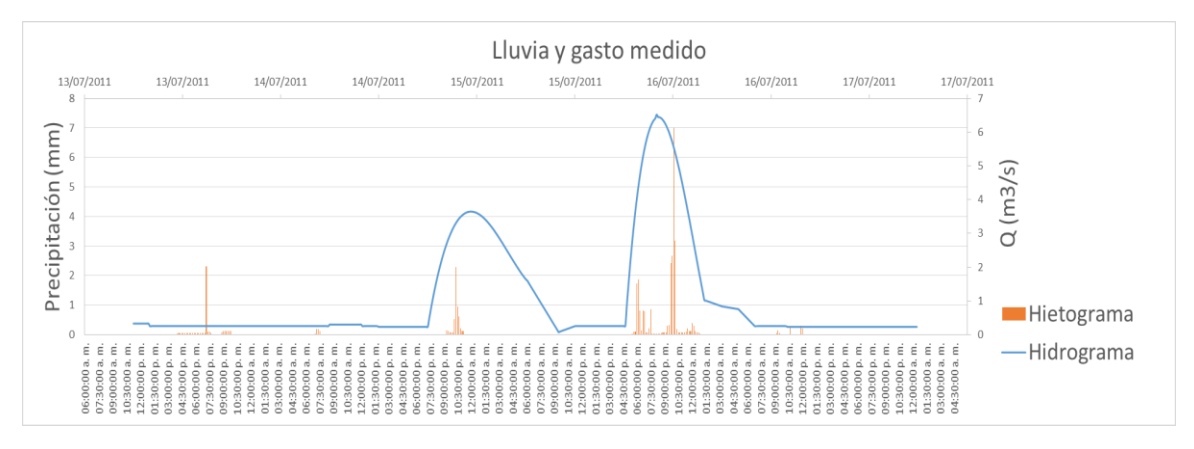

Figura 5.4.1.6 Hidrograma medido en la estación Agraria y hietograma medido en el pluviógrafo 78

# **5.5.2Análisis de información pluviométrica.**

Debido a que los pluviómetros registran la lluvia acumulada cada 24 horas, no es posible construir un hietograma o una curva masa que describa la distribución durante el día.

Por lo anterior, se utilizaron las curvas masa unitarias promedio para cada día de tormenta obtenidas anteriormente (figura 5.4.2.1) para, conforme a ellas, estimar de alguna forma como pudo ser esa distribución. Obteniendo así, hietogramas a partir de registros pluviométricos.

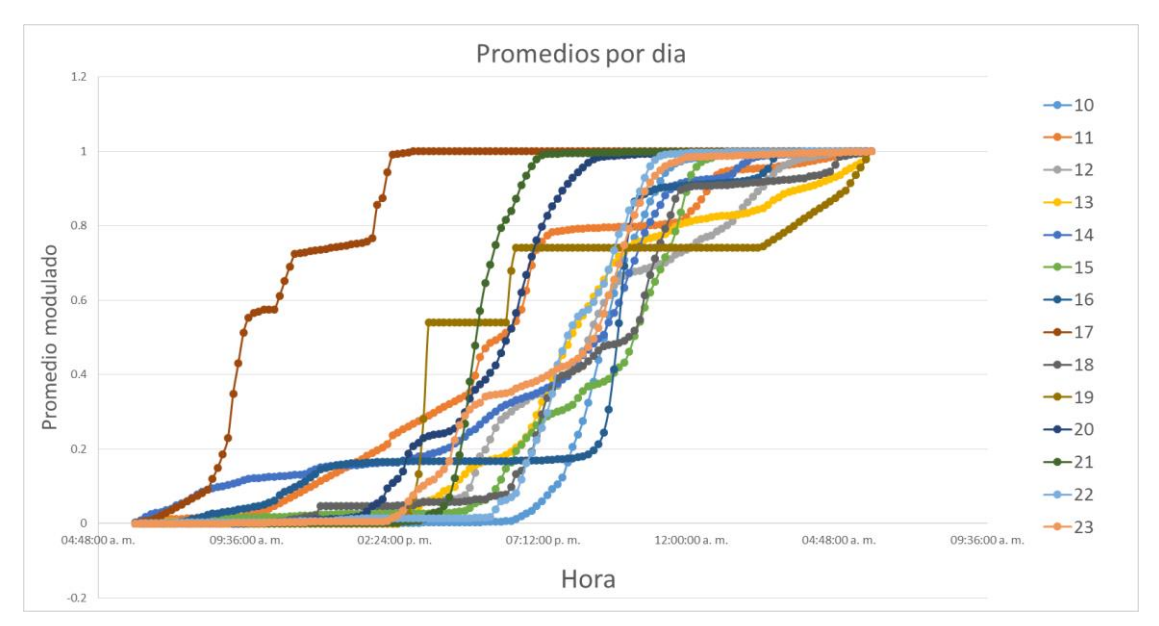

Figura 5.4.2.1 Curvas masa unitarias promedio por día.

Se tomaron en cuenta solamente aquellos pluviómetros considerados en el estudio de regionalización de lluvias, ver capítulo 4.2, y que no estuviesen repetidos en las estaciones donde ya se consideró un pluviógrafo. Igualmente, los pluviómetros deben contar con los registros medidos durante los días de las tormentas. Figura 5.4.2.2.

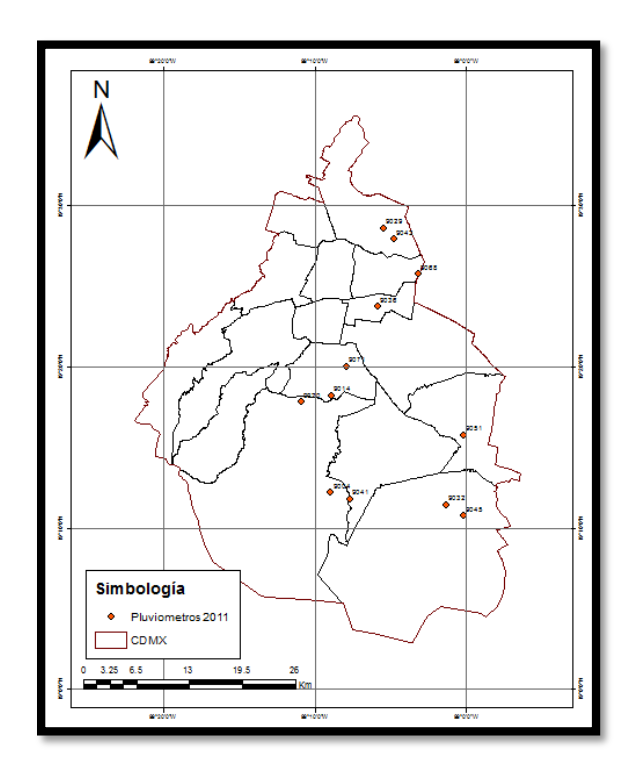

Figura 5.4.2.2 Ubicación de los pluviómetros considerados en el estudio de regionalización.

Con lo anterior, se estimaron los hietogramas medidos en los pluviómetros como el mostrado en la figura 5.4.2.3.

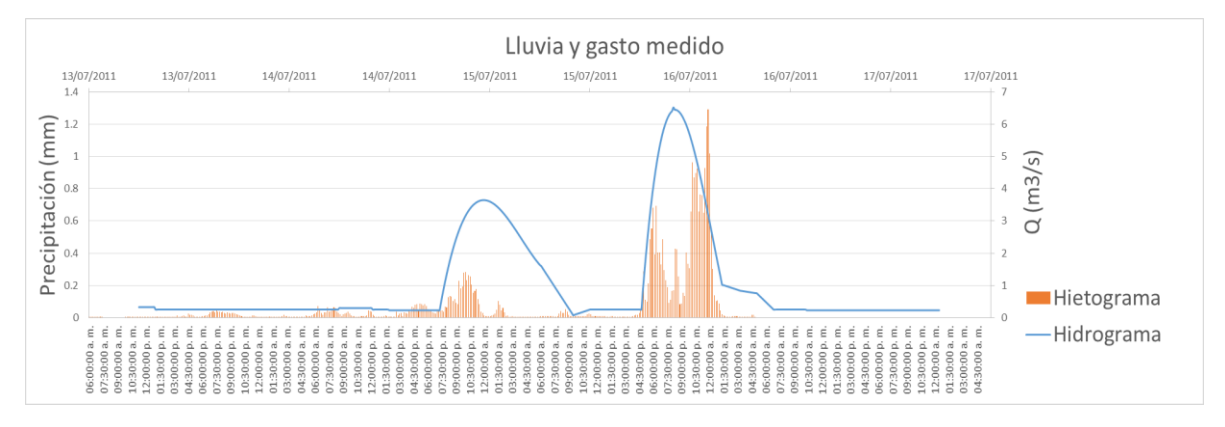

Figura 5.4.2.3 Hietograma estimado en la estación 9051 e hidrograma medido en la estación Agraria

Los hietogramas medidos tanto en pluviógrafos como en pluviómetros, así como, el hidrograma horario medido, se utilizarán para calibrar el modelo de parámetros distribuidos MPE.
## **5.5.3Interpolación espacial de la tormenta analizada.**

Con la información pluviográfica y pluviométrica analizada, se puede hacer una interpolación espacial para cada día, con el fin de observar la evolución de la tormenta dentro de la cuenca como se muestra en las siguientes figuras. Para cada día se obtuvo la precipitación acumulada total, de 6:00 a.m. a 5:50 a.m. del siguiente día en caso de pluviógrafos, y el valor medido en cada pluviómetro, que es el acumulado en 24 horas, depurando la información atípica de curvas masas o de precipitación acumulada en pluviómetros.

Teniendo un valor medido para diferentes estaciones y en distintos días, es decir, tal vez el día 10 de julio contempla 50 estaciones mientras que el día 11 solo 45, se interpoló para cada día la precipitación acumulada del mismo para toda la cuenca del Valle de México, con el fin de observar el comportamiento de la lluvia de toda la ciudad dentro de la cuenca de Agraria.

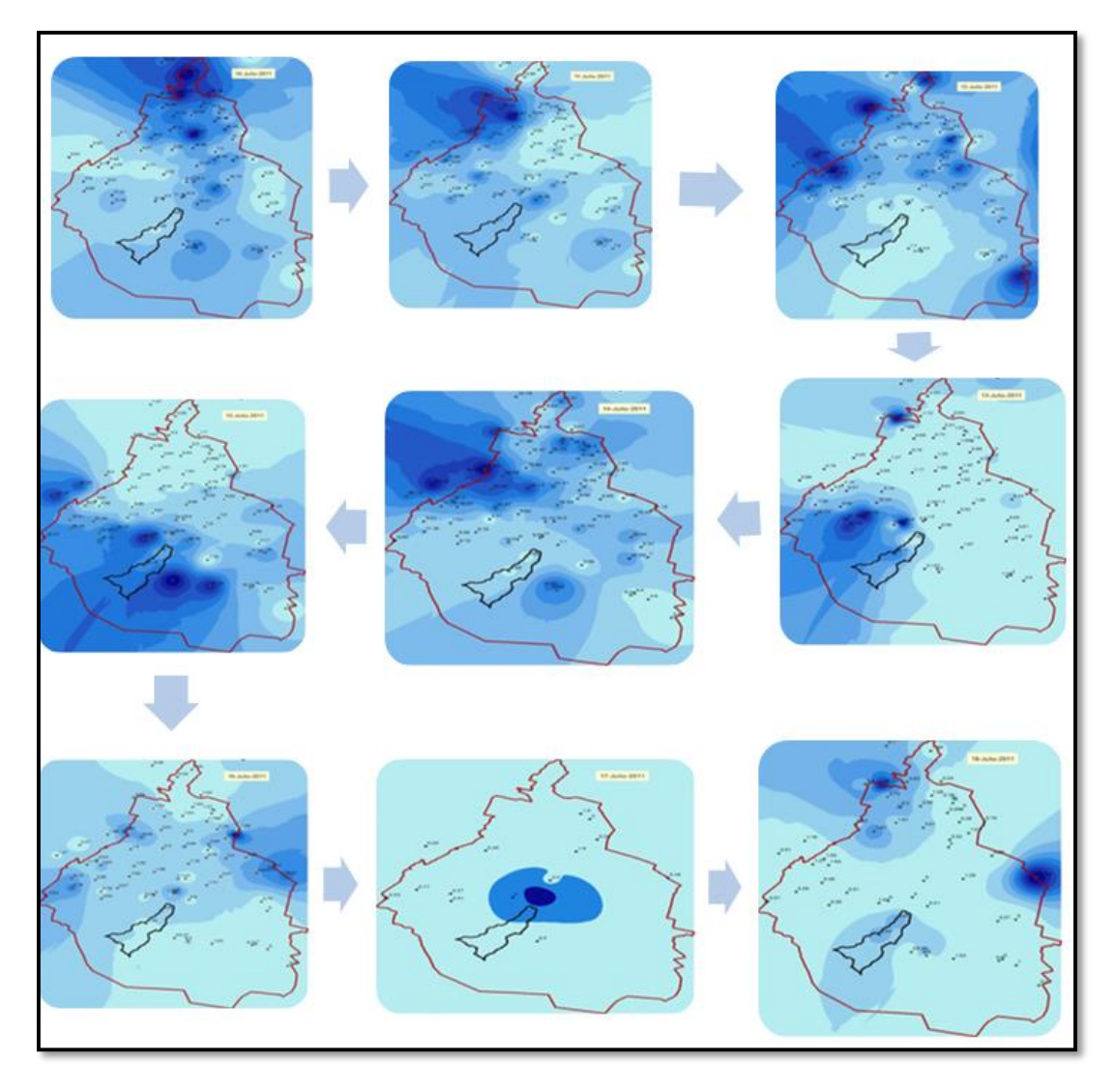

Figura 5.4.3.1 Interpolación espacial de la tormenta, del 10 al 18 de julio de 2011.

# **6. Metodología aplicada.**

## **6.1 Calibración del modelo de parámetros distribuidos MPE.**

Para la calibración del modelo MPE es necesario obtener los parámetros hidrológicos de la cuenca a calibrar. Estos parámetros como el área, coordenadas, el número de curva y la longitud de la trayectoria del flujo de cada punto de la cuenca hasta la salida se obtuvieron con el sistema de información geográfica (SIG) ArcView 3.2.

Debido a que en este caso se cuenta con una estación hidrométrica a la salida de la cuenca, se deben tener tanto el hidrograma medido como los hietogramas medidos en cada estación a interpolar. Una vez calibrados los parámetros característicos del MPE para la cuenca, se podrán obtener las avenidas de diseño a partir de dichos parámetros, así como de los parámetros hidrológicos y hietogramas sintéticos obtenidos a partir del estudio de regionalización, los estudios de convectividad y el factor de reducción por área. El manual del modelo para pronóstico de escurrimiento MPE (Domínguez et al, 2008) explica como trazar la cuenca para obtener el archivo que contiene los parámetros hidrológicos en formato de texto con ayuda del ArcView 3.2

## **6.1.1Trazado y características fisiográficas de la cuenca en la estación Agraria**

Con el SIG ArcView 3.2, a partir de un modelo digital de elevación LIDAR con resolución de 5 metros (Figura 6.1.1.1), se trazó el parteaguas de la cuenca correspondiente a la estación Agraria 26514 (Figura 6.1.1.2) y se obtuvieron sus características fisiográficas mostradas en la tabla 6.1.1.1.

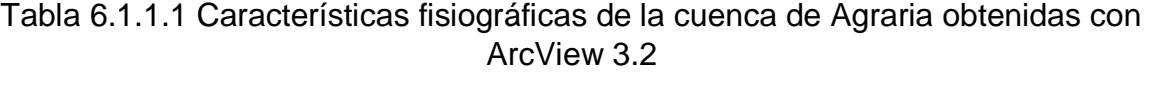

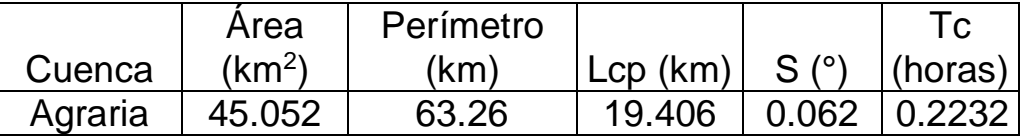

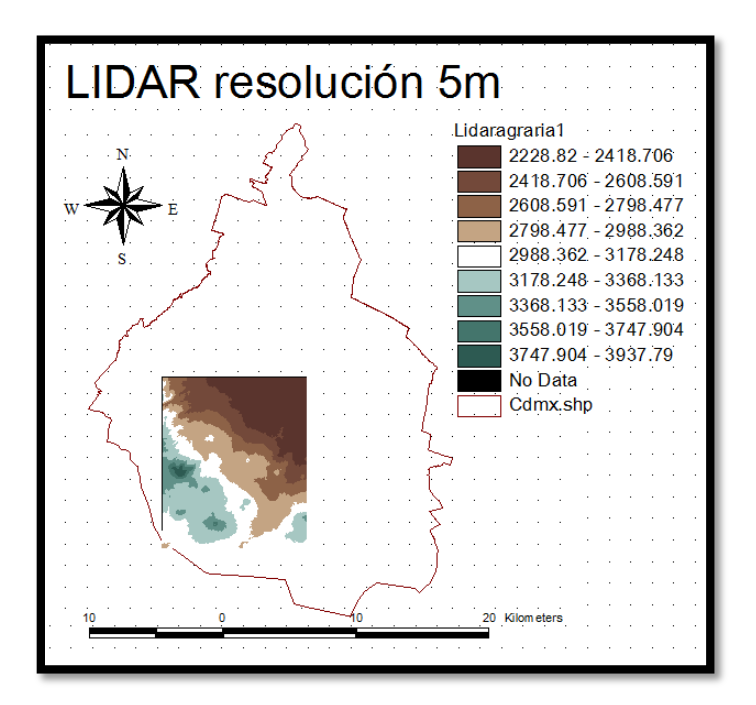

Figura 6.1.1.1 LIDAR con resolución de 5m para el trazado de la cuenca en la estación Agraria

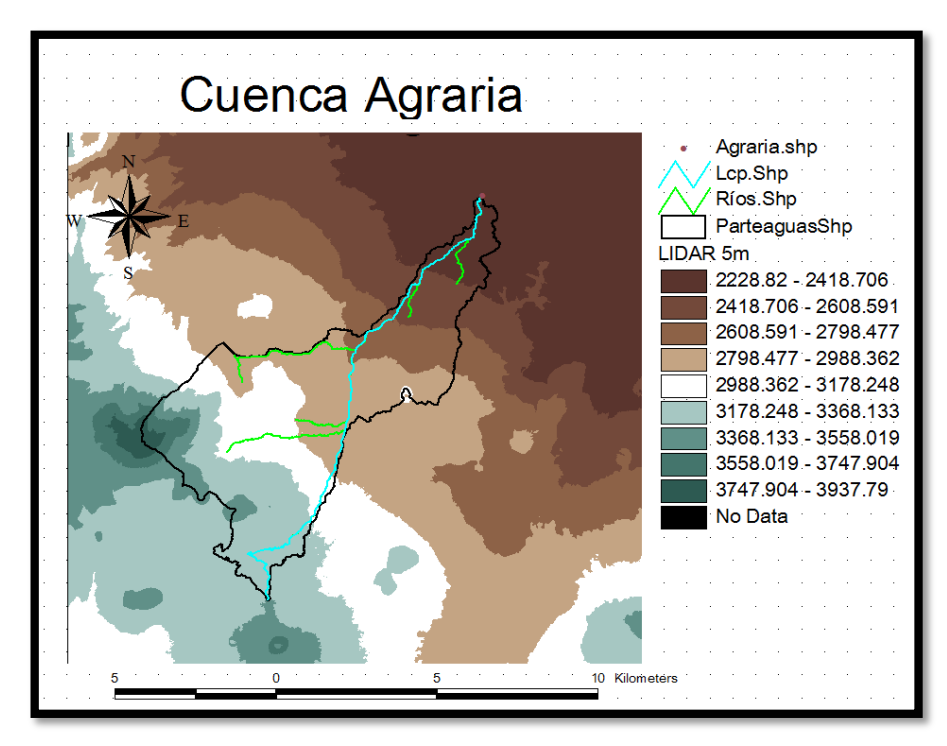

Figura 6.1.1.2 Parteaguas de la cuenca de la estación Agraria trazado con ArcView 3.2

### **6.1.2Trazado de la malla y longitud de flujo para la cuenca de la**

#### **estación Agraria**

Después de hacer el procesamiento del terreno para el trazado de la cuenca a partir del LIDAR a cada 5 metros, con el menú HMS se auto nombran las corrientes, las Subcuencas y se mapean las unidades del sistema internacional. Se agregaron las coordenadas y utilizando el método SHG (Standard Hydrologic Grid) se crea un tema en formato de malla con un tamaño de 100 m \* 100 m, el cual contiene los parámetros hidrológicos de la malla.

El tema resultante lleva por nombre ModClark y contiene las propiedades hidrológicas de la cuenca por celda: las coordenadas x, y , la longitud de viaje hasta la salida y el área de cada celda. Las longitudes de viaje son convertidas posteriormente por el MPE en tiempos de viaje para crear las isócronas que requiere el método de ModClark para la transferencia del escurrimiento.

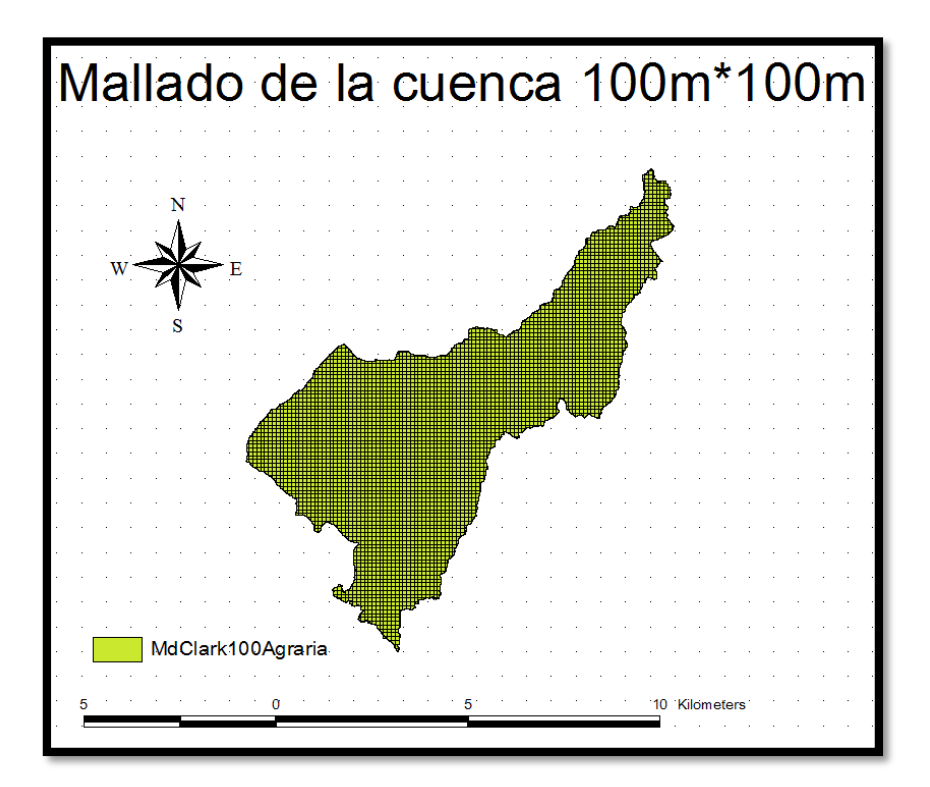

Figura 6.1.2.1 Tema ModClark de la cuenca Agraria con malla de 100\*100 metros.

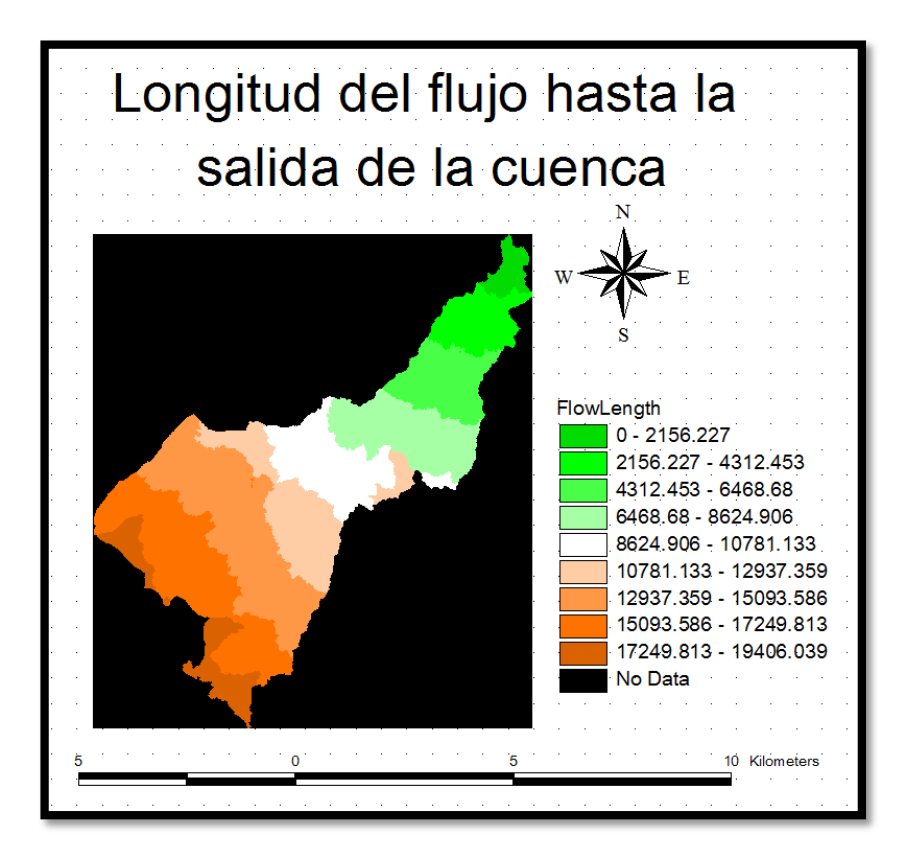

Figura 6.1.2.2 Tema FlowLength con la longitud del flujo hasta la salida de la cuenca en metros.

## **6.1.3 Obtención del número de curva para la cuenca en la estación Agraria bajo las condiciones de uso y tipo de suelo actuales de la cuenca.**

Para obtener el número de curva para cada celda de la malla, es necesario contar con los mapas digitalizados de tipo y uso de suelo, estos se obtuvieron del Instituto Nacional de Estadística Geográfica e Informática (INEGI).

Se requiere tener clasificado el tipo de suelo con su permeabilidad: muy alta, buena, media y baja, el cual se relaciona con el grupo hidrológico A, B, C y D de la tabla 6.1.3.1

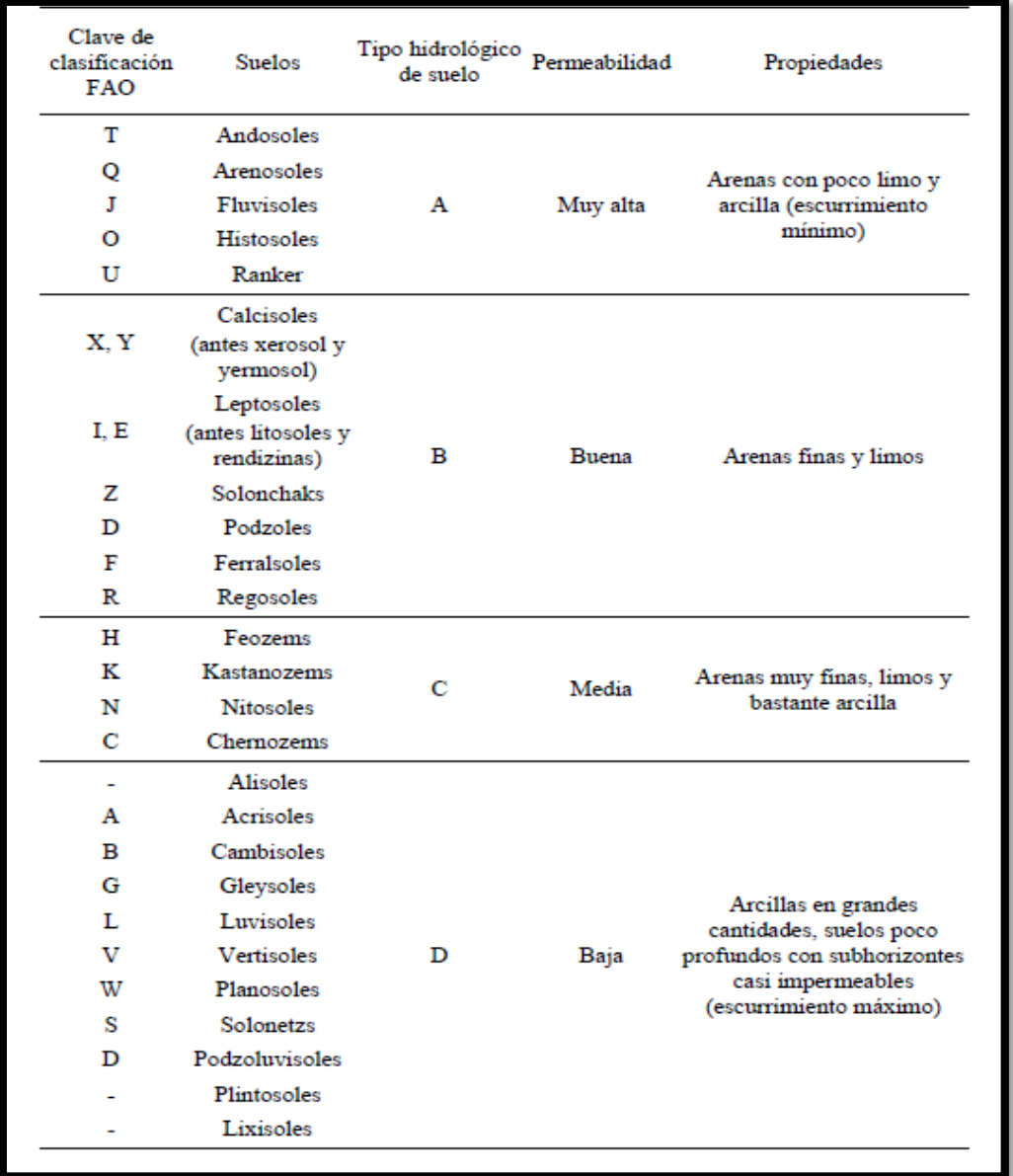

## Tabla 6.1.3.1 Clasificación hidrológica de los tipos de suelo según su permeabilidad.

Tomando en cuenta el mapa de Edafología descargado del INEGI y la tabla 6.1.3.1 se puede obtener el mapa de permeabilidad de la cuenca. (Figura 6.1.3.1).

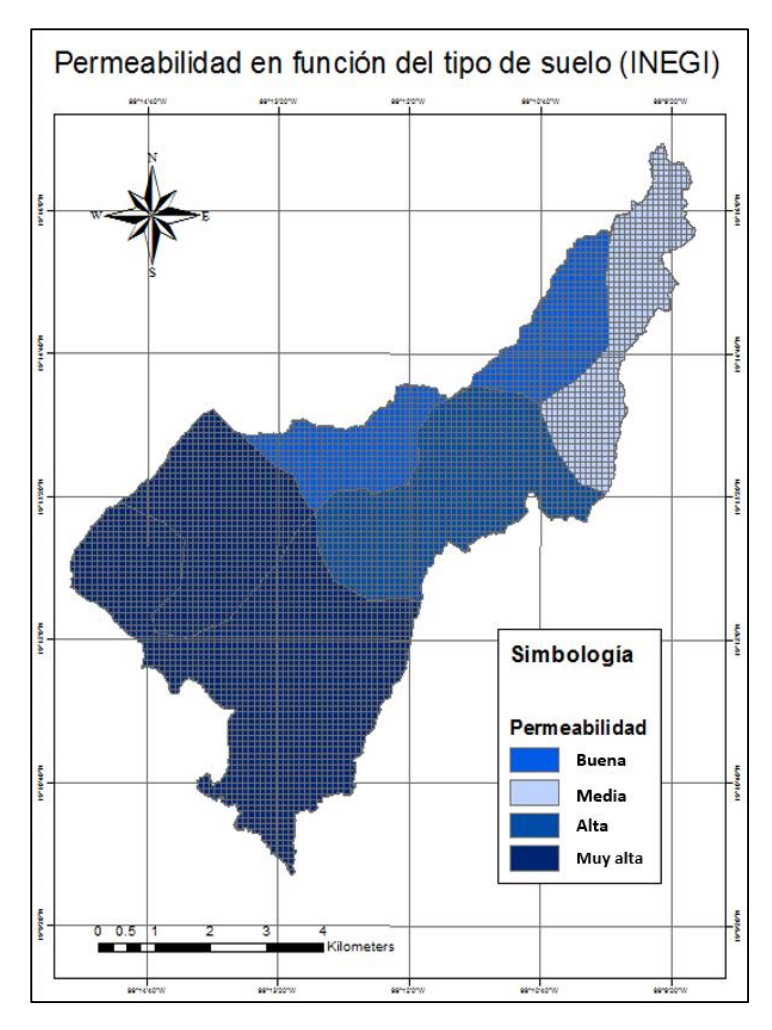

Figura 6.1.3.1 Mapa de permeabilidad en función del tipo de suelo en la cuenca Agraria.

Los números de curva se determinan en función del grupo hidrológico al que pertenece el suelo, así como, la cubierta vegetal (Figura 6.1.3.1) y la pendiente del terreno. En la literatura se cuenta con diversas tablas de los números de curva. Para el caso de la tesis propuesta se utilizó la tabla 2.2 del manual del MPE (Domínguez et al, 2008) en la cual las definiciones del uso de suelo son las que utilizan en los mapas publicados por INEGI. (Tabla 6.1.3.2)

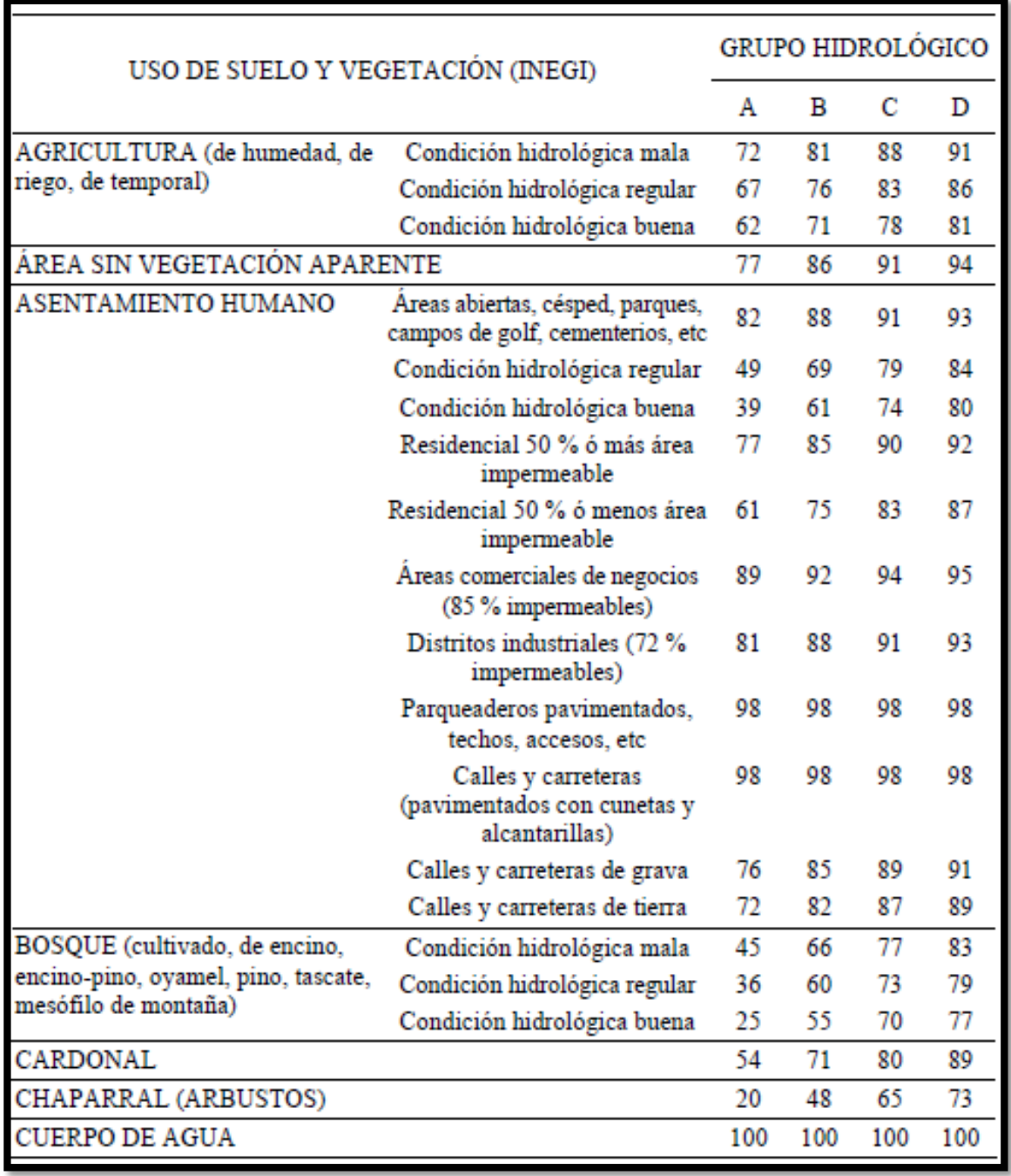

## Tabla 6.1.3.2 Número de curva según la cobertura del suelo. (Tabla 2.2 del manual del MPE)

Para el caso de los cuerpos de agua se debe tomar en consideración si es un cuerpo de agua estático como una laguna o lago o uno en movimiento como un río, ya que en el caso de un lago el numeró de curva sería muy cercano a 0 porque nada escurre mientras que en el caso de los ríos seria de 100 suponiendo así que todo escurre.

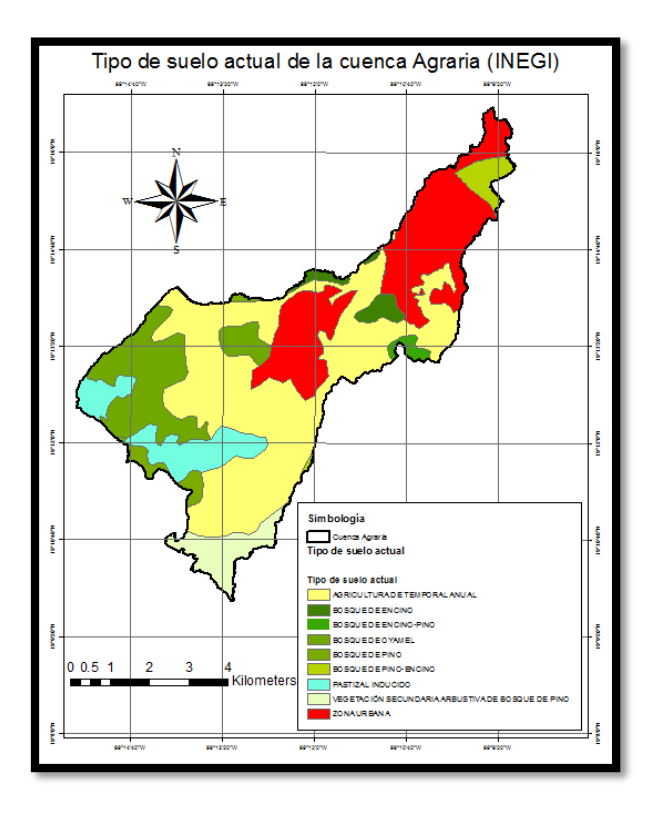

Figura 6.1.3.2 Cobertura vegetal y uso de suelo bajo las condiciones actuales de la cuenca.

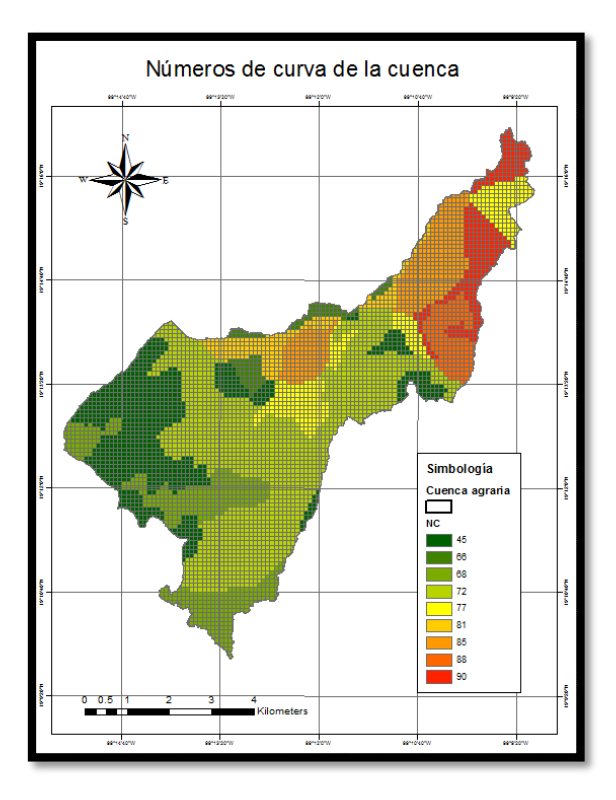

Figura 6.1.3.2 Números de curva de cada celda para la cuenca Agraria

## **6.1.4 Obtención de los parámetros del modelo MPE**

Una vez que se cuenta con una tormenta, un hidrograma medidos, capitulo 5, y el archivo de celdas que contiene los números de curva de la cuenca, se realizó la calibración del modelo MPE para obtener los parámetros de la cuenca.

Estos parámetros son  $\lambda$ , S y fx, llamados parámetros de pérdidas, y los parámetros Tc, k, llamados parámetros de forma.

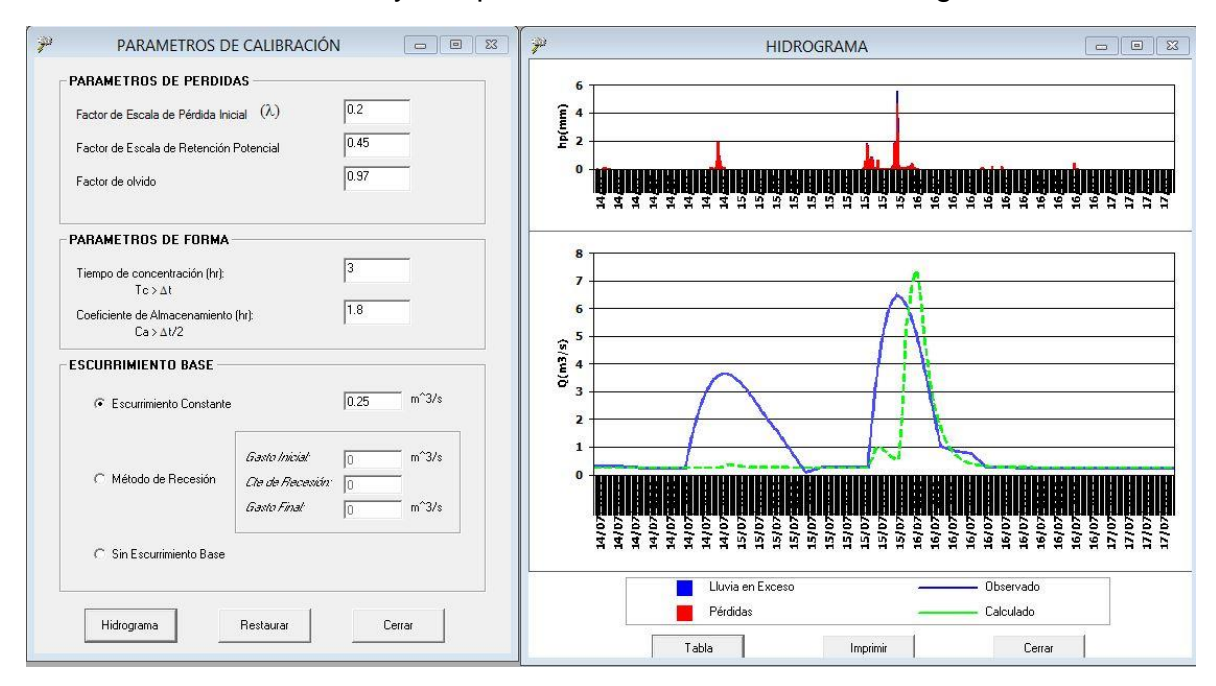

La calibración del modelo y sus parámetros se muestran en la figura 4.5.1

Figura 6.4.1.1 Calibración y parámetros del modelo MPE

En la figura anterior se observa el hietograma medio interpolado en la cuenca de las estaciones que registraron la tormenta del 14 al 17 de Julio de 2011. En color rojo se muestra la lluvia que se infiltra y en color azul la precipitación efectiva, es decir, la que escurre y causa el hidrograma calculado, en color verde, en función de los parámetros de pérdida y de forma del MPE. Este hidrograma calculado, se compara tanto en volumen como en forma con el hidrograma medido en la estación Agraria, hidrograma azul.

El software nos muestra una tabla resumen donde se pueden observar algunas características de la cuenca, así como, de los hidrogramas calculado y medido. Figura 6.4.1.2

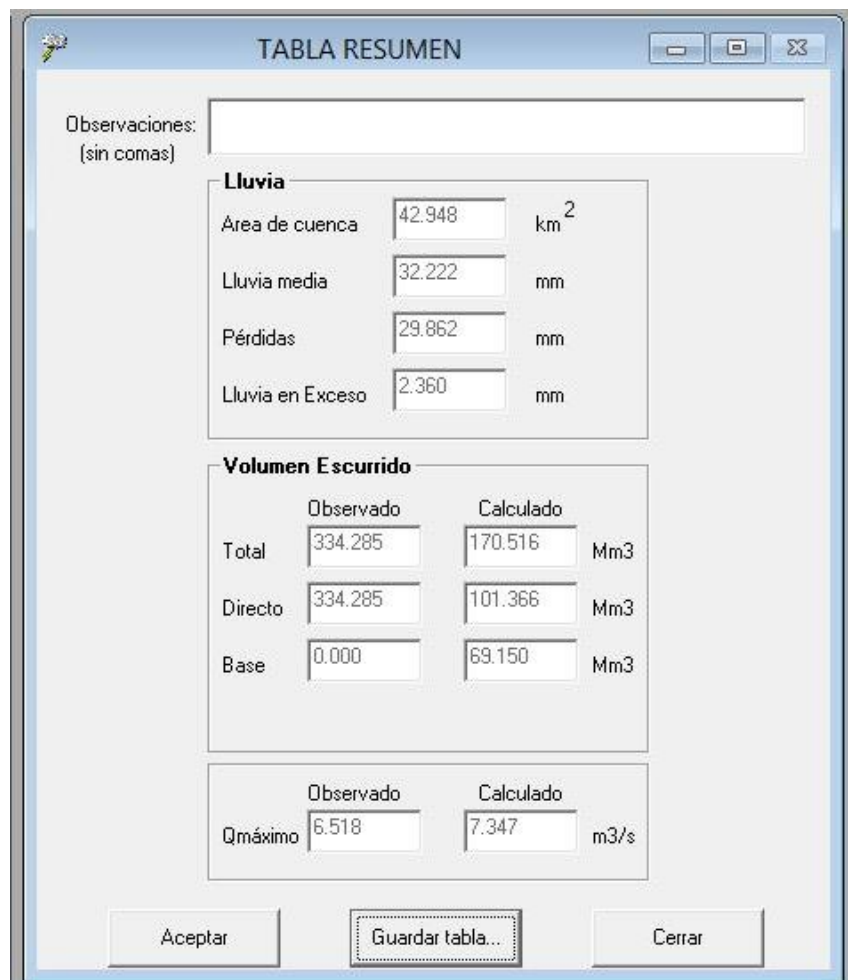

Figura 6.4.1.2 Tabla resumen de la calibración del modelo MPE

Se observa una notable diferencia, tanto en la forma, como en el volumen total entre el hidrograma medido y el calculado. Cabe recalcar que el hidrograma medido, fue el que se encontró con un mayor número de mediciones horarias, cada 2 horas, pero que, aun así, no se contaba con un registro completo de datos entre las 18:00 horas y las 6:00 horas del día siguiente. Por lo anterior, los datos a cada hora son solamente una interpolación de los registros, los cuales no representan lo que escurrió realmente en ese intervalo de tiempo.

Debido a la falta de información horaria del hidrograma medido se verificó que el volumen calculado fuera similar al estimado a partir del gasto medio registrado en el día por 86400s.

Debido a que el valor del gasto pico se registró el día 15 y a que se observa que no duro más de 24 horas, aunque la avenida termino el día 16, se tomó el valor del gasto medio diario del día15 para estimar el volumen del día y compararlo con el obtenido en el MPE.

Los valores de los gastos medios diarios se muestran en la figura 6.4.1.3.

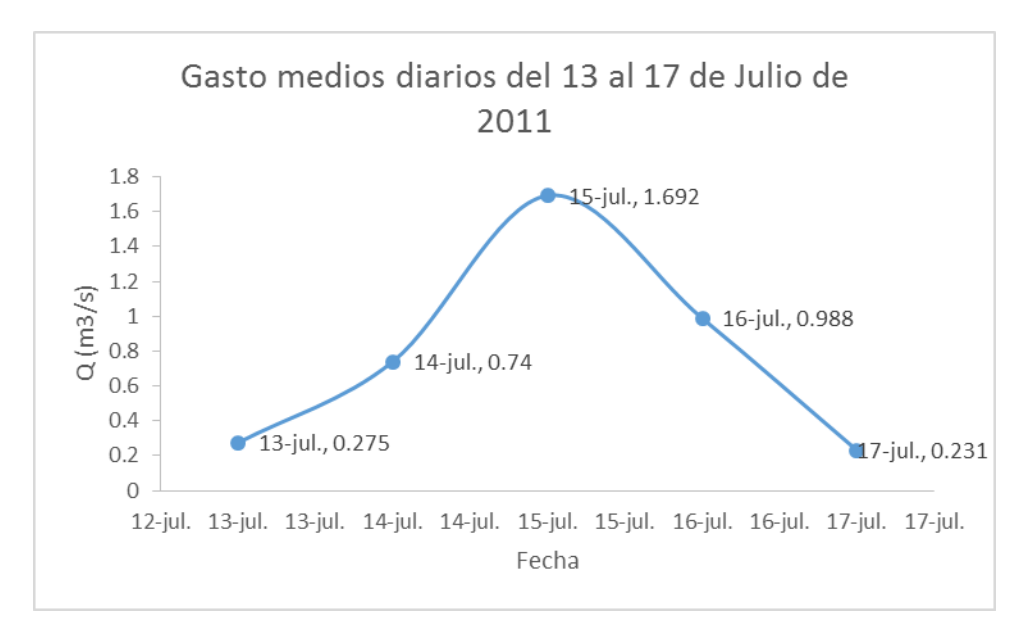

Figura 6.4.1.3 Gastos medios diarios del 13 al 17 de julio de 2011

El volumen estimado el día 15 fue de:

$$
Vol = 1.692 \frac{m^3}{s} * 86400s = 146188.8 m^3
$$

El volumen obtenido en el MPE, figura 6.4.1.2, es 1.16 veces mayor que el estimado con el gasto medio diario del día 15. Por lo anterior se aceptaron los parámetros obtenidos, figura 6.4.1.1, para posteriormente obtener las avenidas de diseño.

#### **6.2 Obtención de hietogramas de diseño**

Se obtuvieron hietogramas de diseño con duración de un día y  $\Delta t$  de 10 minutos. Para la construcción de dichos hietogramas se tomó en cuenta el estudio de regionalización de lluvias en la república mexicana (Domínguez, 2017), de donde se obtuvieron los factores regionales asociados a distintos periodos de retorno para la región CDMX. Figura 6.2.1.

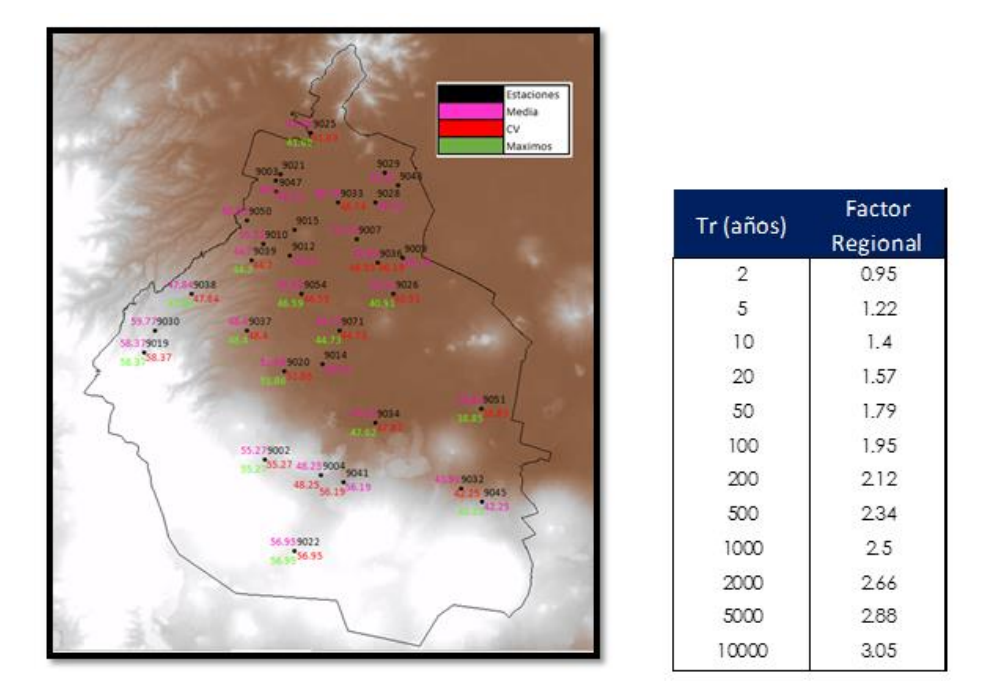

Figura 6.2.1 Estaciones de la región CDMX, y sus factores regionales para diferentes periodos de retorno.

Debido a que este estudio considera únicamente precipitaciones máximas anuales de 24 horas, se utilizó el mapa de factores de convectividad (Labrada, 2018) que relacionan la lluvia de 24 horas con duraciones de 1 hora. Figura (6.2.2).

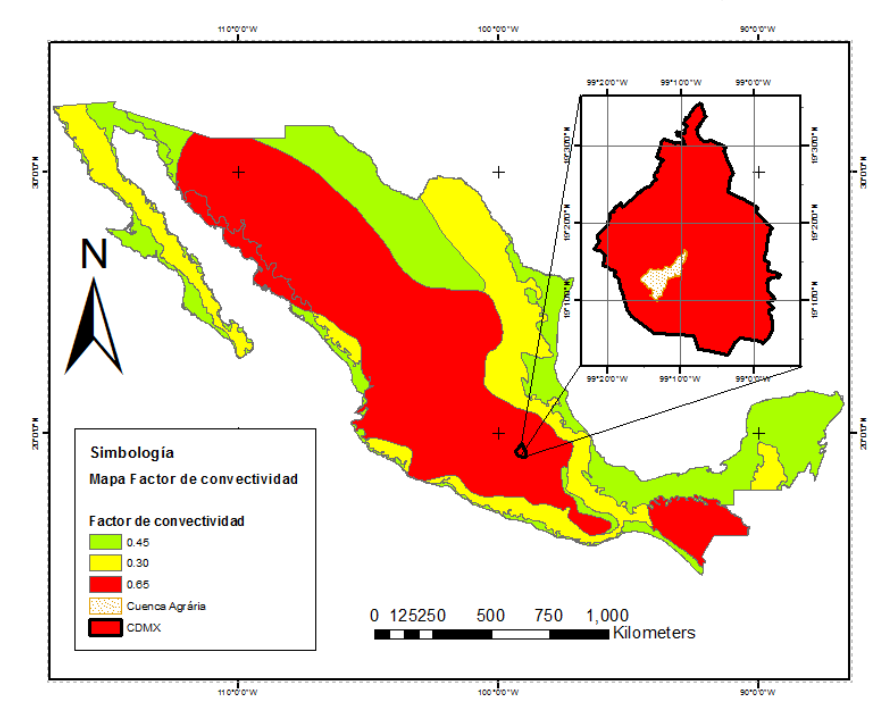

Figura 6.2.2 Ubicación de la cuenca en el mapa de factores de convectividad (Labrada, 2018)

La cuenca trazada a partir de la estación Agraria, se encuentra dentro de la ciudad de México, que como es observa en el mapa (figura 6.2.2) corresponde a un factor de convectividad de 0.65.

Para estimar la lluvia con intervalos de 10 minutos, se utilizaron los factores de Chen (Chen, 1983). Estos están en función del factor de convectividad del mapa de Baeza. Tabla 6.2.1.

La tabla 6.1.2 muestra los valores para duraciones menores y mayores a una hora para un factor de convectividad de 0.65.

| d [min] | d [hrs]        | Ken función de<br>d y el factor de<br>convectividad<br>$R = 0.65$ | d [min] | d [hrs] | Ken función de<br>d y el factor de<br>convectividad<br>$R = 0.65$ | d [min] | d [hrs] | <b>Ken función de</b><br>d y el factor de<br>convectividad<br>$R = 0.65$ | d [min] | d [hrs] | K en función de<br>d y el factor de<br>convectividad<br>$R = 0.65$ |
|---------|----------------|-------------------------------------------------------------------|---------|---------|-------------------------------------------------------------------|---------|---------|--------------------------------------------------------------------------|---------|---------|--------------------------------------------------------------------|
| 10      | 0.17           | 0.487                                                             | 360     | 6       | 1.339                                                             | 720     | 12      | 1.441                                                                    | 1080    | 18      | 1.499                                                              |
| 15      | 0.25           | 0.608                                                             | 390     | 6.5     | 1.351                                                             | 750     | 12.5    | 1.447                                                                    | 1110    | 18.5    | 1.502                                                              |
| 30      | 0.5            | 0.816                                                             | 420     |         | 1.362                                                             | 780     | 13      | 1.452                                                                    | 1140    | 19      | 1.506                                                              |
| 60      |                |                                                                   | 450     | 7.5     | 1.373                                                             | 810     | 13.5    | 1.458                                                                    | 1170    | 19.5    | 1.51                                                               |
| 120     | $\overline{2}$ | 1.151                                                             | 480     | 8       | 1.382                                                             | 840     | 14      | 1.463                                                                    | 1200    | 20      | 1.513                                                              |
| 150     | 2.5            | 1.193                                                             | 510     | 8.5     | 1.391                                                             | 870     | 14.5    | 1.468                                                                    | 1230    | 20.5    | 1.517                                                              |
| 180     | 3              | 1.226                                                             | 540     | 9       | 1.399                                                             | 900     | 15      | 1.473                                                                    | 1260    | 21      | 1.52                                                               |
| 210     | 3.5            | 1.253                                                             | 570     | 9.5     | 1.407                                                             | 930     | 15.5    | 1.477                                                                    | 1290    | 21.5    | 1.524                                                              |
| 240     | $\overline{4}$ | 1.275                                                             | 600     | 10      | 1.415                                                             | 960     | 16      | 1.482                                                                    | 1320    | 22      | 1.527                                                              |
| 270     | 4.5            | 1.294                                                             | 630     | 10.5    | 1.422                                                             | 990     | 16.5    | 1.486                                                                    | 1350    | 22.5    | 1.53                                                               |
| 300     | 5              | 1.311                                                             | 660     | 11      | 1.429                                                             | 1020    | 17      | 1.49                                                                     | 1380    | 23      | 1.533                                                              |
| 330     | 5.5            | 1.326                                                             | 690     | 11.5    | 1.435                                                             | 1050    | 17.5    | 1.495                                                                    | 1410    | 23.5    | 1.536                                                              |
|         |                |                                                                   |         |         |                                                                   |         |         |                                                                          | 1440    | 24      | 1.539                                                              |

Tabla 6.2.1 Relación K= $(P_d^t)/ (P_1^T)$  en función de R y la duración d.

Ya que, la distribución espacial de la lluvia no es homogénea, las lluvias estadísticas, se afectaron por un factor de reducción por área (Sánchez, 2017). Figura 6.2.3.

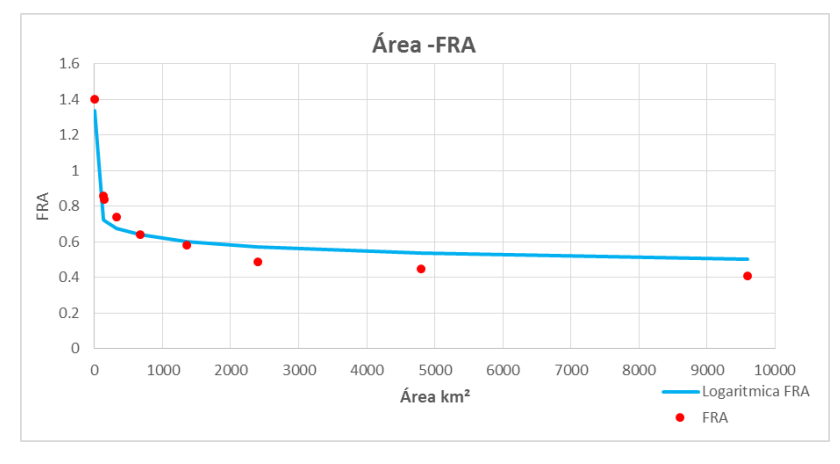

FRA=-0.052 ln (A) + 0.9782

Figura 6.2.3 Factores de reducción por área para el valle de México (Franco, 1998)

Para el caso de la cuenca de la estación Agraria:

FRA= -0.052\*Ln (42.94) +0.9782 = **0.7826**

Para obtener cada barra del hietograma se multiplica la precipitación media de la estación por su factor regional obtenido, después por su factor de convectividad y este a su vez por el factor k asociado.

Por último, utilizando el método de bloques alternos se generó un hietograma para cada estación de la región homogénea para un periodo de retorno de 10, 50 y 100 años como se muestra a continuación.

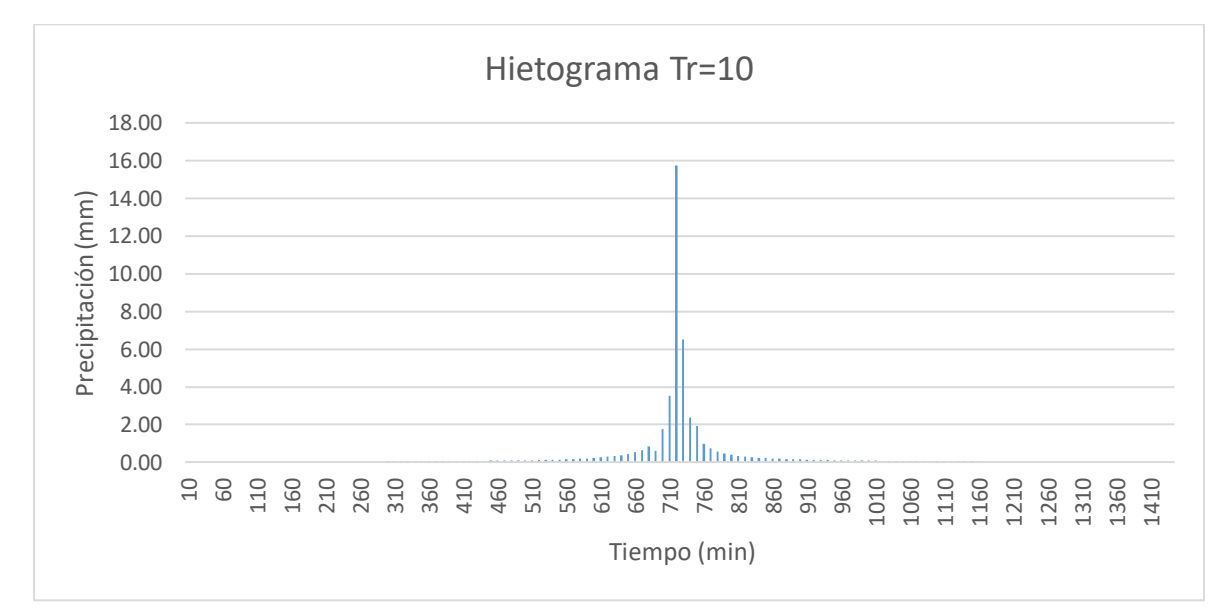

Figura 6.1.4 Hietograma de diseño para Tr=10 años en la estación 9071

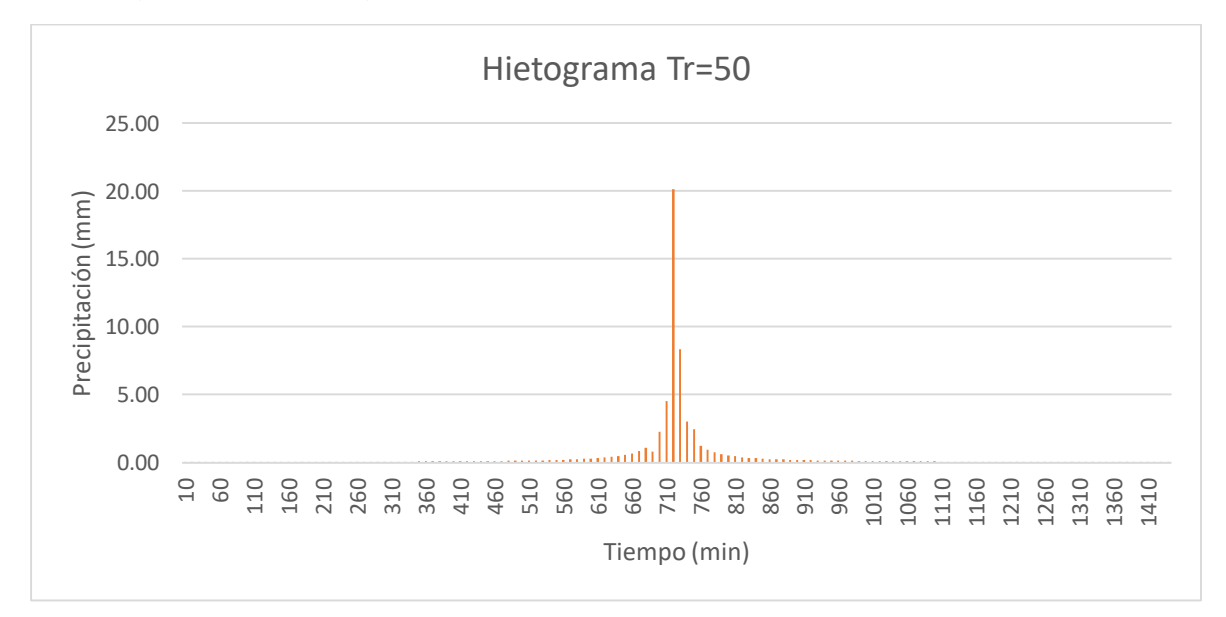

Figura 4.6.5 Hietograma de diseño para Tr= 50 años en la estación 9071

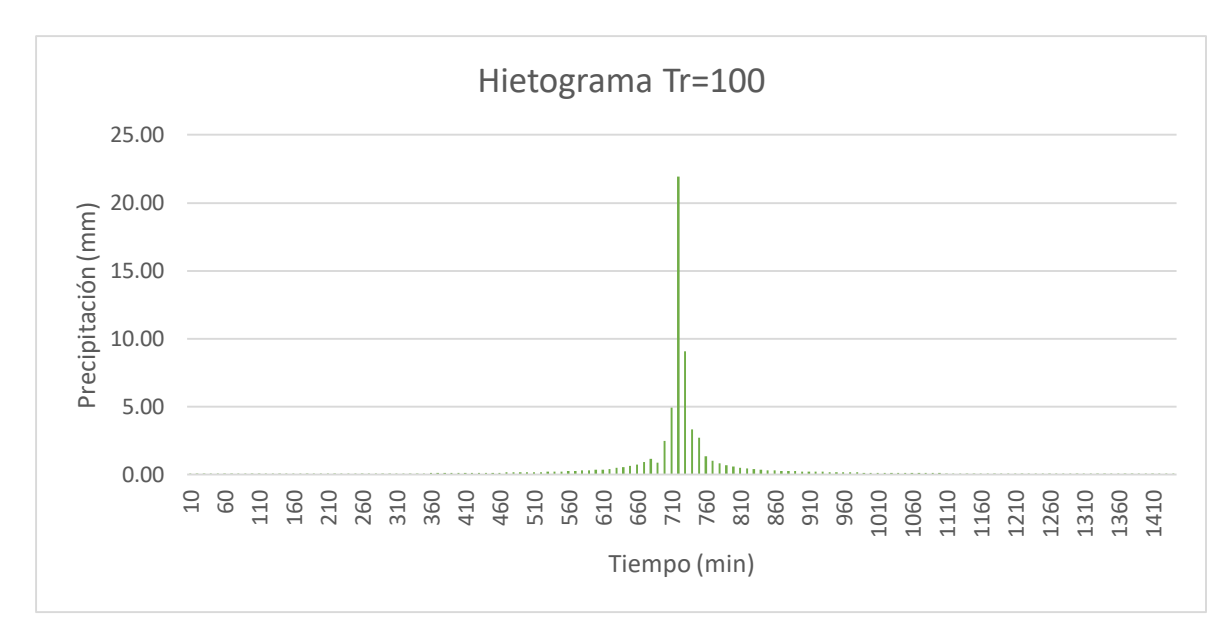

Figura 4.6.6 Hietograma de diseño para Tr= 100 años en la estación 9071

## **6.3 Obtención de las avenidas de diseño**

Una vez que se cuenta con el archivo de lluvias, el cual contiene los hietogramas medidos (Figura 6.3.1) asociados a distintos periodos de retorno como los obtenidos en el capítulo anterior, el archivo de celdas que contiene los parámetros hidrológicos de la cuenca para cada celda de la malla (figura 6.3.2) y los parámetros obtenidos de la calibración de la cuenca, se utiliza el programa MPE para obtener una avenida asociada al mismo periodo de retorno del hietograma propuesto. Para el caso de la cuenca de la estación Agraria se obtuvieron las avenidas de diseño para 10, 50 y 100 años de periodo de retorno.

Los archivos de celdas contienen los números de curva que se obtuvieron a partir del mapa de edafología y uso y tipo de suelo para las condiciones actuales. Se proponen medidas de reforestación en la cuenca con lo cual se cambiaría el mapa de uso y tipo de suelo y con ello el número de curva para ver la evolución de las avenidas de entrada al sistema de drenaje.

Se propusieron 5 escenarios distintos a los que podría llegarse si se modifica el uso de suelo, bajo la hipótesis de que las zonas urbanas tenderán a incrementar su área a futuro, se trató de llegar a un escenario final que considere un crecimiento y densificación de la zona urbana, así como, una reforestación en las partes altas de la cuenca.

## **6.3.1 Avenidas de diseño bajo las condiciones actuales de la cuenca.**

Actualmente la cuenca aguas arriba de la estación Agraria cuenta con un área de 45.05 km<sup>2</sup>. La tabla 6.3.1.1 muestra a grandes rasgos el área total de cada uso de suelo actual de la cuenca, esto es sin considerar los pequeños asentamientos de casas que están fuera de la zona urbana.

| Uso de suelo                     | Área (km <sup>2</sup> ) | Porcentaje |  |
|----------------------------------|-------------------------|------------|--|
| Agricultura                      | 19.44                   | 43%        |  |
| Bosques (Encino-Pino-Oyamel)     | 9.14                    | 20%        |  |
| Pastizales Inducidos             | 3.53                    | 8%         |  |
| Vegetación secundaria (arbustos) | 2.25                    | .5%        |  |
| Zona Urbana                      | 10.69                   | 24%        |  |
| Área total                       | 45.05                   |            |  |

Tabla 6.3.1.1 Usos del suelo actuales en la cuenca

Se observa que hoy en día casi la mitad de la cuenca se destina a la agricultura, después a la mancha urbana, donde aún hay muchos caminos sin pavimentar y la densidad urbana no es muy grande, solo queda un poco porcentaje de área destinada a los bosques de pino, encino y oyamel que era el uso de suelo original antes de la intervención antropogénica.

Con estas condiciones se obtuvieron las avenidas de diseño (figuras 6.3.1.1) que pasarían por la estación Agraria en el club de golf México para ser transitadas en sistema de drenaje de la ciudad como se explicó en el capítulo 5.2.

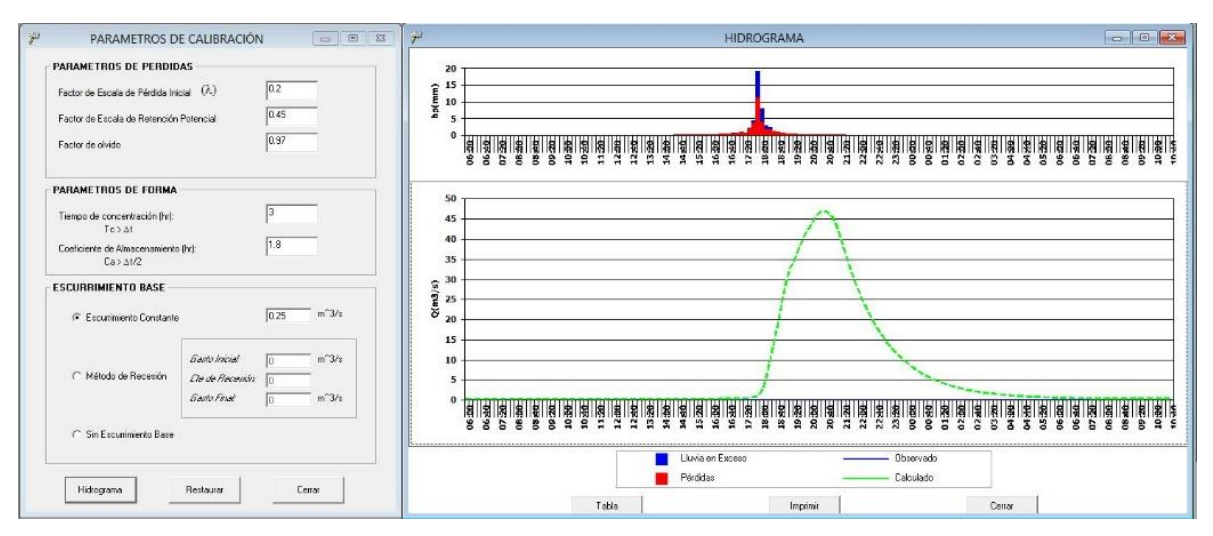

Figura 6.3.1.1 Avenida de diseño condición actual para un Tr= 10 años

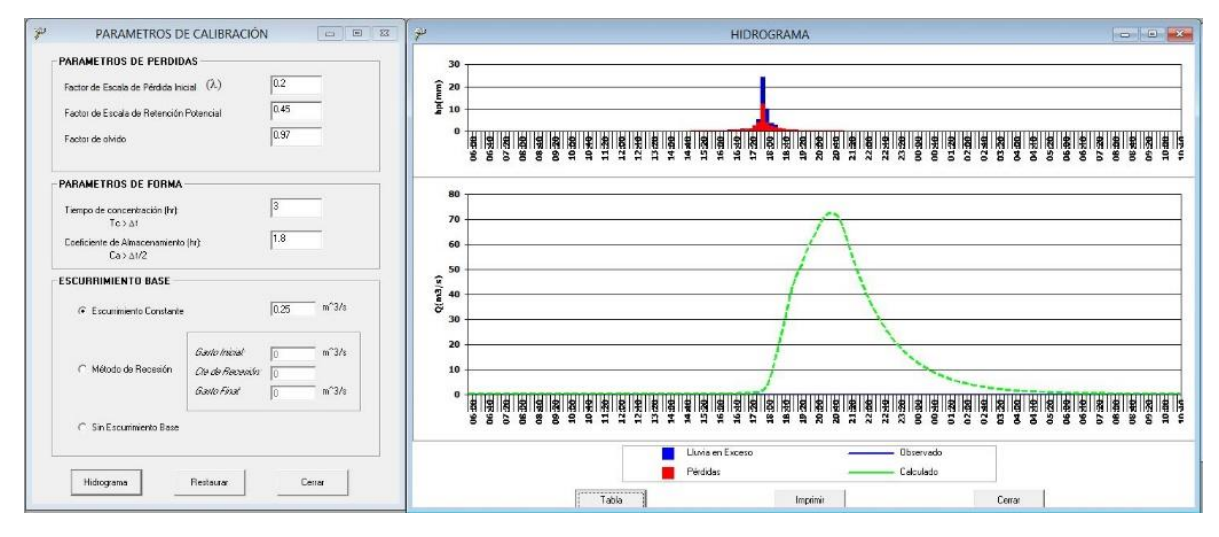

Figura 6.3.1.2 Avenida de diseño condición actual para un Tr= 50 años

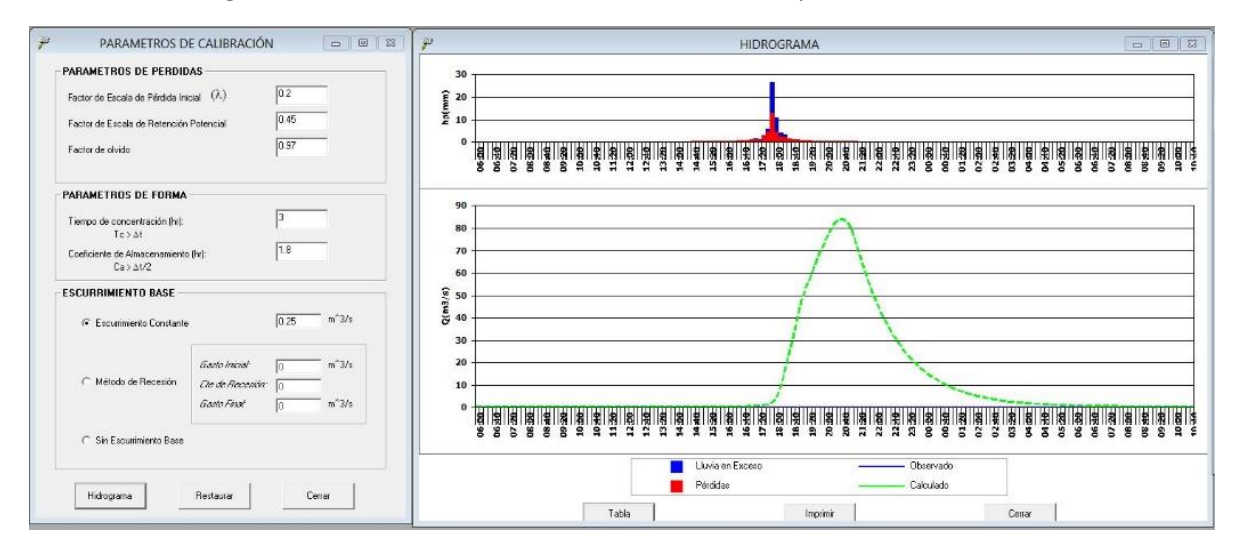

Figura 6.3.1.3 Avenida de diseño condición actual para un Tr= 100 años

La tabla 6.3.1.2 muestra los parámetros obtenidos en la calibración del modelo MPE y la tabla 6.3.1.3 muestra en resumen el volumen y los gastos obtenidos mostrados en las figuras anteriores.

| Factor                                  |      | <b>Unidades</b> |
|-----------------------------------------|------|-----------------|
| Factor de escala de pérdida inicial (λ) | 0.2  |                 |
| Factor de escala de retención potencial | 0.45 |                 |
| Factor de olvido                        | 0.97 |                 |
| Tiempo de concentración (tc)            | 3    | horas           |
| Coeficiente de almacenamiento (Ca)      | 1.8  | horas           |
| Escurrimiento constante                 | 0.25 | $m^3/s$         |

Tabla 6.3.1.2 Factores de calibración del modelo MPE

| <b>Observaciones:</b>             |        | Tr=10 años   Tr=50 años | $Tr=100$<br>años | <b>Unidades</b> |
|-----------------------------------|--------|-------------------------|------------------|-----------------|
| Área de cuenca:                   | 45.05  | 45.05                   | 45.05            | km <sup>2</sup> |
| Lluvia media:                     | 59.27  | 75.78                   | 82.56            | mm              |
| Pérdidas:                         | 44.23  | 52.78                   | 56.06            | mm              |
| Ce                                | 0.25   | 0.30                    | 0.32             |                 |
| Lluvia en exceso:                 | 15.04  | 23.01                   | 26.50            | mm              |
| Volumen Total Calculado:          | 671.99 | 1014.13                 | 1163.93          | Miles $m3$      |
| <b>Volumen Directo Calculado:</b> | 646.04 | 988.18                  | 1137.98          | Miles $m3$      |
| Volumen Base Calculado:           | 25.95  | 25.95                   | 25.95            | Miles $m^3$     |
| Gasto Máximo Calculado:           | 47.07  | 72.71                   | 84.15            | $m^3/s$         |

Tabla 6.3.1.3 Resumen de hidrogramas obtenidos con el MPE para la cuenca Agraria bajo las condiciones actuales de la cuenca.

## **6.3.2 Avenidas de diseño propuestas a futuro cambiando el uso de suelo.**

Una de las principales medidas tomadas por Cruickshank para el Plan Lago de Texcoco fue la recuperación de bosques y la ampliación de zonas verdes con pastos para lograr una mayor infiltración y disminuir el escurrimiento. Tomando en cuenta que no es posible estimar las condiciones futuras de la cuenca con precisión debido a distintos factores sociales, políticos, ambientales, etc.; se propusieron 4 escenarios distintos a los que se podría aspirar a llegar con el paso del tiempo cambiando únicamente el tipo y uso de suelo de la cuenca.

 **1.-Reforestación**: Se tomó como un primer escenario propuesto, la aplicación de medidas de reforestación con el fin de recuperar 11.64 km<sup>2</sup> (Tabla 6.3.2.1) de bosque, reduciendo el área empleada para agricultura, pastizales y vegetación secundaria (figura 6.3.2.1), modificando así los números de curva de dicha área y suponiendo que la mancha urbana no crece ni se densifica manteniendo los números de curva de las condiciones actuales de la cuenca para dicha zona.

| Uso de suelo                     | Área ( $km2$ ) | Porcentaje |  |
|----------------------------------|----------------|------------|--|
| Agricultura                      | 13.59          | 30%        |  |
| Bosques (Encino-Pino-Oyamel)     | 20.78          | 46%        |  |
| Pastizales Inducidos             | 0.00           | 0%         |  |
| Vegetación secundaria (arbustos) | 0.00           | 0%         |  |
| Zona Urbana                      | 10.69          | 24%        |  |
| Área Total                       | 45.05          |            |  |

Tabla 6.3.2.1 Usos del suelo para un primer escenario futuro en la cuenca

Bajo las condiciones de este primer escenario las avenidas de entrada al sistema de drenaje se comportarían de la siguiente manera (Figura 6.3.2.2). Cabe mencionar que no se cambiaron los parámetros de calibración, aunque estrictamente hablando, si la infiltración aumenta con los números de curva, el tiempo de concentración también debería aumentar ya que, cambiando el uso y tipo de suelo de pavimentado a bosque por decir un ejemplo, el agua tiende a ir a una menor velocidad aumentando así el tiempo de concentración.

Para el primer escenario también se modificó la condición hidrológica de mala a buena (tabla 6.1.3.2) considerando que las pocas áreas que actualmente cuentan con bosques también se reforestan para tener más cobertura vegetal, disminuyendo así los números de curva futuros respecto a los números de curva actuales en bosques.

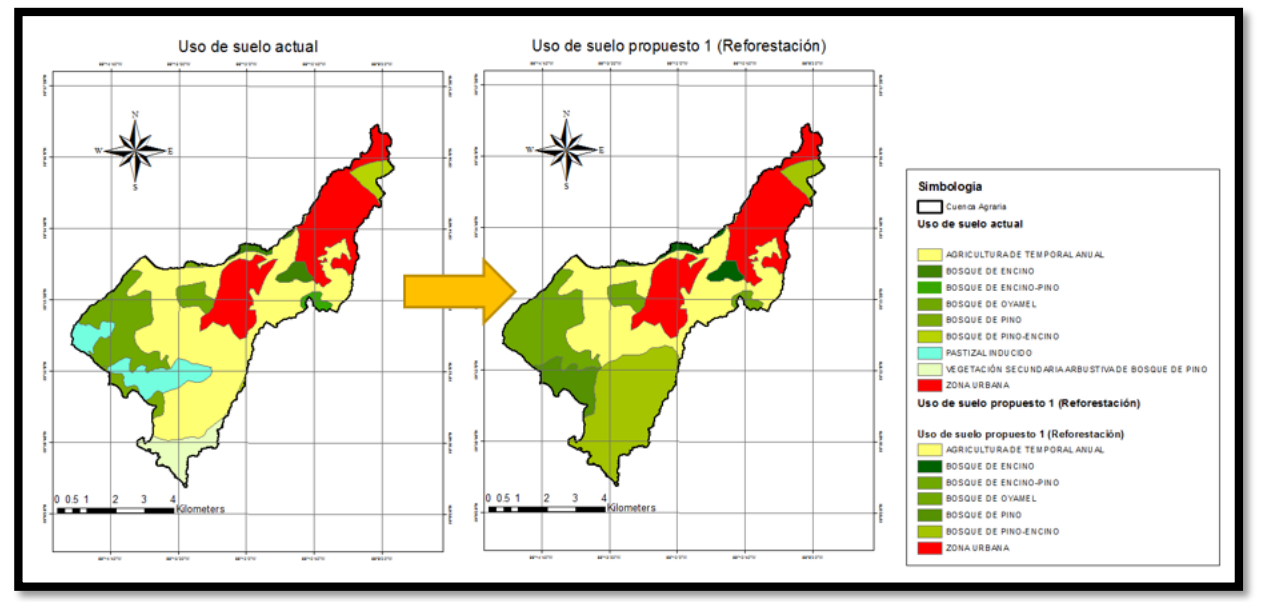

Figura 6.3.2.1 Cambio del uso de suelo en el primer escenario propuesto (Reforestación)

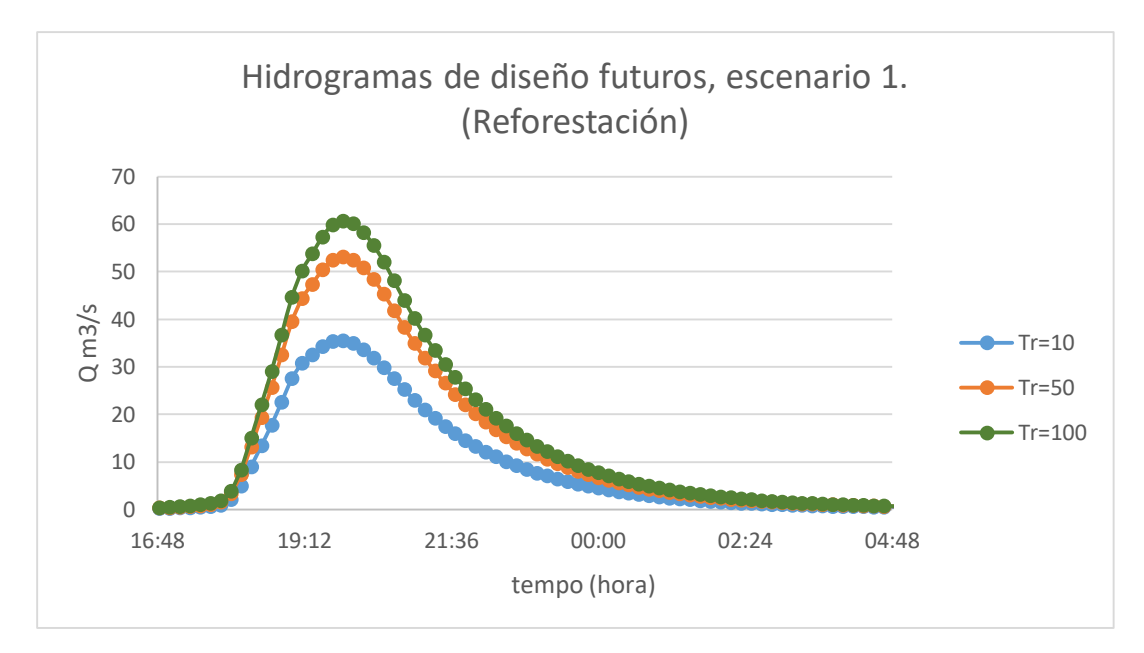

Figura 6.3.2.2 Avenidas de entrada futuras al sistema de drenaje considerando una densificación en la zona urbana de la cuenca Agraria

Tabla 6.3.2.2 Resumen de hidrogramas obtenidos con el MPE para la cuenca Agraria bajo las condiciones del primer escenario propuesto en la cuenca (Reforestación).

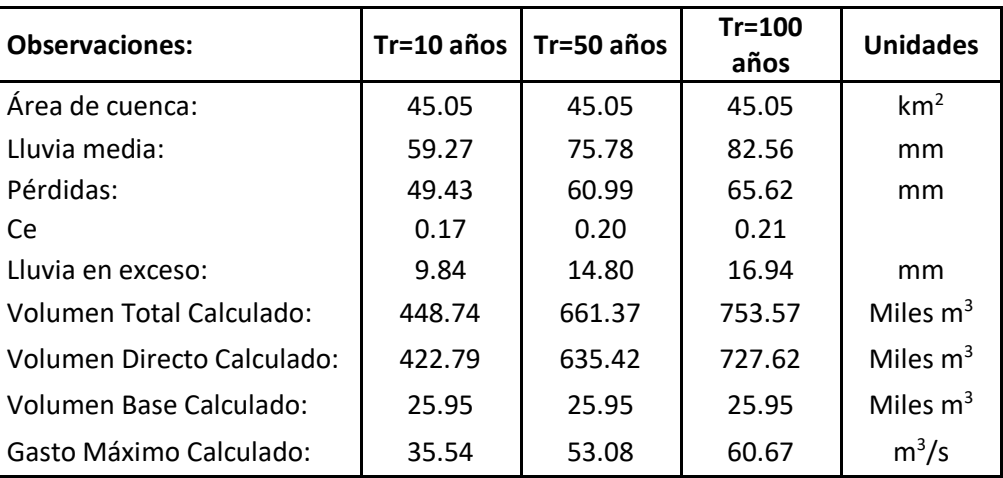

 **2.- Densificación urbana:** Para un segundo escenario se propuso dejar las mismas condiciones actuales, pero donde se densifique la mancha urbana sin crecer, es decir, que cada vez se construyan más caminos, o viviendas en los terrenos que actualmente estén disponibles dentro de la mancha urbana sin que esta se extienda. Para este caso solo subieron los números de curva dentro de la mancha urbana pero las áreas de los usos de suelo quedaron igual. (Tabla 6.3.2.3)

| Uso de suelo                     | Área (km <sup>2</sup> ) | Porcentaje |
|----------------------------------|-------------------------|------------|
| Agricultura                      | 19.44                   | 43%        |
| Bosques (Encino-Pino-Oyamel)     | 9.14                    | 20%        |
| Pastizales Inducidos             | 3.53                    | 8%         |
| Vegetación secundaria (arbustos) | 2.25                    | 5%         |
| Zona Urbana                      | 10.69                   | 24%        |
| Área total                       | 45.05                   |            |

Tabla 6.3.2.3 Usos del suelo escenario 2 en la cuenca

Para observar el cambio del escenario 2 con respecto a las condiciones actuales se muestra la figura 6.3.2.4 donde se observa el cambio en los números de curva.

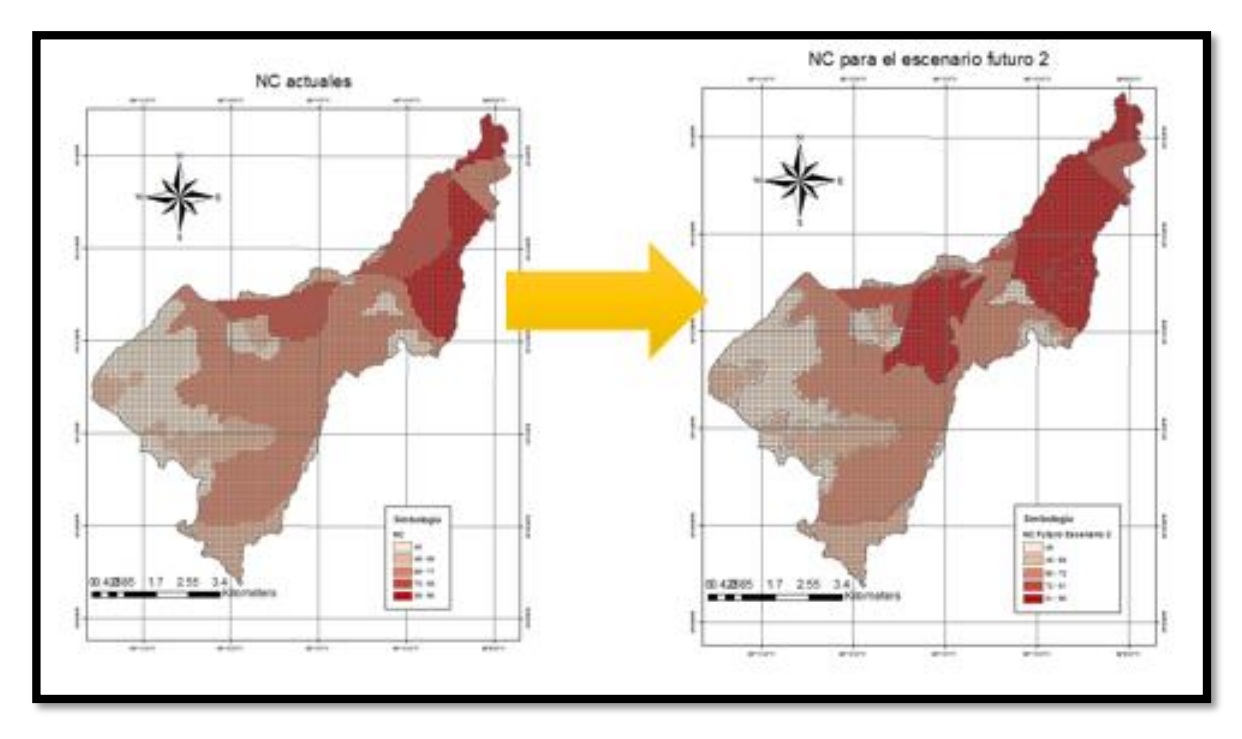

Figura 6.3.2.4 Cambio en los NC actuales a los NC futuros del escenario 2

Bajo estas nuevas condiciones de números de curva para la misma área urbana actual pero densificada se obtuvieron las avenidas de la figura 6.3.2.5.

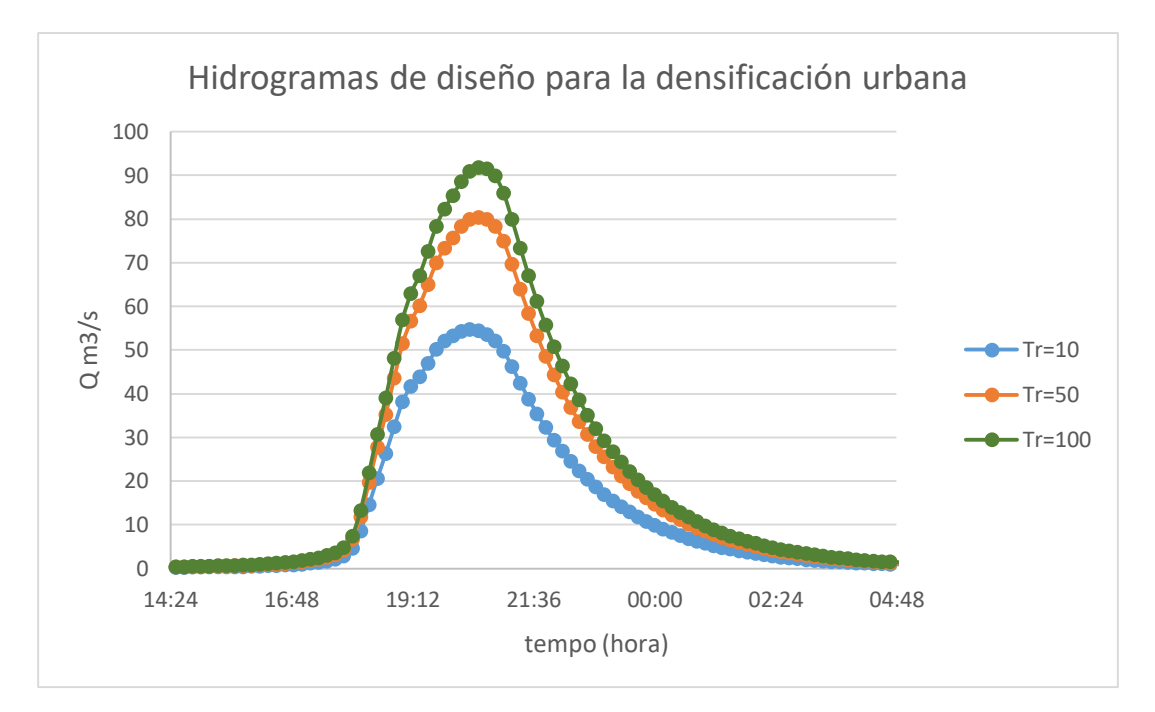

Figura 6.3.2.5 Avenidas de entrada futuras al sistema de drenaje considerando una densificación en la zona urbana de la cuenca Agraria.

Tabla 6.3.2.4 Resumen de hidrogramas obtenidos con el MPE para la cuenca Agraria bajo las condiciones del segundo escenario propuesto en la cuenca (Densificación Urbana).

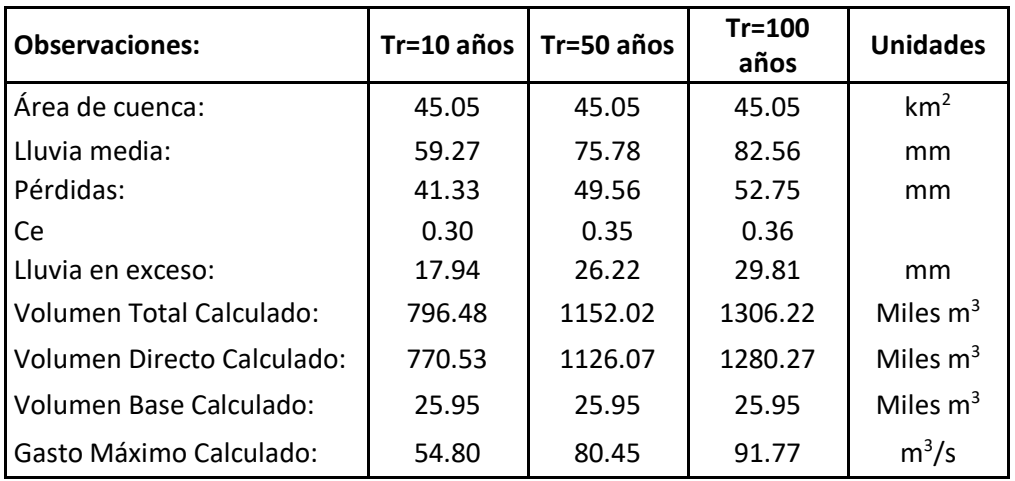

**3.**-**Crecimiento de la mancha urbana sin reforestar:** Para un tercer escenario se propuso observar como evolucionaria el escurrimiento si se sigue por el camino del crecimiento urbano actual, extendiéndose la mancha urbana de la cuenca, suponiendo que, en el mejor de los casos, no se empeoran las condiciones en las pocas zonas no urbanizadas, las cuales ayudan en que algo se infiltre (figura 6.3.2.6). Para este escenario la mancha urbana crece como lo muestra la tabla 6.3.2.5. También se consideró que mientras crece, se densifica, aumentando así los NC de la zona urbana original.

| Uso de suelo                     | Área (km <sup>2</sup> ) | Porcentaje |
|----------------------------------|-------------------------|------------|
| Agricultura                      | 16.38                   | 36%        |
| Bosques (Encino-Pino-Oyamel)     | 9.14                    | 20%        |
| Pastizales Inducidos             | 3.53                    | 8%         |
| Vegetación secundaria (arbustos) | 2.25                    | 5%         |
| Zona Urbana                      | 13.78                   | 31%        |
| Área total                       | 45.05                   |            |

Tabla 6.3.2.5 Usos del suelo escenario 3 en la cuenca

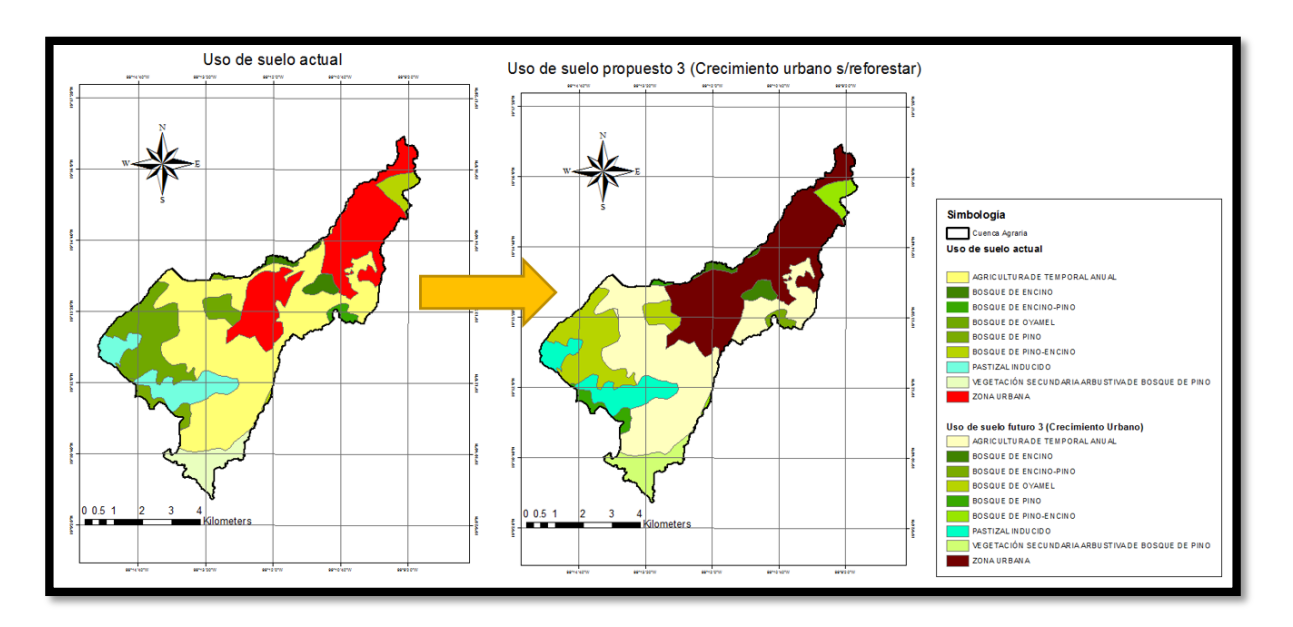

Figura 6.3.2.6 Cambio del uso de suelo en el tercer escenario propuesto (Crecimiento urbano sin reforestar)

Los hidrogramas resultantes del tercer escenario propuesto se muestran en la figura 6.3.2.7 y la tabla 6.3.2.6 muestra en resumen las características de los hidrogramas obtenidos

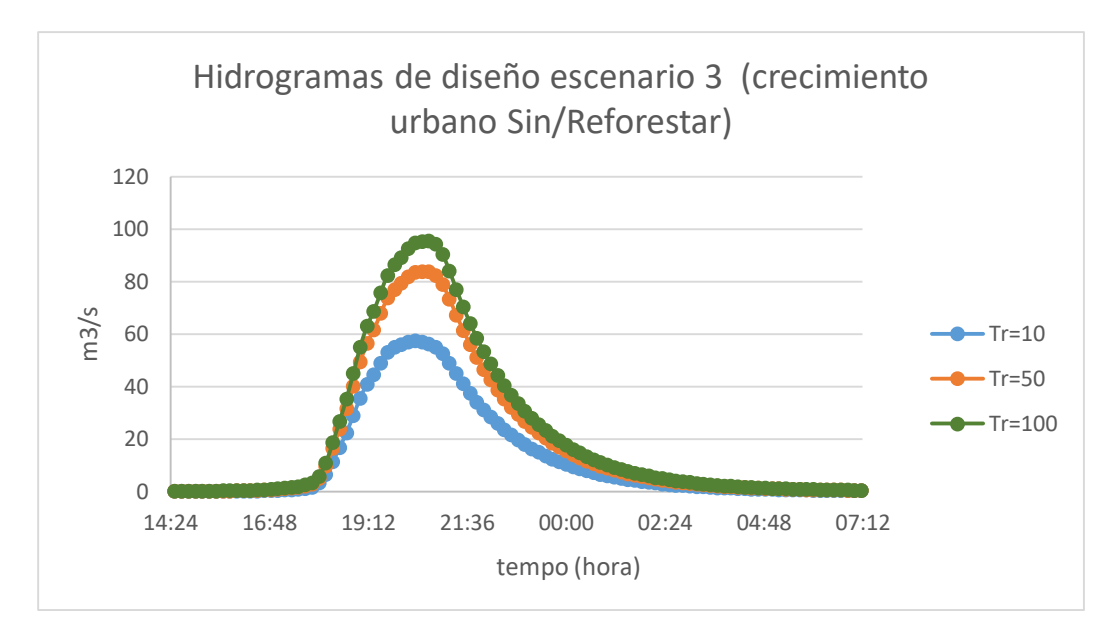

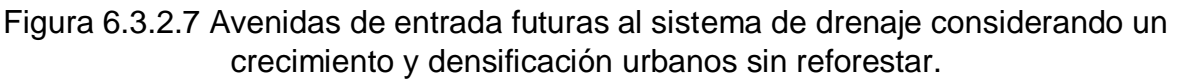

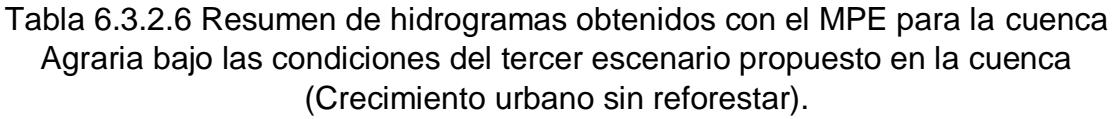

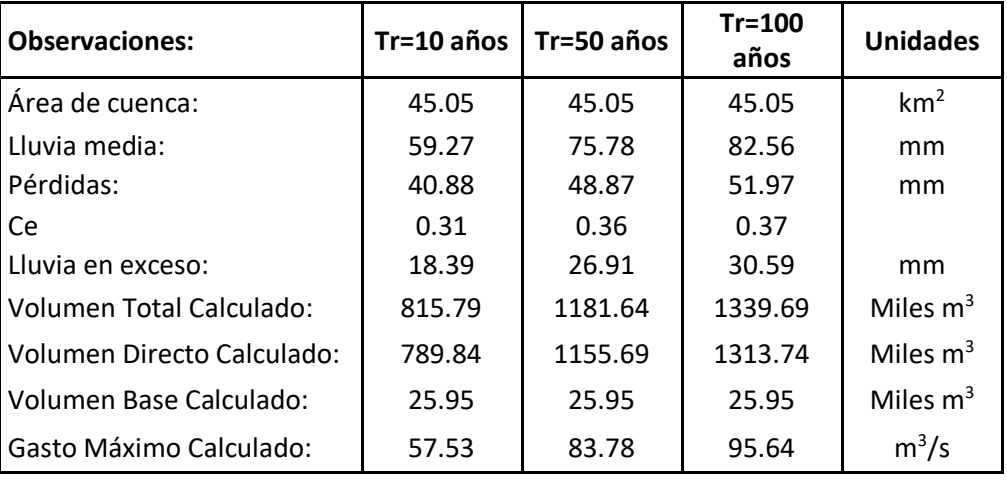

**3.**-**Crecimiento de la mancha urbana reforestando:** Se propuso un cuarto escenario donde tomando en cuenta el inevitable crecimiento de la mancha urbana y densificación de la misma, se implementaran medidas de reforestación en la zona alta de la cuenca, tratando así de no empeorar a futuro los gastos que actualmente entran al sistema de drenaje ya que si solo se deja urbanizar sin que crezcan las áreas forestales, cada día será peor la situación de inundaciones aguas abajo de la cuenca como se explicó en el capítulo 5.2.

Para este escenario se urbanizaron 3.09 km<sup>2</sup> de área y se densificaron los 10.69 km<sup>2</sup> urbanos actuales, al mismo tiempo que va creciendo la zona urbana se propone reforestar los mismos 11.64  $km^2$  del escenario 1, buscando, en medida, tratar de mitigar el efecto que produciría el crecimiento de urbanización para que, a futuro, por lo menos, no crezcan más los gastos de entrada al sistema de drenaje aguas abajo. En La tabla 6.3.2.7 y la figura 6.3.2.8 muestran el arreglo propuesto para los usos de suelo del cuarto escenario propuesto.

| Uso de suelo                     | Área ( $km2$ ) | Porcentaje |
|----------------------------------|----------------|------------|
| Agricultura                      | 10.53          | 23%        |
| Bosques (Encino-Pino-Oyamel)     | 20.80          | 46%        |
| Pastizales Inducidos             | 0.00           | 0%         |
| Vegetación secundaria (arbustos) | 0.00           | 0%         |
| Zona Urbana                      | 13.78          | 31%        |
| Área total                       | 45.05          |            |

Tabla 6.3.2.7 Usos del suelo escenario 4 en la cuenca

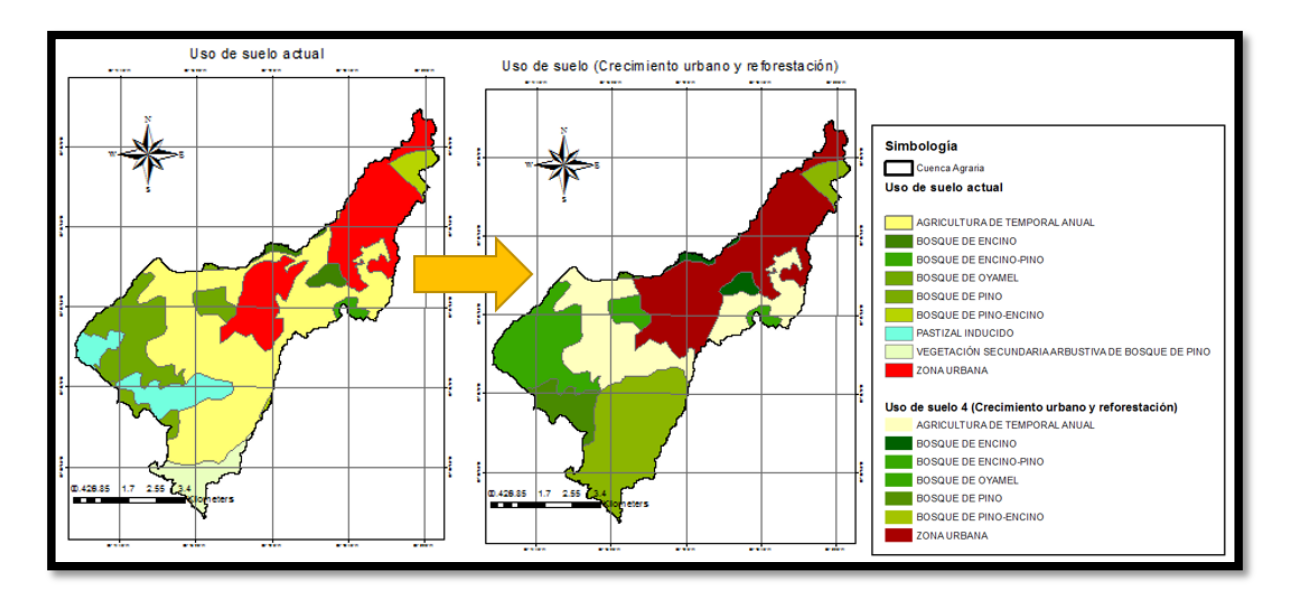

Figura 6.3.2.8 Cambio del uso de suelo en el cuarto escenario propuesto (Crecimiento urbano y reforestación)

Las avenidas resultantes con el MPE para el escenario 4 propuesto son las mostradas en la figura 6.3.2.9 y el resumen se muestra en la tabla 6.3.2.8

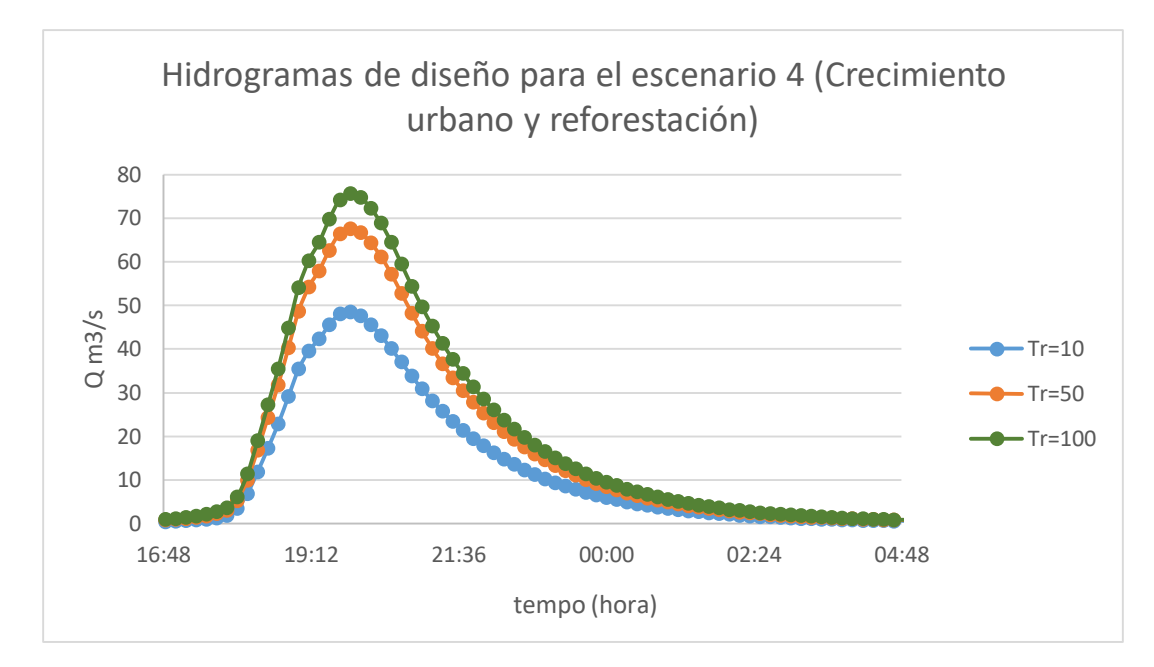

Figura 6.3.2.9 Avenidas de entrada futuras al sistema de drenaje considerando un crecimiento y densificación urbanos reforestando.

Tabla 6.3.2.8 Resumen de hidrogramas obtenidos con el MPE para la cuenca Agraria bajo las condiciones del cuarto escenario propuesto en la cuenca (Crecimiento urbano con reforestación).

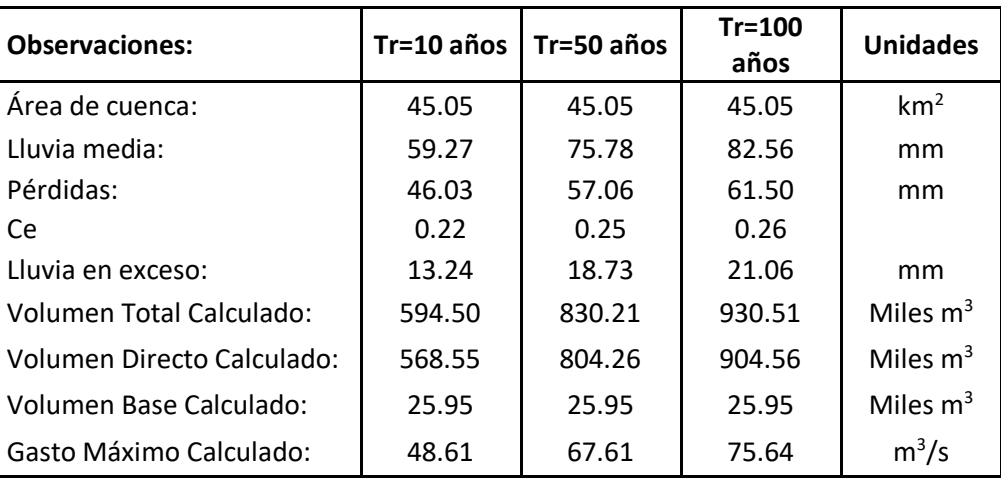

## **6.4 Obras de regulación propuestas y tránsito de la avenida de diseño de Tr=10 años**

Con ayuda de imágenes satelitales actualizadas al año 2018 en Google Earth, se ubicaron sitios, no poblados, donde se pudiese construir algún tipo de obra de regulación como presas de regulación o de gaviones. También, con ayuda de las curvas de nivel trazadas a partir del LIDAR a cada cinco metros se ubicaron zonas grandes con poco desnivel entre sí, con el fin de utilizar el área para inundar sin afectar a la población aguas abajo. Con estas medidas se busca aumentar el tiempo de concentración (Tc), el cual es un parámetro a calibrar en el modelo MPE mientras que del mismo modo se busca reducir los picos de los hidrogramas de entrada al sistema de drenaje para darle más tiempo de desfogue aguas abajo al sistema. En la zona baja de la cuenca, se ubicaron algunos terrenos que podrían ayudar a regular si se construyese una laguna de regulación, aunque el área se encuentre urbanizada. Un sitio grande y donde también se podría inundar sin afectar la población son las áreas verdes del heroico colegio militar. (Figura 6.4.1)

Con el fin de observar como mejorarían las avenidas si estas se regularan aguas arriba de la estación Agraria, se propuso realizar el tránsito de avenidas para un sistema de veinte presas de regulación pequeñas y dos sistemas de gaviones de tres presas cada uno (Figura 6.4.2).

Se realizó el transito únicamente para la avenida de un periodo de retorno de 10 años. Para llevar a cabo lo anterior, fue necesario conocer los hidrogramas por cueca propia para cada punto donde se propone la construcción de cada presa, se construyeron las curvas elevación- volumen de cada embalse utilizando únicamente las curvas de nivel interpoladas a cada metro del LIDAR.

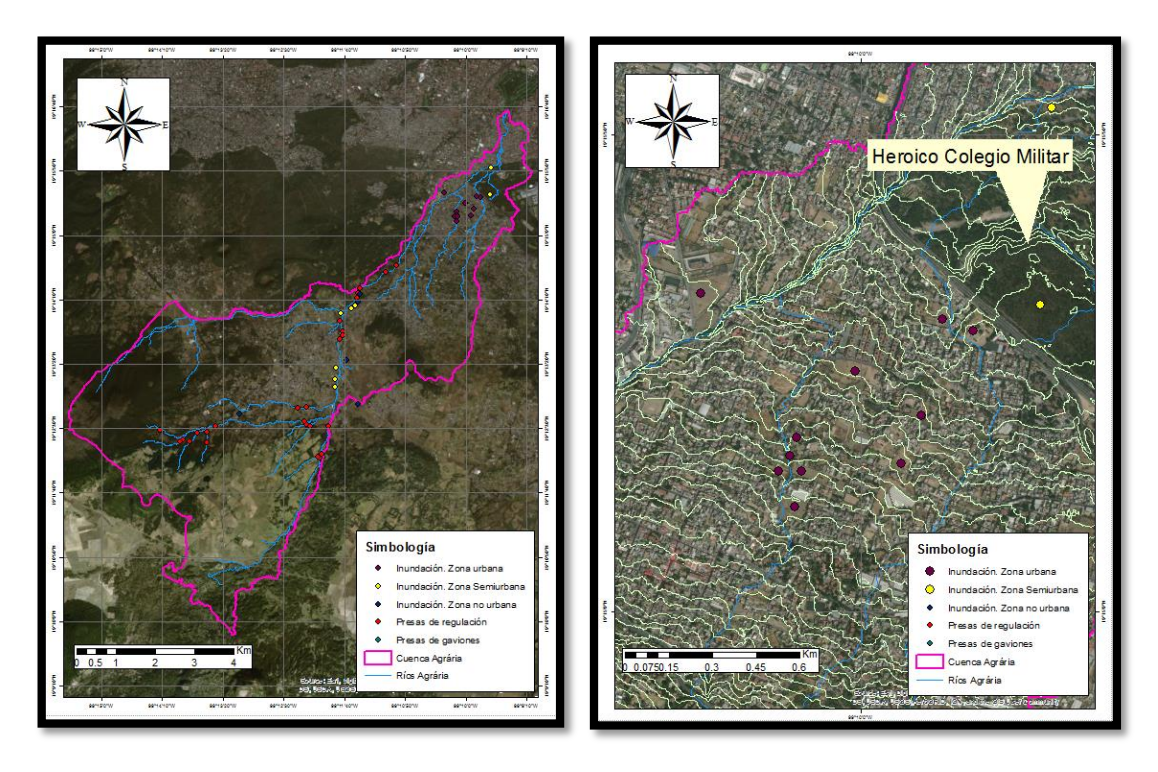

Figura 6.4.1 Sitios potenciales para la construcción de obras de regulación.

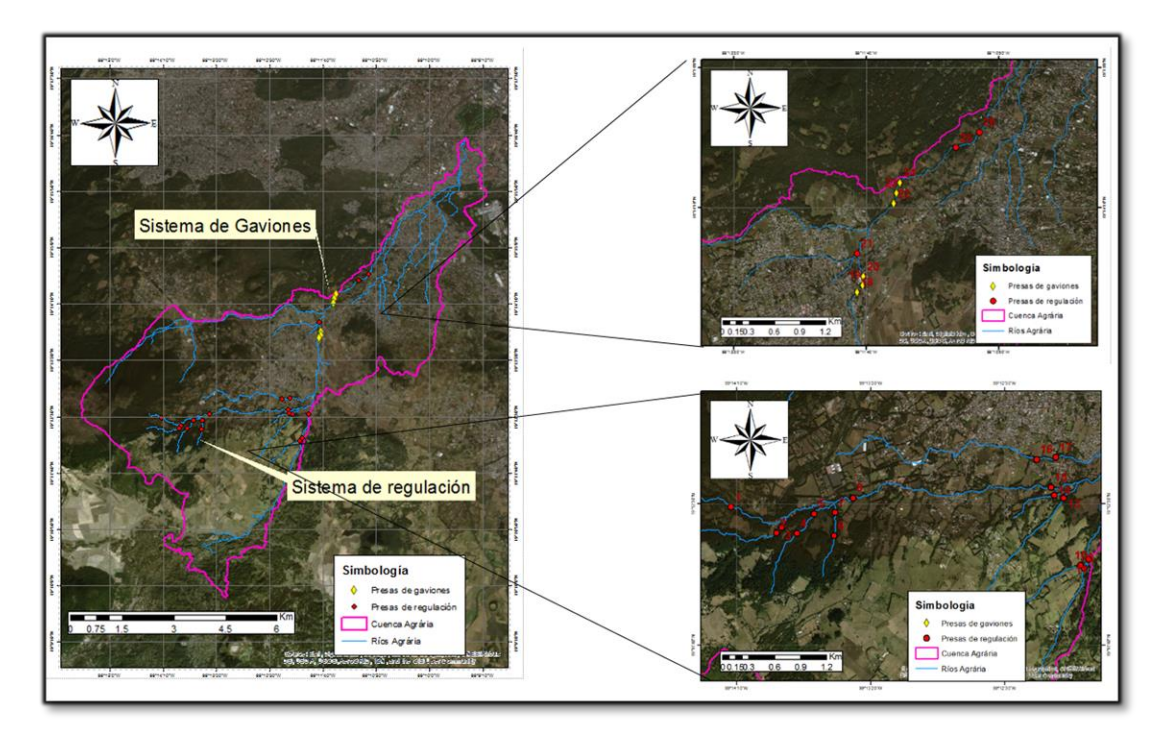

Figura 6.4.2 Sistemas de presas propuestos para regular avenidas.

#### **6.4.1 Obtención de los hidrogramas de entrada por cuenca propia a cada**

#### **presa.**

Para conocer los hidrogramas de entrada por cuenca propia a cada una de las presas propuestas se utilizó el modelo MPE de la misma forma descrita anteriormente. Para el caso de cada cuenca se dejaron los mismos parámetros de calibración que se obtuvieron para la cuenca Agraria, ya que, no se cuenta con hidrograma medido en cada punto propuesto para poder calibrar un nuevo modelo.

Utilizando la misma metodología explicada en el capítulo 6, se extrajeron las cuencas en forma de malla de 100m x 100m con los parámetros hidrológicos de cada cuenca (número de curva, longitud de viaje hasta la salida, área de la celda, ubicación en x y ubicación en y) el número de curva en función de las condiciones actuales de la cuenca. (Figura 6.4.1.1)

Los hietogramas de diseño utilizados fueron los mismos para todas las presas y son los mismos que se utilizaron para estimar la avenida en la estación Agraria. Se decidió no modificar los hietogramas por un nuevo factor de reducción por área para no llegar a subdimensionar la avenida en cada caso.

El único parámetro que se modificó en el MPE para cada cuenca fue el tiempo de concentración, para esto, se supuso una velocidad constante a lo largo de todo el cauce obtenida a partir del tiempo de concentración calibrado y la longitud del cauce principal para la cuenca Agraria. (Ec 35)

$$
V = \frac{Lcp}{Tc} = \frac{19.34 \ (km)}{3(h)} = 6.45 \ \left(\frac{km}{h}\right) \quad Ec \ 35
$$

Despejando el Tc de la ecuación anterior se estimó un Tc "calibrado" para cada presa propuesta y el coeficiente de almacenamiento se dejó como 0.6 \* TC.

La tabla 6.4.1.1 muestra en resumen la comparación de los tiempos de concentración Tc obtenidos por Kirpich y los propuestos y la figura 6.4.1.2 muestra los hidrogramas de entrada por cuenca propia a vaso de cada presa.

| Cuenca          | <b>Lcp</b> | S <sub>0</sub> | Velocidad | <b>Tc</b><br><b>Kirpich</b><br>(hrs) | <b>Tc MPE</b><br>(hrs) | Relación<br>(MPE/Kirpich) | Coef.<br>Almacenamiento |
|-----------------|------------|----------------|-----------|--------------------------------------|------------------------|---------------------------|-------------------------|
| Agraria         | 19.35      | 0.06           | 6.45      | 0.23                                 | 3.00                   | 13.04                     | 1.80                    |
| P1              | 1.93       | 0.27           | 6.45      | 0.02                                 | 0.30                   | 14.04                     | 0.18                    |
| P <sub>2</sub>  | 2.66       | 0.12           | 6.45      | 0.04                                 | 0.41                   | 11.12                     | 0.25                    |
| P3              | 0.09       | 0.15           | 6.45      | 0.00                                 | 0.01                   | 5.44                      | 0.01                    |
| P4              | 1.99       | 0.17           | 6.45      | 0.03                                 | 0.31                   | 11.69                     | 0.19                    |
| <b>P5</b>       | 1.33       | 0.16           | 6.45      | 0.02                                 | 0.21                   | 10.43                     | 0.12                    |
| P6              | 1.91       | 0.15           | 6.45      | 0.03                                 | 0.30                   | 11.23                     | 0.18                    |
| P7              | 0.26       | 0.15           | 6.45      | 0.01                                 | 0.04                   | 7.04                      | 0.02                    |
| P <sub>8</sub>  | 1.49       | 0.18           | 6.45      | 0.02                                 | 0.23                   | 11.24                     | 0.14                    |
| P <sub>9</sub>  | 4.85       | 0.19           | 6.45      | 0.05                                 | 0.75                   | 15.05                     | 0.45                    |
| P <sub>10</sub> | 2.41       | 0.16           | 6.45      | 0.03                                 | 0.37                   | 12.11                     | 0.22                    |
| P11             | 0.10       | 0.17           | 6.45      | 0.00                                 | 0.01                   | 5.88                      | 0.01                    |
| P <sub>12</sub> | 2.36       | 0.17           | 6.45      | 0.03                                 | 0.37                   | 12.19                     | 0.22                    |
| P <sub>13</sub> | 2.23       | 0.15           | 6.45      | 0.03                                 | 0.35                   | 11.64                     | 0.21                    |
| P14             | 1.42       | 0.12           | 6.45      | 0.02                                 | 0.22                   | 9.60                      | 0.13                    |
| P <sub>15</sub> | 3.41       | 0.13           | 6.45      | 0.04                                 | 0.53                   | 12.16                     | 0.32                    |
| P <sub>16</sub> | 5.81       | 0.14           | 6.45      | 0.07                                 | 0.90                   | 13.87                     | 0.54                    |
| P17             | 0.19       | 0.10           | 6.45      | 0.01                                 | 0.03                   | 5.58                      | 0.02                    |
| P <sub>18</sub> | 2.49       | 0.05           | 6.45      | 0.05                                 | 0.39                   | 7.86                      | 0.23                    |
| P <sub>19</sub> | 0.10       | 0.05           | 6.45      | 0.00                                 | 0.02                   | 3.77                      | 0.01                    |
| P20             | 0.10       | 0.06           | 6.45      | 0.00                                 | 0.02                   | 3.98                      | 0.01                    |
| P21             | 1.45       | 0.06           | 6.45      | 0.03                                 | 0.23                   | 7.24                      | 0.14                    |
| P22             | 7.62       | 0.06           | 6.45      | 0.11                                 | 1.18                   | 10.87                     | 0.71                    |
| P23             | 0.12       | 0.07           | 6.45      | 0.00                                 | 0.02                   | 4.36                      | 0.01                    |
| P24             | 0.14       | 0.07           | 6.45      | 0.01                                 | 0.02                   | 4.48                      | 0.01                    |
| P <sub>25</sub> | 3.18       | 0.06           | 6.45      | 0.06                                 | 0.49                   | 8.67                      | 0.30                    |
| P <sub>26</sub> | 0.29       | 0.06           | 6.45      | 0.01                                 | 0.04                   | 5.15                      | 0.03                    |
| P27             | 11.35      | 0.06           | 6.45      | 0.15                                 | 1.76                   | 11.54                     | 1.06                    |

Tabla 6.4.1.1 Resumen de Tc en horas obtenidos por Kirpich y los propuestos para el MPE

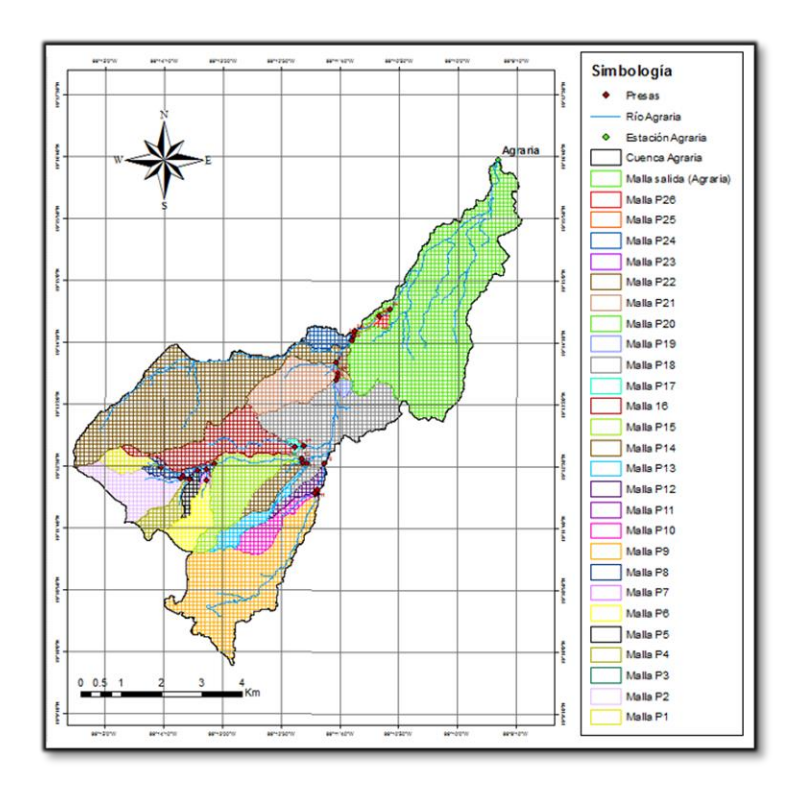

Figura 6.4.1.1 Mallas obtenidas con arc view 3.2 para las cuencas de cada presa propuesta.

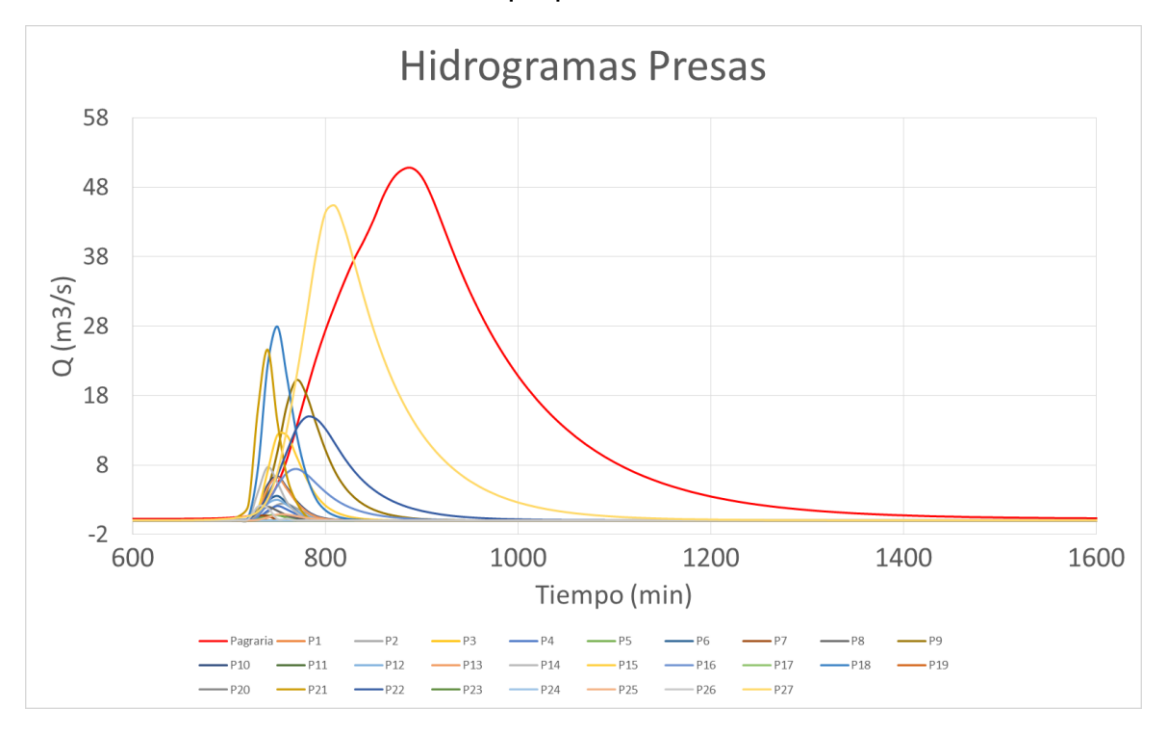

Figura 6.4.1.2 Hidrogramas por cuenca propia para cada presa, obtenidos con el MPE

## **6.4.2 Geometria propuesta para las presas**

Se propuso un mismo modelo de presa para todas las presas de regulación (Figura 6.4.2.1), para dicho modelo se propuso un vertedor con un ancho b= 5m un metro debajo de la corona y con tres obras de toma circulares de 0.8m cada una.

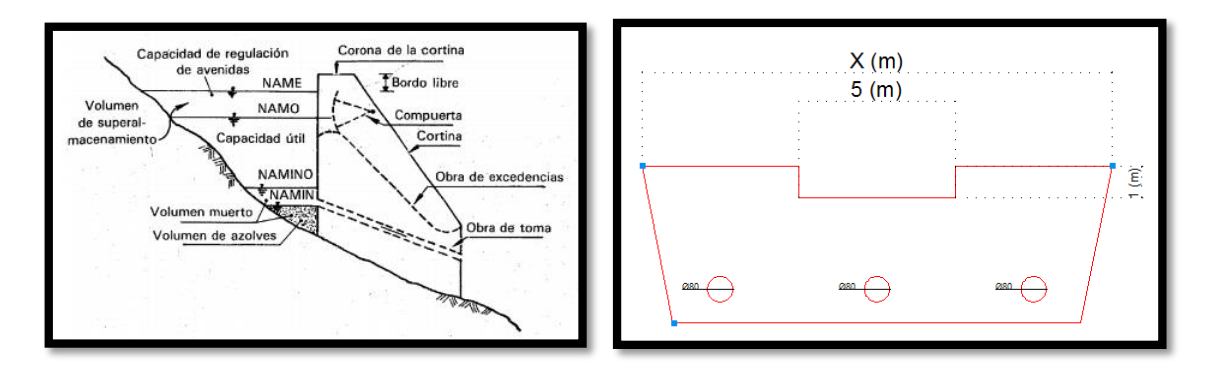

Figura 6.4.2.1 Geometría propuesto para presas de regulación.

Otro modelo distinto, para las presas de gaviones (Figura 6.4.2.2), contempla una presa de mamposteria con un vertedor de 20 m,ancho aproximado del cauce, y a la misma altura de la corona, suponiendo que el agua puede pasar hasta 0.5 m por encima de la corona. Para este modelo de presa también se pusieron tres obras de toma circulares de 0.8 m.

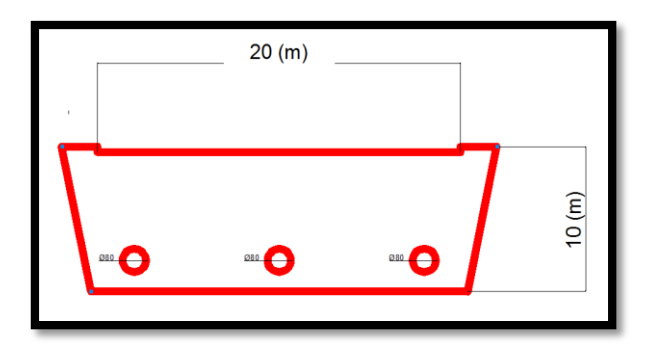

Figura 6.4.2.2 Modelo de presa de mamposteria de gaviones

Para el caso de los sistemas de gaviones se propuso un primer sistema, de la presa 18 a la 20, con un espaciamiento de 90 m entre cada presa y un segundo sistema aguas abajo, de la presa 22 a la 24, con un espaciamiento de 120 m entre cada presa (Figura 6.4.2.3)

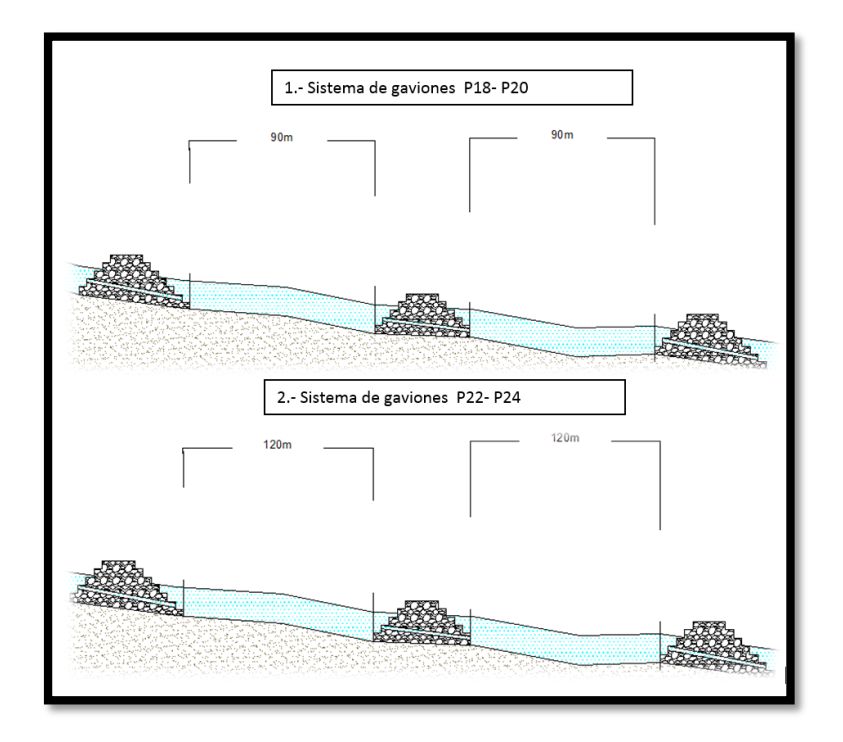

Figura 6.4.2.3 Espaciamiento entre los sistemas de gaviones propuestos.

Por último para que el programa vasos pudiese simular todo el transito y arrojara un hidrograma aguas abajo de la estación Agraria se propuso una geometria donde vertiera de inmediato todo el volumen sin almacenar agua (figura 6.4.2.4) con un vertedor de 80 m de ancho 20 metros por abajo del nivel de la corona y con 5 obras de toma circulares de 90 cm totalmente abiertas.

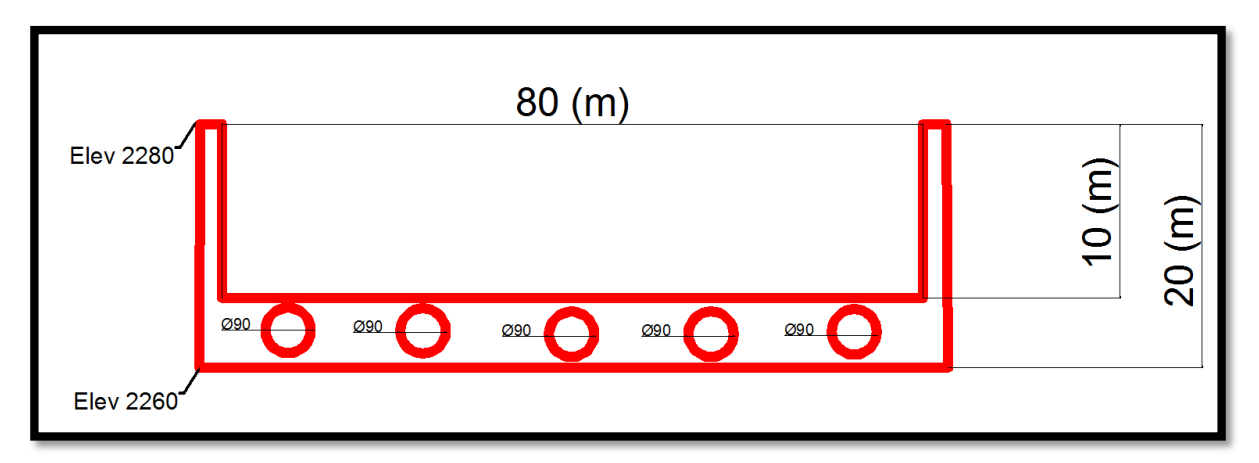

6.4.2.4 Geometría propuesta en el programa vasos (Domínguez, 2005) para el tránsito a la salida de la cuenca.

#### **6.4.3 Curvas elevación volumen.**

Para realizar una correcta simulación del tránsito de avenidas es necesario contar con cierta información referente al vaso y a sus estructuras de control. Las curvas elevación capacidades se obtienen al hacer una cubicación del vaso (figura 6.4.3.1) y suelen partir de una idealización de este, en donde se obtienen las áreas "An" encerradas por cada curva de nivel, para su correspondiente elevación "Elev<sub>n</sub>", de esta manera el volumen acumulado que corresponde a dicha elevación es: (Franco, 1992).

$$
V_n = \left(\frac{A_0 + A_1}{2}\right)e_1 + \left(\frac{A_1 + A_2}{2}\right)e_2 + \dots + \left(\frac{A_{n-1} + A_n}{2}\right)e_n \quad \text{Ec } 36
$$

Donde

 $V_n$  Volumen a la elevación n en, m<sup>3</sup>

 $A_n$  Área parcial para la elevación n, en m<sup>2</sup>

e<sup>n</sup> Ancho entre cada elevación, en m

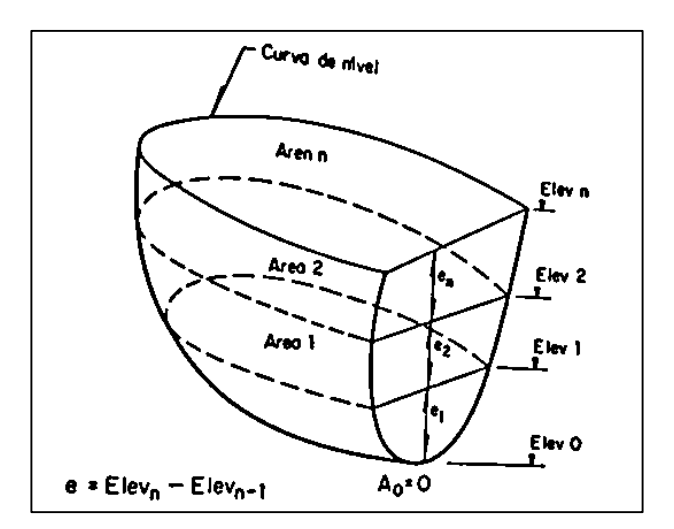

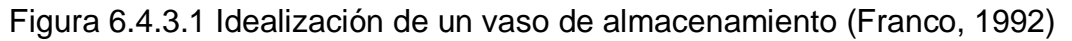

A partir del LIDAR y con ayuda del SIG ArcMap se obtuvieron las áreas de cada curva de nivel construyendo primero un TIN para de ahí obtener los polígonos entre cada curva de nivel a cada metro. Después se obtuvieron los niveles de cada curva para cada vaso como lo propone la ecuación 36 y se construyeron las curvas elevación volumen (Figura 6.4.3.2).

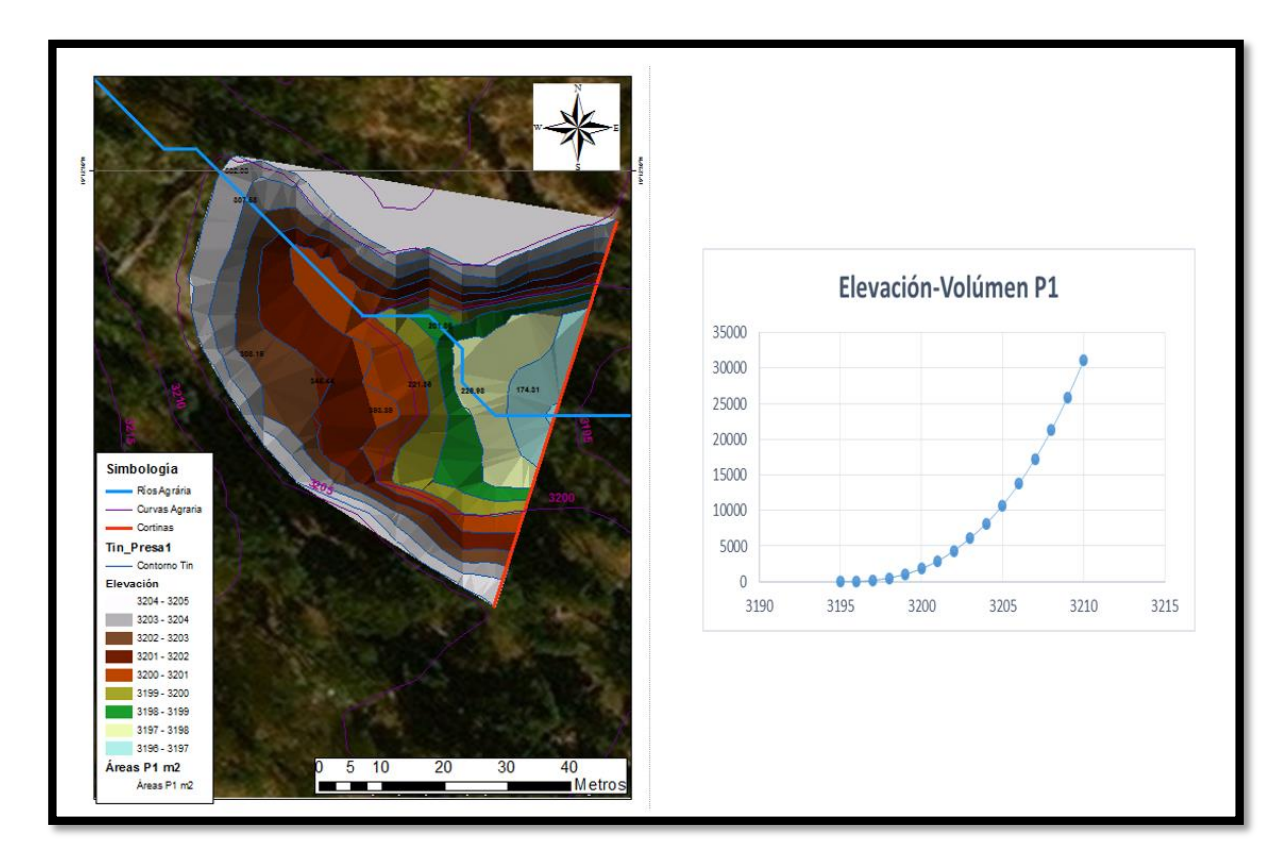

Figura 6.4.3.2 Ejemplo de aplicación del TIN para obtener las áreas de la presa 1 a partir de las curvas de nivel obtenidas con el LIDAR para la construcción de la curva elevación volumen.

Con la misma metodología se obtuvieron las curvas de nivel de las 26 (Figura 6.4.3.3) presas de regulación propuestas y también se propuso una curva de elevación volumen para una última "presa 27" (figura 6.4.2.4) que se propuso en la salida de la cuenca.
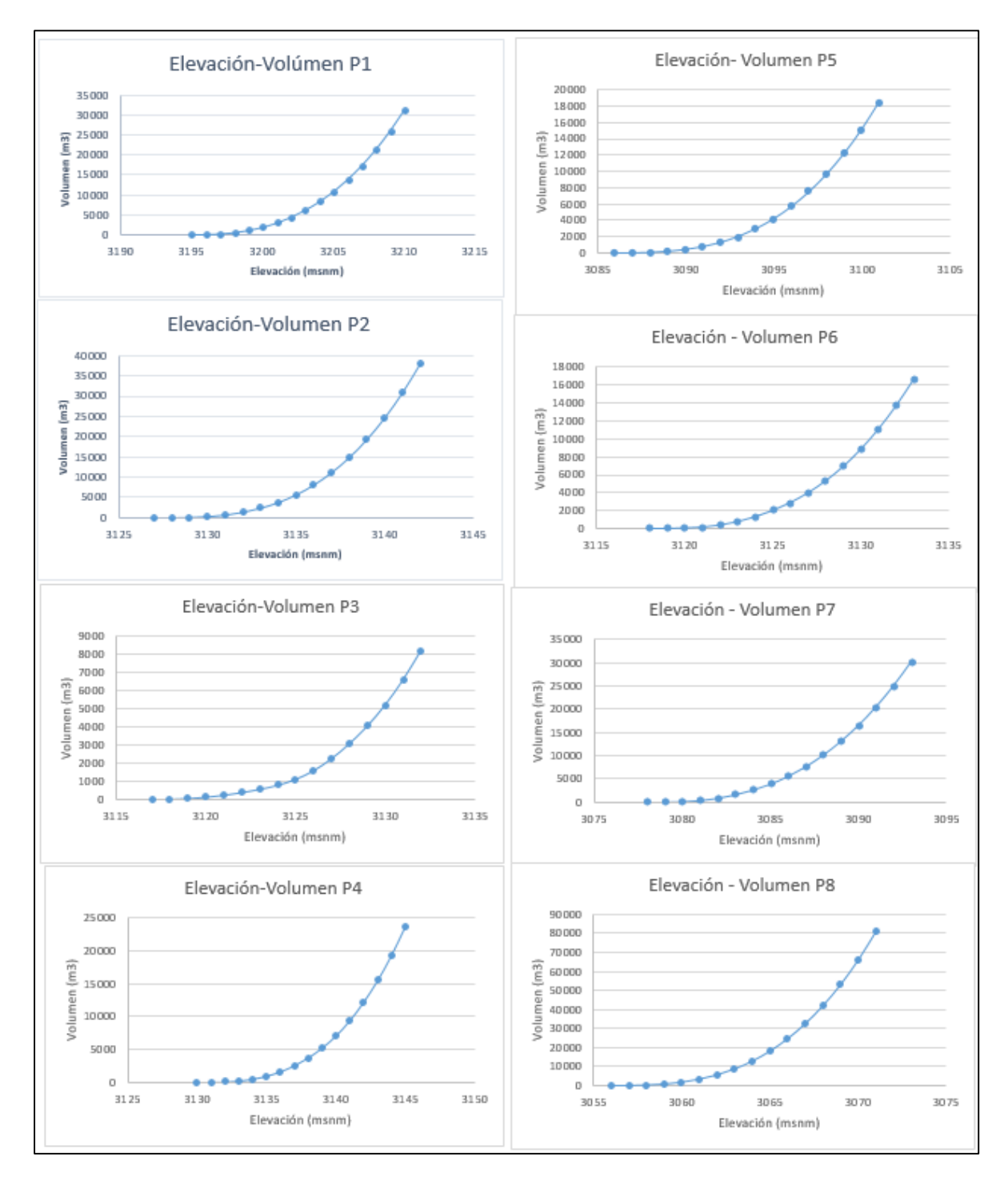

Figura 6.4.3.3 Curvas Elevación- Volumen de cada presa.

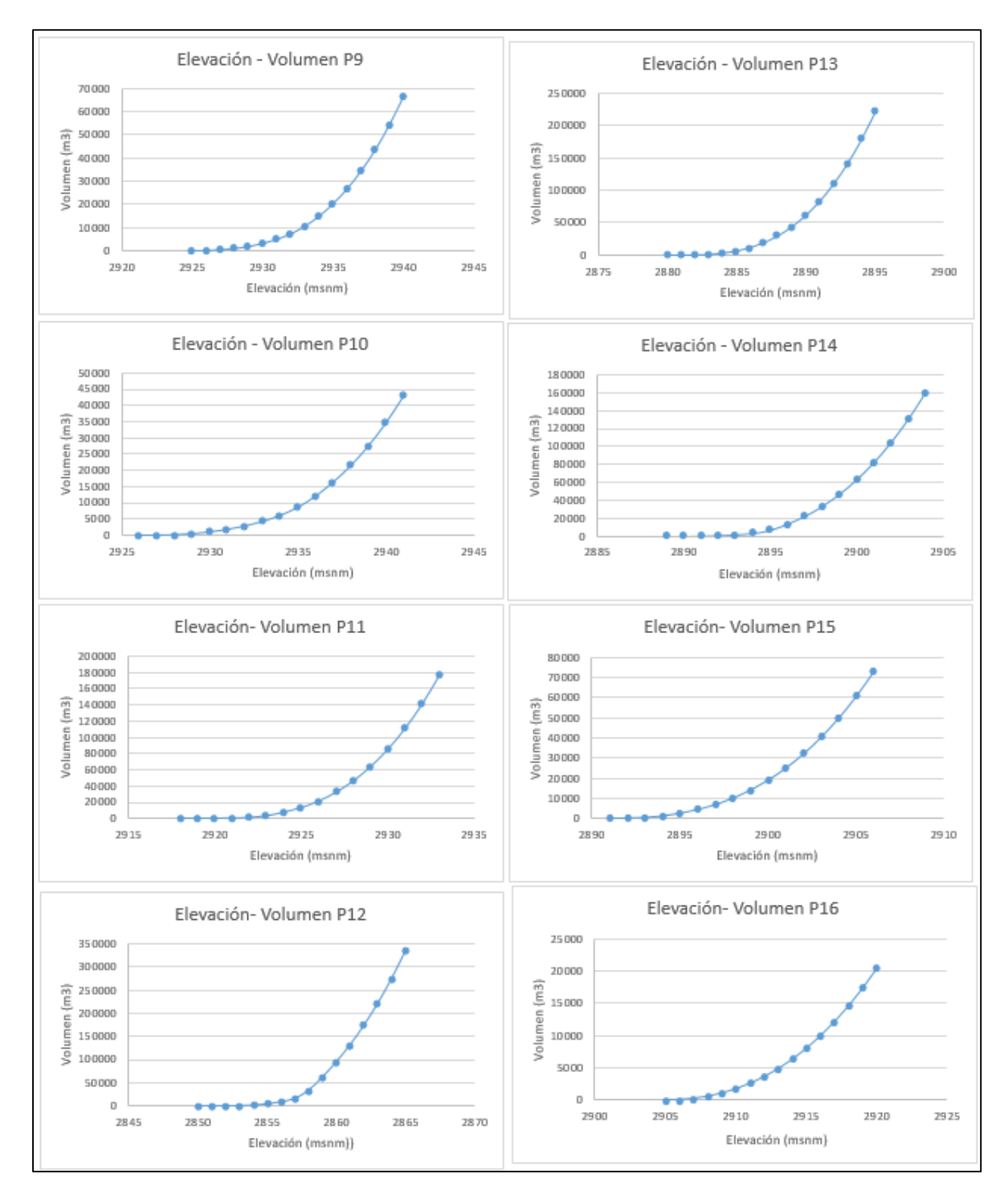

Figura 6.4.3.3 Curvas Elevación- Volumen de cada presa.

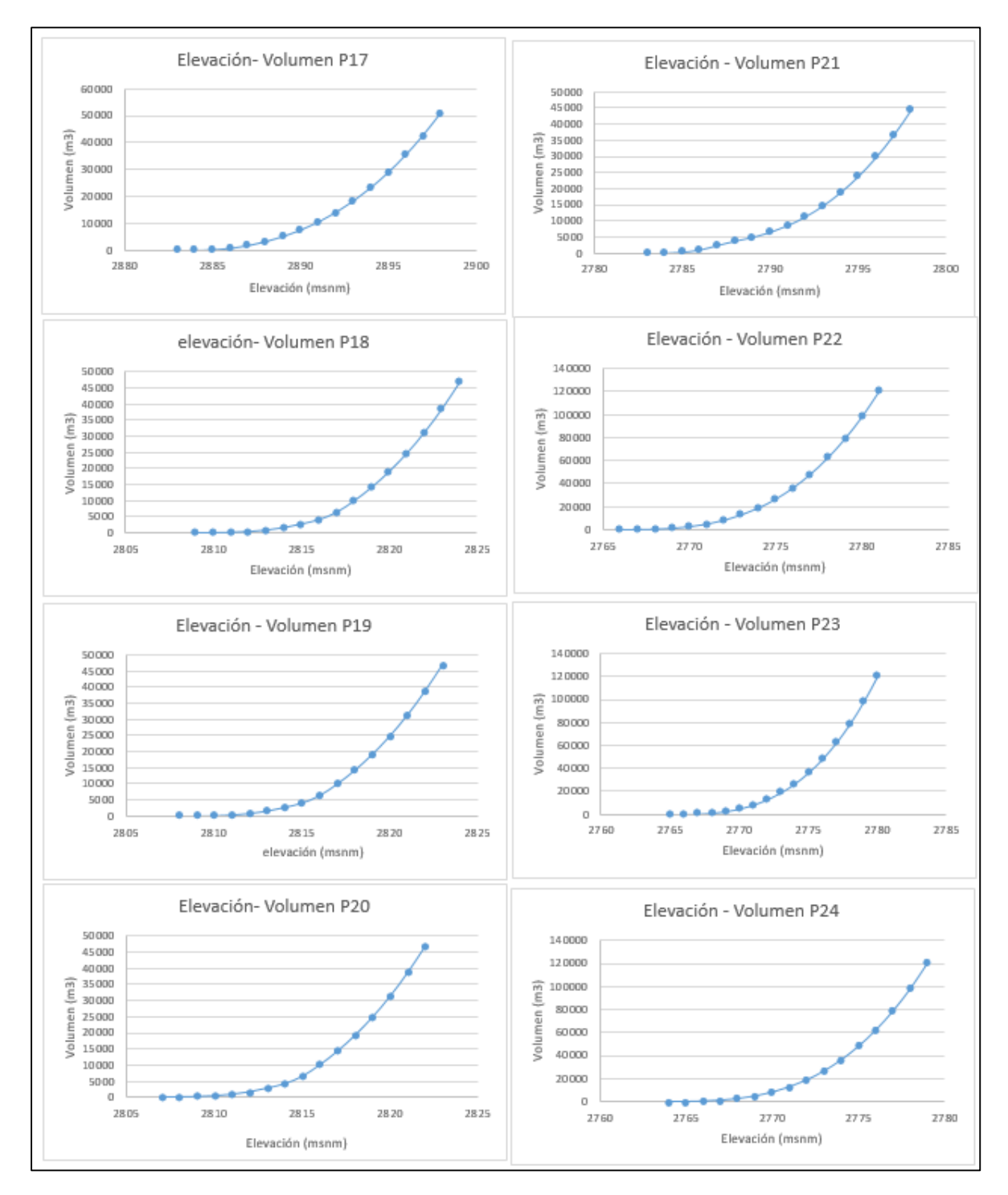

Figura 6.4.3.3 Curvas Elevación- Volumen de cada presa.

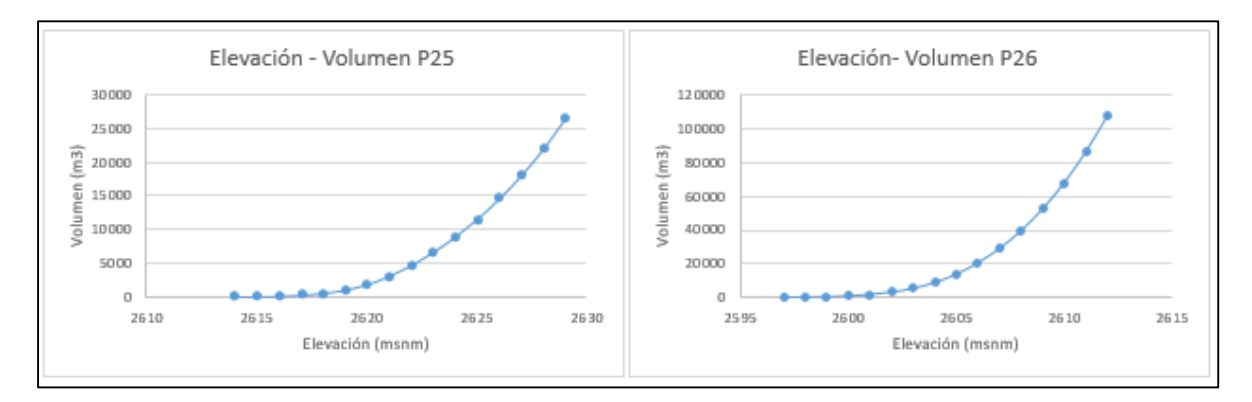

Figura 6.4.3.3 Curvas Elevación- Volumen de cada presa.

### **6.4.4 Archivos de entrada al programa VASOS.**

Para realizar el tránsito de los hidrogramas mostrados anteriormente en la figura 6.4.1.2 se utilizó el programa Vasos (Domínguez, 1980). Este programa está diseñado para hacer el tránsito en las presas del poniente y necesita tres archivos de texto donde se describan en cierto formato varias características:

- **IV-VAS.txt**: este archivo contiene las matrices donde se relaciona la conexión en serie o en paralelo de cada presa.
	- 1. Matriz de conexión: La primera matriz relaciona si hay una conexión en serie o en paralelo con otra presa. Si la conexión es en serie lleva un 2, si es en paralelo lleva 1. (Figura 6.4.4.1)
	- 2. Matriz de coeficiente de descarga. Es una matriz simétrica que contiene los coeficientes de descarga para la geometría del túnel de conexión entre presas en paralelo.
	- 3. Matriz elevación del túnel de conexión. Es una matriz simétrica que lleva la elevación en msnm del túnel en cada presa para el caso donde la conexión sea en paralelo.
	- 4. Matriz de la pendiente de fricción. Matriz simétrica con las pendientes de fricción de la fórmula de Darcy-Weisbach para el cálculo del gasto del túnel en una conexión en paralelo.
	- 5. Diámetro del túnel. Matriz simétrica que contiene los diámetros de cada túnel de conexión para presas en paralelo.
	- 6. Distancia entre una presa y otra. Esta matriz tiene las distancias que hay de una presa a otra, en km si la presa se encuentra en serie (Figura 6.4.4.2)
- **OV0126.txt:** En este archivo de encuentran las curvas elevación volumen de cada presa. (Figura 6.4.4.3)
- **OP0126.txt**: Este archivo contiene las características geométricas de la presa como son la elevación de la corona, la elevación inicial del embalse, la longitud del vertedor, la elevación del vertedor, el coeficiente de descarga, la cota máxima a donde puede llegar el embalse, el número de obras de toma, la elevación de cada obra de toma, si la obra de toma es cuadrada o circular, y el diámetro o las dimensiones de la obra en caso de ser cuadrada. ( Figura 6.4.4.4)
- **HDVAS\_NUEVO.txt:** Este archivo contiene los hidrogramas de entrada por cuenca propia al vaso de cada presa. (Figura 6.4.4.5)

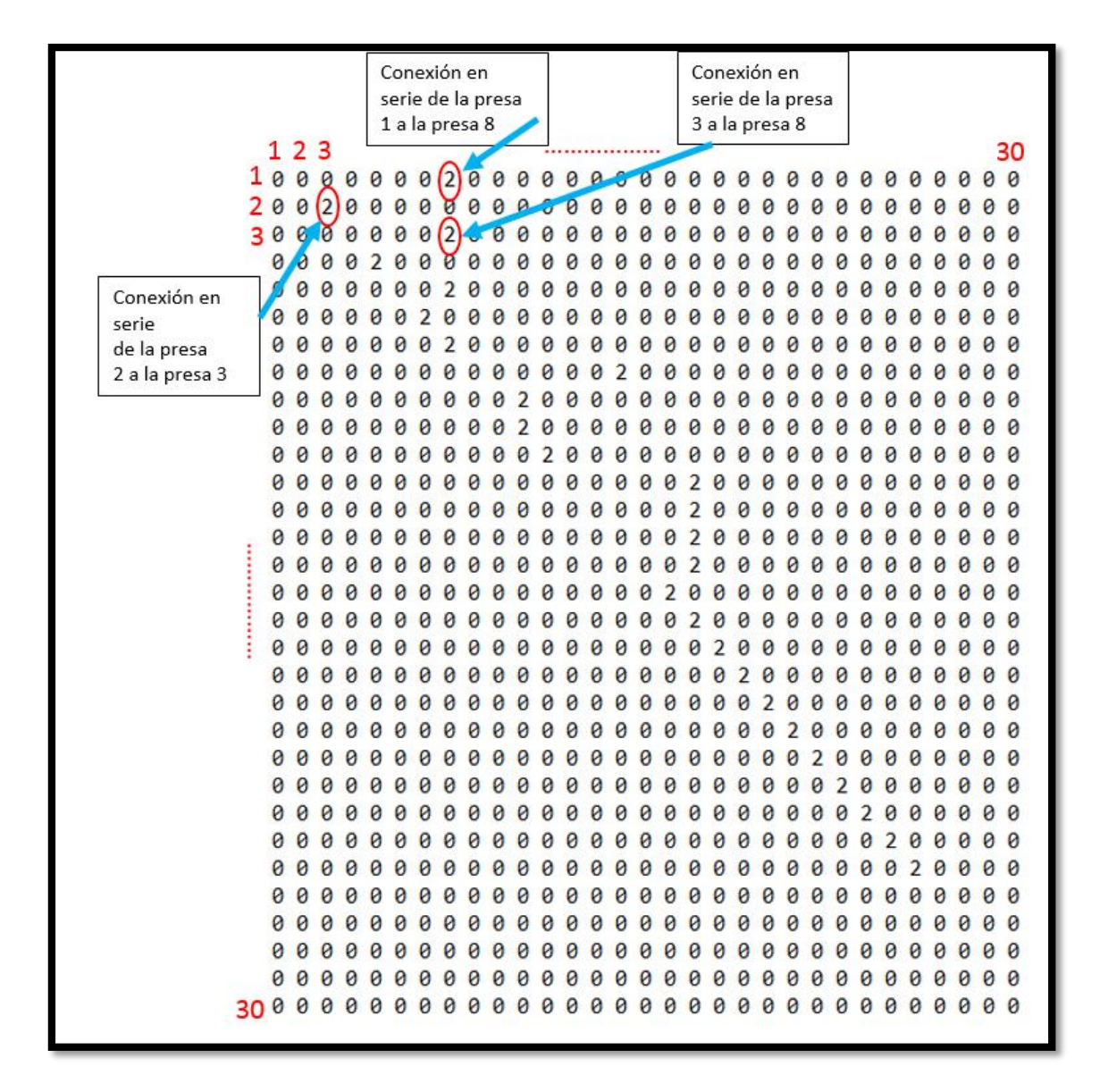

Figura 6.4.4.1 Matriz de conexiones en el archivo IV-VAS.txt

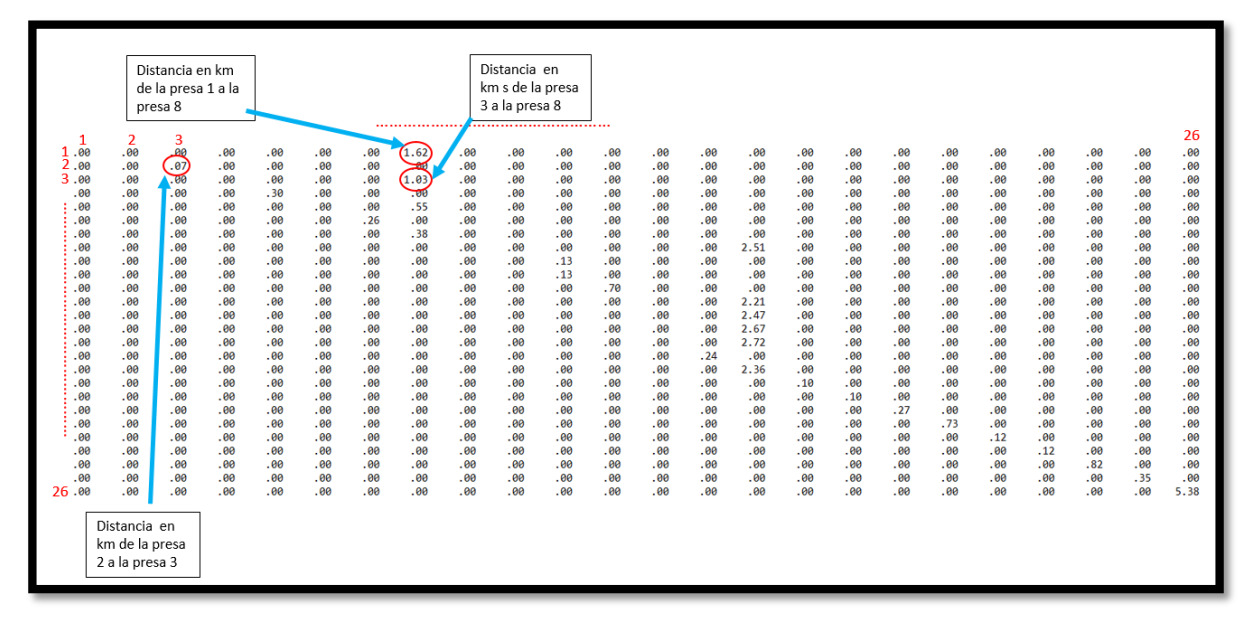

Figura 6.4.4.2 Matriz de longitudes entre presas conectadas en serie del archivo IV-VAS.txt

Debido a que todas las presas propuestas están en serie, las matrices 2, 3,4 y 5 del archivo IV\_VAS son solo ceros.

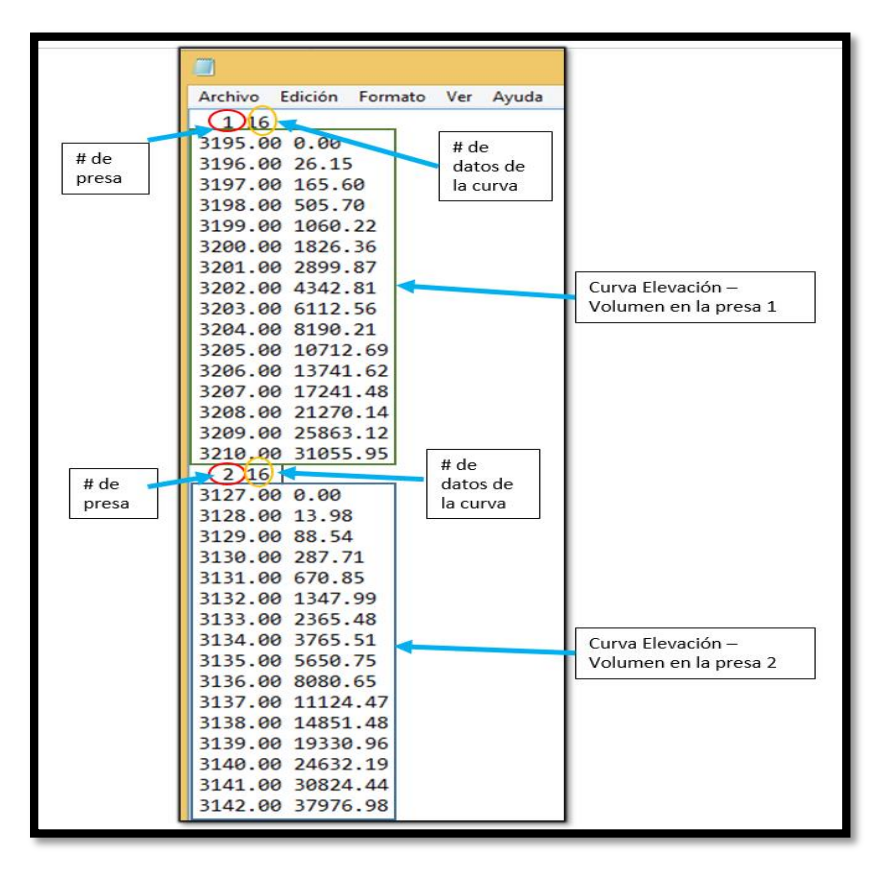

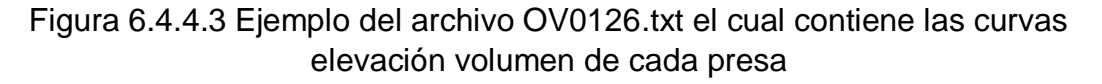

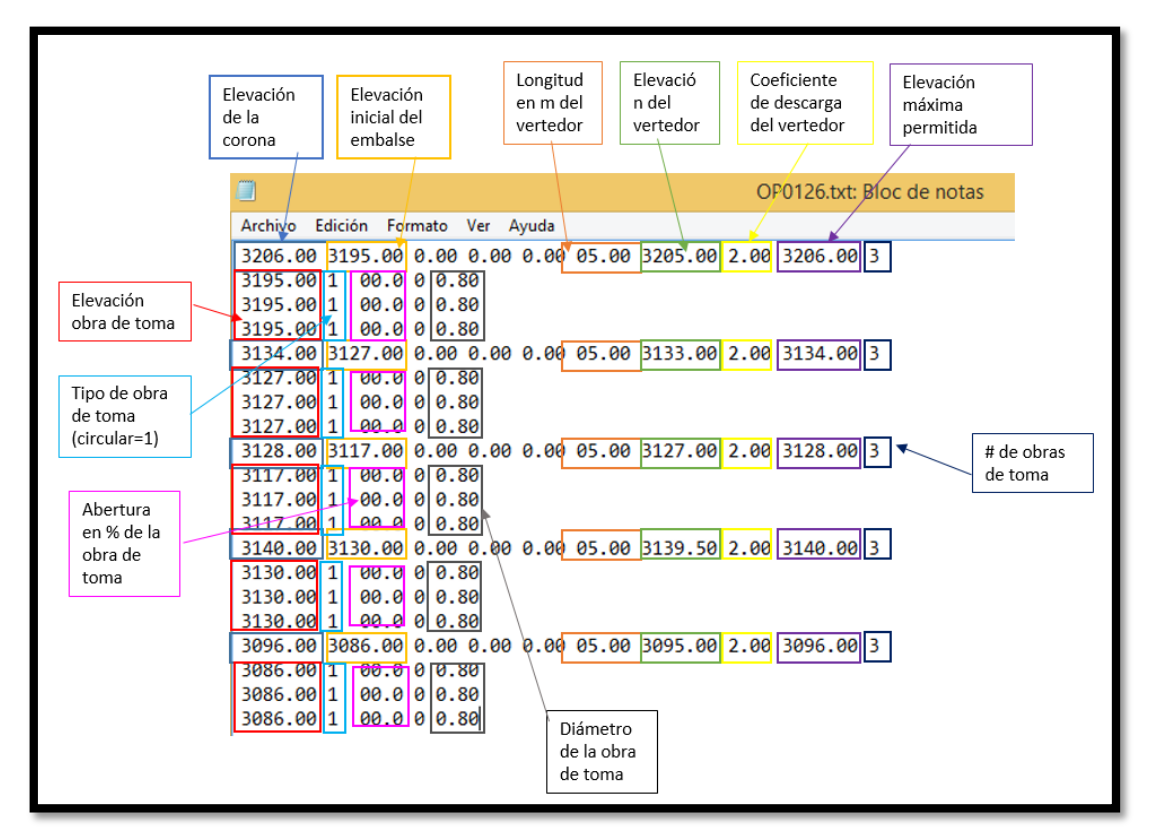

Figura 6.4.4.4 Ejemplo del archivo OP0126.txt que contiene las características geométricas de cada presa

| п                   |           |         |                |                |                |                |                |                |                |                |                |                |                | HDVAS NUEVO.txt: Bloc de notas |                |                |                |                |                |                |                |                |                |                | - 0            |
|---------------------|-----------|---------|----------------|----------------|----------------|----------------|----------------|----------------|----------------|----------------|----------------|----------------|----------------|--------------------------------|----------------|----------------|----------------|----------------|----------------|----------------|----------------|----------------|----------------|----------------|----------------|
| Archivo             | Edición   | Formato | Avuda<br>Ver   |                |                |                |                |                |                |                |                |                |                |                                |                |                |                |                |                |                |                |                |                |                |                |
|                     |           | -1      |                |                | А              | 5              | ĸ              |                | 8              | q              | 10             | 11             | 12             | 13                             | 14             | 15             | 16             | 17             | 18             | 19             | 20             | 21             | 22             | 23             | 24             |
| $06:00$ am          |           |         | 8.000          | 0.000          | 0.000          | 0.006          | 0.000          | 0.000          | 0.000          | 0.000          | 0.000          | 0.000          | 0.000          | 8.888                          | 0.000          | 0.006          | 0.000          | 0.000          | 0.000          | 0.000          | 8.000          | 0.000          | 0.000          | 0.050          | 0.000          |
| $06:10$ am          |           |         | 0.000          | 0.000          | 0.000          | 0.000          | 0.000          | 0.000          | 0.000          | 0.000          | 0.000          | 0.000          | 0.000          | 0.000                          | 0.000          | 0.000          | 0.000          | 0.000          | 0.000          | 0.000          | 0.000          | 0.000          | 0.000          | 0.050          | 0.000          |
| $06:20$ am          |           |         | 0.000          | 0.000          | 0.000          | 0.000          | 0.000          | 0.000          | 0.000          | 0.000          | 0.000          | 0.000          | 0.000          | 0.000                          | 0.000          | 0.000          | 0.000          | 0.000          | 0.000          | 0.000          | 0.000          | 0.000          | 0.000          | 0.050          | 0.000          |
| 06:30               | am        |         | 0.006          | 0.000          | 0.000          | 0.000          | 0.006          | 0.000          | 0.000          | 0.000          | 0.000          | 0.000          | 0.000          | 0.000                          | 0.000          | 0.006          | 0.000          | 0.000          | 0.000          | 0.000          | 0.000          | 0.000          | 0.000          | 0.050          | 0.000          |
| 06:40               | am        |         | 0.000          | 0.000          | 0.000          | 0.000          | 0.000          | 0.000          | 0.000          | 0.000          | 0.000          | 0.000          | 0.000          | 0.000                          | 0.000          | 0.006          | 0.000          | 0.000          | 0.000          | 0.000          | 0.000          | 0.000          | 0.000          | 0.050          | 0.000          |
| 06:50               | Am        |         | 0.000          | 0.000          | 0.000          | A.000          | 0.000          | 0.000          | 0.000          | 0.000          | 0.000          | A.000          | 0.000          | 0.000                          | 0.000          | 0.006          | 0.000          | 0.000          | 0.000          | 0.000          | 0.000          | 0.000          | 8.000          | 0.050          | 0.000          |
| $07:00$ am          |           |         | 0.000          | 0.000          | 0.000          | 0.000          | 0.006          | 0.000          | 0.000          | 0.000          | 0.000          | 0.000          | 0.000          | 0.000                          | 0.000          | 0.006          | 0.000          | 0.000          | 0.000          | 0.000          | 0.000          | 0.000          | 0.000          | 0.050          | 0.000          |
| $07:10$ am          |           |         | 0.000          | 0.000          | 0.000          | 0.000          | 0.000          | 0.000          | 0.000          | 0.000          | 0.000          | 0.000          | 0.000          | 0.000                          | 0.000          | 0.000          | 0.000          | 0.000          | 0.000          | 0.000          | 0.000          | 0.000          | 0.000          | 0.050          | 0.000          |
| 07:20               | am        |         | 0.000          | 0.000          | 0.000          | 0.000          | 0.000          | 0.000          | 0.000          | 0.000          | 0.000          | 0.000          | 0.000          | 0.000                          | 0.000          | 0.000          | 0.000          | 0.000          | 0.000          | 0.000          | 0.000          | 0.000          | 0.000          | 0.050          | 0.000          |
| $07:30$ am          |           |         | 0.000          | 0.000          | 0.000          | 0.000          | 0.000          | 0.000          | 0.000          | 0.000          | 0.000          | 0.000          | 0.000          | 0.000                          | 0.000          | 0.000          | 0.000          | 0.000          | 0.000          | 0.000          | 0.000          | 0.000          | 0.000          | 0.050          | 0.000          |
| 07:40               | $2$       |         | 0.000          | 0.000          | 0.000          | A.000          | 0.00P          | 0.000          | 0.000          | 0.000          | 0.000          | A.000          | 0.999          | 0.000                          | 0.000          | 0.006          | 0.000          | 0.000          | 0.000          | 0.999          | 0.000          | 0.000          | A.000          | 0.050          | 0.000          |
| 07:50               | am        |         | 0.000          | 0.000          | 0.000          | 0.000          | 0.000          | 0.000          | 0.000          | 0.000          | 0.000          | 0.000          | 0.000          | 0.000                          | 0.000          | 0.006          | 0.000          | 0.000          | 0.000          | 0.000          | 0.000          | 0.000          | 0.000          | 0.050          | 0.000          |
| 08:00 am            |           |         | 0.000          | 0.000          | 0.000          | 0.000          | 0.000          | 0.000          | 0.000          | 0.000          | 0.000          | 0.000          | 0.000          | 0.000                          | 0.000          | 0.000          | 0.000          | 0.000          | 0.000          | 0.000          | 0.000          | 0.000          | 0.000          | 0.050          | 0.000          |
| $08:10$ am          |           |         | 0.000          | 0.000          | 0.000          | 0.000          | 0.000          | 0.000          | 0.000          | 0.000          | 0.000          | 0.000          | 0.000          | 0.000                          | 0.000          | 0.000          | 0.000          | 0.000          | 0.000          | 0.000          | 0.000          | 0.000          | 0.000          | 0.050          | 0.000          |
| 08:20               | am        |         | 0.000          | 0.000          | 0.000          | 0.000          | 0.000          | 0.000          | 0.000          | 0.000          | 0.000          | 0.000          | 0.000          | 0.000                          | 0.000          | 0.006          | 0.000          | 0.000          | 0.000          | 0.000          | 0.000          | 0.000          | 0.000          | 0.050          | 0.000          |
| $08:30$ am          |           |         | 0.000          | 0.000          | 0.000          | 0.000          | 0.000          | 0.000          | 0.000          | 0.000          | 0.000          | 0.000          | 0.000          | 0.000                          | 0.000          | 0.006          | 0.000          | 0.000          | 0.000          | 0.000          | 0.000          | 0.000          | 0.000          | 0.050          | 0.000          |
| $08:40$ am          |           |         | 0.000          | 0.000          | 0.000          | 0.000          | 0.000          | 0.000          | 0.000          | 0.000          | 0.000          | 0.000          | 0.000          | 8.888                          | 0.000          | 0.006          | 0.000          | 0.000          | 0.000          | 0.000          | 0.000          | 0.000          | 0.000          | 0.050          | 0.000          |
| 08:50 am            |           |         | 0.000          | 0.000          | 0.000          | 0.000          | 0.000          | 0.000          | 0.000          | 0.000          | 0.000          | 0.000          | 0.000          | 0.000                          | 0.000          | 0.000          | 0.000          | 0.000          | 0.000          | 0.000          | 0.000          | 0.000          | 0.000          | 0.050          | 0.000          |
| 09:00               | am        |         | 0.000          | 0.000          | 0.000          | 0.000          | 0.000          | 0.000          | 0.000          | 0.000          | 0.000          | 0.000          | 0.000          | 0.000                          | 0.000          | 0.000          | 0.000          | 0.000          | 0.000          | 0.000          | 0.000          | 0.000          | 0.000          | 0.050          | 0.000          |
| 09:10<br>$09:20$ am | am        |         | 0.000<br>0.000 | 0.000<br>0.000 | 0.000<br>0.000 | 0.000<br>0.000 | 0.006<br>0.000 | 0.000<br>0.000 | 0.000<br>0.000 | 0.000<br>0.000 | 0.000<br>0.000 | 0.000<br>0.000 | 0.000<br>0.000 | 0.000<br>0.000                 | 0.000<br>0.000 | 0.006<br>0.000 | 0.000<br>0.000 | 0.000<br>0.000 | 0.000<br>0.000 | 0.000<br>0.000 | 0.000<br>0.000 | 0.000<br>0.000 | 0.000<br>0.000 | 0.050<br>0.050 | 0.000<br>0.000 |
| 09:30               | Am        |         | 0.000          | 0.000          | 0.000          | A.000          | 0.00P          | 0.000          | 0.000          | 0.00e          | 0.000          | A.000          | 0.000          | 0.000                          | 0.000          | 0.006          | 0.000          | 0.000          | 0.000          | 0.000          | 0.000          | 0.000          | 8.000          | 8.858          | 0.000          |
| $09:40$ am          |           |         | 0.000          | 0.000          | 0.000          | 0.000          | 0.006          | 0.000          | 0.000          | 0.000          | 0.000          | 0.000          | 0.000          | 0.000                          | 0.000          | 0.006          | 0.000          | 0.000          | 0.000          | 0.000          | 0.000          | 0.000          | 0.000          | 0.050          | 0.000          |
| 09:50 am            |           |         | 0.000          | 0.000          | 0.000          | 0.000          | 0.000          | 0.000          | 0.000          | 0.000          | 0.000          | 0.000          | 0.000          | 0.000                          | 0.000          | 0.000          | 0.000          | 0.000          | 0.000          | 0.000          | 0.000          | 0.000          | 0.000          | 0.050          | 0.000          |
| 10:00               | am        |         | 0.000          | 0.000          | 0.000          | 0.000          | 0.000          | 0.000          | 0.000          | 0.000          | 0.000          | 0.000          | 0.000          | 0.000                          | 0.000          | 0.000          | 0.000          | 0.000          | 0.000          | 0.000          | 0.000          | 0.000          | 0.000          | 0.050          | 0.000          |
| 10:10               | <b>Am</b> |         | 0.000          | 0.000          | 0.000          | 0.000          | 0.000          | 0.000          | 0.000          | 0.000          | 0.000          | 0.000          | 0.000          | 0.000                          | 0.000          | 0.000          | 0.000          | 0.000          | 0.000          | 0.000          | 0.000          | 0.000          | 0.000          | 0.050          | 0.000          |
| 10:20               | $2$       |         | 0.000          | A.000          | 0.000          | 0.000          | 0.000          | 0.000          | 0.999          | 0.000          | 0.000          | A.000          | 0.999          | 0.000                          | 0.000          | 0.006          | 0.000          | 0.000          | 0.000          | 0.999          | 0.000          | 0.000          | A.000          | 8.858          | 0.000          |
| 10:30               | Am        |         | 0.000          | 0.000          | 0.000          | 0.000          | 0.000          | 0.000          | 0.000          | 0.000          | 0.000          | 0.000          | 0.000          | 0.000                          | 0.000          | 0.006          | 0.000          | 0.000          | 0.000          | 0.000          | 0.000          | 0.000          | 0.000          | 0.050          | 0.000          |
| $10:40$ am          |           |         | 0.000          | 0.000          | 0.000          | 0.000          | 0.000          | 0.000          | 0.000          | 0.000          | 0.000          | 0.000          | 0.000          | 0.000                          | 0.000          | 0.000          | 0.000          | 0.000          | 0.000          | 0.000          | 0.000          | 0.000          | 0.000          | 0.050          | 0.000          |
| 10:50               | am        |         | 0.000          | 0.000          | 0.000          | 0.000          | 0.006          | 0.000          | 0.000          | 0.000          | 0.000          | 0.000          | 0.000          | 0.000                          | 0.000          | 0.000          | 0.000          | 0.000          | 0.000          | 0.000          | 0.000          | 0.000          | 0.000          | 0.050          | 0.000          |
| 11:00               | am        |         | 0.000          | 0.000          | 0.000          | 0.000          | 0.006          | 0.000          | 0.000          | 0.000          | 0.000          | 0.000          | 0.000          | 0.000                          | 0.000          | 0.006          | 0.000          | 0.000          | A.000          | 0.000          | 0.000          | 0.000          | A.000          | 0.050          | 0.000          |
| 11:10               | <b>Am</b> |         | 0.000          | 9.999          | 0.000          | A.000          | 0.000          | 0.000          | 0.999          | 0.000          | 0.000          | A.000          | 0.999          | 0.000                          | 0.000          | 0.000          | 0.000          | 0.999          | 0.000          | 0.999          | 0.000          | 0.999          | A.000          | 0.050          | 0.000          |
| 11:20               | Am        |         | 0.000          | 0.000          | 0.000          | 0.000          | 0.000          | 0.000          | 0.000          | 0.000          | 0.000          | 0.000          | 0.000          | 0.000                          | 0.000          | 0.006          | 0.000          | 0.000          | 0.000          | 0.000          | 0.000          | 0.000          | 8.000          | 0.050          | 0.000          |
| $11:30$ am          |           |         | 0.000          | 0.000          | 0.000          | 0.000          | 0.000          | 0.000          | 0.000          | 0.000          | 0.000          | 0.000          | 0.006          | 0.000                          | 0.000          | 0.006          | 0.000          | 0.000          | 0.000          | 0.000          | 0.000          | 0.000          | 0.000          | 0.050          | 0.000          |
| $11:40$ am          |           |         | 0.000          | 0.000          | 0.000          | 0.000          | 0.000          | 0.000          | 0.000          | 0.000          | 0.000          | 0.000          | 0.000          | 0.000                          | 0.000          | 0.000          | 0.000          | 0.000          | 0.000          | 0.000          | 0.000          | 0.000          | 0.000          | 0.050          | 0.000          |
|                     |           |         |                |                |                |                |                |                |                |                |                |                |                |                                |                |                |                |                |                |                |                |                |                |                |                |

Figura 6.4.4.5 Ejemplo del archivo HDVAS\_NUEVO.txt que contiene los hidrogramas de entrada por cuenca propia a cada presa.

#### **6.4.5 Hidrogramas transitados.**

Una vez cargados los archivos en formato .txt descritos anteriormente, el programa VASOS, calcula los gastos de descarga en el vertedor y en la obra de toma utilizando las ecuaciones vistas en el capítulo 4.7 para dar un hidrograma de salida de la presa. También, interpolando la curva elevaciones gasto, obtiene las elevaciones dentro del vaso para cada instante de tiempo de forma tal que se puede observar si la presa derrama o no.

Debido a que algunos vasos de presas están casi continuos del vaso aguas arriba, no se consideró un hidrograma de entrada por cuenca propia y solo se transitó el hidrograma de salida de la presa anterior.

Para esta simulación se dejaron cerradas todas las obras de toma con el fin de regular todo el volumen de capacidad de cada embalse, exceptuando la presa 8 ya que esta derramaba por la poca capacidad del vaso, por lo anterior, se decidió abrir las tres obras de toma un 20 %. De igual modo en los sistemas de presas de gaviones, de tres presas cada uno, se dejaron abiertas las obras de toma a un 50% la primera, 20% la segunda y 10% la tercera, sin importar que el nivel del agua subiera por encima de la corona.

El diagrama de la distribución de las presas se muestra en la figura 6.4.5.1. Los hidrogramas transitados se muestran en las siguientes figuras siguiendo el orden del arreglo mostrado.

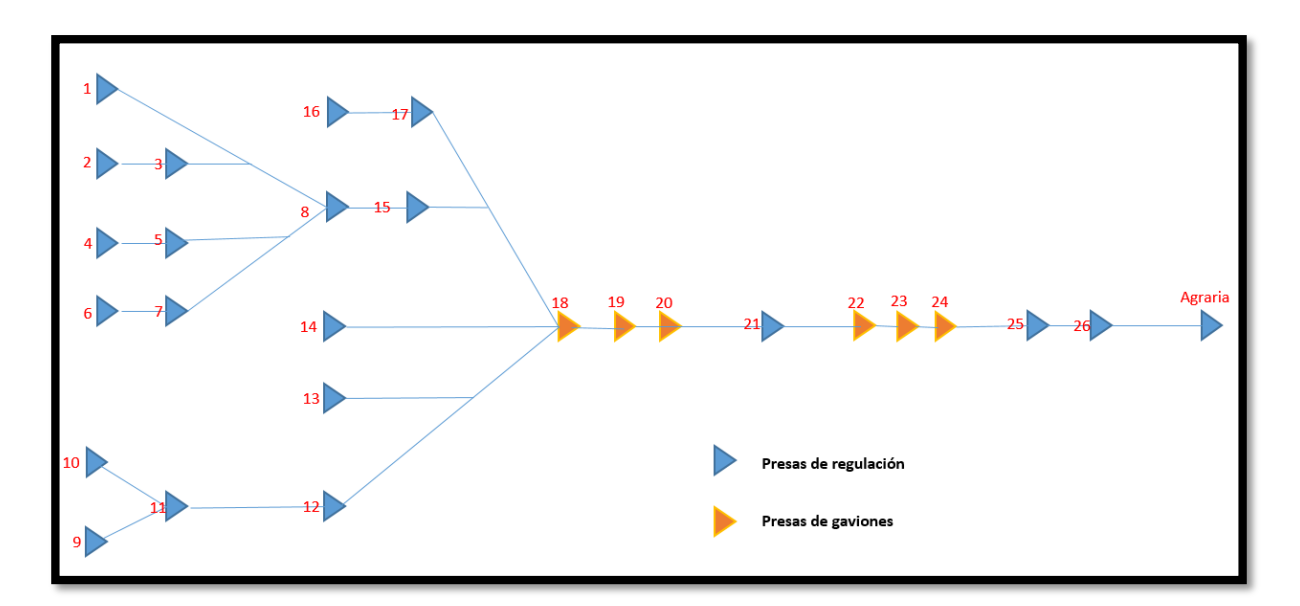

Figura 6.4.5.1 Diagrama del arreglo propuesto de presas de regulación y de gaviones.

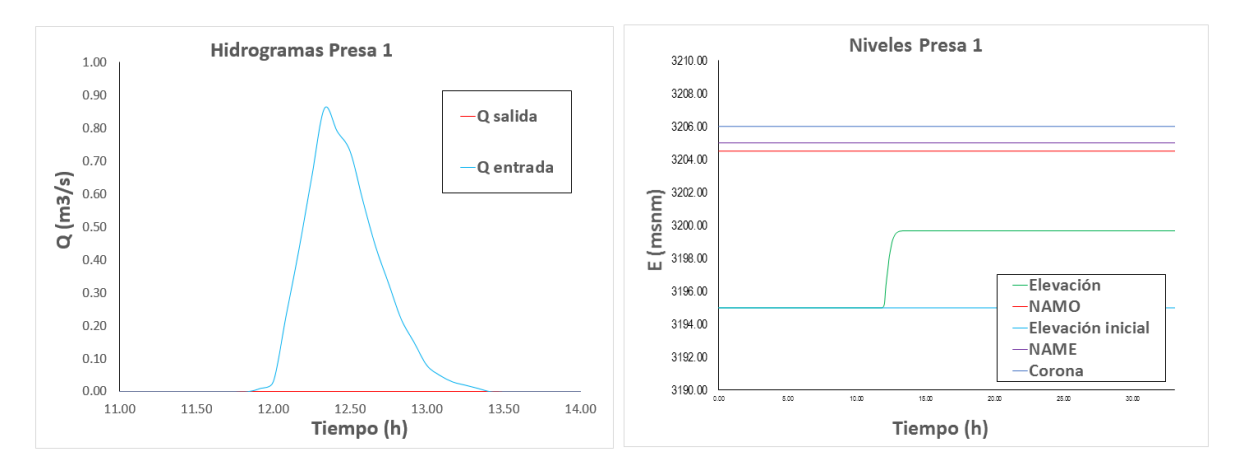

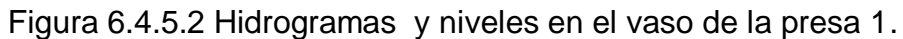

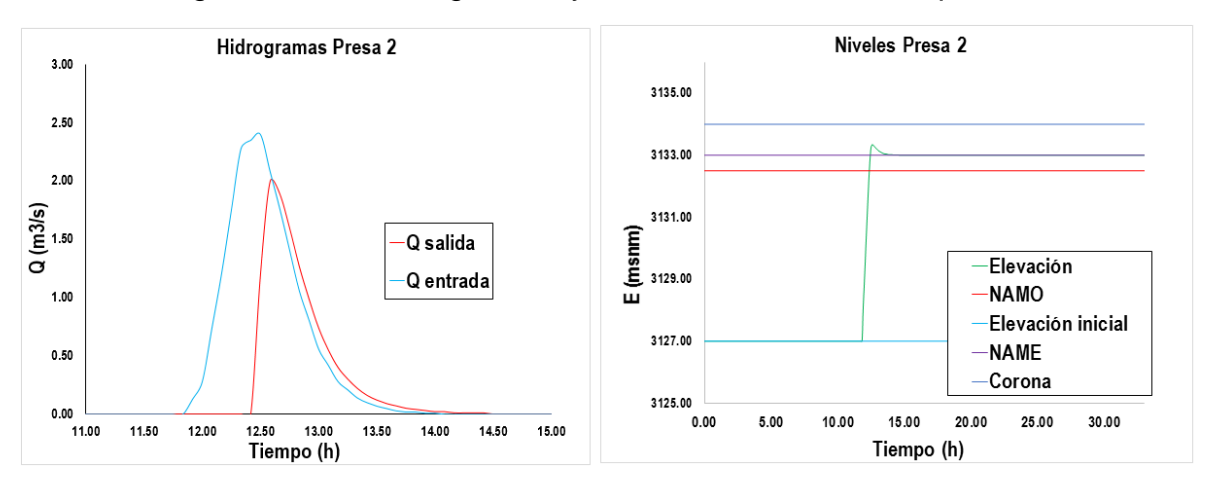

Figura 6.4.5.3 Hidrogramas y niveles en el vaso de la presa 2.

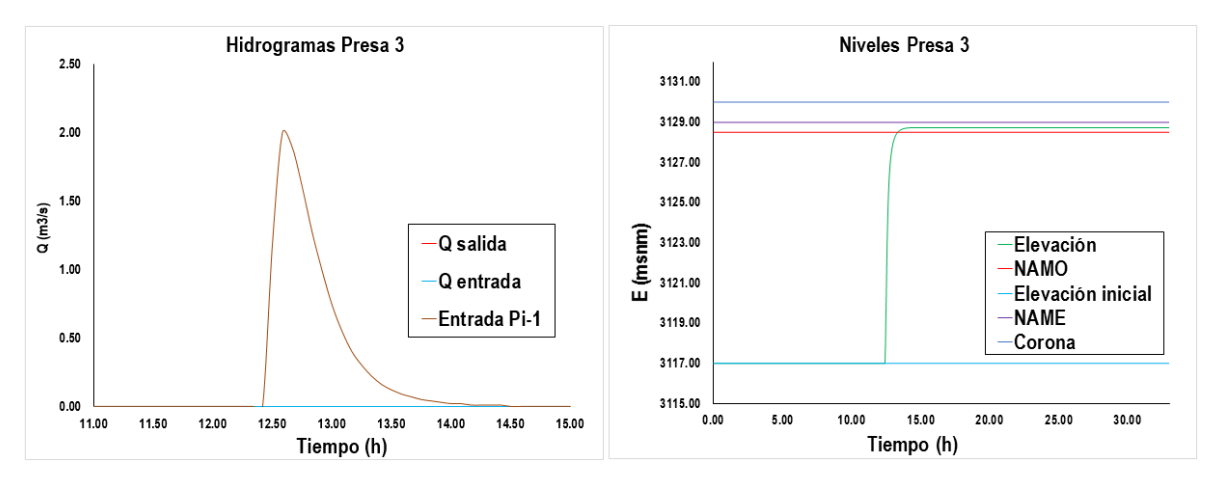

Figura 6.4.5.4 Hidrogramas y niveles en el vaso de la presa 3.

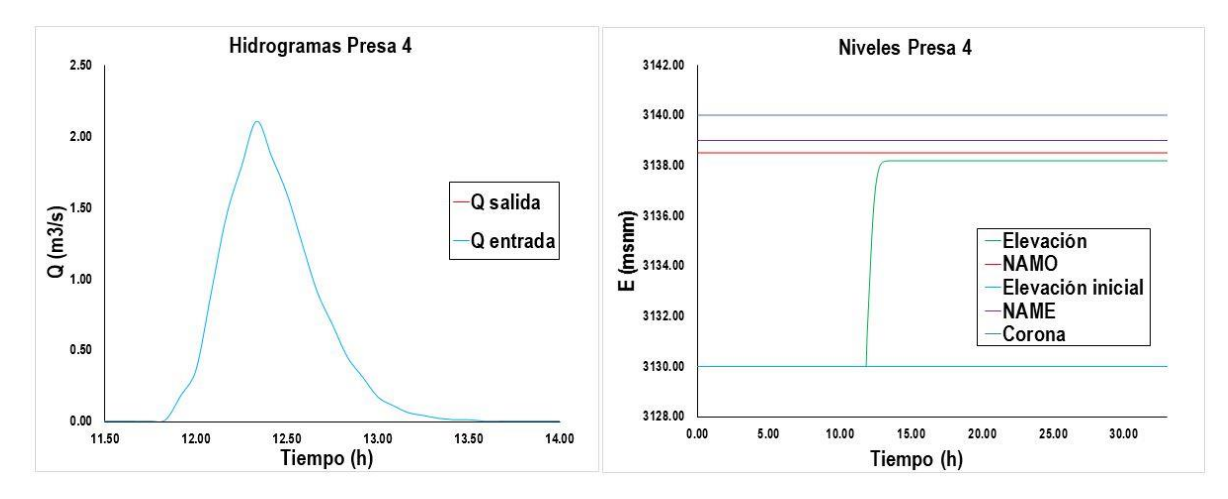

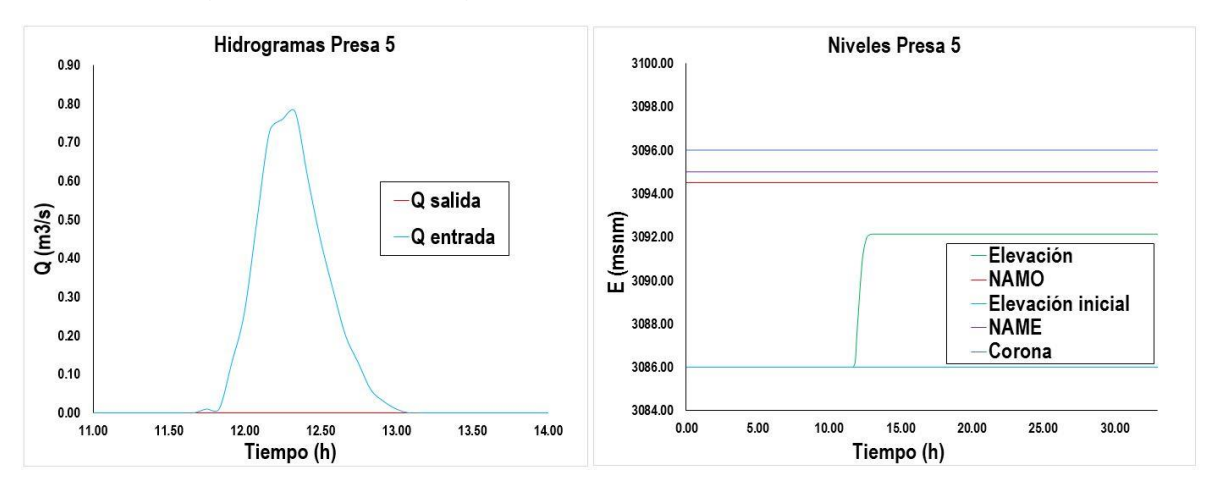

Figura 6.4.5.5 Hidrogramas y niveles en el vaso de la presa 4.

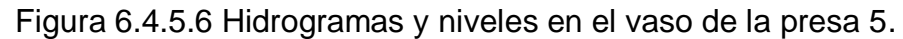

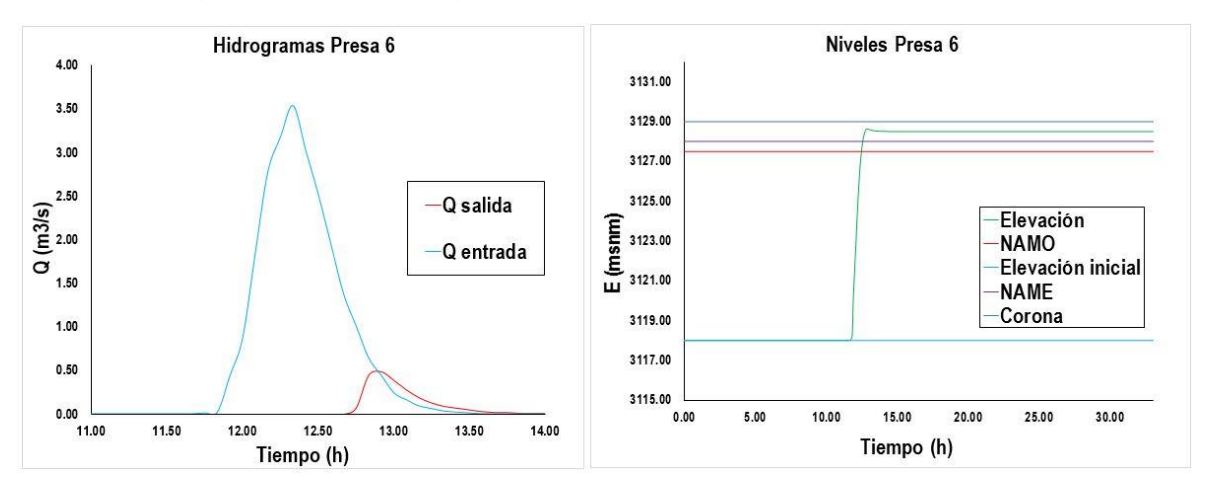

Figura 6.4.5.7 Hidrogramas y niveles en el vaso de la presa 6.

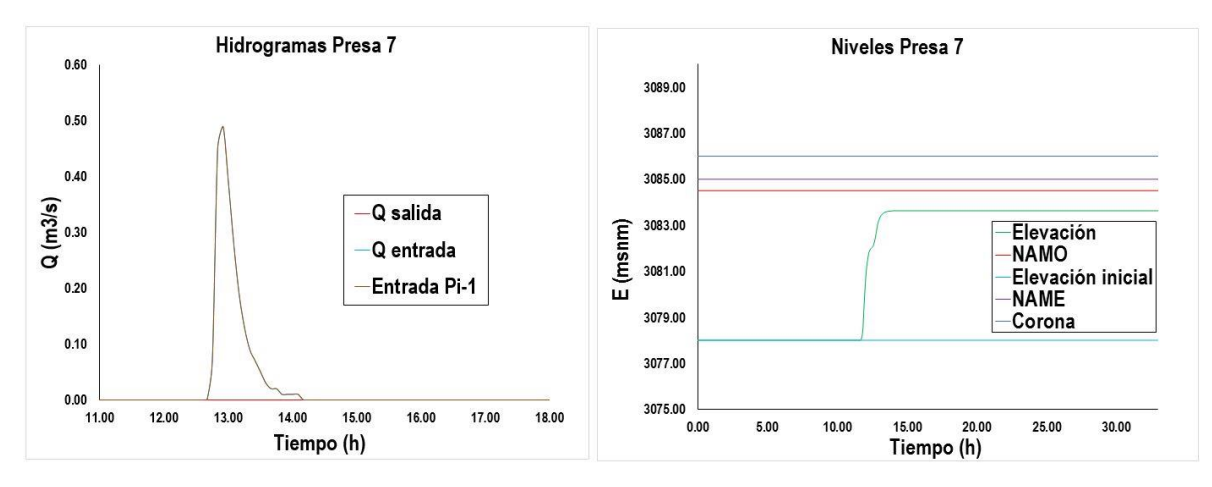

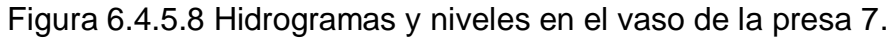

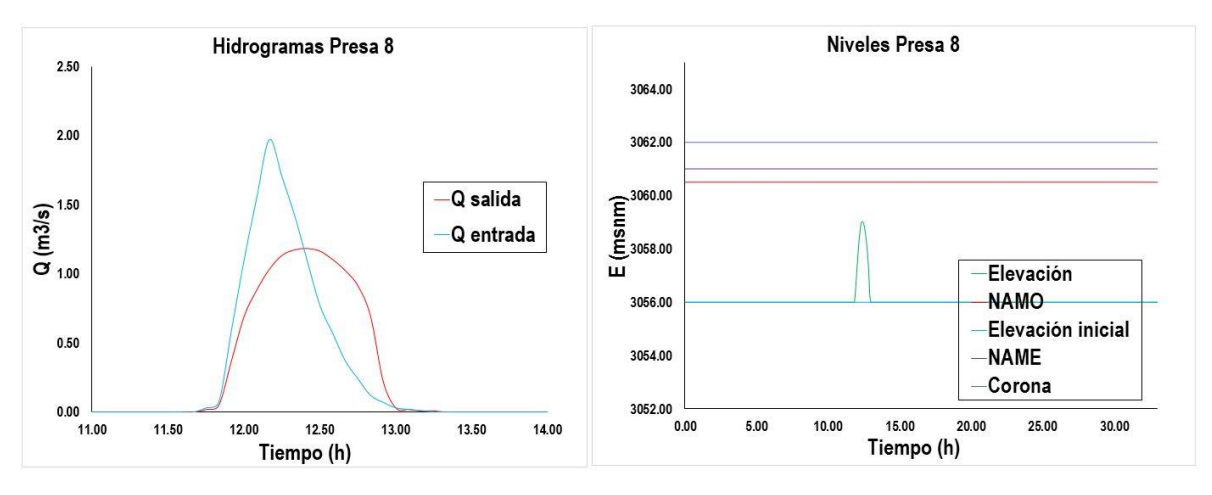

Figura 6.4.5.9 Hidrogramas y niveles en el vaso de la presa 8.

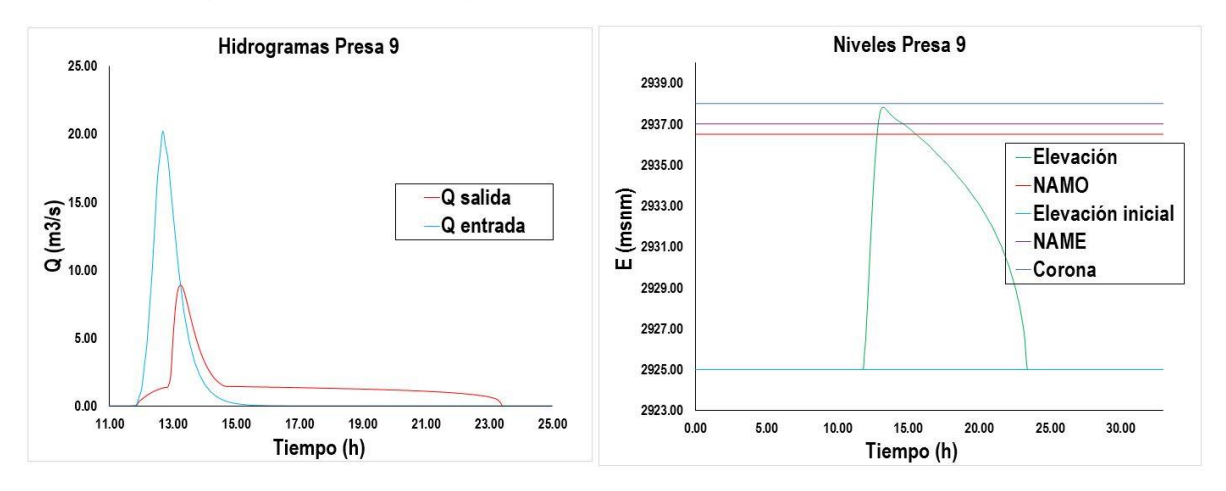

Figura 6.4.5.10 Hidrogramas y niveles en el vaso de la presa 9.

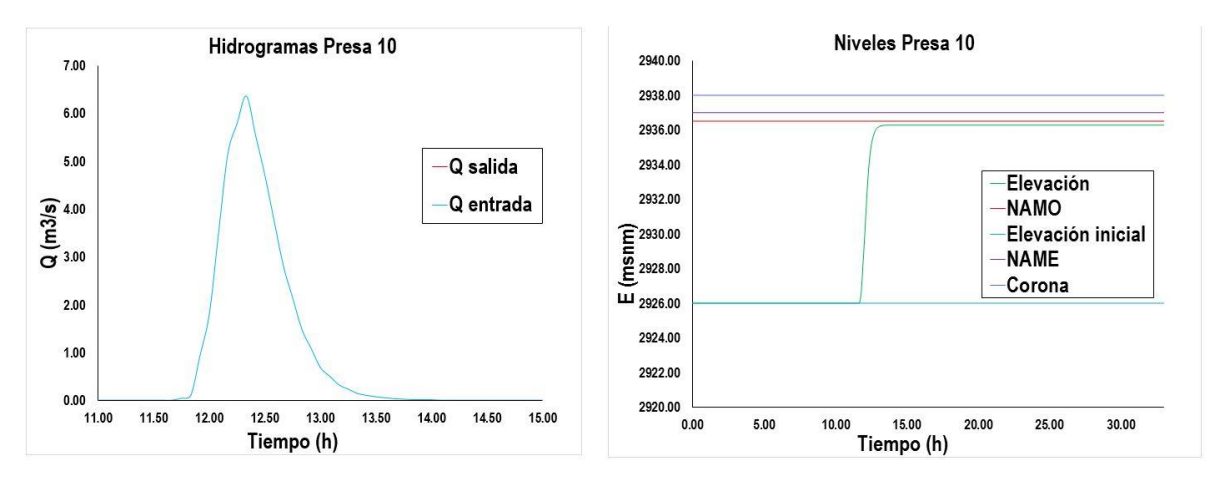

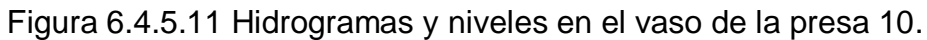

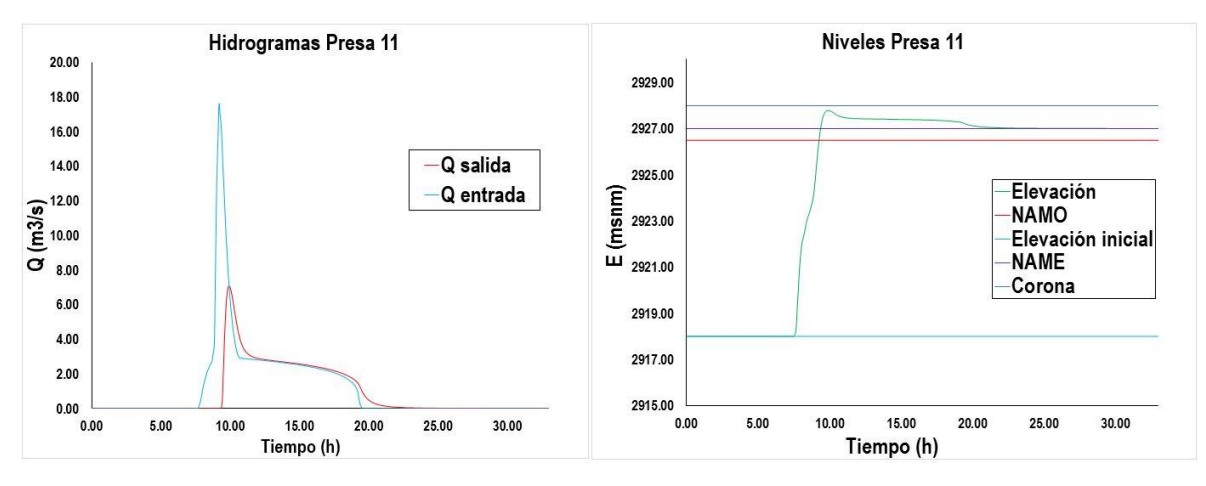

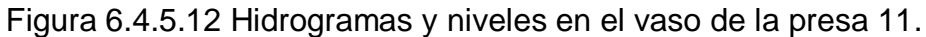

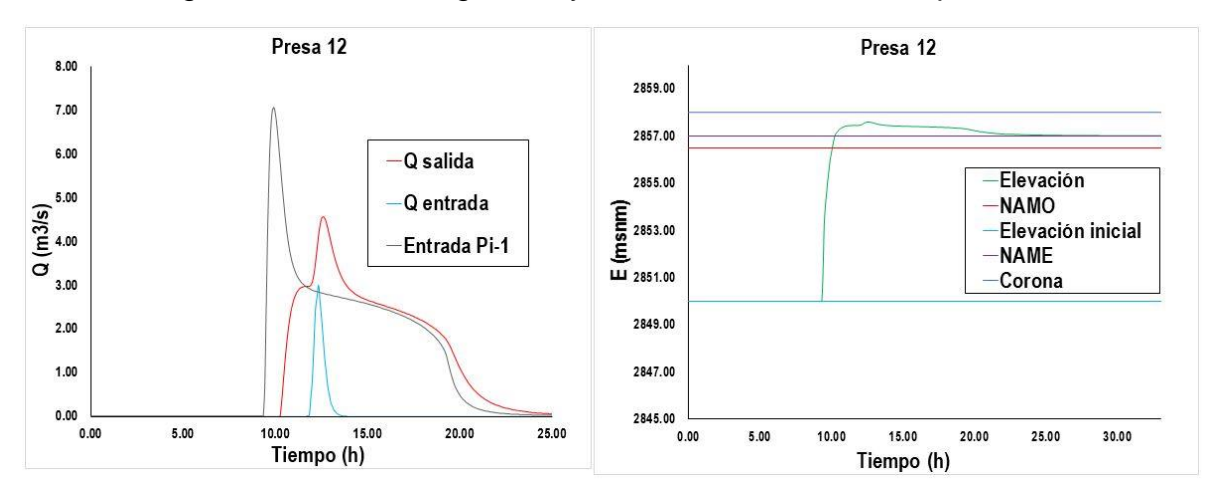

Figura 6.4.5.13 Hidrogramas y niveles en el vaso de la presa 12.

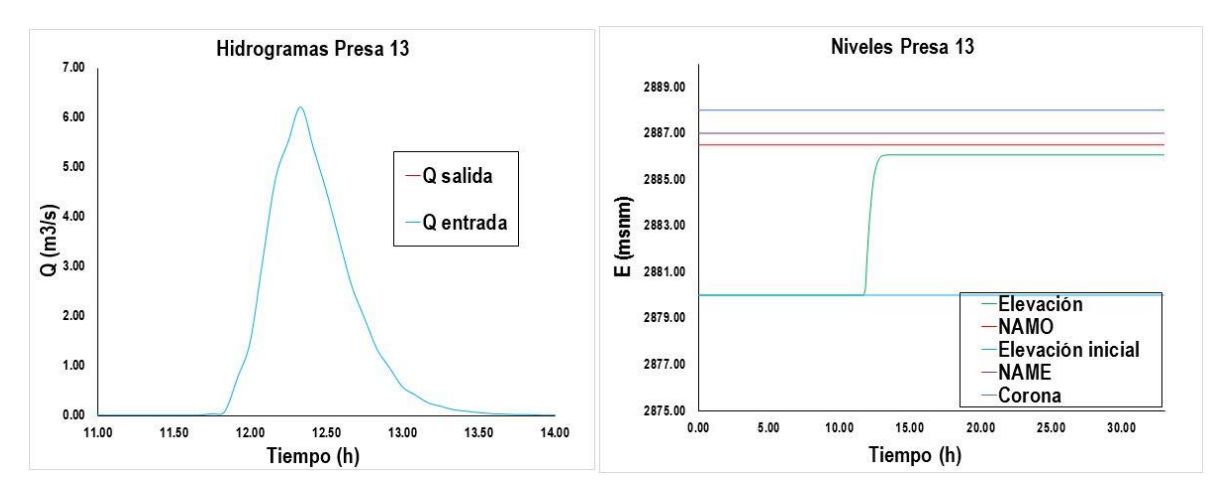

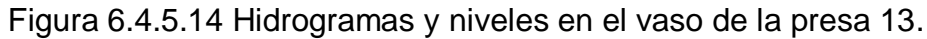

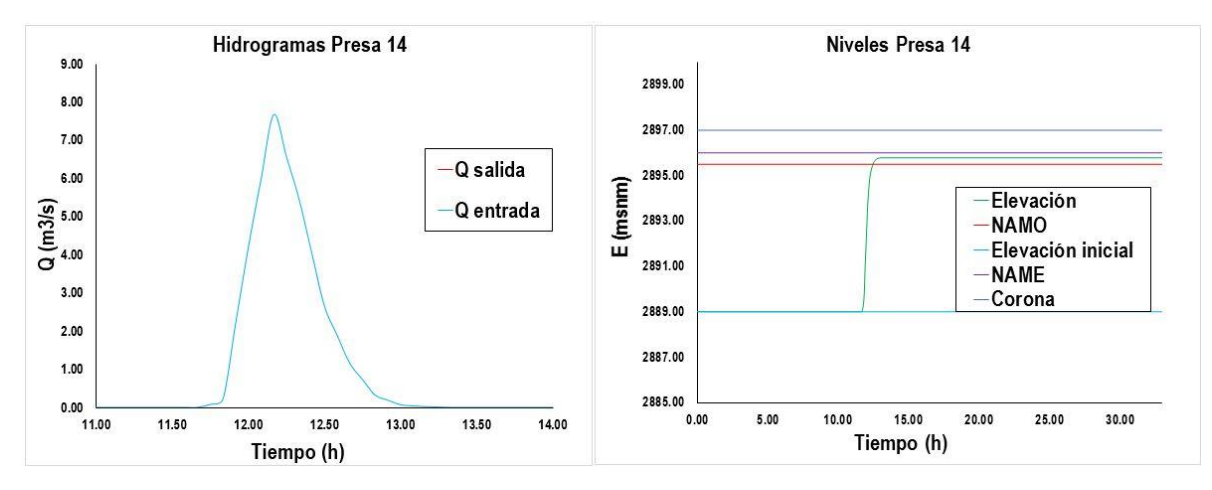

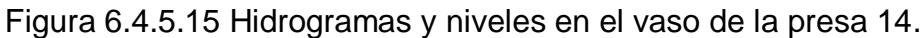

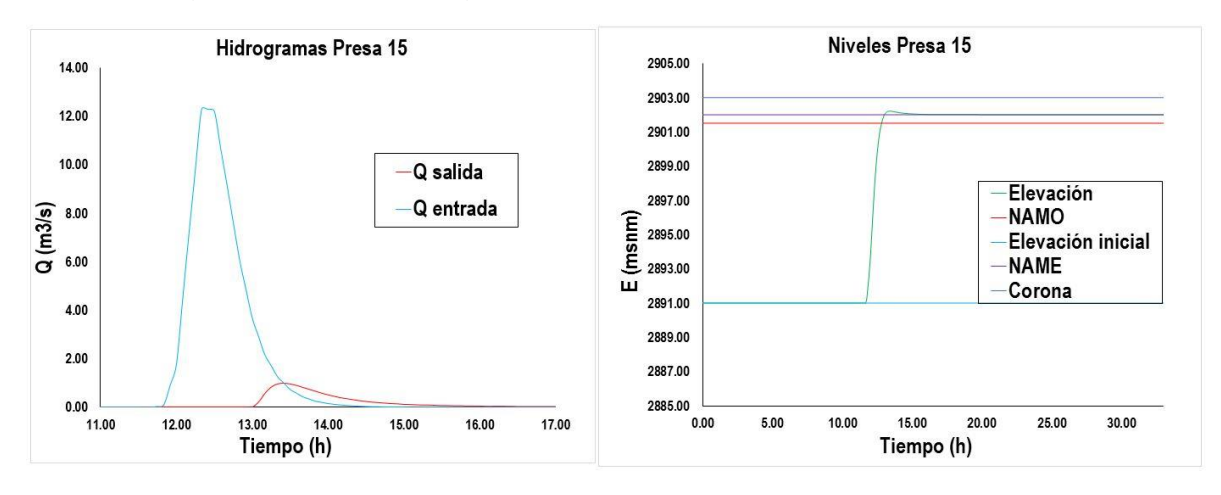

Figura 6.4.5.16 Hidrogramas y niveles en el vaso de la presa 15.

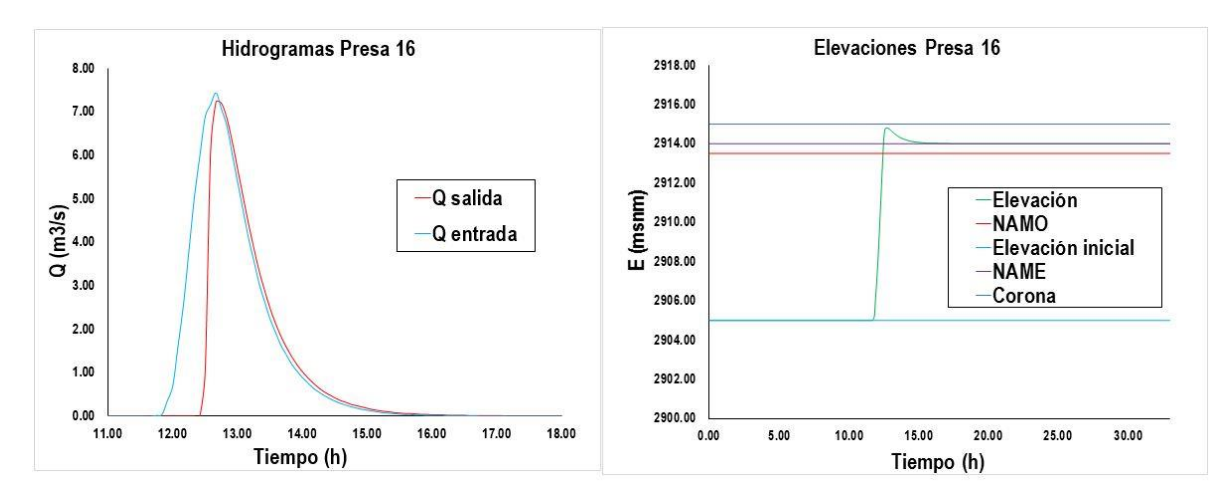

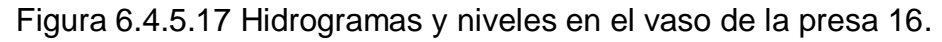

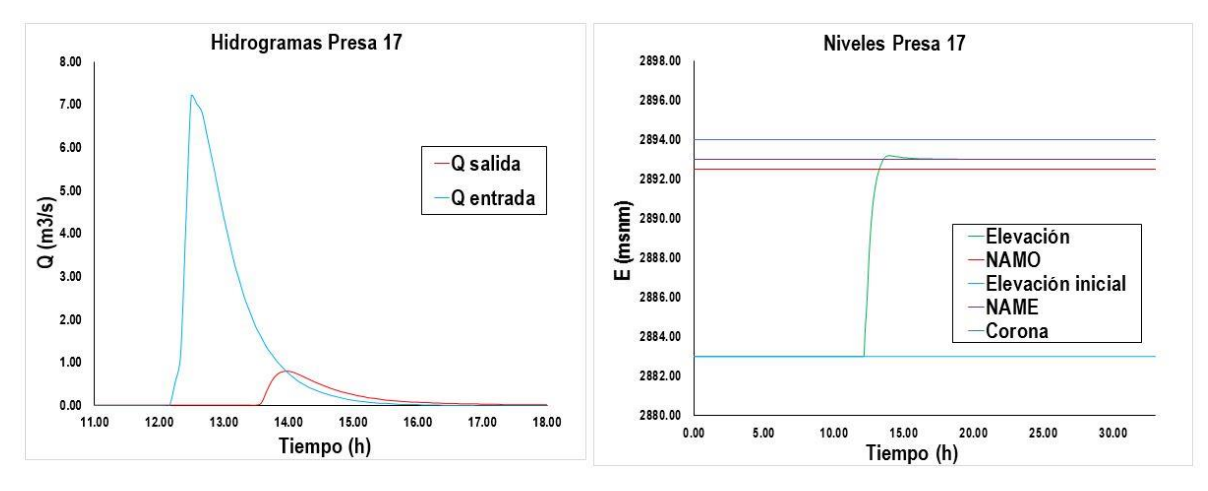

Figura 6.4.5.18 Hidrogramas y niveles en el vaso de la presa 17.

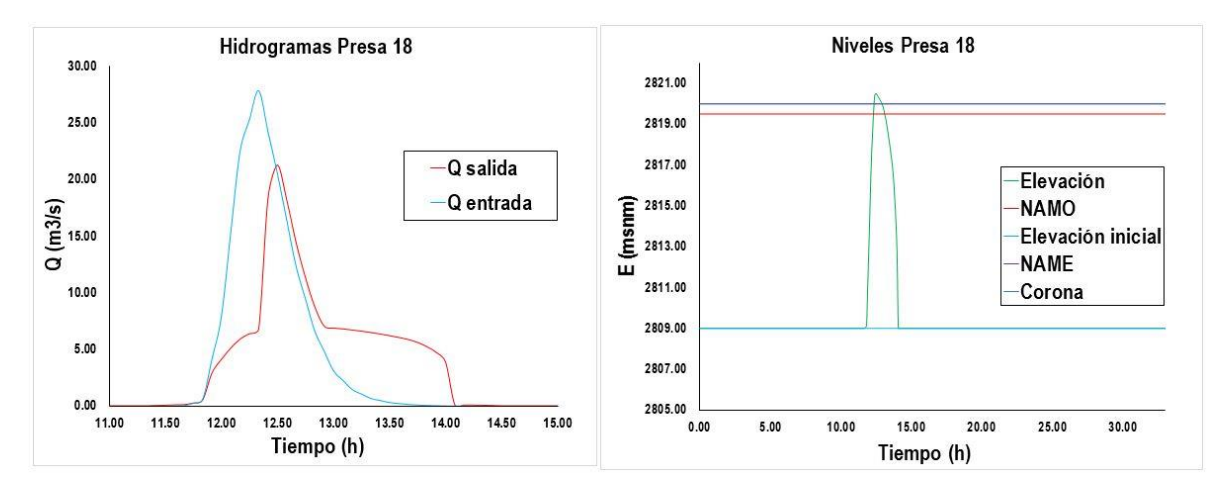

Figura 6.4.5.19 Hidrogramas y niveles en el vaso de la presa 18.

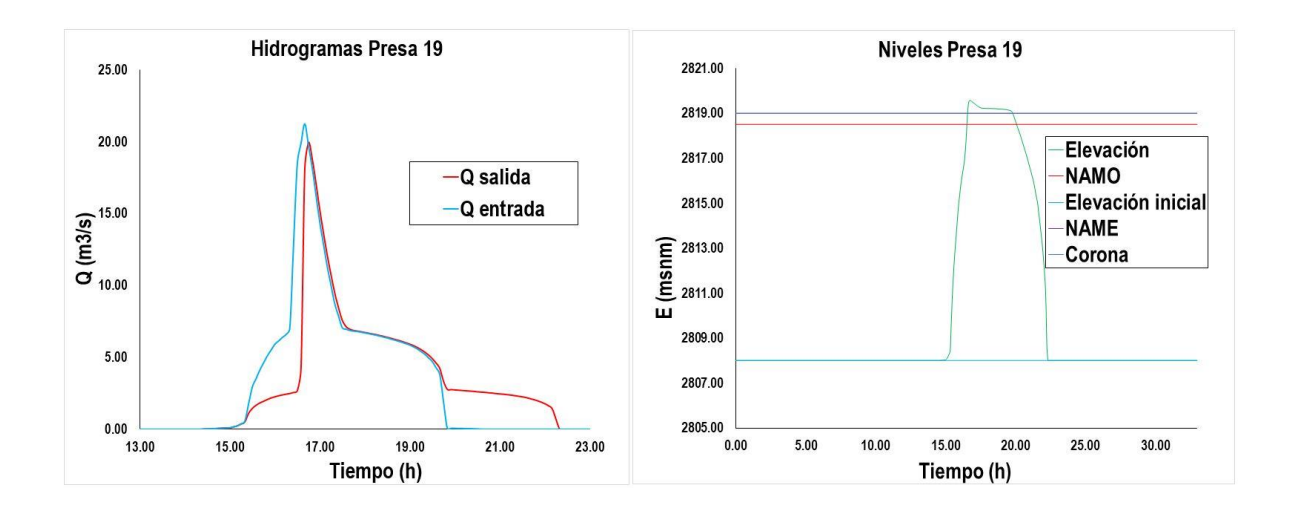

Figura 6.4.5.20 Hidrogramas y niveles en el vaso de la presa 19.

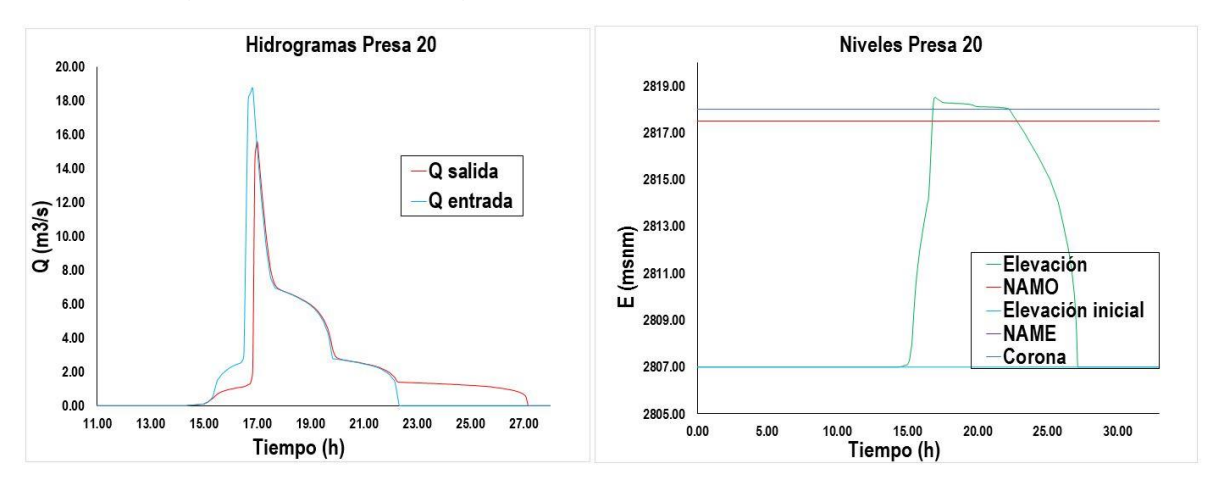

Figura 6.4.5.21 Hidrogramas y niveles en el vaso de la presa 20.

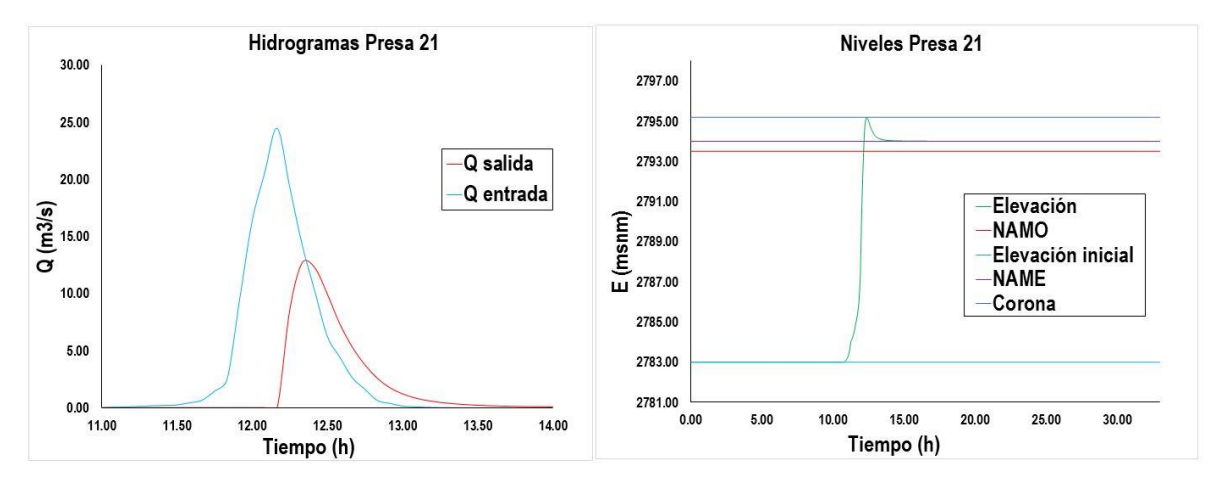

Figura 6.4.5.22 Hidrogramas y niveles en el vaso de la presa 21.

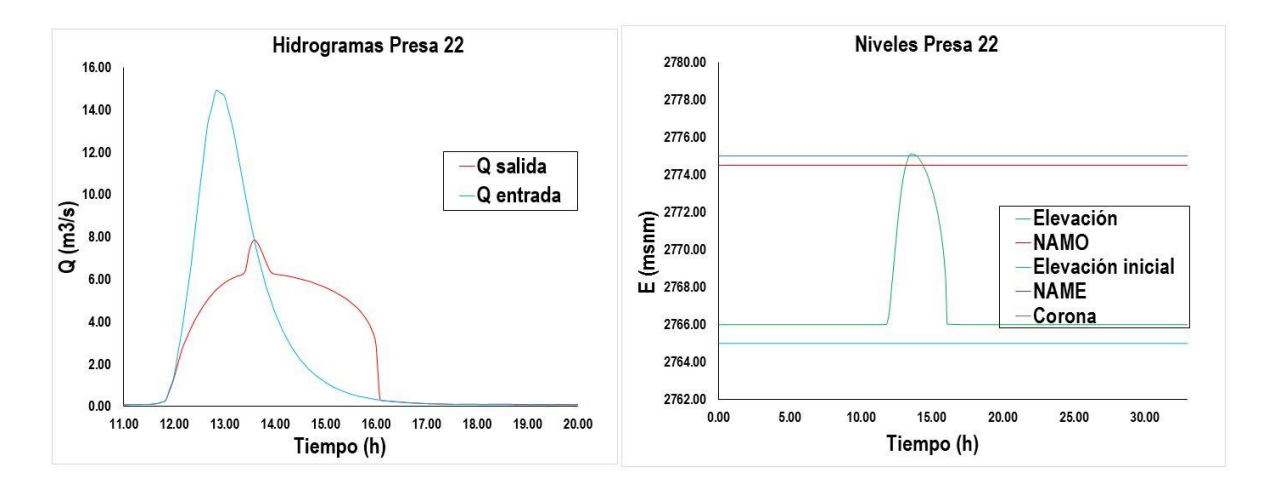

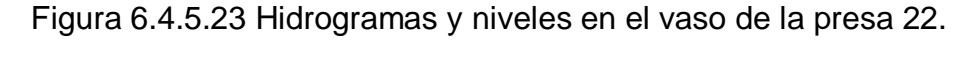

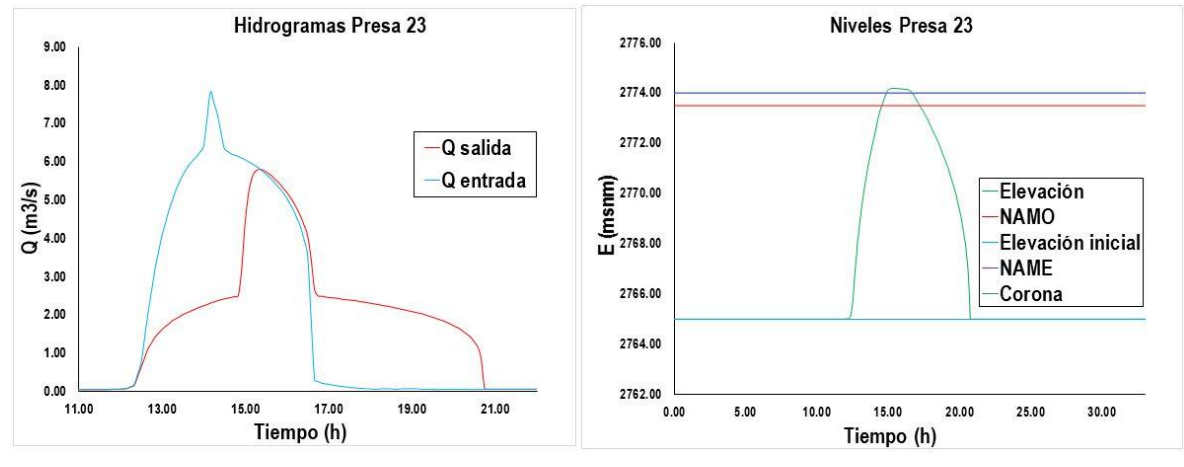

Figura 6.4.5.24 Hidrogramas y niveles en el vaso de la presa 23.

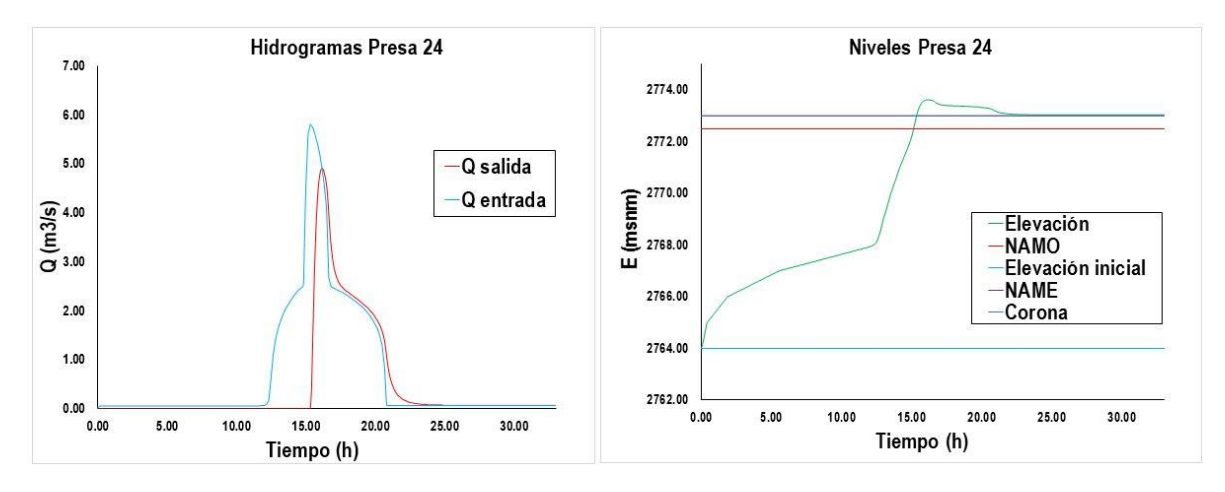

Figura 6.4.5.25 Hidrogramas y niveles en el vaso de la presa 24.

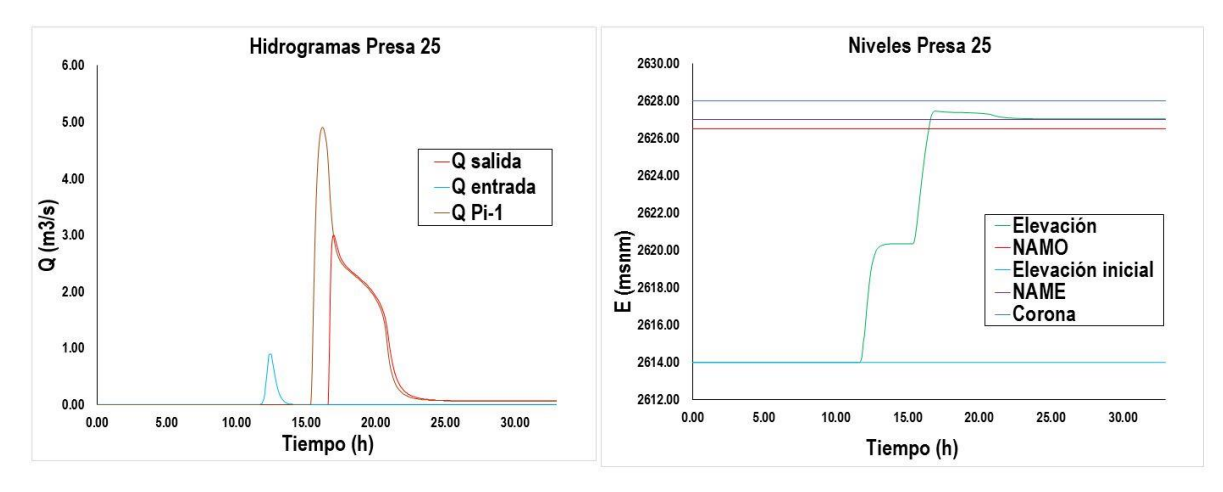

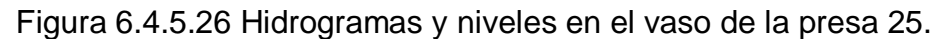

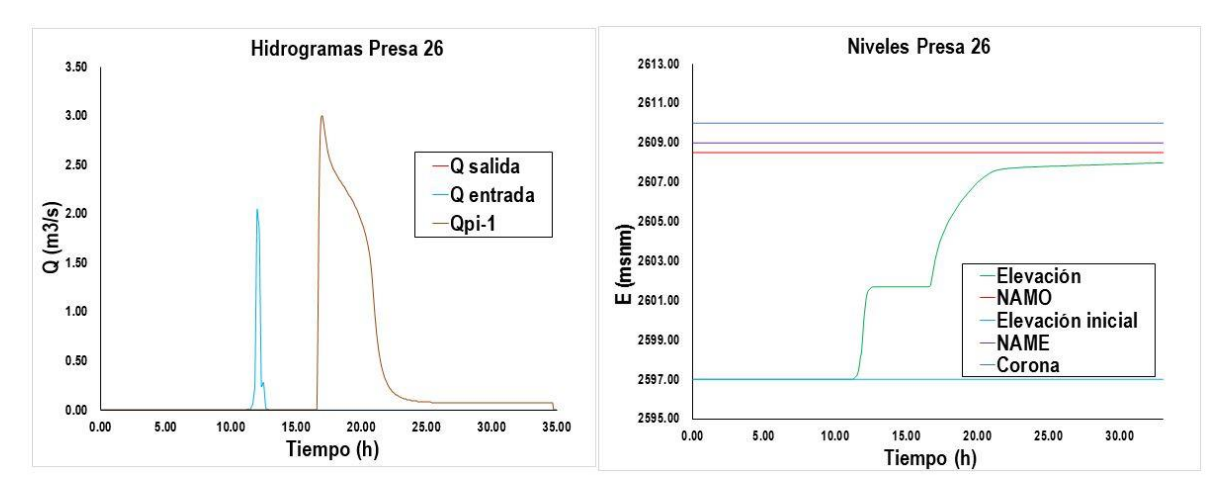

Figura 6.4.5.27 Hidrogramas y niveles en el vaso de la presa 26.

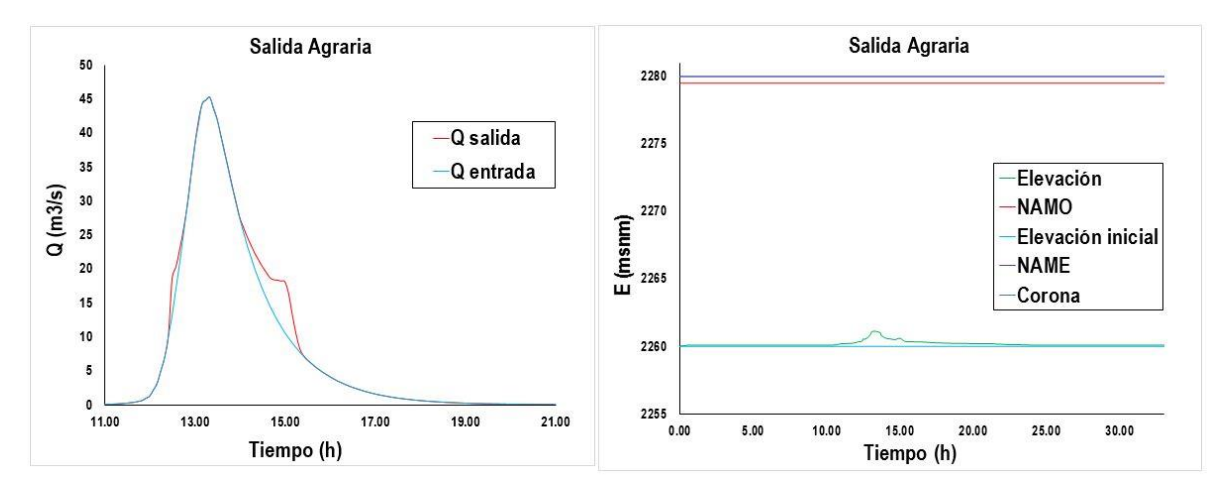

Figura 6.4.5.28 Hidrogramas y niveles en Agraria.

Después de realizar el transito se observó que con las presas propuestas es posible regular el volumen total de la parte alta de la cuenca. Por lo que, para un periodo de retorno de 10 años el hidrograma de entrada final al sistema de drenaje seria el mostrado en la figura 6.4.5.29 donde se observa la comparación de la avenida actual con la futura regulada para un periodo de retorno de 10 años. Esto bajo las políticas de operación propuestas para las aberturas de las obras de toma, donde casi todas están cerradas, dejando llenar el vaso y solo vertiendo por el vertedor.

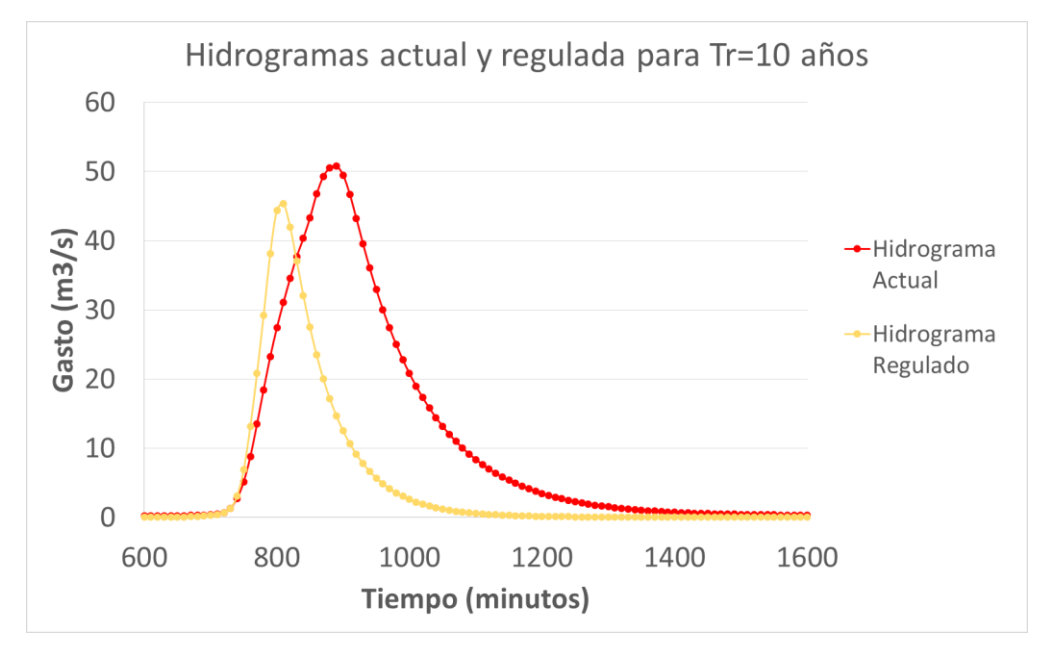

Figura 6.4.5.29 Hidrograma de diseño actual y regulado para Tr=10 años.

La tabla 6.4.5.1 muestra los volúmenes de los hidrogramas mostrados anteriormente, en ella se observa que la diferencia de ambos volúmenes es igual al volumen regulado por las presas.

Tabla 6.4.5.1 Resumen del hidrograma actual sin regular y regulado por el sistema de presas propuesto.

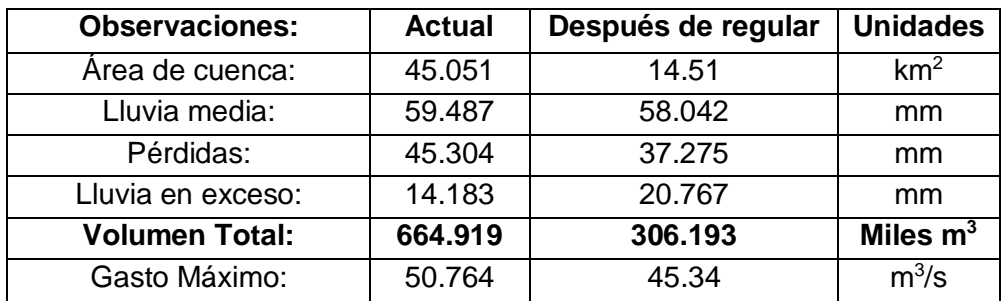

Volúmen almacenado =  $V_{actual} - V_{desques de regular} = 358726 m^3$ 

# **6.4.6 Hidrogramas futuros aumentando el tiempo de concentración en el**

#### **MPE**

Como ya se mencionó, lo que se busca con las obras de regulación es aumentar el tiempo de concentración (tc) que es un parámetro de calibración del modelo MPE. Si sabemos que las presas pueden regular un volumen de 358,726 m<sup>3</sup>, para un periodo de retorno de 10 años, con casi todas las obras de toma cerradas; es posible proponer diferentes políticas de operación incluso con menos presas para llegar a un resultado como el mostrado en la figura 6.4.6.1 donde se muestran los hidrogramas correspondientes al escenario 4, visto en el capítulo 6.3.2, aumentando el tc del modelo MPE. Este escenario se consideró como el más factible tomando las medidas de mitigación propuestas, así como, el crecimiento urbano de la cuenca y las obras de regulación propuestas.

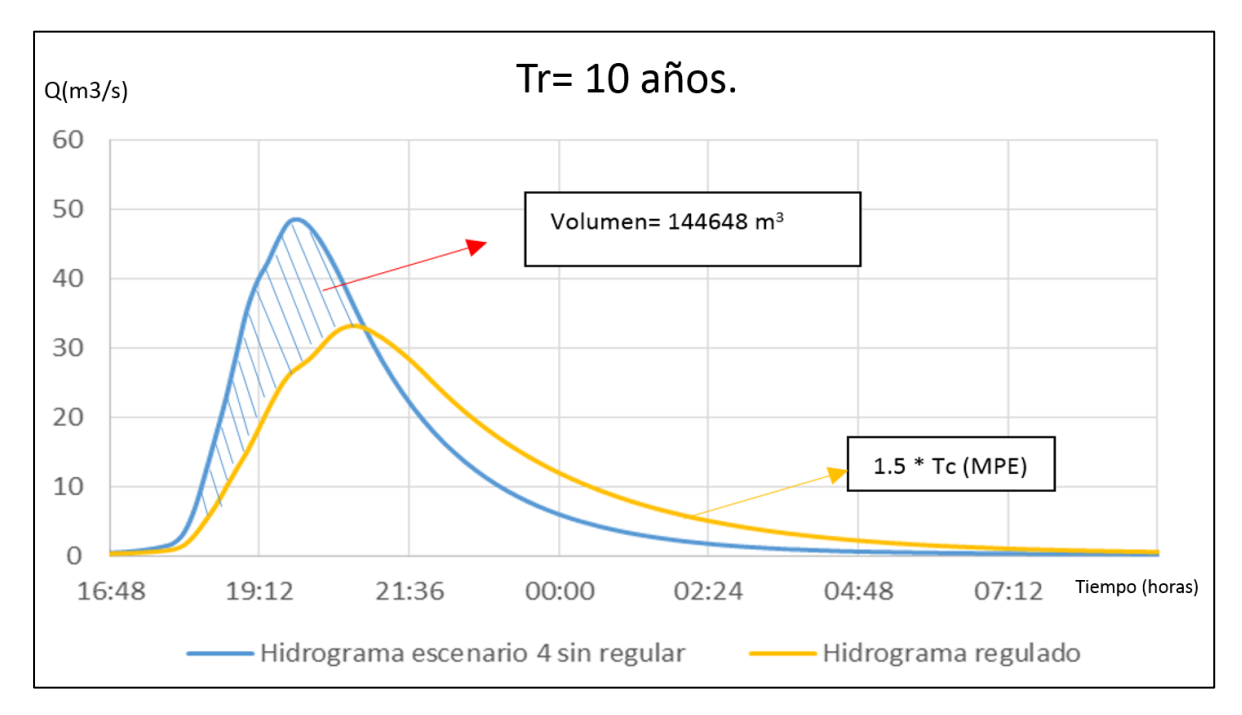

Figura 6.4.5.1 Hidrograma sin regular y estimado regulado para el escenario 4 propuesto aumentando en un 50% el tiempo de concentración y Tr=10 años.

Se buscó obtener los hidrogramas regulados, aumentando el tiempo de concentración para las avenidas de 50 años (figura 6.4.5.2) y 100 años (figura 6.4.3) de periodo de retorno, tratando de obtener un volumen regulado parecido al obtenido para el Tr=10 años ya que el volumen que podrían regular las obras propuestas seguiría siendo el mismo siempre.

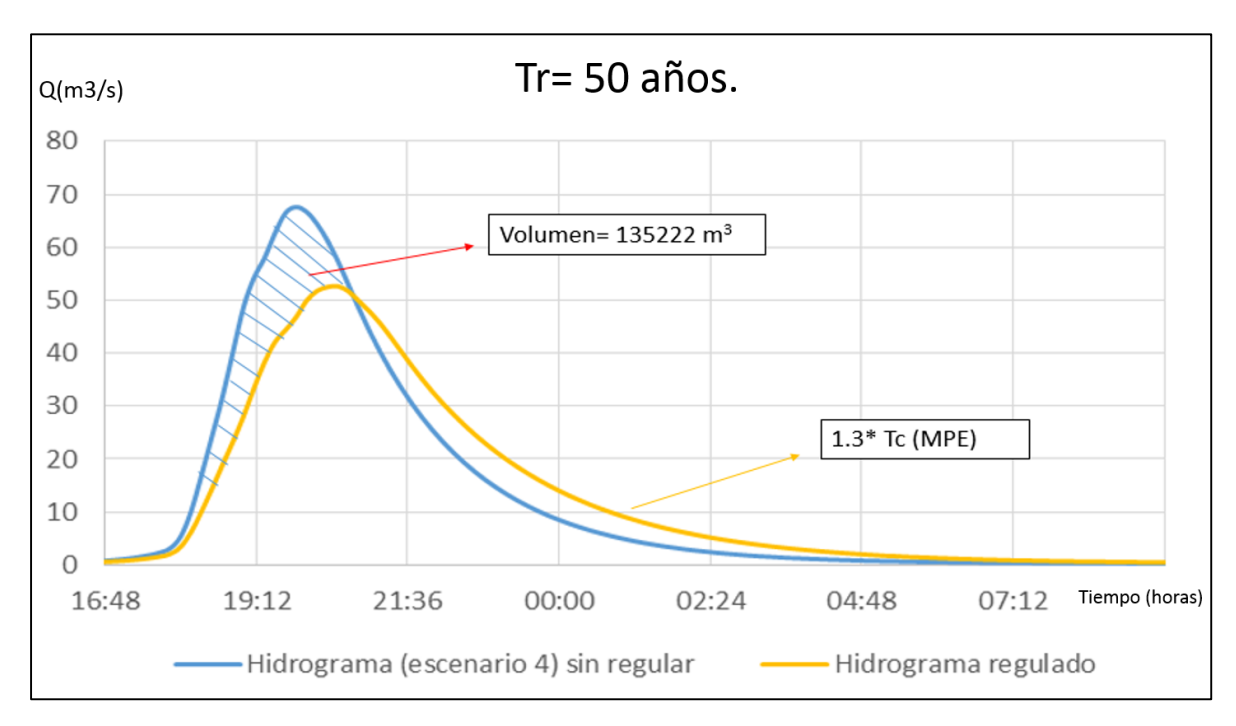

Figura 6.4.5.2 Hidrograma sin regular y estimado regulado para el escenario 4 propuesto aumentando en un 30% el tiempo de concentración y Tr=50 años.

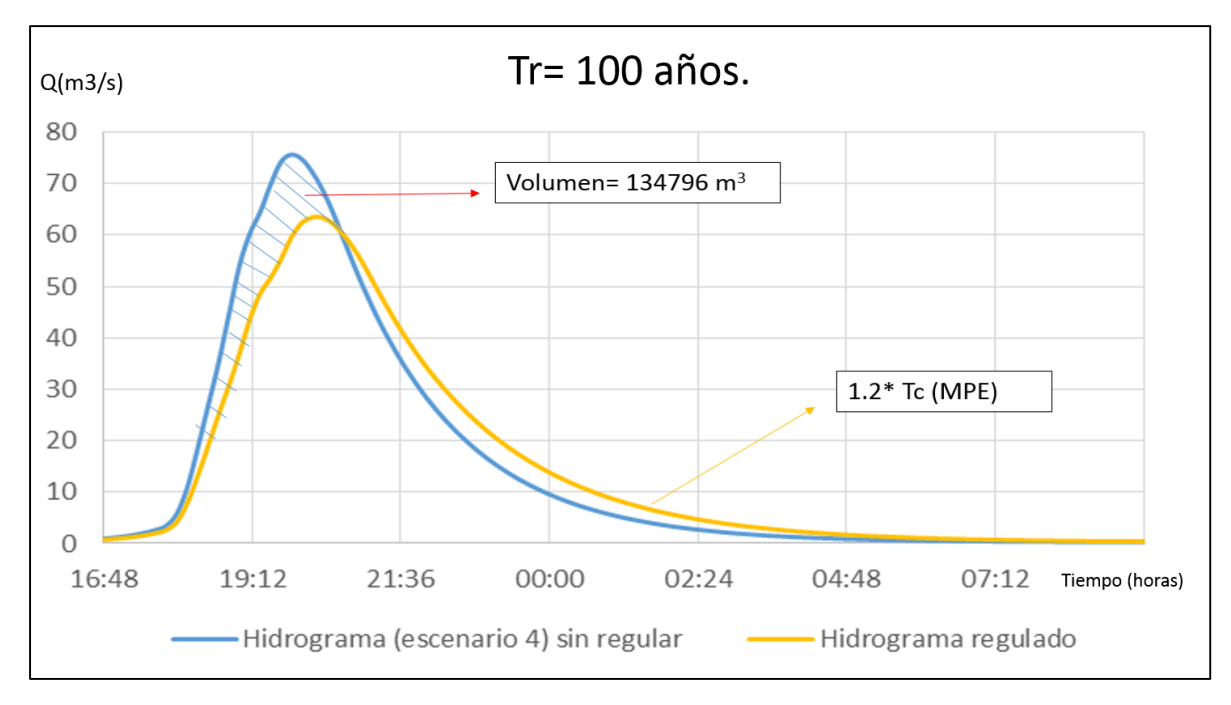

Figura 6.4.5.3 Hidrograma sin regular y estimado regulado para el escenario 4 propuesto aumentando en un 20% el tiempo de concentración y Tr=100 años.

### **7. Análisis de resultados.**

Debido a que los factores regionales de lluvia son mayores al aumentar el periodo de retorno, los hietogramas de diseño utilizados para extrapolar la lluvia en el modelo MPE tienen la misma forma, pero con diferentes valores que están en función de los factores regionales y la media de cada estación. A diferencia de los factores regionales, los factores para diferentes duraciones no dependen del periodo de retorno, por lo que no afectan la forma del hietograma para cada  $\Delta t$ .

Por lo anterior, el hietograma para un periodo de retorno de 50 años es mayor que el de 10 y a su vez el de 100 es mayor que el de 50 pero conservando la misma forma. Cada hietograma es distinto en valores para cada estación ya que la precipitación media en cada estación es distinta entre sí. (Figura 7.1)

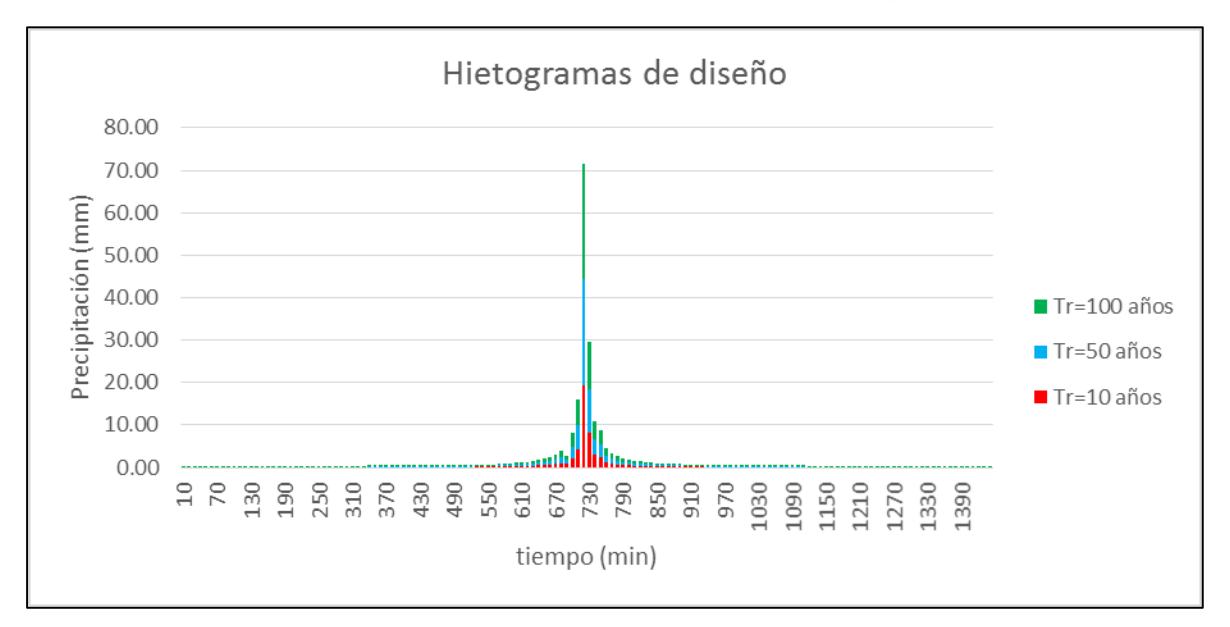

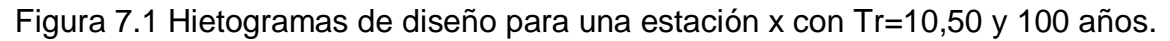

A partir de la interpolación de los hietogramas de cada estación considerada para la región CDMX en el estudio de regionalización (capítulo 4.2), se obtuvo el hietograma medio de la cuenca con el que se calcularon los hidrogramas de diseño para cada periodo de retorno.

Una vez conocidas las condiciones actuales de la cuenca, donde a partir del uso y tipo de suelo, se obtuvo un número de curva para cada celda (capítulo 6.1.2), a partir de estos se obtuvieron los hidrogramas de entrada al sistema de drenaje. Al igual que la lluvia los hidrogramas conservan la misma forma, pero cambia el gasto pico y el volumen, en función del periodo de retorno. (Figura 7.2).

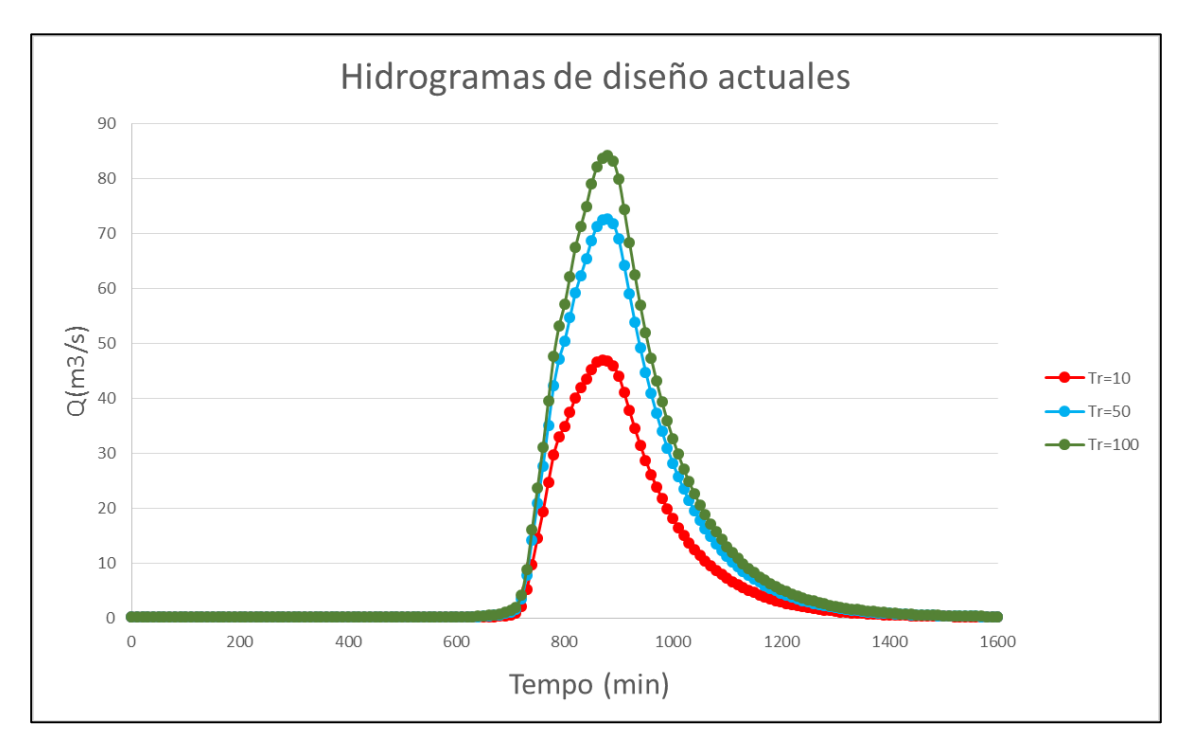

Figura 7.2 Hidrogramas calculados con el MPE para Tr=10,50 y 100 años para las condiciones actuales de la cueca.

Para obtener los hidrogramas mostrados en la figura 7.2 fue necesaria una calibración previa del modelo en un punto medido. Con dicha calibración se obtuvieron algunos parámetros que indirectamente nos ayudan a comprender el comportamiento de la cuenca como el tiempo de concentración calibrado, o el factor de olvido.

Se propuso cambiar el uso de suelo, con el fin de cambiar los números de curva y observar la evolución de las avenidas en función de estos. Estrictamente, al cambiar los números de curva, también deberían cambiar algunos parámetros como el tiempo de concentración, sin embargo, por falta de estudios que relacionen el cambio de los mismos en función del número de curva se decidió dejar todos los parámetros igual a los obtenidos con la calibración.

Se propusieron cuatro escenarios futuros cambiando los usos del suelo para ciertos porcentajes de área donde se pueda inferir, con ayuda de imágenes satelitales, que aún se permita (tabla 7.1 y 7.2) y se observó cómo evoluciona la avenida para cada escenario y para los periodos de retorno de 10, 50 y 100 años (tablas 7.3, 7.4 y 7.5) (figuras 7.3, 7.4 y 7.5).

| Condiciones:                     | <b>Actuales</b>         | Futuro 1       | Futuro 2                | <b>Futuro 3</b>         | Futuro 4       |  |
|----------------------------------|-------------------------|----------------|-------------------------|-------------------------|----------------|--|
| Uso de suelo                     | Área (km <sup>2</sup> ) | Área ( $km2$ ) | Área (km <sup>2</sup> ) | Área (km <sup>2</sup> ) | Área ( $km2$ ) |  |
| Agricultura                      | 19.44                   | 13.59          |                         | 16.38                   | 10.53          |  |
| Bosques (Encino-Pino-Oyamel)     | 9.14                    | 9.14<br>20.78  |                         | 9.14                    | 20.80          |  |
| Pastizales Inducidos             | 3.53                    | 0.00           | 3.53                    | 3.53                    | 0.00           |  |
| Vegetación secundaria (arbustos) | 2.25                    | 0.00           | 2.25                    | 2.25                    | 0.00           |  |
| Zona Urbana                      | 10.69                   | 10.69          | 10.69                   | 13.78                   | 13.78          |  |

Tabla 7.1 Cambio de uso de suelo propuesto a futuro en  $km^2$ .

Tabla 7.2 Cambio de uso de suelo propuesto a futuro en porcentaje de área.

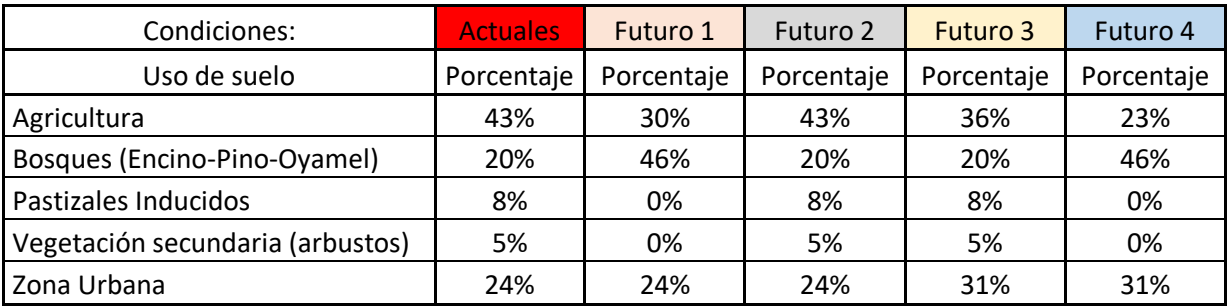

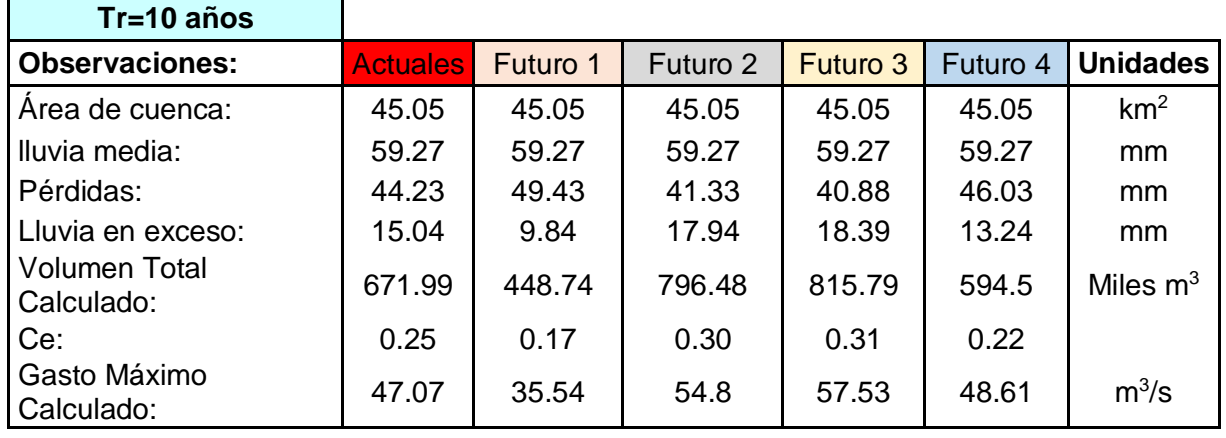

Tabla 7.3 Resumen de la comparación de los hidrogramas obtenidos para un Tr=10 años.

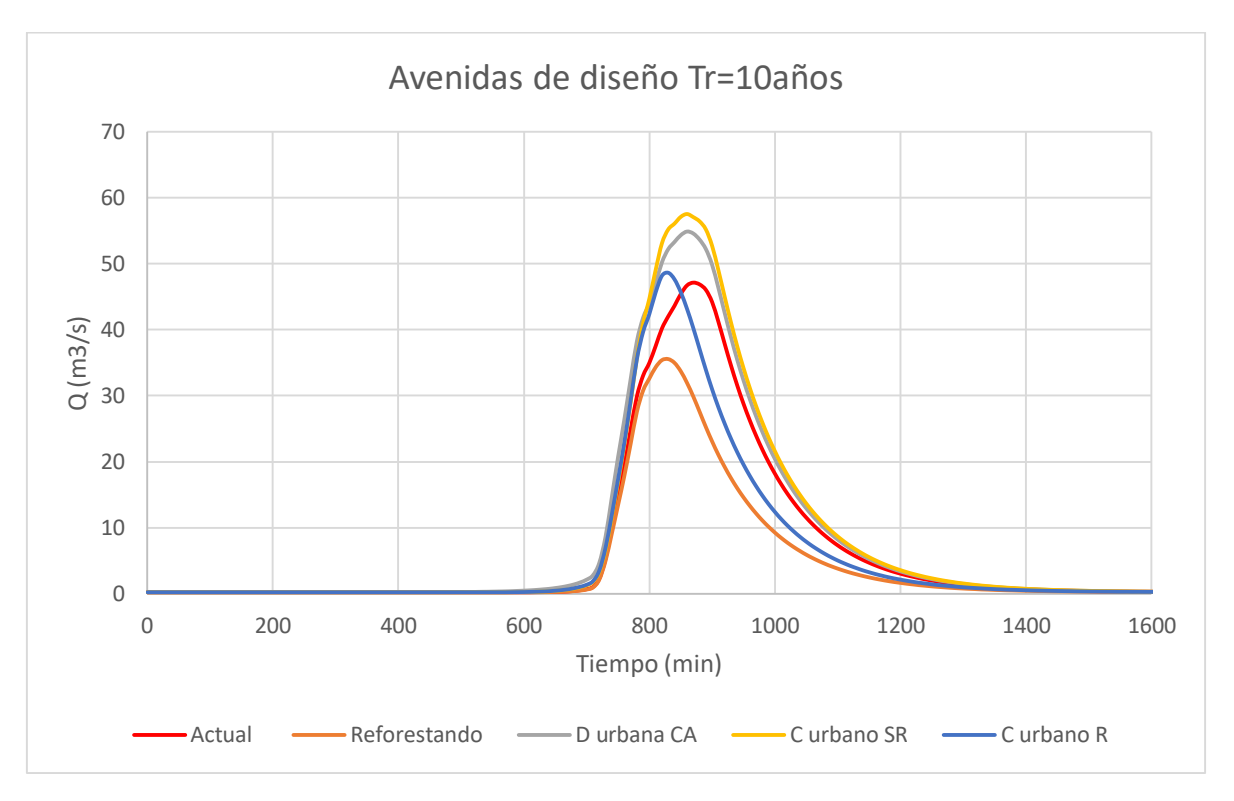

Figura 7.3 Comparación de los hidrogramas obtenidos actual y futuros cambiando el tipo de suelo para un Tr= 10 años.

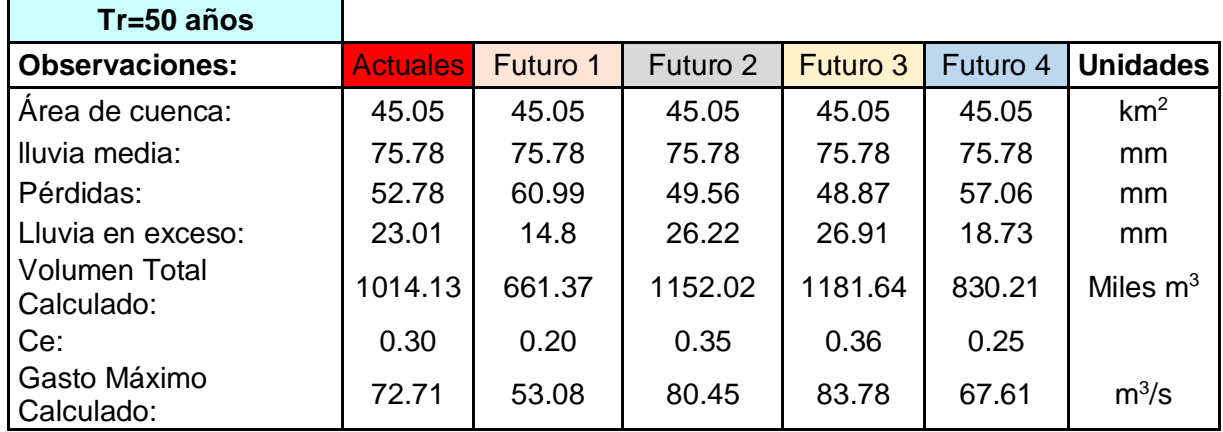

Tabla 7.3 Resumen de la comparación de los hidrogramas obtenidos para un Tr=50 años.

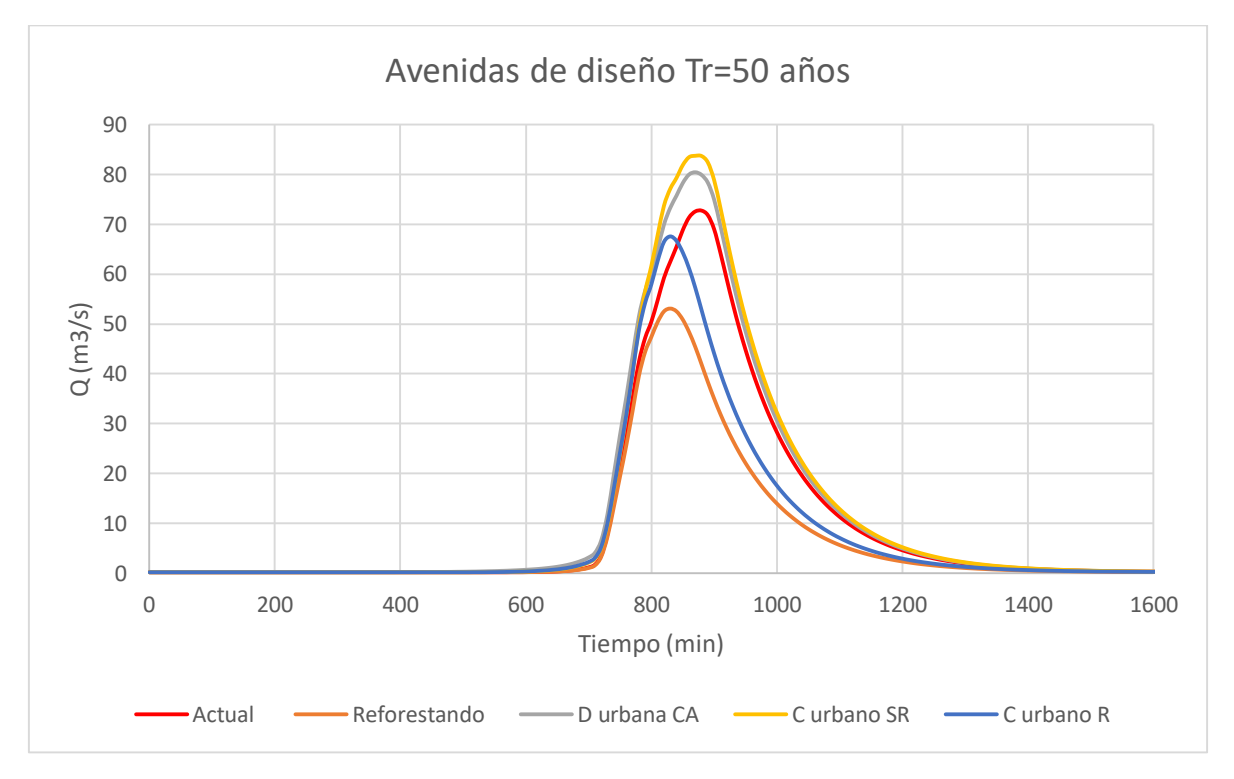

Figura 7.3 Comparación de los hidrogramas obtenidos actual y futuros cambiando el tipo de suelo para un Tr= 50 años.

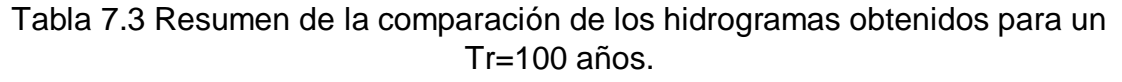

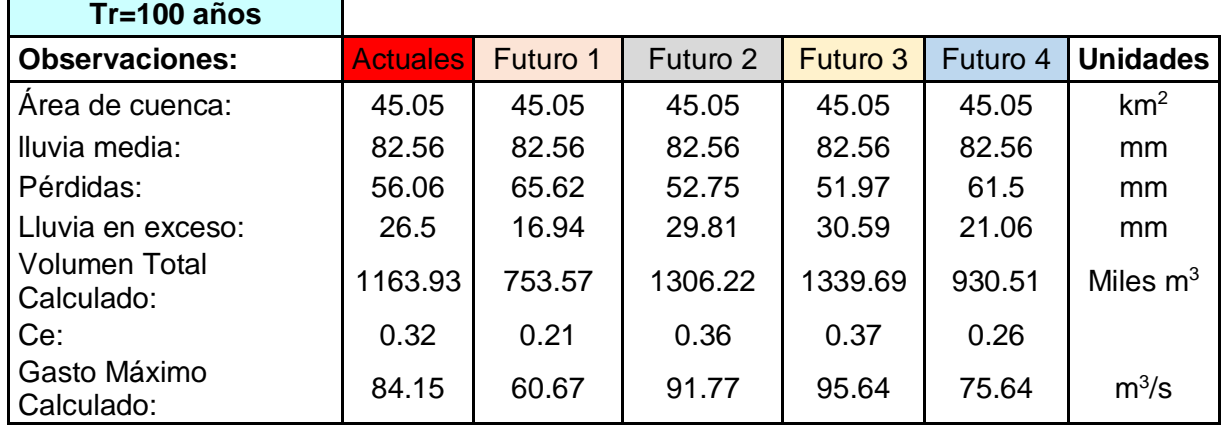

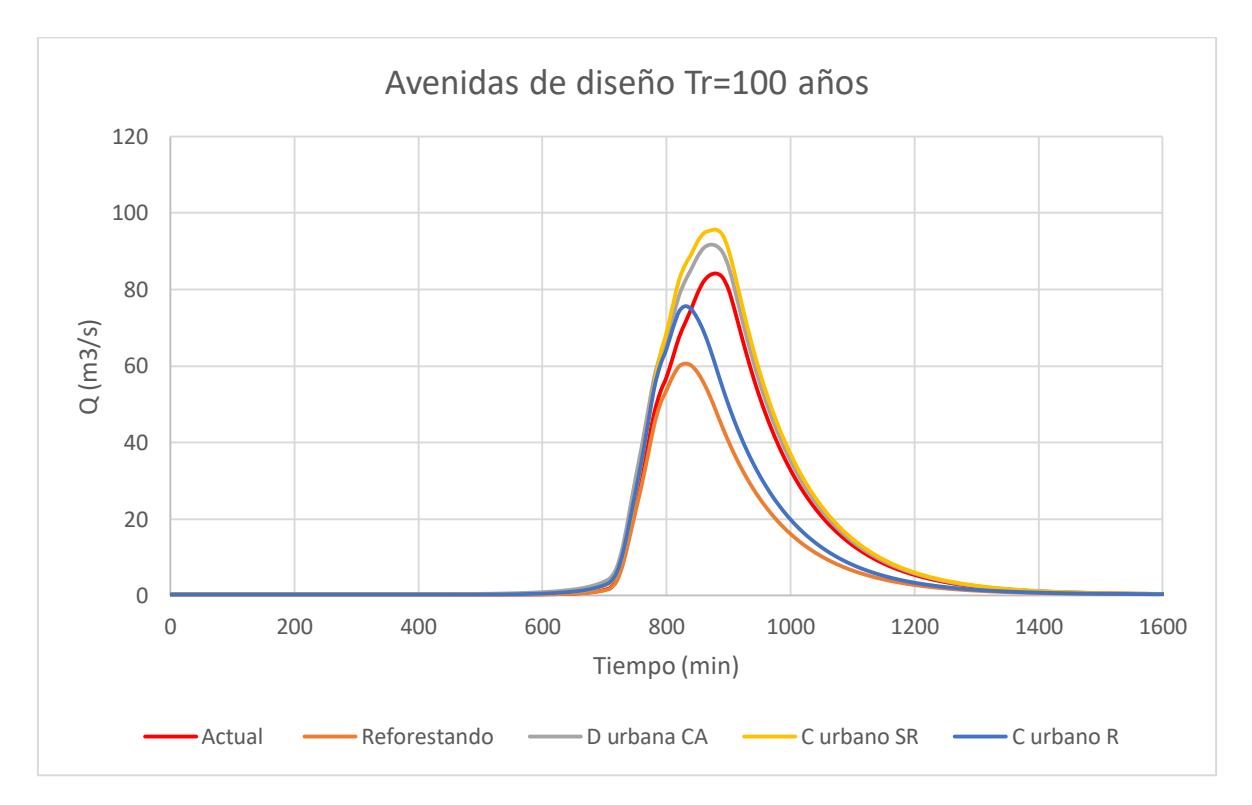

Figura 7.3 Comparación de los hidrogramas obtenidos actual y futuros cambiando el tipo de suelo para un Tr= 100 años.

Las tablas y figuras anteriores muestran que, sin importar el periodo de retorno, el uso de suelo juega un papel importante al estimar las avenidas de diseño; que, si se busca una gran mejoría en las avenidas de entrada al sistema de drenaje aguas abajo de la estación Agraria, es necesario reforestar aproximadamente un 26% del área total de la cuenca, esto suponiendo que la mancha urbana no crece más ni se densifica.

En una ciudad con poco control de desarrollo urbano es muy poco probable que sea posible lo anterior, la tendencia de las zonas urbanas dentro de la ciudad es a crecer y a densificarse al mismo tiempo, sin pensar en las consecuencias que esto podría generar aguas abajo, por lo que las avenidas gris y amarilla muestran que siguiendo la tendencia actual, si no se toman medidas de mitigación aguas arriba, cada día será más grande el pico y el volumen a transitar en un sistema de drenaje sin capacidad suficiente durante la época de lluvias.

Por último, se muestra que es posible crecer y densificar las zonas urbanas sin afectar las avenidas que actualmente pasan por el punto medido en la estación Agraria, si se elabora un plan de crecimiento urbano flexible, pero al mismo tiempo se trata de recuperar los bosques en la parte alta de la cuenca, la avenida futura podría tener un gasto pico muy similar a la actual pero un volumen en promedio 10% menor, obteniendo así un pequeño beneficio futuro sin afectar el crecimiento urbano.

Conscientes de que las medidas de reforestación tardan más años en dar resultados que lo que tarda la población en urbanizar la ciudad, se propuso construir obras de regulación y control en aquellos sitios donde aún sea posible antes de que sea tarde.

Las obras de regulación sirven para transitar un mismo volumen, pero con gasto pico menor, ayudan a retrasar el flujo del agua, aumentado así el tiempo de concentración. Con el fin de observar que tanto se podría regular se propuso un sistema de 26 presas y se realizó el tránsito de avenidas para ver si eran capaces de regular los escurrimientos por cuenca propia para las zonas no urbanizadas. Después de realizar el tránsito se observó que las presas podrían almacenar todo el volumen proveniente de los hidrogramas aguas arriba de la zona urbanizada (capítulo 6.4). (Figura 7.4).

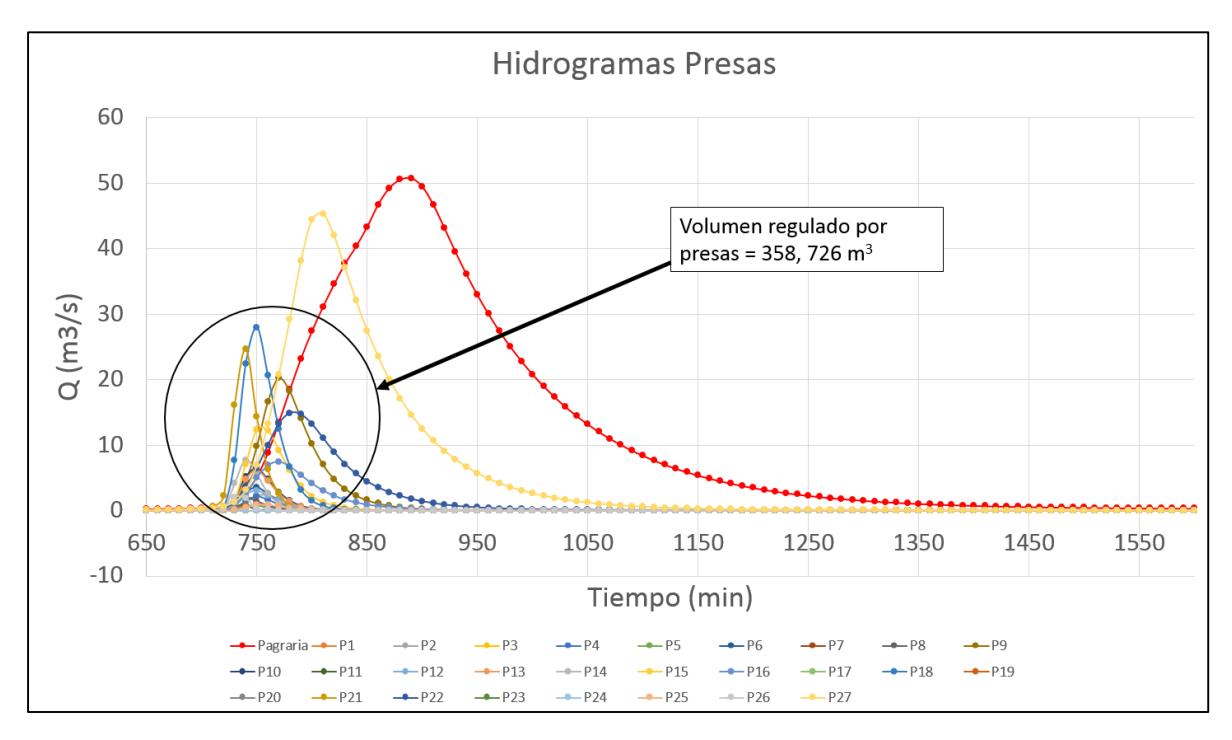

Figura 7.4 Volumen regulado por el sistema de presas propuesto.

Debido a que no se hizo ningún estudio de factibilidad o beneficio-costo de las presas, que respalden que éstas sí se podrían construir, se propone un factor de seguridad de 0.5 para el volumen que podría llegar a regularse en un futuro.

$$
Vol_{reg \, future} = 0.5 * 358,726 \, m^3 = 179,363 \, m^3 \quad Ec \, 37
$$

Con base en los resultados obtenidos al cambiar el tipo de suelo y después de realizar el transito con el sistema de regulación propuesto, se estima que si se toman en cuenta las medidas de mitigación mencionadas en esta tesis, siguiendo como ejemplo la implementación del plan lago de Texcoco, la cuenca en estudio podría llegar a presentar a futuro las condiciones propuestas en el escenario 4 (capítulo 6.3.2) donde se reforesta el 26% de la cuenca dejando crecer y densificar la mancha urbana en un 7%. Si además se construyen obras de control y regulación, se estima que se podría llegar a regular un volumen como el propuesto en la ecuación 37.

Las figuras 7.5, 7.6 y 7.7 ilustran como pasaría la avenida actual (roja) a futuro (gris) cambiando únicamente el uso del suelo, y como podría ser la futura final (azul) si además se construyeran obras de regulación como las propuestas, buscando optimas políticas de operación para cada caso. Se muestra el volumen regulado a futuro en función de los hidrogramas obtenidos considerando que las obras de regulación aumentan el tiempo de concentración de la cuenca en un 50% para un periodo de retorno de 10 años, 30% para uno de 50 años y en un 20% para uno de 100 años. Esto debido a que el volumen que se podría regular permanecerá

contante sin importar el periodo de retorno, por lo anterior se aumentó el tiempo de concentración cuidando que dicho volumen no sea superior al mostrado en la ecuación 37.

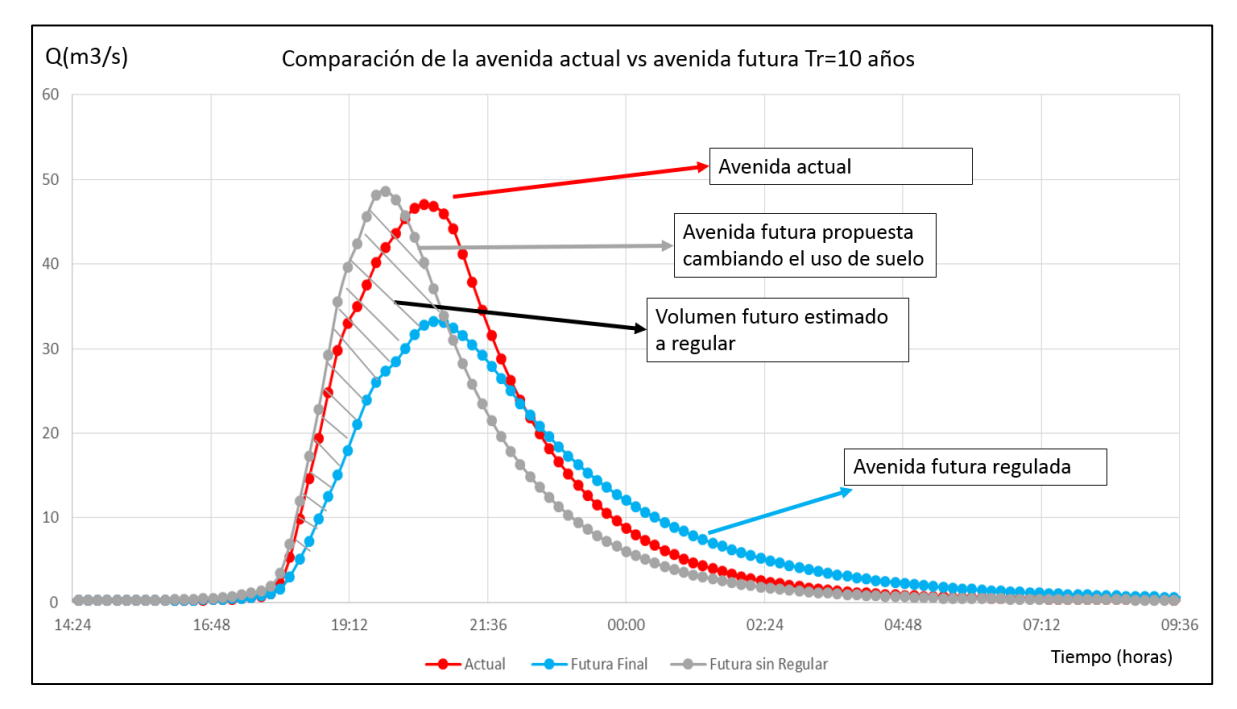

Figura 7.5 Comparación de la avenida actual con la futura estimada sin regular y regulada para un Tr=10 años.

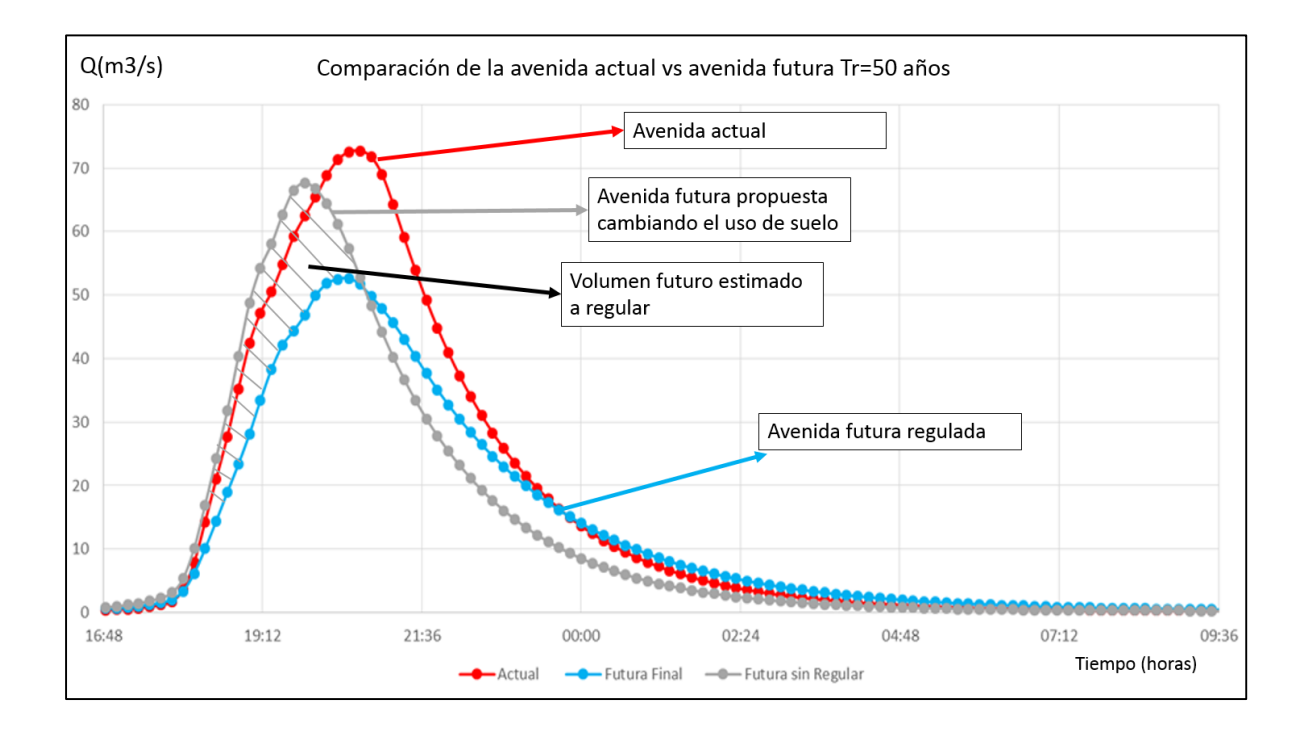

#### Figura 7.6 Comparación de la avenida actual con la futura estimada sin regular y regulada para un Tr=50 años.

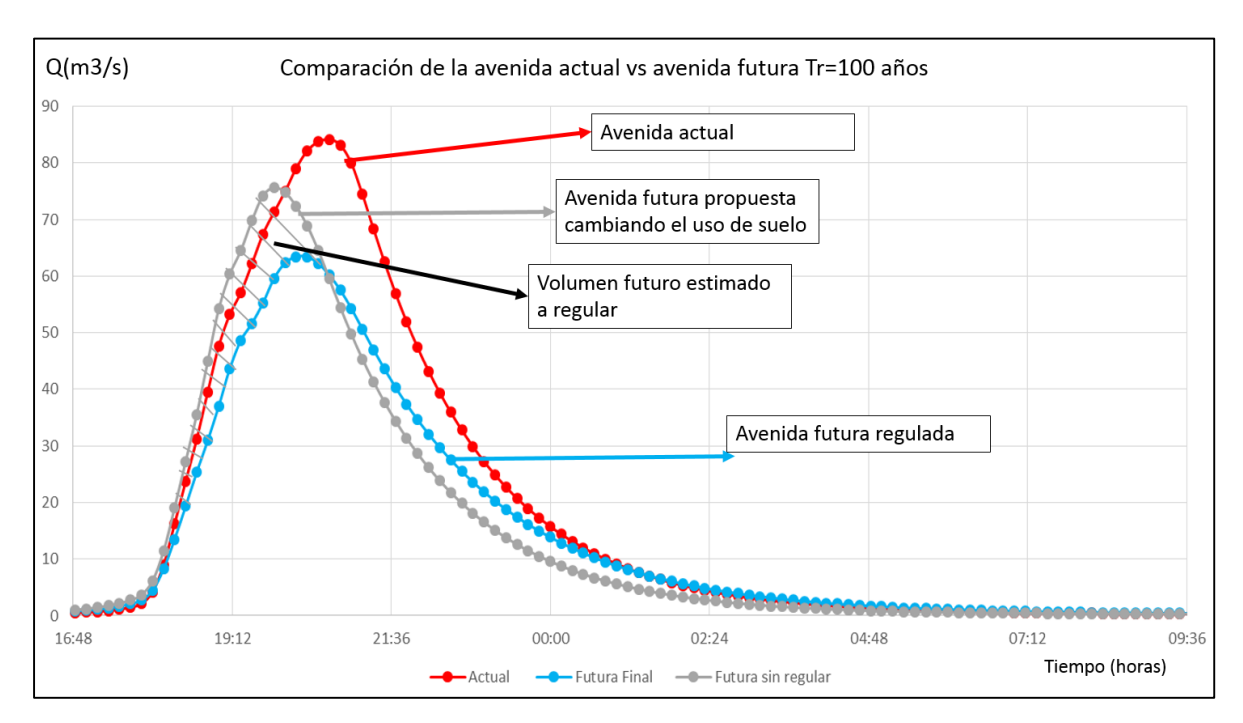

Figura 7.7 Comparación de la avenida actual con la futura estimada sin regular y regulada para un Tr=100 años.

Las siguientes tablas muestran la comparación entre las avenidas mostradas en las figuras anteriores.

Tabla 7.4 comparación de la avenida actual con la futura sin regular y la futura regulada para Tr=10 años.

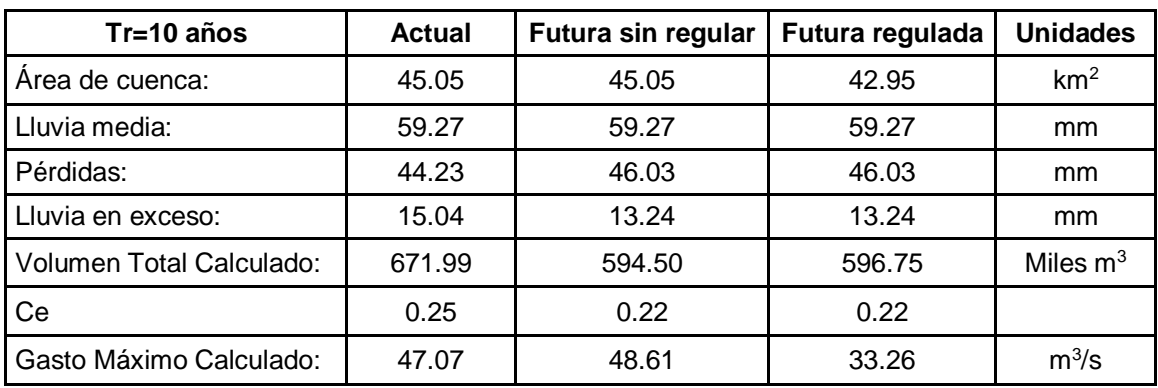

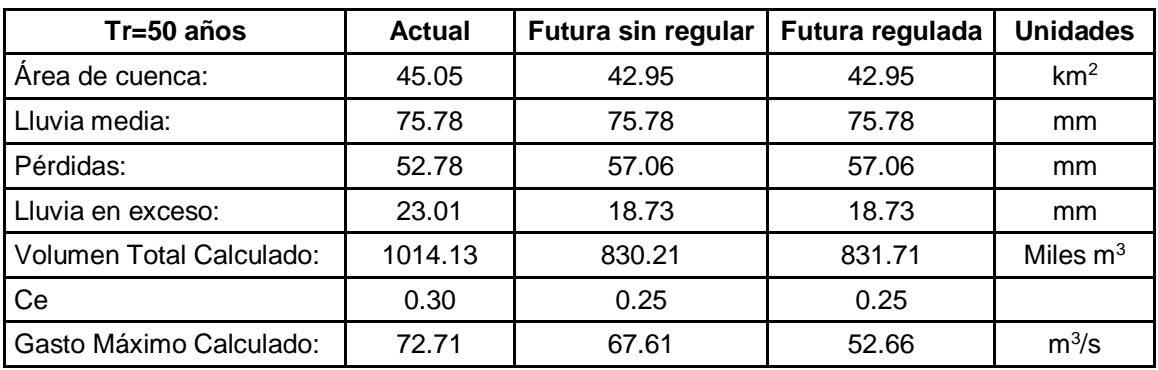

Tabla 7.5 comparación de la avenida actual con la futura sin regular y la futura regulada para Tr=50 años.

Tabla 7.6 comparación de la avenida actual con la futura sin regular y la futura regulada para Tr=100 años.

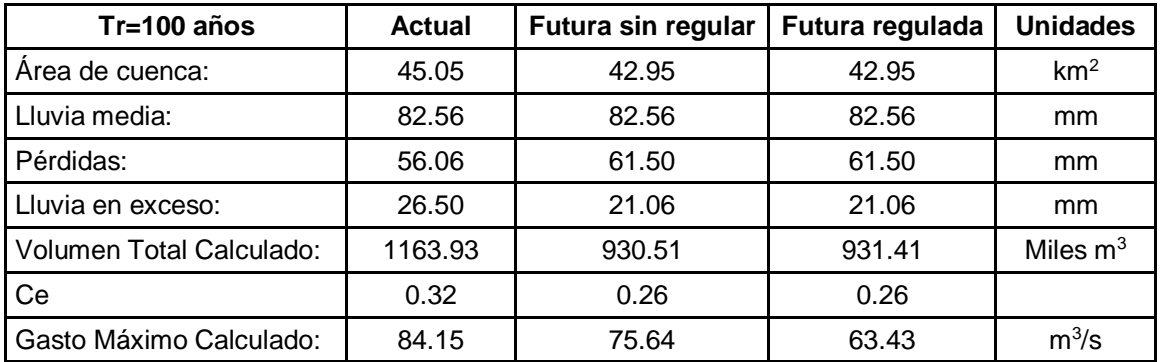

Por último, recordando la problemática descrita en el capítulo 5 donde el problema de inundaciones es evidente aguas abajo de la cuenca, se muestran las tablas 7.7 y 7.8 donde se ilustra el beneficio del volumen ganado a futuro, tanto total (actual – futuro regulado) como el beneficio obtenido solamente de la regulación de la avenida futura estimada (ver figuras 7.5 - 7.7). Este beneficio se muestra reflejado en el nivel de los vasos de las Ciénegas y en el tiempo de bombeo de la planta Miramontes.

| ∆V (V Actual- V<br>futuro) $(m3)$ | Altura en la<br>Ciénega Chica<br>(cm) | Altura en la<br>Ciénega Grande<br>(cm) | Tiempo de bombeo en<br>Miramontes (horas) |  |  |  |
|-----------------------------------|---------------------------------------|----------------------------------------|-------------------------------------------|--|--|--|
| 75241                             | 10.79                                 | 9.30                                   | 1.05                                      |  |  |  |
| 182421                            | 26.17                                 | 22.55                                  | 2.53                                      |  |  |  |
| 232519                            | 33.35                                 | 28.75                                  | 3.23                                      |  |  |  |

Tabla 7.7 Beneficio obtenido en relación al volumen total.

Tabla 7.8 Beneficio obtenido en relación al volumen futuro estimado a regular.

| Volumen futuro<br>regulado $(m^3)$ | Altura en la<br>Ciénega Chica<br>(cm) | Altura en la<br>Ciénega Grande<br>(cm) | Tiempo de bombeo en<br>Miramontes (horas) |
|------------------------------------|---------------------------------------|----------------------------------------|-------------------------------------------|
| 144648                             | 20.749                                | 17.88                                  | 2.01                                      |
| 135222                             | 19.397                                | 16.72                                  | 1.88                                      |
| 134796                             | 19.336                                | 16.66                                  | 1.87                                      |

(Figuras 7.5 - 7.7)

Para ambos casos, los resultados obtenidos son favorables, si se toman las medidas propuestas de mitigación para la zona alta de la cuenca. Antes de que sea demasiado tarde podríamos estimar que una inundación en la zona sur de la ciudad de México podría tardar aproximadamente 2 horas menos de lo que duraría en la actualidad, esto porque al disminuir el volumen, se le da más capacidad de regulación a las Ciénegas para otras avenidas de la zona sur y porque el volumen regulado también se puede traducir en reducción de las horas de bombeo de la planta Miramontes que, como ya se explicó, es fundamental para el funcionamiento del sistema en la zona sur para desechar el agua hacia las salidas del sistema de drenaje en época de lluvias.

### **8. Conclusiones y recomendaciones.**

Debido a un crecimiento urbano sin control ni planeación en la ciudad y el área metropolitana, cada día se ha tenido la necesidad de nuevas obras que ayuden a mitigar las inundaciones dentro de la cuenca debido en gran parte a la misma urbanización que cambia el uso del suelo que antes ayudaba a infiltrar y regular el volumen escurrido después de cada tormenta.

Fue hasta el año de 1971 cuando se decidió hacer algo al respecto y se empezó a implementar el "Plan Lago de Texcoco" del cual no se sabía lo que podría resultar. Hoy gracias a los datos medidos en la zona oriente antes y después de la aplicación del plan Lago de Texcoco se puede concluir que las medidas propuestas dieron resultados favorables que hoy se observan, ya que, al reforestar se mejoró la infiltración y regulando las avenidas, se tienen inundaciones de menor duración de lo que se tendrían.

Hoy en día se sigue con la misma tendencia de poblar y urbanizar, pensando en que hay que dotar de servicios los nuevos asentamientos, pero sin pensar en las consecuencias de esto aguas abajo de las nuevas áreas pobladas.

En el caso de la cuenca del río San Buenaventura no se da una excepción, ya que, hoy en día más del 50 % de la cuenca se encuentra urbanizada, con infraestructura de drenaje insuficiente aguas abajo en época de lluvias y no hay mucho que se pueda hacer para regular los escurrimientos en las zonas donde ya hay población establecida.

El cauce principal del río San Buenaventura se encuentra medido en la estación hidrométrica Agraria, ubicada cerca del Club de Golf México, en la alcaldía de Tlalpan. Utilizando la información disponible medida en dicha estación, así como, información de lluvias y de los usos de suelo se calibró un modelo de parámetros distribuidos que considera el número de curva para la generación de avenidas de diseño. Para el trabajo propuesto se propuso observar la evolución de las avenidas de diseño para periodos de retorno de 10, 50 y 100 años con el fin de observar de forma general lo que podría pasar después de una tormenta típica en el valle.

Después de calibrar el modelo, se obtuvieron las avenidas de diseño que ingresan al sistema de drenaje bajo las condiciones actuales.

Con el fin de observar la importancia del uso de suelo para la generación de dichas avenidas, se propusieron cuatro escenarios distintos que podrían presentarse a futuro. Solamente cambiando el uso de suelo, las avenidas de entrada son más favorables al reforestar lo que antes era el bosque del Ajusco y que corresponde a la parte alta de la cuenca; si se sigue con la tendencia de crecimiento urbano actual,

se observa que las avenidas de diseño cada vez serán más grandes en gasto pico y en volumen, desfavoreciendo así, la operación del sistema de drenaje aguas abajo.

Para el cálculo de estas avenidas solamente se consideró cambiar los números de curva que están en función del uso de suelo sin modificar los parámetros del modelo calibrado, sin embargo, los parámetros también cambiarían al modificar la cuenca, ya que, por ejemplo, si se reforesta la cuenca, el tiempo de concentración aumentaría, y si se asfalta el tiempo de concentración disminuye. Mencionado lo anterior, se podría decir que los resultados reales que podrían obtenerse cambiando a futuro los usos de suelo serían más favorables en el caso de reforestar o incluso más desfavorables de lo estimado en el caso de urbanizar.

Por lo anterior es importante y se recomienda tomar medidas que ayuden a mínimo no empeorar la situación a futuro, es decir, se puede y se recomienda hacer un plan de desarrollo regional donde no crezca más la mancha urbana de lo establecido, pero sin problema de que se densifique, recuperando, además, los bosques de encino, pino y oyamel de la parte alta del Ajusco. A futuro este cambio podría significar una diferencia en calidad de vida de los habitantes de la zona sur.

Sabiendo que los resultados del uso de suelo no serán inmediatos, se buscaron sitios donde se pudiesen construir obras de regulación como presas y lagunas; y de control como las presas de gaviones. Con el fin de tener un estimado de cuánto podría regularse, se aplicó la misma metodología para conocer las avenidas de entrada a cada obra propuesta, y con una geometría prototipo de las obras, se realizó un tránsito de avenidas.

Se observó que manteniendo casi todas las obras de toma cerradas de las presas se regularía por completo las avenidas de diseño actuales para un periodo de retorno de 10 años en la zona media y alta de la cuenca donde aún no está muy urbanizado. Debido a que no se probaron más políticas de operación y a que no se hizo un estudio de factibilidad de las presas, se propone un factor de seguridad de 0.5 para el volumen resultante que se podría regular.

Lo que se busca con estas obras es aumentar el tiempo de concentración de la cuenca, que es un parámetro del modelo MPE, variando el tiempo de concentración para cada periodo de retorno se buscó un volumen estimado final "regulado" donde el volumen regulado fuese menor a la mitad de lo que podría regular el sistema de presas propuesto. Se estima que el tiempo de concentración podría aumentar en 50, 30 y 20 por ciento para 10, 50 y 100 años de periodo de retorno respectivamente, esto buscando las políticas de operación óptimas del sistema propuesto de regulación no presentadas, ya que, no fueron objetivo de esta tesis.

Con todo lo anterior se puede concluir que si se toman las medidas propuestas, que son reforestar 26 % de la cuenca dejando crecer 7% la mancha urbana y sin problema de que esta se densifique, además de la construcción de obras de

regulación y control, se podría obtener un beneficio en gasto pico y volumen que podrían traducirse a volumen de regulación en las Ciénegas de Xochimilco en las que representaría una altura del bordo antes de derramar, o en tiempo de bombeo en la planta de bombeo Miramontes la cual está limitada a una capacidad de 20  $\mathsf{m}^3\mathsf{/s}.$ 

El beneficio esperado sería una altura promedio de 20 cm del bordo en la Ciénega Chica, 16 cm en la Ciénega Grande y 2 horas de bombeo en la planta Miramontes. Es decir, se estima que, si se regula y se cambian las condiciones aguas arriba de la estación Agraria, como se propone en esta tesis, en un futuro una inundación en la zona sur de la ciudad, como en la glorieta de Vaqueritos que es una de las áreas más susceptibles debido al nivel del terreno, duraría menos de lo esperado actualmente.

Por último, se recomienda rectificar los bordos de los vasos reguladores de las Ciénegas de Xochimilco para que recuperen la capacidad de regulación original y se puedan controlar las inundaciones de la zona sur de una forma más eficiente y eficaz.

## **9. Bibliografía.**

- Aparicio, F. (2009). Fundamentos de hidrología de superficie. México.
- Baeza Ramírez, Carlos. Estimación regional de factores de convectividad para el cálculo de las relaciones intensidad-duración-frecuencia, Tesis de Maestría, Facultad de Ingeniería, UNAM septiembre 2007.
- Base datos CLICOM. Comisión Nacional del Agua (CONAGUA).
- Becerril, O, M., (2018) "Estimación de avenidas de diseño para los ríos del oriente utilizando análisis estadístico y la mayoración de tormentas históricas" Tesis de Maestría. Facultad de ingeniería, UNAM, México.
- Chen, Ch. (1983) Rainfall Intensity-Duration-Frequency Formulas. Journal of Hydraulic Engineering, Vol. 109, N. 12, December, 1983.
- CONAGUA, (2007) "Proyecto Lago de Texcoco, Rescate Hidroecológico" México.
- Cruickshank García (1988) "Proyecto Lago de Texcoco. Rescate hidroecológico". Segunda edición, México. pp 138.
- Franco, D. C. G. y Domínguez, M. R., (1998) "Análisis Regional de Lluvias Convectivas Aplicación la Valle de México" Tesis de Maestría. DEPFI UNAM, México.
- Domínguez M. R, Espinoza C.J. (1981) "Tránsito de avenidas en un sistema de presas interconectadas, comparación de métodos". Instituto de Ingeniería, UNAM.
- Domínguez M. **R**, (1982) "Manual de Hidráulica Urbana", Tomo I, Capítulos 1, 2, 3 y 4, 196 pp., Tomo II, Capítulos 1 y 2, 21 pp. y Tomo III, Capítulos, B y C, 64 pp., editado por la Dirección General de Construcción y Operación Hidráulica del Departamento del Distrito Federal.
- Domínguez, M. R., (1997) "Sistema para el Control y Drenaje de las Avenidas en el Área Metropolitana del Valle de México". Series del Instituto de Ingeniería, UNAM, México.
- Domínguez, M, R. et. al. (2002) "Estudio y Anteproyecto de las obras requeridas en el lago de Texcoco para la regulación y control de los escurrimientos de los ríos del oriente y de la zona metropolitana de la Ciudad de México. Análisis de la problemática hidrológica asociada al río de las avenidas de Pachuca en la zona de posible afectación a la opción Zapotlán de Juárez, para el nuevo aeropuerto de la Ciudad de México". Informe Técnico elaborada para Aeropuertos y Servicios Auxiliares. México.
- Domínguez, Esquivel, Méndez, Mendoza, Arganis, Carrizosa, (2008). "Manual del modelo para el pronóstico de escurrimiento". Instituto de Ingeniería UNAM. México.
- Domínguez, R., (2008) "Sistema para el control y drenaje de las avenidas en el área metropolitana del Valle de México" Instituto de Ingeniería UNAM.
- Domínguez, Carrizosa, Fuentes, Arganis, Osnaya, Galván., (2015). "Análisis Regional para la estimación de precipitaciones de diseño en la república mexicana". Instituto de Ingeniería UNAM. México.
- Domínguez, M, R. et. al. (2017) "Estudio para regionalizar los gastos generados por avenidas máximas, como base para la elaboración de mapas de peligro por inundaciones fluviales en todas las cuencas de la República Mexicana". Informe Técnico elaborado para el Centro Nacional de Prevención de Desastres. México.
- Hincapié, L.C., (2016) "Actualización de las avenidas de diseño y de las políticas de operación del sistema de presas del Río Santiago" Tesis de Maestría. Facultad de ingeniería. UNAM, México.
- Labrada, M.P., (2018) "Análisis regional para lluvias de diseño con duraciones menores a un día" Tesis de Maestría. Facultad de ingeniería, UNAM, México.
- Mendoza, M.G., (2001). Factores de regionalización de lluvias máximas en la república mexicana. Tesis maestría, II UNAM.
- Modelo digital de elevación LIDAR 5m, Instituto de Información Geográfica (INEGI)
- Sánchez, M.S.A., (2017) "Actualización de los factores de reducción por área para distintas regiones de la República Mexicana" Tesis de Maestría. DEPFI UNAM, México.
- Santana, S.A., (2016) "Regionalización para la obtención de lluvias de diseño en el estado de Nuevo León" Tesis de licenciatura. Facultad de ingeniería. UNAM, México.